#### **Ryerson University [Digital Commons @ Ryerson](http://digitalcommons.ryerson.ca?utm_source=digitalcommons.ryerson.ca%2Fdissertations%2F121&utm_medium=PDF&utm_campaign=PDFCoverPages)**

[Theses and dissertations](http://digitalcommons.ryerson.ca/dissertations?utm_source=digitalcommons.ryerson.ca%2Fdissertations%2F121&utm_medium=PDF&utm_campaign=PDFCoverPages)

1-1-2008

## Scalable FPGA Hardware Acceleration for H.264 Motion Estimation

Theepan Moorthy *Ryerson University*

Follow this and additional works at: [http://digitalcommons.ryerson.ca/dissertations](http://digitalcommons.ryerson.ca/dissertations?utm_source=digitalcommons.ryerson.ca%2Fdissertations%2F121&utm_medium=PDF&utm_campaign=PDFCoverPages) Part of the [Electrical and Computer Engineering Commons](http://network.bepress.com/hgg/discipline/266?utm_source=digitalcommons.ryerson.ca%2Fdissertations%2F121&utm_medium=PDF&utm_campaign=PDFCoverPages)

#### Recommended Citation

Moorthy, Theepan, "Scalable FPGA Hardware Acceleration for H.264 Motion Estimation" (2008). *Theses and dissertations.* Paper 121.

This Thesis is brought to you for free and open access by Digital Commons @ Ryerson. It has been accepted for inclusion in Theses and dissertations by an authorized administrator of Digital Commons @ Ryerson. For more information, please contact [bcameron@ryerson.ca](mailto:bcameron@ryerson.ca).

## **SCALABLE FPGA HARDWARE ACCELERATION FOR H.264 MOTION ESTIMATION**

by

#### **Theepan Moorthy**

B. Sc. in Computer Engineering, Queen's University, Kingston, ON, 2004

A thesis presented to Ryerson University in partial fulfillment of the requirements for the degree of Master of Applied Science (MASc) in the Program of Electrical and Computer Engineering

Toronto, Ontario, Canada, 2008 © Theepan Moorthy, 2008

### **Author's Declaration**

I hereby declare that I am the sole author of this thesis.

I authorize Ryerson University to lend this thesis to other institutions or individuals for the purpose of scholarly research.

Signature

I further authorize Ryerson University to reproduce this thesis by photocopying or by other means, in total or in part, at the request of other institutions or individuals for the purpose of scholarly research.

Signature

#### **Abstract**

Scalable FPGA Hardware Acceleration for H.264 Motion Estimation © Theepan Moorthy, 2008 Master of Applied Science (MASc) Department of Electrical and Computer Engineering Ryerson University

The H.264 video compression standard uses enhanced Motion Estimation (ME) features to improve both the compression ratio and the quality of compressed video. The two primary enhancements are the use of Variable Block Size Motion Estimation (VBSME) and multiple reference frames. These two additions greatly increase the computational complexity of the ME algorithm, to the point where a software based real-time (30 frames per second (fps)) implementation is not possible on present microprocessors. Thus hardware acceleration of the H.264 ME algorithm is necessary in order to achieve real-time performance for the implementation of the VBSME and multiple reference frames features. This thesis presents a scalable FPGA-based ME architecture that supports real-time H.264 ME for a wide range of video resolutions  $-$  from 640x480 VGA to 1920x1088 High Definition (HD). The architecture contains innovations in both the data-path design and memory organization to achieve scalability and real-time performance on FPGAs. At 37% FPGA device utilization, the architecture is able to achieve 31 fps performance for encoding full 1920x1088 progressive HDTV video.

## Acknowledgments

I would like to thank Professor A. Anpalagan for initially having accepted me into the Master of Engineering program, and thus having granted me a wonderful opportunity to further my education. His support and guidance was invaluable to me at a time when I had needed it the most and will never be easily forgotten.

 In every academic sense it was to my great fortune that Professor Andy Gean Ye had accepted to supervise the work within this thesis. His genuine love of FPGA research and development, combined with his good natured personality towards teaching others, has made the path to this thesis a very rewarding and enjoyable process. From him I have learned to not only formulate my thoughts in a more constructive manner but more importantly I have learned how to express them in a manner that is more easily accessible to others, for this I will always be grateful. My first rewarding steps as a nascent researcher have been deeply enriched by the privilege of having had Professor Ye as my supervisor.

 Lastly I would like to thank Dr. S. Sudharsanan for having introduced me, amongst numerous other beneficial acts of kindness, to the wonderful world of hardware based video processing. Your support and encouragement of my graduate study dreams has not been forgotten.

### சமர்ப்பணம்

மொழி, கலாச்சாரம், பண்பாடு, பொருளாதாரம் என பற்பல தடங்கல்களையும் கடந்து; என் தங்கையினதும், எனதும் கல்வி ஒன்றையேதான், **தன் வாழ்வின்** இலக்காக எண்ணி, எம்மை வழி நடத்திய **என் தாயாருக்கு** எனது முதுகலை ஆராய்ச்சி ஆவணத்தை சமர்ப்பிக்கின்றேன்.

### Dedication

To my mother who has struggled, achieved, and prayed restlessly for the educational betterment of my sister and I. Her commitment and dedication shown through the many sacrifices made and obstacles overcome to fulfill for her children the rewards of an education, denied to her by the circumstances of her own youth, is deeply appreciated and inspiring. In the eyes of our mother – we saw the presence of Sarasvathi within our hearts.

# Contents

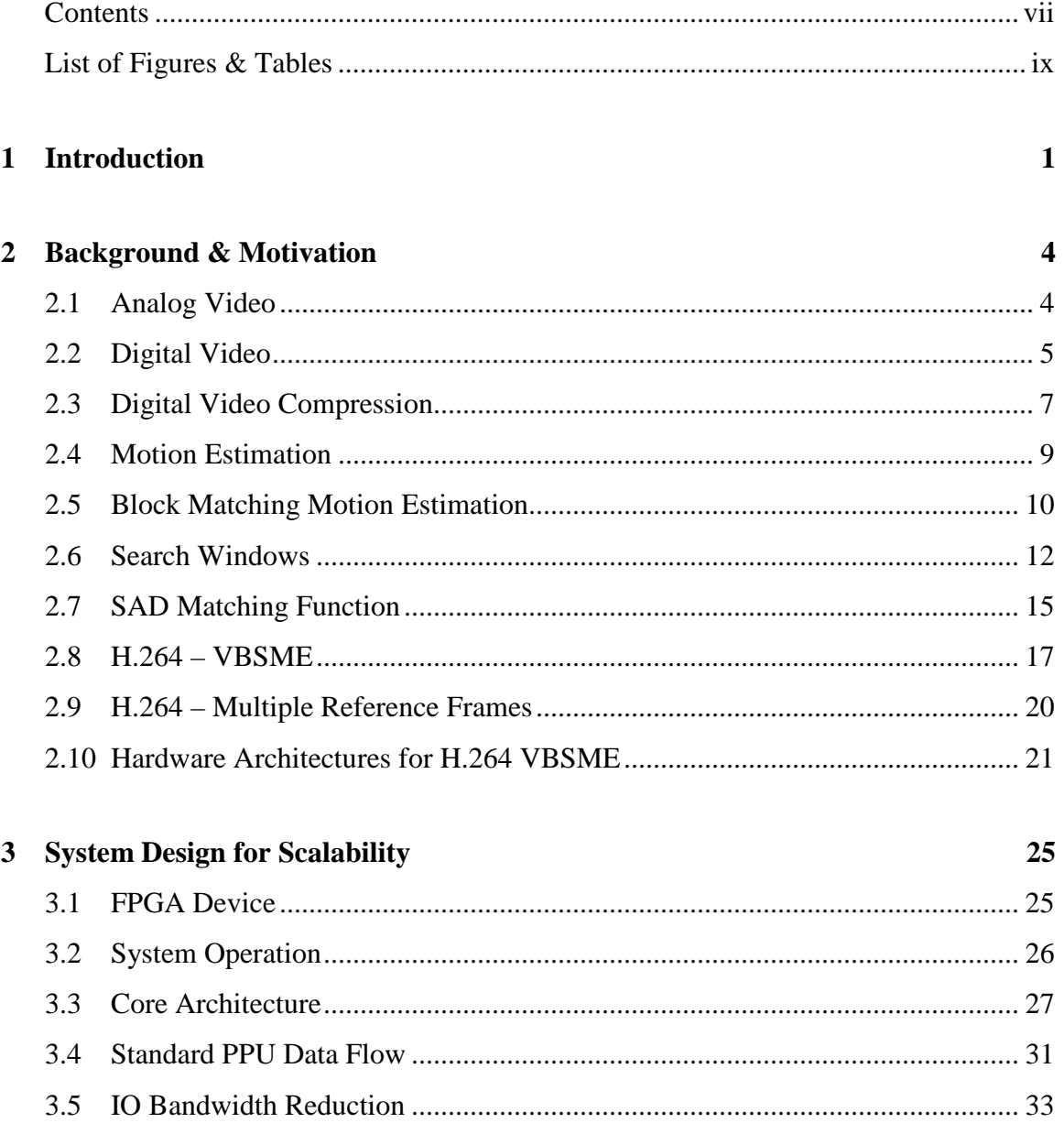

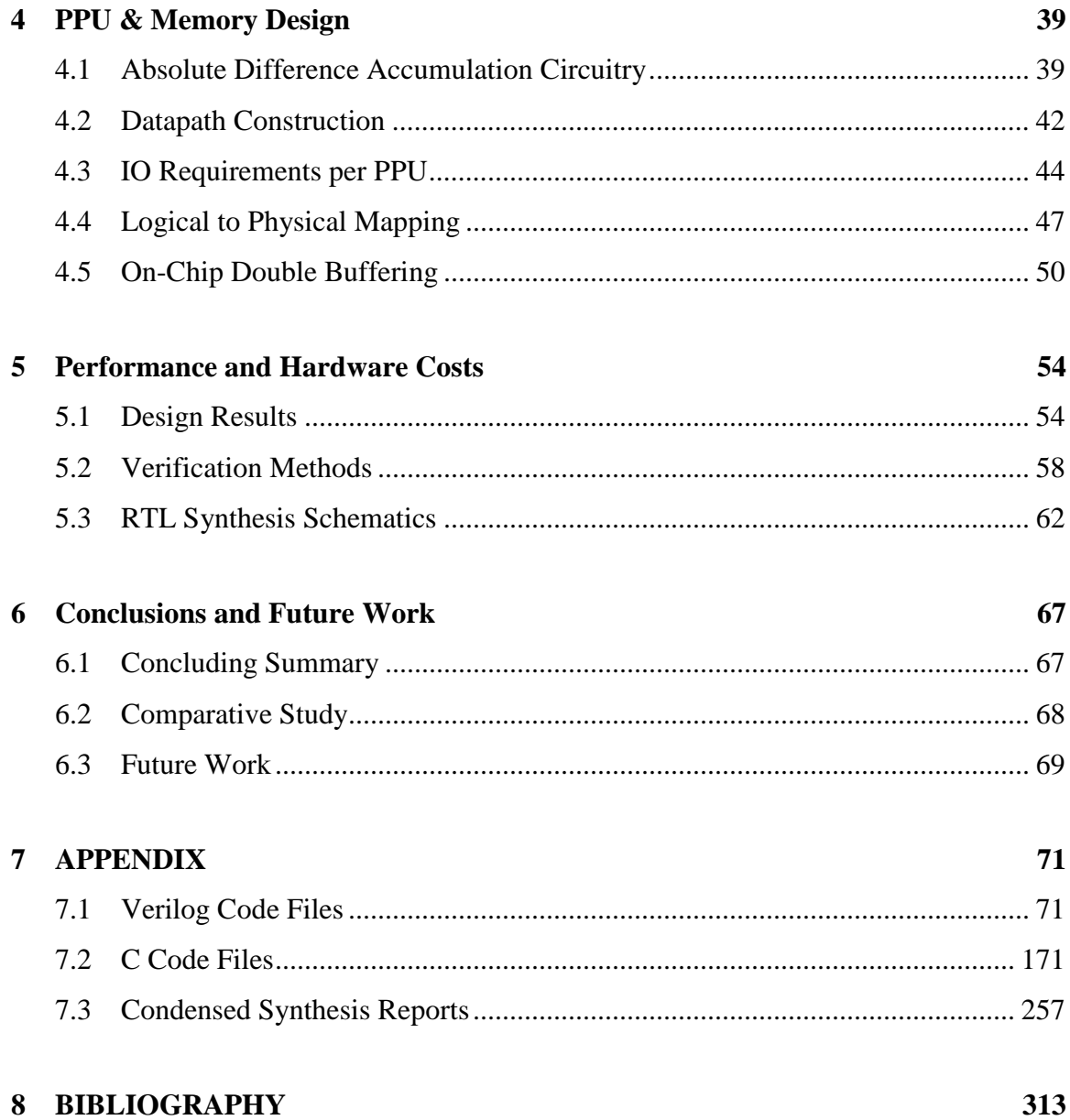

# List of Figures & Tables

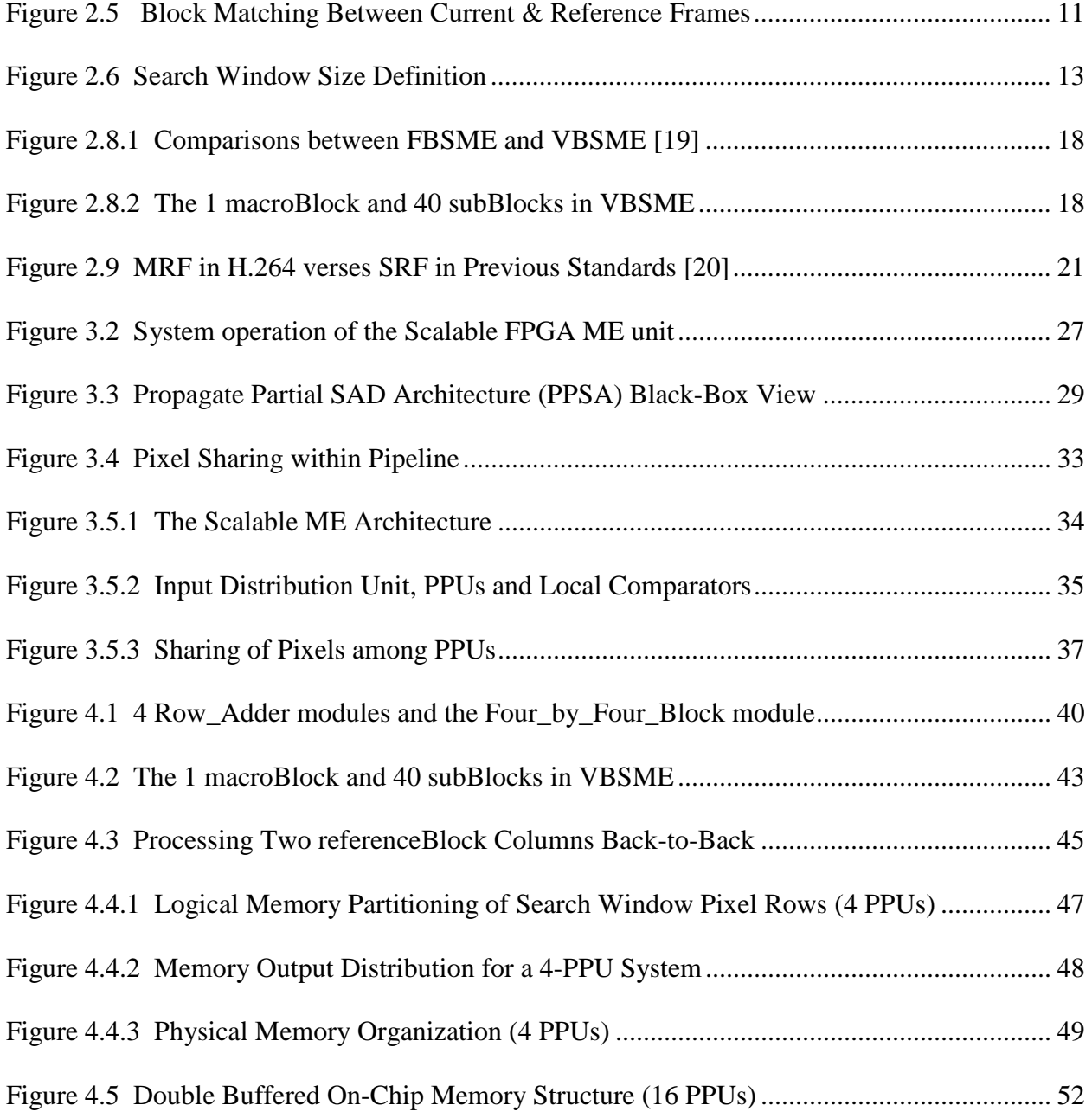

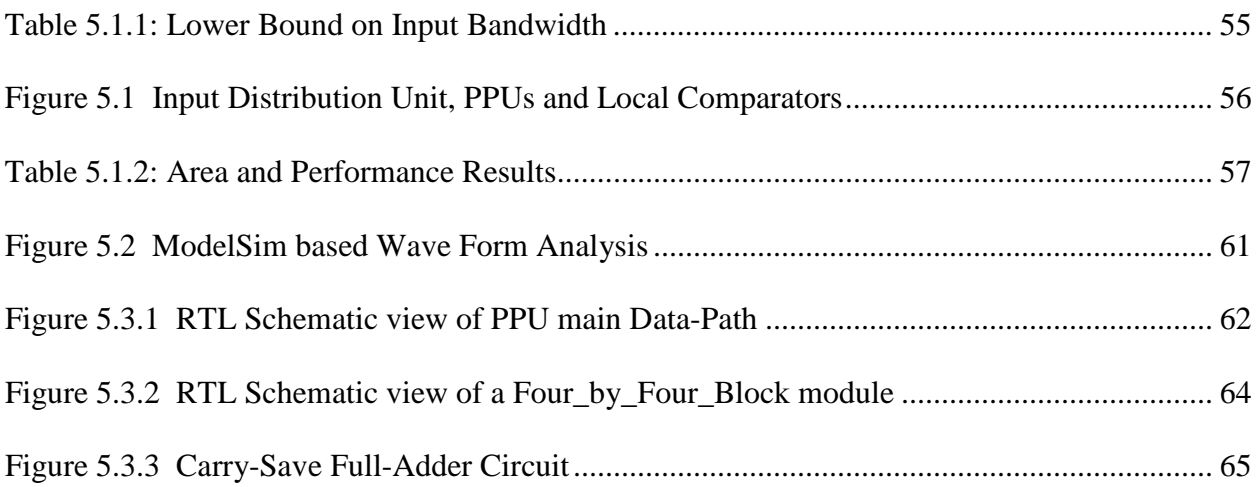

## Chapter 1

### Introduction

Motion Estimation (ME) is the process of creating motion vectors to track the motion of objects within video footage. It is an essential part of many compression standards and is a crucial component of the H.264 video compression standard [1, 2]. In particular, ME can consist of over 40% of the total computation [3].

Due to this high computing demand, many hardware architectures have been proposed to accelerate the computation of motion vectors for H.264 [4]–[11]. Most of the architectures, however, have been implemented in Application Specific Integrated Circuit (ASIC) technology. Except for limited commercial implementations [12]–[14], little information exists on how these algorithms would perform on reconfigurable technologies such as Field-Programmable Gate Arrays (FPGAs). In particular, the FPGA implementation presented in [15] specifically targets portable multimedia devices with CIF-level resolution and cannot be easily scaled. The FPGA implementation presented in [16], on the other hand, only reaches VGA-level resolution and 27 fps performance. It too cannot be scaled. In this work, we propose a scalable hardware architecture based on the Propagate Partial SAD architecture [11] and measure its performance on FPGAs as the design scales.

#### 1 **Introduction**

 The use of FPGAs encourages design reuse and can greatly enhance the upgradability of digital systems. The programmability of FPGAs is particularly useful for highly flexible encoding systems that can accommodate a multitude of existing standards as well as the emergence of new standards. In particular, the scalable hardware architecture designed in this thesis can be incorporated into a single FPGA solution for targeting both low-resolution applications and high performance high-resolution applications as well.

 The proposed architecture is based on one of the three widely used architectures for motion estimation — the Propagate Partial SAD [4] [11], SAD Tree [10], and the Parallel Sub-Tree [9]. The Propagate Partial SAD architecture was selected due to its unique blend of efficiency and scalability. While the SAD Tree architecture has the highest performance amongst the three [10], it requires the support of a complex array of shifting registers that must have the capability of shifting in both horizontal and vertical directions. This array, while efficient to implement in ASICs, consumes a large amount of FPGA resources. The Parallel Sub-Tree architecture, on the other hand, is the most compact design amongst the three. The architecture, however, inherently does not scale well for high performance applications [9].

 As proposed in [4] and [11], the Propagate Partial SAD architecture processes a single group of 16 reference blocks at a time. Our design enhances the original design by allowing it to be scaled to process several groups of 16 reference blocks simultaneously. These groups intelligently share a large amount of their reference pixels. This sharing minimizes the increase in memory bandwidth as the design scales and makes high performance FPGA-based design feasible in our work.

 The following chapters will cover our design work in more detail. Chapter 2 provides the necessary background on digital video compression to understand the role that motion estimation plays in video compression. Chapter 3 explains motion estimation in detail, and covers some of the estimation features that are specific to the H.264 compression standard. Chapter 4 discusses our experimental setup, including the specifics of our FPGA device and our chosen base architecture. Chapter 5 moves on to explain the design of the Pixel Processing Unit (PPU), which is the basic building block of scalability in our work. Chapter 6 then covers the specific scalability challenges that were overcome to achieve scalability within practical resource limits. Chapter 7 discusses the aspects of memory design that are required to successfully support such a scalable system. Chapters 8 and 9 then conclude the work by providing the performance and hardware cost results for the design, along with the conclusions and future work that can be drawn from the results.

### Chapter 2

### Background & Motivation

In this chapter, we examine the video compression process. We first review how video is captured in analog form and converted into digital formats. We then examine the various digital formats and standard resolutions available for video. Finally several relevant video compression standards and compression techniques are discussed.

#### 2.1 Analog Video

Raw digital video in its uncompressed form requires a considerable amount of storage. This storage requirement is a direct consequence of converting analog signals into digital formats, while preserving the greatest level of fidelity. All colour video cameras break down light into three primary colours of red, green, and blue (the RGB colour scheme). The choice of these three specific colours is based on the tri-chromatic theory of colour vision [3], which states that the human eye is biologically built with three categories of red, green, and blue photoreceptive cone cells. Hence the use of the RGB colour scheme reduces the amount of distortions that are detectable by a human viewer and enhances fidelity.

Capturing light in RGB is ideal for true fidelity. However, reproducing light in RGB was impractical in traditional television technologies. Thus in different parts of the world different colour coding systems were developed to convert the high-fidelity RGB signals into more easily reproducible signals based on 1 luminance (black & white component) and 2 chrominance (colour components of hue and saturation) values. Out of the various colour-coding systems, the three that are the most widely used include: the *Phase Alternation Line* (PAL) system, the *SEquential Couleur Avec Memoire* (SECAM) system, and the *National Television System Committee* (NTSC) system. The difference in these three systems lies within their own unique methods of transforming and manipulating the RGB signals to derive the luminance and chrominance values. Regardless of which colour coding system is used, converting from RGB to luminance and chrominance values does introduce a slight loss in fidelity. Thus it is important to be aware that the original RGB colour scheme is the preferred video input method in modern video systems.

#### 2.2 Digital Video

Nonetheless, the luminance & chrominance format was selected as the format for the analog to digital conversion. This is due to the fact that luminance  $\&$  chrominance representation is more convenient for digital video compression. This convenience revolves around the human visual system being more responsive to luminance (brightness) spatial details than to chrominance (colour) spatial details [3]. What this means is that when humans take in the view of an image as a whole, our eyes are more sensitive to changes in brightness over minute areas than to colour. This aspect of human visual perception can be exploited to sub-sample the two analog chrominance signals when performing analog to digital video conversion. Thus the raw number of bytes required to capture the analog video can be reduced in the analog to digital conversion process itself.

Many digital formats exist  $-$  varying in their target resolutions, chrominance sub-sampling ratios, and analog signal sampling frequencies. The video resolutions used in this work are 640x480 Video Graphics Array (VGA), 800x608 Super VGA (SVGA), 1024x768 Extreme VGA (XVGA), and 1920x1088 High Definition (HD). The chrominance sub-sampling ratio that is most often used for these resolutions in high quality applications is  $4:1:1$  — for every four luminance samples only two independent chrominance values are used. All luminance and chrominance values are sampled at 8-bit quantization levels, thus each sample is represented by a single byte of data [17]. To process this data in real-time, encoders/decoders need to operate at the rate that the digital video is captured. Consequently a video encoder needs to operate at a frame rate of at least 30 fps in order to support both the real-time sampling frequencies of 24 fps for motion picture and PAL video and 30 fps for NTSC video.

The storage requirement of a video standard depends on its frame resolutions, the chrominance sub-sampling, the quantization level, and its frame rate. Uncompressed HD video, for example, requires 2,080,000 bytes of data to store just the luminance values in a single frame. At the 4:1:1 chrominance sub-sampling ratio 0.52 MB is required per chrominance values per frame. Thus the total amount of data per frame is 3.12 MB. Capturing the video at a real-time rate of 30 fps would require 93.6 MB of storage for every second of video.

Note that 93.6 MB/s is a staggering amount of data since a dual-layer double-sided Blu-ray disk (with a storage capacity of 100 Giga Bytes per disc) would be able to hold only 18 minutes worth of uncompressed HD video. The problem exacerbates as HD resolutions are increased in the future. Thus video compression is an essential component of digital video technology. Video compression has become even more important in today's networked environments, where videos are transmitted either through wires or wirelessly in real-time through networks often with extremely limited bandwidth.

### 2.3 Digital Video Compression

Video compression is achieved on two separate fronts by eliminating spatial redundancies and temporal redundancies from video signals. Removing spatial redundancies involves the task of removing video information that is consistently repeated within certain areas of a single frame. For example a frame shot of a blue sky will have a consistent shade of blue across the entire frame. This information can be compressed through the use of various discreet cosine transformations [2] that map a given image in terms of its light or colour intensities. This paves the way for spatial compression by only capturing the distinct intensities, instead of the spread of intensities over the entire frame. Since compression through removing spatial redundancies does not involve the use of motion estimation, this topic is not examined further. Interested readers can refer to [2].

Compression through the removal of temporal redundancies involves compressing information that is repeated over a given sequence of frames. For example the objects in the background of a news anchor being filmed are not likely to change over the course of the footage. This redundancy can be taken advantage of to reduce the storage space required for the footage. When the background does happen to move, recording only the motion of objects over consecutive frames in the form of motion vectors can still achieve significant amounts of compression. Consequently, the motion estimation process is the process of deriving a suitable Motion Vector (MV) that best describes the spatial movement of objects from one frame to the next. Motion estimation is discussed in detail in the next chapter.

The spatial and temporal compression techniques discussed above have been widely implemented in former compression standards such as MPEG 2 (developed by the Motion Picture Experts Group committee). At present, the same two fundamental techniques have been enhanced and optimized to form the new standard used in H.264 video compression. The H.264 standard was jointly formed by the International Telecommunications Union – Telecommunications Standardization Sector (ITU – T) Video Coding Experts Group (VCEG) and the International Organization for Standardization (ISO) MPEG committee. The standard was formally finalized in March 2003. Where as MPEG 2 had compression ratios of between 20:1 and 30:1, the new H.264 standard can achieve compression ratios as high as 50:1 and 60:1 and achieve better video quality [2].

Among many other new features and enhancements, the most notable features of the H.264 standard for this work are its ability to achieve a finer granularity of motion estimation and its ability to capture periodic motion. These topics form the heart of the next sections, where they will be explained and discussed in detail.

#### 2.4 Motion Estimation

The following sections discuss Motion Estimation (ME) in detail. We first examine the relationship between motion estimation and temporal video compression. We then define the Block Matching Motion Estimation (BME) algorithm used in this thesis. The concepts of search windows and Sum of Absolute Differences (SAD) values are also defined. Finally two H.264 specific enhancements to ME – Variable Block Size ME (VBSME) and Multiple Reference Frames (MRF) – are fully discussed.

Motion compensation is a key process in temporal video compression, which eliminates temporal redundancies found in video. Temporal redundancy occurs when an identical set of pixels exist across multiple video frames. This is often caused when an object appears in a set of video footages, which might correspond to several thousands of frames. From frame to frame the object might change its position due to motion resulting from camera pans or zooming (global motion), the active motion of the object itself (translational motion), or a combination of both global and translational motion.

Motion estimation is the technique of finding a suitable Motion Vector (MV) that best describes the movement of a set of pixels from its original position within one frame to its new positions in the subsequent frame. Encoding just the motion vector for the set of pixels requires significantly less bits than what is required to encode the entire set of pixels, while still retaining enough information to reproduce the original video sequence.

### 2.5 Block Matching Motion Estimation

Several different algorithms derived from various theories, including object-oriented tracking, exist to perform motion estimation [3]. Among them, one of the most popular algorithms is the Block Matching Motion Estimation (BME) algorithm. BME treats a frame as being composed of many individual sub-frame blocks, known as macroBlocks. Motion vectors are then used to encode the motion of the macroBlocks through frames of video via a frame by frame matching process.

When a frame is brought into the encoder for compression, it is referred to as the current frame. It is the goal of the BME unit to describe the motion of the macroBlocks within the current frame relative to a set of reference frames. The reference frames may be previous or future frames relative to the current frame. Each reference frame is also divided into a set of sub-frame blocks, which are equal to the size of the macroBlocks. These blocks are referred to as referenceBlocks. The BME algorithm will scan several candidate referenceBlocks within a reference frame to find the best match to a macroBlock. Once the best referenceBlock is found a motion vector is then calculated to record the spatial displacement of the macroBlock relative to the matching referenceBlock, as shown in Figure 2.5.

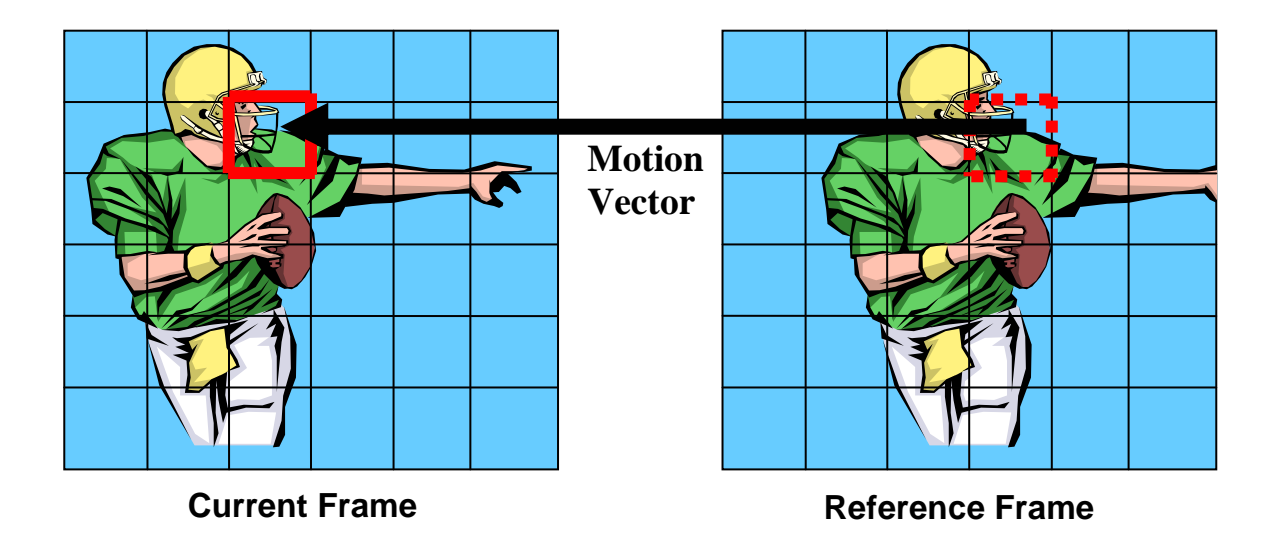

**Figure 2.5** Block Matching Between Current & Reference Frames

Note that the BME algorithm can introduce a lot of errors and distortions, which need to be handled by other encoding processes external to the BME unit. In particular, BME assumes that all pixels in a macroBlock are moving with one uniform velocity. There, however, can be many instances within a video frame where this assumption simply is not true. Consider a macroBlock that captures the edge of a baseball bat coming into contact with the edge of a baseball. After the contact, the ball and the bat will have very different velocities. Thus no single motion vector for that macroBlock will accurately capture the two different velocities of the ball and bat simultaneously. Nevertheless, a BME unit will still provide a motion vector for that macroBlock that describes the best possible position match. It is the role of the encoder to determine if this "estimated" motion vector should be accepted or not. The encoder might also fill in the necessary corrections as appropriate.

Reducing the macroBlock sizes will increase the likelihood that all pixels within the macroBlock have a uniform velocity. Since a smaller macroBlock is less likely to contain several objects that move in different directions and speeds. But such an increase in accuracy comes at the cost of an increase in the number of macroBlocks per frame. Thereby increasing the total number of motion vectors that are required per frame. In turn this increases the amount of required computations. Through much analysis and experimentation a 16 pixel x 16 pixel 256-pixelssquare macroBlock size has become the standard since it offers the best compromise between accuracy and computational complexity [18].

The H.264 standard utilizes an adaptive macroBlock size switching technique, which employs macroBlocks smaller than the standard 16x16 size, a when finer granularity of motion is detected within a video sequence. This enhancement is described in detail in section 3.5, where ME enhancements specific to the H.264 standard are discussed.

### 2.6 Search Windows

When searching a reference frame for possible macroBlock matches, the entire reference frame is not searched. Instead the search is restricted within a search window. Search windows in most H.264 implementations have a size of 48-pixel (rows) x 63-pixel (columns). In this thesis, we use the same 48x63 search window size. This window consists of a vertical search range of  $[-16, +16]$  and a horizontal search range of  $[-24, +23]$  pixels as illustrated in Figure 2.6.

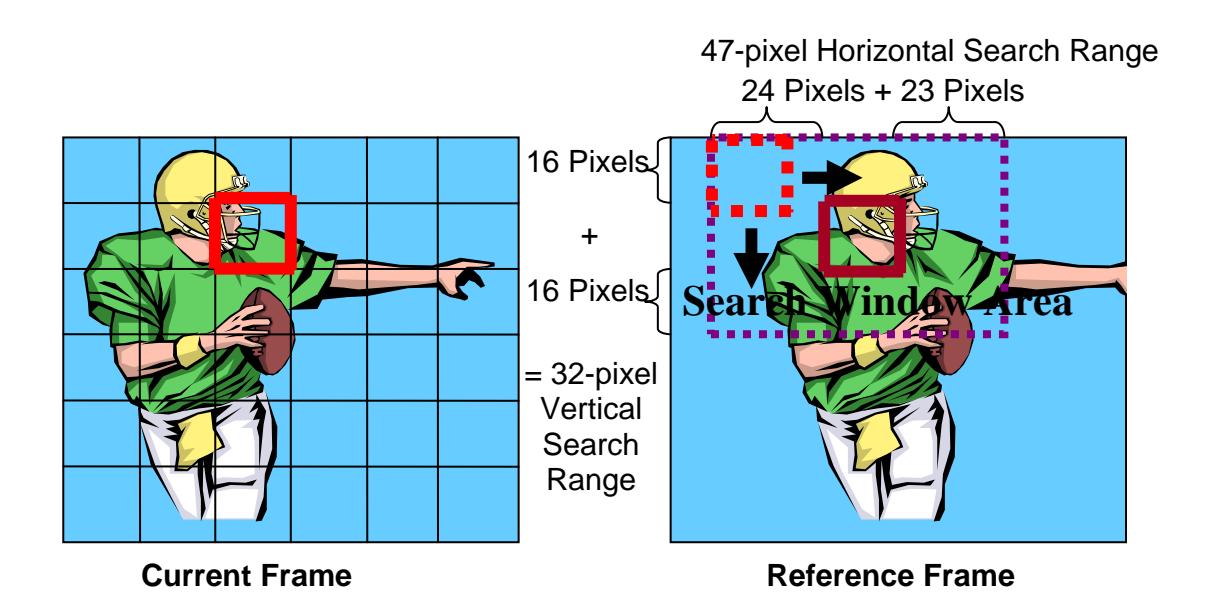

**Figure 2.6** Search Window Size Definition

In the figure, the dashed large rectangle in the reference frame represents the 48x63 search window area. The dashed square in the top left corner of the search window represents the first of the 1584 possible candidate 16x16 referenceBlocks. Each subsequent referenceBlock is offset by either one pixel row or one pixel column from its predecessor while the entire search window area is covered by the overlapping candidate referenceBlocks. Note that the original 16x16 macroBlock is positioned at the centre of the search window. In order to compare it to every candidate referenceBlock within the search window, the macroBlock has a maximum displacement of 24 pixels to the left, 23 pixels to the right, 16 pixels up, and 16 pixels down from its original position – resulting in a horizontal search range of  $[-24, +23]$  and a vertical search range of  $[-16,$  $+16$ ].

Note that the horizontal search range is greater than the vertical search range. This is due to the fact that in real life video coverage greater velocities of motion often exist in the horizontal plane than in the vertical plane. For example in sports coverage, greater motion more often exists horizontally along the playing field than it does vertically to the field. Video coverage of events with extremely fast motion may call for even wider search windows since the BME algorithm cannot detect objects that move outside of the search window boundaries. Encoders specifically designed to handle extremely fast-motion video typically use larger search windows and must also handle the increase in computational complexity.

Within a search window of 48x63 pixels there will be a total of 1584 (33x48) possible candidate referenceBlock matches to be made per macroBlock. An exhaustive motion estimation algorithm examines all 1584 matches for every macroBlock. Such an exhaustive search results in the best video quality and compression ratios [18]. Consequently an exhaustive search BME algorithm is used in this work.

Note that the referenceBlocks in Figure 2.6 are offset from each other by either one row or one column of pixels. This is commonly referred to as Integer Motion Estimation (IME). However, there exists another branch of motion estimation that deals with referenceBlocks offset from each other by displacements less than one pixel of movement. Called fractional or sub-pel motion estimation, it is most often performed by a second independent Fractional Motion Estimation (FME) unit. The FME unit is external to the IME unit and uses the output motion vectors of the IME to further refine the best matched referenceBlock to sub-pel accuracy levels within the search window. The design of FME units is beyond the scope of this thesis and is not discussed further.

### 2.7 SAD Matching Function

Given that a digital video signal is composed of a single luminance component and two chrominance (colour) components, motion estimation units utilize only the luminance data. This design choice stems from the fact that a lack of colour does not adversely affect one's ability to discern motion. The luminance components (and the chrominance components as well) are quantized to 8-bit data values. Each 8-bit luminance value represents a single byte of an unsigned integer value ranging from 0 to 255, where 0 corresponds to zero luminance (purely dark/black) and 255 to maximum luminance (purely bright/white).

The mathematical matching function employed by the BME algorithm considered in this thesis is widely known as the Sum of Absolute Differences (SAD) function. This function is used to assign a numerical SAD value to every single macroBlock-referenceBlock pair and is defined as follows:

$$
SAD = \sum_{k=1}^{k=256} |Pk - Rk| \tag{1}
$$

In equation (1) Pk and Rk refer to the luminance of pixels within a macroBlock and a candidate referenceBlock, respectively. Explicitly stated, the SAD function, calculates the absolute luminance differences between all pixels in a macroBlock and their corresponding pixels in a referenceBlock. The function then accumulates these absolute difference values over all 256 macroBlock-pixel to referenceBlock-pixel pairs. Consequently to obtain a SAD value for a 16x16 macroBlock to referenceBlock comparison requires a total of 256 subtractions & additions.

#### 2.7 SAD Matching Function

A lower SAD value between two macroBlocks indicates a better match. A perfect match will have a SAD value of zero since all of the pixel luminance values in the macroBlock will be identical to the pixel luminance values in the referenceBlock. The worst match compares a completely dark (black) macroBlock to a completely bright (white) referenceBlock. In this case, all of the pixel luminance values in the macroBlock will be equal to 0 and all of the pixel luminance values in the referenceBlock will be equal to 255. Consequently, the absolute difference between each pair of macroBlock and referenceBlock pixels will be 255. This difference is accumulated 256 times across all pixel pairs and results in a maximum SAD value of 65,280.

A noteworthy limitation to the SAD match criterion lies in the fact that by design it estimates purely 2 dimensional motion only. In other words, motion vectors are only created for objects (macroBlocks) that have 2D movement between frames, and in fact any 3D movement that may exist in a video will introduce severe errors in SAD-based motion estimation. Consider video footage that contains the sphere of a model globe spinning on its axis, a macroBlock that captures the entire globe will have no 2D spatial movement from frame to frame. But due to the rotation of the globe, pixel values within the macroBlock will be entirely different in the next frame. To the ME unit (through SAD measurements), the macroBlock has disappeared in the next frame.

Smaller macroBlocks will not improve motion estimation for the globe. Real life 3D motion introduces complex variations in light illumination and reflection. The mathematical SAD criterion used by BME to calculate a match, however, does not account for such 3D based pixel variations. Thus 3D motion is essentially ignored and treated as miss-matched SAD values by the encoder. There are other mathematical match criteria that use various averaging schemes to better quantify matches, but they are not widely used in industry [18]. Consequently only the SAD criterion is investigated in this thesis.

#### 2.8 H.264 – VBSME

H.264 introduces two new features to ME – the Variable Block Size Motion Estimation (VBSME) and the Multiple Reference Frame (MRF) searching. VBSME has slightly higher computational complexity than traditional ME, but significantly increases the output bandwidth of the ME unit. MRF searching, on the other hand, does not change the output bandwidth of an ME unit but does significantly increase the amount of required calculations. These points are examined in turn.

In previous video compression standards, such as MPEG 2, a fixed 16x16 macroBlock size was used. The H.264 standard introduces VBSME to provide the encoder with the capability of adapting to smaller macroBlocks during encoding, as shown in Figure 2.8.1.

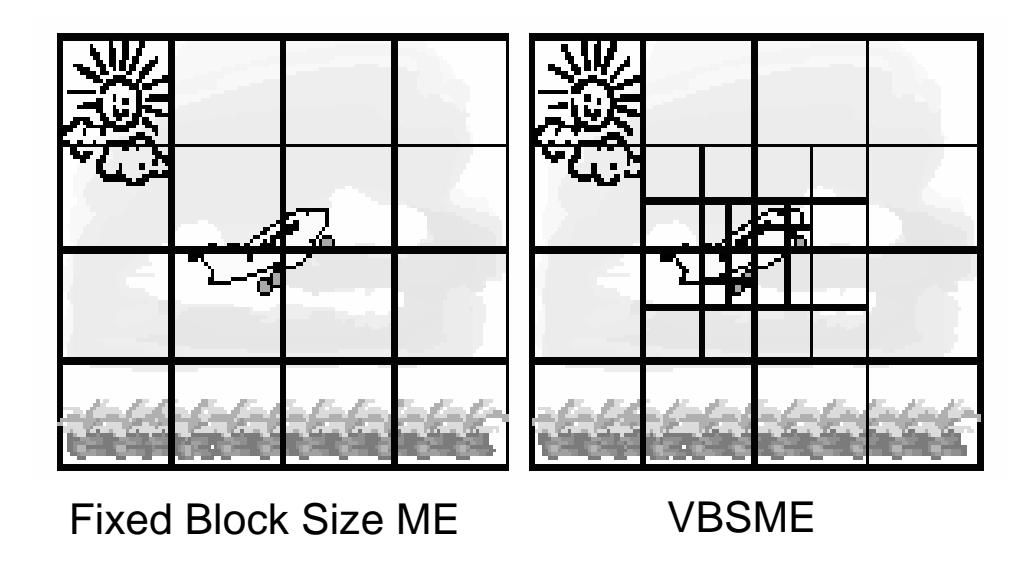

**Figure 2.8.1** Comparisons between FBSME and VBSME [19]

As shown, the fixed 16x16 macroBlocks sizes are well suited for large areas of consistent motion, such as the clouds moving through the sky. However, when more fine grain motion occurs, such as the plane's landing gear retracting into the plane during takeoff, smaller macroBlocks will more accurately capture the minute details of the motion. Therefore the H.264 standard requires the ME unit to provide not only the SAD value for the large 16x16 macroBlock, but also 40 other SAD values for 40 subBlocks of the 16x16 block, as shown in Figure 2.8.2.

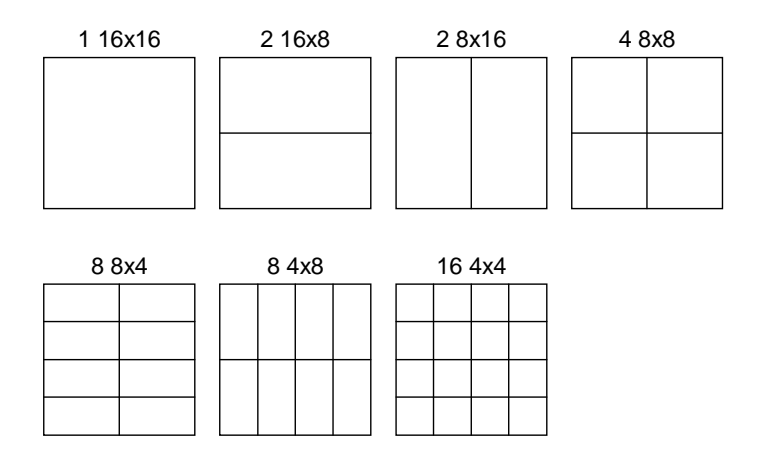

**Figure 2.8.2** The 1 macroBlock and 40 subBlocks in VBSME

 When all subBlocks are in uniform motion, all subBlock motion vectors will be the same as the motion vector for the entire macroBlock. However, if fine grain motion exists and subBlocks are moving in different directions, subBlock motion vectors can differ significantly from each other and from the motion vector of the macroBlock. Consequently the ME unit must be able to generate a separate motion vector for each of the subBlocks.

In addition to using the motion vectors to perform FME on subBlocks, the encoder also has to decide on whether or not the minimum SAD values being reported are indeed acceptable motion matches. To do this, the encoder has a set of user-set SAD threshold values (one for each of the 41 blocks), which it uses to determine whether the "match" being reported by the ME unit should be rejected or used. As an example, consider a video sequence that fades out to black in one scene and then opens up in the next scene with a frame of blinding white light. If the completely white frame is passed to the ME unit as the current frame and the completely black frame is used as the reference frame, all matches will be equally bad with a maximum SAD value of 65,280. The threshold values allow the encoder to discard all the SAD values and directly encode the current frame instead of using the motion vectors. Consequently for VBSME, the ME unit must deliver 41 minimum SAD values along with the positions at which these SADs are found for every macroBlock. These 41 SAD values and motion vectors are typically delivered in parallel to ease the design of the subsequent units that consume these values.

 Although having the 41 separate SAD values and motion vectors increases the output bandwidth of the ME unit, the extra calculations required to produce the 40 extra SADs for the subBlocks are relatively insignificant. In particular as it will be shown in Chapter 4, 256 additions and subtractions will still be needed to generate the 16 SADs for the 16 4x4 subBlocks. After this point the individual SADs of the 16 subBlocks can be added in various combinations to form the SADs of the larger subBlocks and the macroBlock. In this manner only 25 extra accumulations are required to generate the remaining 25 SADs from the 16 smallest 4x4 sub-Blocks' SADs [11].

#### 2.9 H.264 – Multiple Reference Frames

One of the most significant enhancements to ME in H.264 is the support of motion estimation across Multiple Reference Frames (MRF). This means that when searching for the potential match for a macroBlock, the macroBlock is compared against one search window in each of the multiple reference frames. Therefore using two reference frames doubles the total number of operations required to find a match. Similarly using 4 reference frames quadruples the amount of operations.

Most industry applications demand support for the use of at least 4 reference frames even for real-time ME, although the H.264 standard allows for up 16 reference frames. As such the ME design requirement in this thesis also supports 4 reference frames in real-time for each target video resolution. The advantages of multiple reference frames are best illustrated in Figure 2.9.

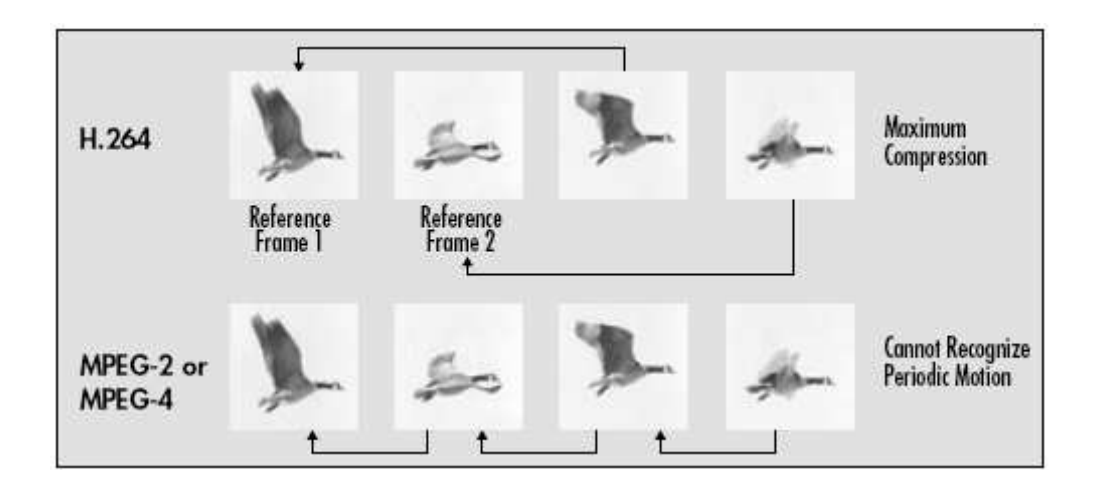

**Figure 2.9** MRF in H.264 verses SRF in Previous Standards [20]

The figure shows that when using only a single reference frame, the ME unit can not recognize periodic motion. In the figure, better matches for the wing position of the bird can be detected if extra frames prior to the immediately previous frame are also considered and scanned. A higher number of acceptable matches not only increases the compression ratio, but also increases the quality of the video by allowing the motion to be more life-like [20]. However, these benefits do come at the cost of the ME unit having to scan multiple search windows before deciding upon the best matching referenceBlock.

### 2.10 Hardware Architectures for H.264 VBSME

The proposed architecture for this work is based on one of the three widely used VBSME architectures — the Propagate Partial SAD [4] [11], SAD Tree [10], and the Parallel Sub-Tree [9]. The Propagate Partial SAD architecture was selected due to its unique blend of efficiency and scalability. While the SAD Tree architecture has the highest performance amongst the three [10], it requires the support of a complex array of shifting registers that must have the capability of shifting in both horizontal and vertical directions. This array, while efficient to implement in ASICs, consumes a large amount of FPGA resources. The Parallel Sub-Tree architecture, on the other hand, is the most compact design amongst the three. That architecture, however, inherently does not scale well for high performance applications [9]. These points are further explained in this section.

The SAD Tree architecture achieves the highest performance levels by using a purely combinational fast adder tree circuitry to compute all of the 41 SAD values of VBSME. It accomplishes this by initially using a 2-D grid of absolute-difference circuits, or Processing Elements (PEs), to derive the SAD values for the smaller 4x4 blocks. The outputs of these smaller SAD blocks are then funneled down into an upside down pyramid like adder tree structure to generate the SADs of the larger block comparisons [10].

The SAD Tree architecture uses multiple instantiations of its combinational adder tree to increase its parallelism and thereby its performance. These multiple instantiations can be efficiently routed within the ASIC domain. However, since each tree structure does not inherently have any register stages, routing multiple copies of such structures within an FPGA domain poses excessive delay problems. The lower clock speeds of FPGAs are generally countered with increased parallelism and/or deeper pipelining methods. Since massive parallelism is already being employed within the SAD Tree architecture itself, the only available option to mitigate slower FPGA clock speeds is to implement pipelined stages. Adding pipeline stages to the adder tree, however, voids one of the original advantages of the SAD tree architecture – its ability to use fast combinational adder trees.

Moreover, the SAD Tree architecture's ability to use fast adder trees does come at a cost of requiring the support of a highly flexible reference pixels register array to feed its multiple adder trees. As each SAD adder tree executes reference block comparisons vertically down a search window, the array must continually shift vertically down the reference pixels and feed the new data to an adder tree during its operations [10]. In addition, after the set of multiple adder trees have finished processing several columns of reference blocks vertically, a horizontal shift of reference pixels must be performed in order to feed in the next horizontally adjacent set of vertical reference blocks. This requirement of the register array to perform both vertical and horizontal shifts poses yet another problem in successfully implementing the SAD Tree architecture on an FPGA platform. Although shift register chains are available within modern FPGA fabrics, they are unilaterally one-directional and cannot be used to achieve shifts in both the vertical and horizontal directions. Building a custom shifting array on an FPGA, on the other hand, would require excessive FPGA resources and is unlikely to achieve high performance.

The Parallel Sub-Tree architecture offers the lowest performance levels out of the three categories of architectures introduced in this section. However, as a trade off for its low performance it gives the smallest area utilization. As its name suggests, it does not use a full blown adder tree to calculate all 41 SADs in one clock cycle. Rather, it uses a single row of sub reference data at a time and uses 16 cycles in total to process all 16 rows of a 16x16 referenceBlock. By this process, intermediate registers are required to store the partial SAD accumulations. This architecture can also use multiple instantiations of the sub-tree in parallel to scale its performance. However, since only a sub-tree portion is being used at each instantiation, the gains in performance are only marginal. Numerous copies cannot be efficiently created to compensate for the

marginal gains due to the proportional increase in the number of registers required to store the intermediate SAD values.

In light of the disadvantages to the above two categories of VBSME architectures, in regards to achieving scalability on an FPGA platform, the Propagate Partial SAD architecture was chosen as the most suitable architecture for this work. The detailed operations of the architecture and more importantly how it can be scaled on FPGAs are explained in the following two chapters.

### Chapter 3

### System Design for Scalability

This chapter presents the overall system design. The advantages of using a Field Programmable Gate Array (FPGA) based hardware platform over an Application Specific Integrated Circuit (ASIC) platform is presented and the specific FPGA device used for this thesis is discussed. General system operation of this thesis's Scalable FPGA ME System is explained along with the computational demands placed on the system for the application of real-time H.264 ME.

### 3.1 FPGA Device

The flexibility of Field-Programmable Gate Arrays (FPGAs) encourages design reuse and can greatly enhance the upgradability of digital systems. This flexibility is particularly useful in the design of highly flexible video ME units that need to handle varying resolutions of video while trying to maintain real-time performance requirements. Application Specific Integrated Circuits (ASICs), by the very nature of their construction do not have such flexibility.

The specific FPGA device selected for this work is the XC5VLX330 device from the Virtex 5 family of FPGAs [21]. This particular device was selected primarily due to its large In-
put/Output (IO) bandwidth (with 1,200 user accessible IO pins) and its relatively large logic capacity (with over 207 K Look-Up-Tables (LUTs)). The availability of 288 36 Kbit RAM Blocks on-chip, also makes the device attractive for its Search Window buffering capabilities.

## 3.2 System Operation

At its most basic level the ME system accesses macroBlock and referenceBlock data from storage registers or memory and calculates their SAD values. For every macroBlock to reference-Block comparison, 512 bytes of data need to be access. 256 bytes are accessed for the 256 pixels of the 16x16 pixel macroBlock, and another 256 bytes for the candidate referenceBlock of equal pixel size. The number of macroBlock to referenceBlock comparisons needed for real-time ME of High Definition (HD) video is roughly equal to 1.5 Giga comparisons. Thus data/memory access issues, along with high performance data paths, play an important role in the design of efficient ME systems.

Most high-performance architectures tend to store the 256 pixels of a macroBlock locally onchip since the macroBlock is repeatedly accessed each time a macroBlock-referenceBlock comparison is made. The Scalable FPGA ME unit of this thesis also adheres to this design principle. An overview of the system block diagram is presented in Figure 3.2.

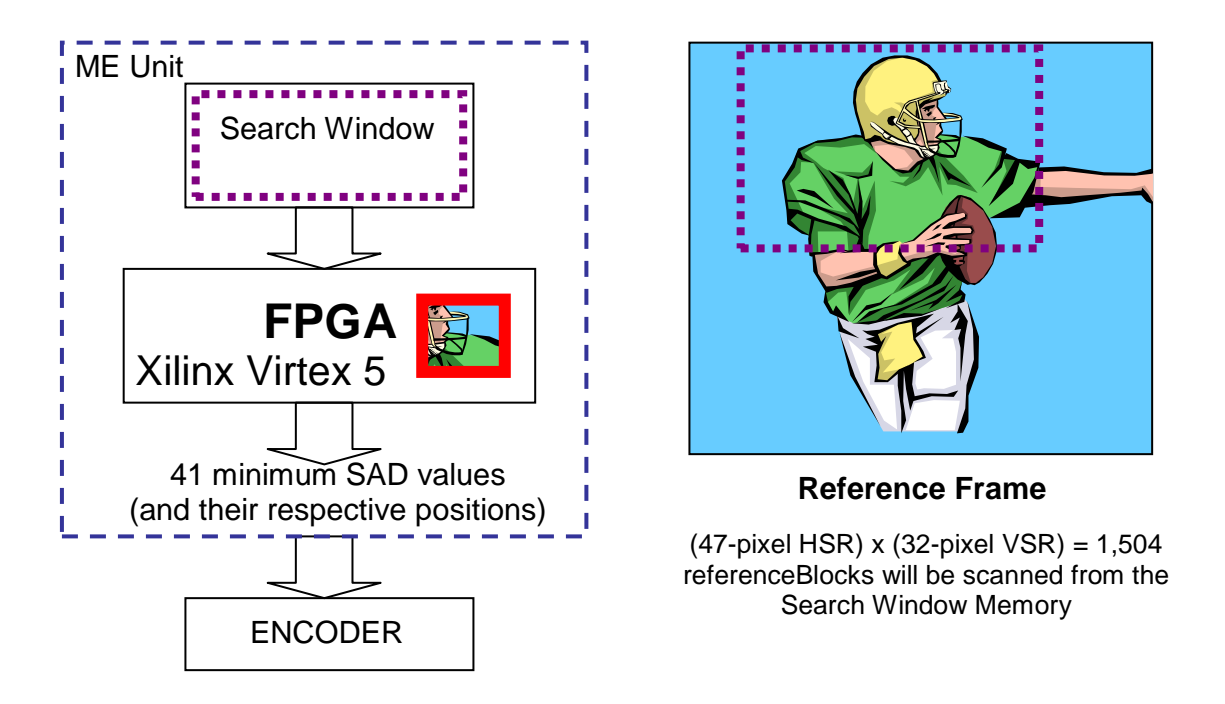

**Figure 3.2** System operation of the Scalable FPGA ME unit

In Figure 3.2 the macroBlock for which a referenceBlock match is currently sought is the block that contains the football player's helmet-visor. Notice that it is stored locally on the Virtex 5 chip itself. The remaining data for all of the 1504 (a  $[-24, +23]$  horizontal x  $[-16, +16]$ ) vertical search range) candidate referenceBlocks is illustrated as being stored off-chip while they can also be implemented using the on-chip RAM Blocks. The 1504 comparisons are executed on the FPGA and the 41 minimum SAD values (i.e. the best matches) are reported to the encoder along with the referenceBlock positions at which each of the 41 SADs was found.

## 3.3 Core Architecture

The selection of a core architecture to use within the FPGA ME unit was based on the following two criteria. First the architecture had to have high performance. That is to say that the architecture would focus on delivering the SADs per comparison as rapidly as possible, without being overly concerned as to the hardware cost. Second the architecture had to lend itself to be instantiated multiple times. In these two aspects, a literature survey revealed that the Propagate Partial SAD Architecture (PPSA) defined within Ikenaga et al.'s work [11] was the most suitable.

 The Ikenaga architecture is a high-performance architecture. It utilizes 256 8-bit registers to store all of the pixels of the macroBlock locally and it is able to produce all of the 41 SAD values per macroBlock-referenceBlock comparison at every clock cycle. The original Ikenaga is implemented in 0.18µ ASIC technology and can be run at a maximum clock frequency of 227 MHz.

At 227 MHz, although a high performance design, the Ikenaga architecture falls short of realtime HD video performance and can only support real-time (30 fps) ME for VGA (640x480) video. We will first elaborate on the detailed design of the Ikenaga architecture. Then we will perform some detailed analysis on its performance. Figure 3.3 presents a semi black-box view of the Ikenaga architecture.

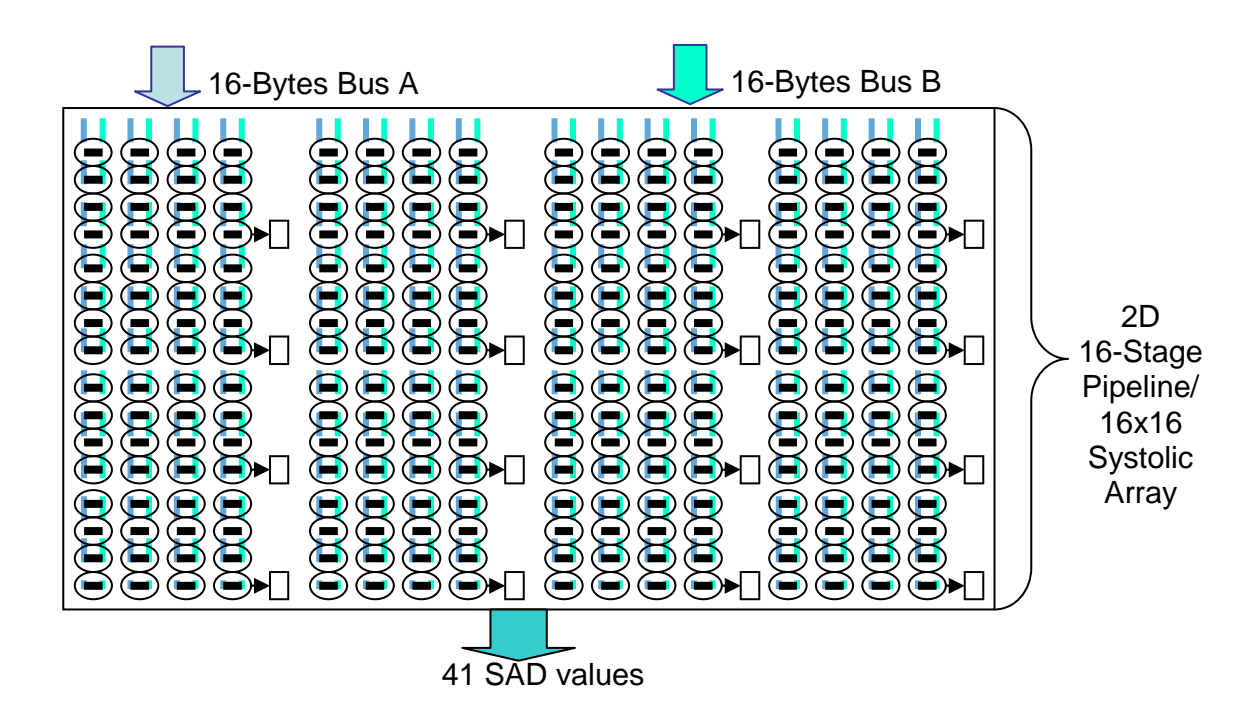

**Figure 3.3** Propagate Partial SAD Architecture (PPSA) Black-Box View

The PPSA can be viewed as a 2 dimensional 16-stage pipeline, which consists of a 16x16 systolic array [4] of Processing Elements (PEs). To keep the pipeline fully functional and to achieve a 100% throughput, without any bubbles in the pipeline, the architecture requires a dualbus input interface. Each input bus is 16 bytes wide. Since the luminance value of a single pixel is a 1-byte (8-bit) entity, each of the 16-byte buses will be read as a row of 16-pixels in every clock cycle. Buses A and B are not always simultaneously active for all clock cycles, but they must function simultaneously for cyclic portions of the clock cycles.

Note that neither of the two buses is used to load macroBlock data into the datapath. Both buses are used to deliver only referenceBlock data. The 256-pixels worth of macroBlock data is pre-loaded into the 256 PEs illustrated as the 16x16 grid of ovals in Figure 3.3. Each PE contains an 8-bit register to store one pixel of the current macroBlock. In addition to the register,

each PE also contains a fast absolute difference circuit. This circuit is used to calculate the difference between the macroBlock pixel stored in the 8-bit register and a referenceBlock pixel. The reference pixel is selectively chosen from one of the two input buses. To make this choice, each PE is also wired to a multiplexer at its input that allows it to read from either of the two buses.

In the early four-stages of the pipeline operation the smallest SAD values for the 4x4 sub-Blocks of VBSME are calculated. Then these 4x4 SAD values are propagated further down the pipeline and accumulated with other absolute differences to form the larger SAD values, all the way up the last 16x16 SAD value. The 16x16 SAD value along with the other 40 smaller SAD values form the set of 41 SAD values required for full VBSME support. The detailed design of Ikenaga's PPSA will be presented in the next chapter along with a description on how it can be incorporated into a scalable design.

For this thesis the IO usage required to fully support the PPSA design and the level of performance that can be gained if the IO requirement is supported, as the architecture is scaled, are the two essential factors for real time performance on FPGAs.

As mentioned earlier, the PPSA supports a rapid output of all 41 SADs per clock cycle which means that a single macroBlock to referenceBlock comparison is being completed at very cycle. A modern High Definition (HD) resolution frame of video has a pixel area of 1920 (columns) x 1088 (rows). For this 1920x1088 area, 8160 16x16 macroBlocks are needed to encode the frame. The 48-pixel Vertical by 33-pixel Horizontal search range requires that 1584 candidate referenceBlocks be compared against each macroBlock. H.264 based ME implementation further demands four reference frames to be used for multiple reference frames. This means that 6336 (4x1584) comparisons are needed for each macroBlock. Thus over 51 Mega comparisons are needed for every frame of HD video. At 30 fps for real-time video, this amounts to over 1.5 Giga comparisons per second.

The PPSA supports one macroBlock to referenceBlock comparison per clock cycle. Therefore it would need to operate at  $\sim$ 1.5 G Hz in order to perform the VBSME required for HD video at 30 fps. However, since its 0.18µ CMOS technology only supports a maximum clock rate of 227 MHz, at this speed it is only able to support VGA (640x480) resolutions at 30 fps. Given that FPGA speeds are nowhere near being capable of 1.5GHz clock frequencies, in order for an FPGA implementation to deliver real time HD video performance, it needs to achieve massive parallelism through the multiple instantiations of the PPSA. In this work a single instantiation of the Propagate Partial SAD Architecture will henceforth be referred to as a Pixel Processing Unit (PPU), as such multiple PPSA instantiations will be called PPUs. The following sections introduce and explain the challenges that were overcome to achieve a high level of parallelism on the FPGA platform through the multiple instantiation of PPUs.

### 3.4 Standard PPU Data Flow

Each PPU requires two 16-byte wide input buses and 41 13-to-17 bit wide output buses (one for each of the 41 SAD values). The following sections describe how this standard design can be scaled to obtain higher performances. The new scalable motion estimation unit design intelligently shares input data and funnels the SAD outputs through a series of comparators to minimize the increase in its IO bandwidth as the design scales. We first discuss the data flow of a standard PPU. We then describe the scalable motion estimation unit and how it utilizes the dataflow of the PPUs to reduce its IO bandwidth.

As is discussed in section 3.2 and 3.3, the Propagate Partial SAD architecture speeds up VBSME algorithms by simultaneously calculating SAD values for 16 reference blocks at a time. In particular, the architecture takes advantage of the fact that, in a search window, every vertical group of 16 reference blocks share a common row of 16-pixels as is shown in Figure 3.4. In the Propagate Partial SAD architecture, this common row is then used to simultaneously calculate 16 absolute difference values for each of the 16 reference blocks. A specialized pipeline structure within a PPU is then used to accumulate these absolute difference values to produce the 41 SAD values per reference block at every clock cycle.

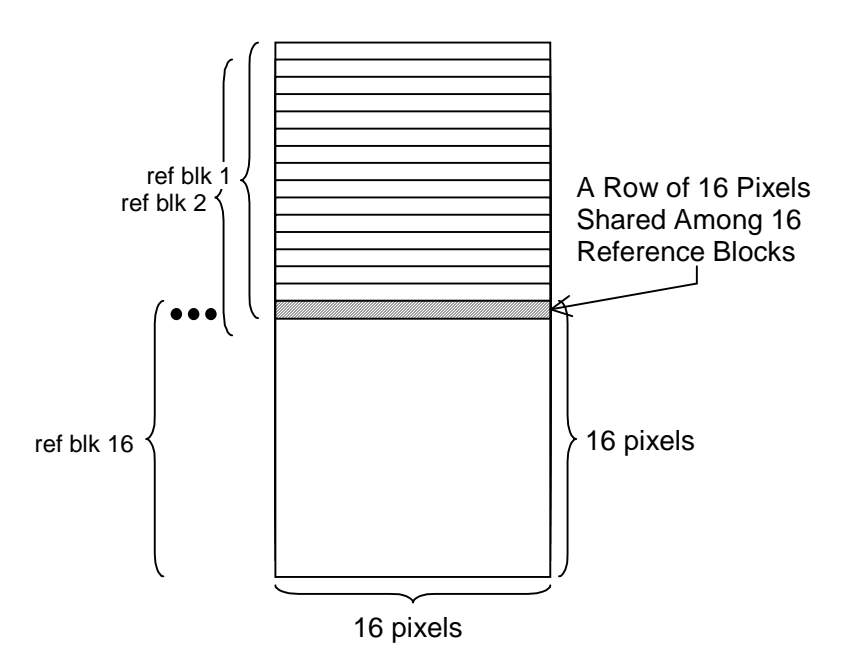

**Figure 3.4** Pixel Sharing within Pipeline

 To support the performance described above, the memory unit is required to feed a 16-pixelrow of search window data to the PPU at every clock cycle. Furthermore, as the column of 16 pixel rows nears its completion, an additional 16 pixels from the next column must be simultaneously fed as well. The reason for this is to keep a PPU's pipeline filled at all times without suffering additional latencies. This dataflow requirement dictates that a 32-pixel/byte bandwidth must be given to each PPU. The next section describes how this can be accomplished for *n* PPUs without the total input bandwidth being increased by *n* x 32 bytes, as the performance of the motion estimation unit is scaled.

## 3.5 IO Bandwidth Reduction

The overall structure of the scalable VBSME architecture is shown in Figure 3.5.1. It consists of a bank of memory that stores the search window, an input distribution unit, *n* Pixel Processing

Units (PPUs), and two sets of comparators. The memory storing the search window is divided into two partitions. Each partition contains an output of 15+ *n* pixels. These outputs are expanded into 2*n* buses by the input distribution unit, where each bus contains 16 pixels. The 2*n* buses are then fed into *n* PPUs, which have been initialized with a macroBlock's pixel values.

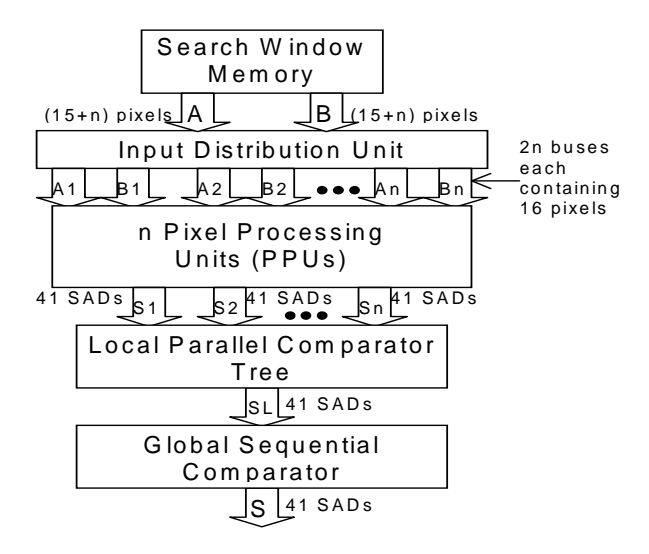

**Figure 3.5.1** The Scalable ME Architecture

 The PPUs are used to produce *n* x 41 SAD values at each clock cycle. These *n* x 41 SAD values are then used to compute the minimum SAD values of the search window in two steps. First, the *n* x 41 SADs are fed into the local parallel comparator tree. This tree computes 41 minimum SAD values from its n x 41 inputs. The local minimum SAD values are forwarded to the global sequential comparator, which determines the 41 minimum SAD values for the entire search window. Note that the global comparator is of a conventional less-than comparator design as shown in Figure 3.5.1 [11] and the scaling of the VBSME architecture does not affect its complexity.

 The detailed design of the input distribution unit, the PPUs, and the local parallel comparator tree is shown in Figure 3.5.2. As shown, the core of the scalable VBSME architecture is the PPUs, which are based on the Propagate Partial SAD architecture. Each PPU produces 41 SAD values (corresponding to an entire set of SADs for a single reference block) at every clock cycle. The number of PPUs utilized in the scalable architecture, therefore, corresponds directly to the number of reference blocks that can be processed in a clock cycle and the overall performance of the system. However, as the number of PPUs increases, the output bandwidth required for the search window memory increases as well. In particular, in order to keep a PPU fully utilized during motion estimation, one would require two rows of 16-pixels to be forwarded from the search window memory to the PPU at every clock cycle (one row from each of the search window memory partitions) [11]. Typically, a byte is used to encode a pixel, therefore one needs to transport 32 bytes from the search window to a PPU in every clock cycle.

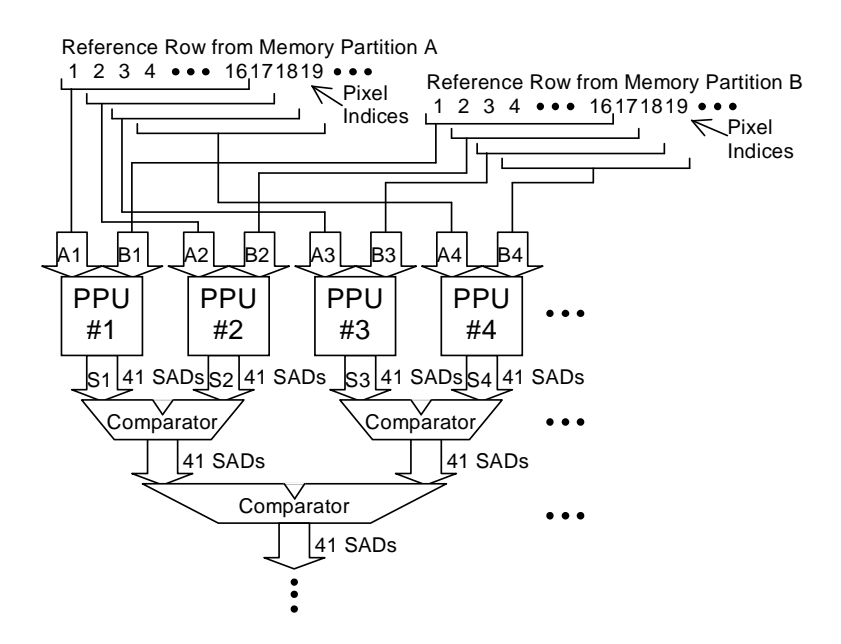

**Figure 3.5.2** Input Distribution Unit, PPUs and Local Comparators

 A naive approach would be to simply increase the output of the search window memory by 32 bytes for every additional PPU. However, this can quickly exhaust the internal memory bandwidth of an FPGA (if the search window is stored on the same chip as the PPUs) or the IO pin limit of even the largest modern FPGAs (if the search window is stored off chip). For example, the Xilinx XC5VLX330 is the largest device that Xilinx currently offers. It contains 1200 available IO pins. Assume that the search window is stored off chip. Implementing a single PPU on the XC5VLX330 would require 256 input pins. Implementing four PPU copies would require 1024 pins (over 85% of the available IOs on the XC5VLX330) – leaving an insufficient number of IOs for output and control signals.

 More importantly, the above approach does not take into account the large number of pixels that are shared among the reference blocks. For example, Figure 3.5.3 shows 32 reference blocks in a search window. These blocks are divided into two groups where each group contains 16 reference blocks. Within a group, the reference blocks are organized to be processed by their own dedicated PPU, where all blocks are contained within a single 16-pixel wide column and one block is offset from the next by a single row of pixels (which is fed to the PPU cycle by cycle).

 Since one group is offset from another by a single column of pixels, all 32 blocks in Figure 3.5.3 share 15 common pixels. To increase performance, these two groups can be simultaneously processed by two PPUs (shown as PPU x and PPU  $(x+1)$  in the figure). Since 15 pixels are shared between the groups, one would require 17 pixels (instead of 32) to be read from the search window (per single bus) at a time. In particular, if pixels  $(a, y)$ ,  $(a+1, y)$ , ...,  $(a+15, y)$  of the search window are being processed by PPU x, pixels  $(a+1, y)$ ,  $(a+2, y)$ , ...,  $(a+16, y)$  should be simultaneously processed by PPU  $(x+1)$ .

In general, to fully utilize n PPUs, one would require  $(15 + n)$  pixels to be read from each partition of the search window memory for every clock cycle. These signals should then be distributed using the topology shown in Figure 3.5.2.

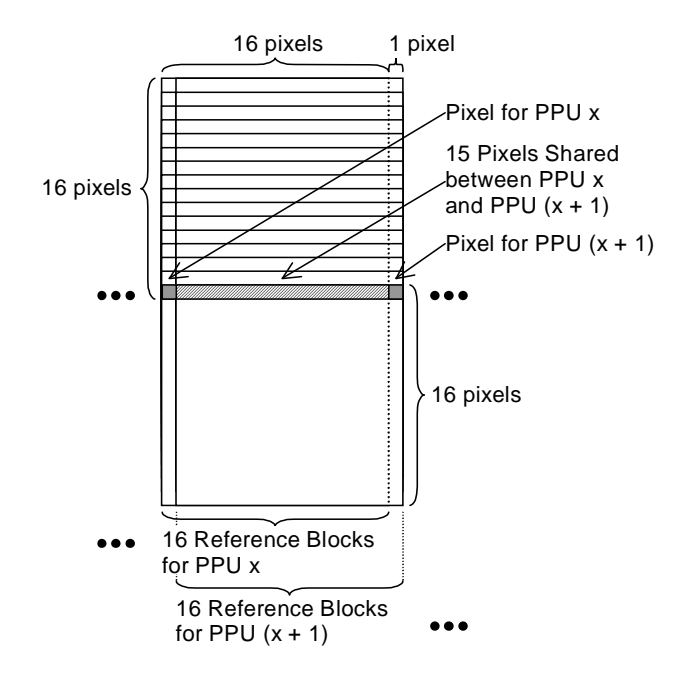

**Figure 3.5.3** Sharing of Pixels among PPUs

 At its output, each PPU shown in Figure 3.5.2 produces 41 SAD values at every clock cycle. These SAD values amount to 573 bits of data. To keep the output width constant as the number of PPUs increases, the local parallel comparator tree is implemented on the same FPGA as the PPUs. Note that the number of comparator tree stages is equal to  $\lceil \log_2(n) \rceil$  where n is the number of PPUs that the architecture contains. We observe that by registering the values produced at each stage of the comparator tree one can ensure that the comparator tree does not become the critical path of the system. Consequently, the overall system performance does not degrade significantly when an increasing number of PPUs are used. Any minor drops in clock speeds, by 1 to 2 MHz, as more PPUs are added to the system are more likely due to a slight increase in routing delay as the size of the comparator tree grows rather than any increase in logic delay.

Up till now, only the flow and organization of data after it has been outputted by the Search Window Memory has been presented. It has been assumed that the memory structure is capable of outputting the correct amount of pixels, row by row – with a maximum bandwidth of simultaneously outputting two 31-pixel rows (16-PPUs case) – at the correct time. Chapter 4 will discuss in detail the logical to physical memory mappings and memory organizations that are required to sustain this high output bandwidth from the Search Window Memory, as well as the detailed design of the PPU itself.

# Chapter 4

# PPU & Memory Design

The fundamental building block of this work is the Pixel Processing Unit (PPU). Its detailed design is covered in the first three sections of this chapter. A bottom to top approach will be used to cover all the sub-modules that have been used to build the PPU. The final sections discuss the detailed memory organization aspects of this work.

## 4.1 Absolute Difference Accumulation Circuitry

The absolute difference calculation, between the luminance value of a current pixel and a reference pixel, forms the very basis of a Motion Estimation unit. In the Propagate Partial SAD Architecture (PPSA) of Ikenaga's work [11], four simultaneous absolute difference operations and their accumulation form the basic building block of their architecture. In our work this basic building block is referred to as the Row\_Adder module.

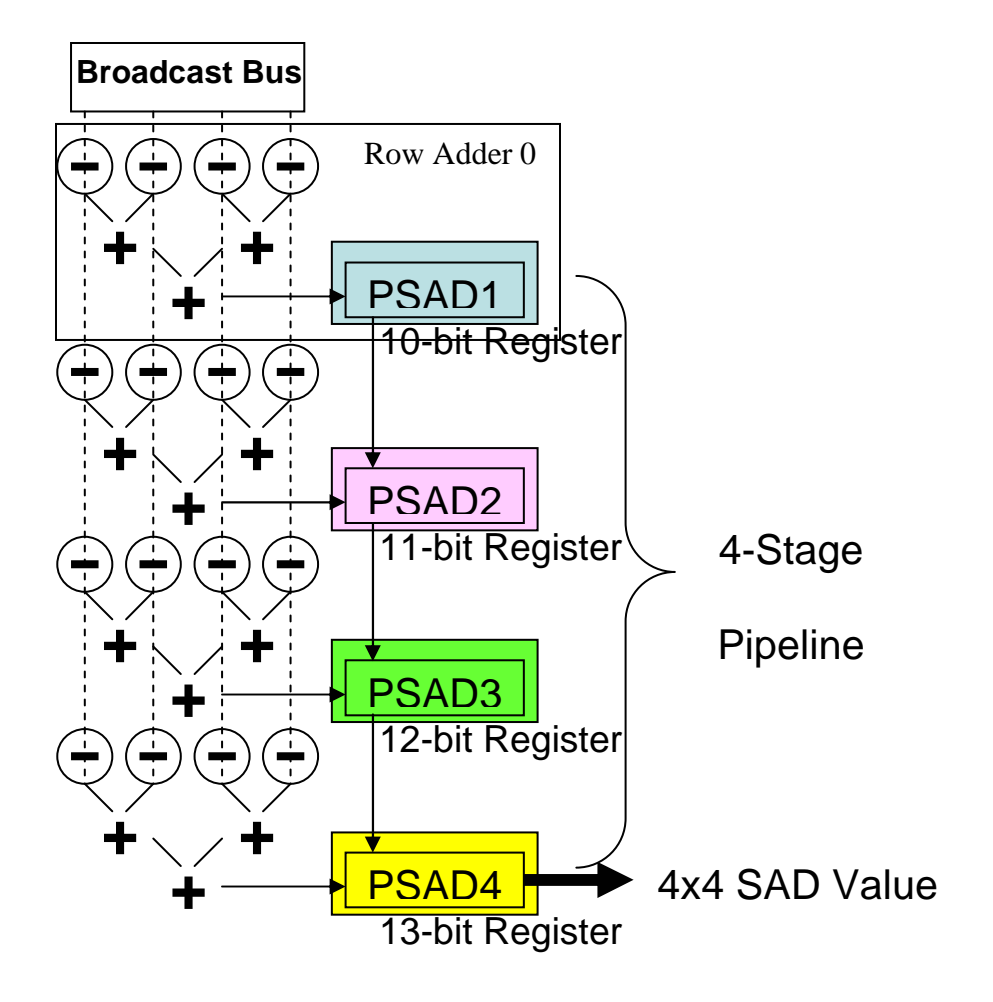

**Figure 4.1** 4 Row\_Adder modules and the Four\_by\_Four\_Block module

Four Row Adder modules are connected together serially to calculate the absolute differences of 16 current and reference pixels, as is illustrated in Figure 4.1. In the figure, the subtraction signs enclosed by a circle represent the Processing Elements (PEs). Each PE contains the absolute difference calculation circuitry and an 8-bit register to store a pixel value from the current macroBlock. The three "+" symbols beneath each set of 4 PEs represent the adder-tree used to create the output of the Row\_Adder module.

Each of the Row\_Adder modules represents a single or partial stage of the four stage accumulation, thus its output is referred to as a Partial Sum of Absolute Differences (PSAD). With the exception of the very first Row\_Adder module, the remaining 3 Row\_Adder modules have to add their own four absolute difference values to the preceding PSAD value passed to them. Thus the adder tree and final storage register width of each Row\_Adder stage grows in the subsequent stages.

The Row\_Adder modules are the critical path of the whole PPU design. Thus Ikenaga et al. in their work have chosen to implement a Carry Save Adder (CSA) tree structure for the accumulation of the four absolute difference results at each of the 4 Row\_Adder stages. The CSA trees are used in Ikenaga's ASIC domain to optimize these critical paths and thus minimize the gate delays to the lowest possible levels. On the FPGA platform, however, through experimental results, it was found that the CSA tree structure speed advantage only applies to the last 3 Row\_Adder stages. The use of a CSA tree for the first stage actually slows down the performance by 0.042 nanoseconds (from 3.076ns obtained without CSA).

For the very first stage, accumulation of a previous PSAD is not required and thus its width is the narrowest at only 10-bits. For this narrow width, the built in carry-chain adders within the FPGA fabric designed for fast-arithmetic outperform Ikenaga's CSA implementation in ASIC. However, when the width of the Row\_Adder modules gets larger in the latter 3 stages the CSA tree structure begins to outperform the carry-chain. Therefore in this work a straightforward adder tree is implemented in RTL Verilog for the first Row\_Adder module, which the Xilinx Synthesis Tool (XST) then optimizes using the FPGA carry-chains. But for the latter 3 wider Row\_Adder modules Structural Verilog was used to implement the custom CSA trees. This variance in design ensured that the shortest critical path was achieved at each Row\_Adder stage.

## 4.2 Datapath Construction

The four Row\_Adder modules are grouped together into a Four\_by\_Four\_Block module, as shown in Figure 4.1. The module contains a 4x4 array of PEs. It is capable of outputting a single 4x4 SAD value for the 16 pixels of current and the 16 pixels of reference values that it compares.

Within the Four\_by\_Four\_Block, in addition to the 16 PEs and four adder-tree structures, there are also 16 8-bit multiplexers attached to each PE unit. These multiplexers enable each PE to read from either one of two bus lines that feed into the Four\_by\_Four\_Block. This increase in hardware allows for the pipeline to remain operational without any pipeline bubbles.

 The Four\_by\_Four\_Block modules are instantiated 16 times to create the 16x16 systolic array architecture shown in Figure 3.3. The 4x4 PSAD values produced by a preceding row of Four\_by\_Four\_Block modules are required for the calculation of larger SAD values at the latter stages of the pipeline, thus the architecture also requires delay lines. These delay lines serve the purpose of holding and delivering the smaller PSAD values, of the subBlocks within VBSME, at the exact time at which they are required.

 For example, let us consider the derivation of the PSAD for an 8x8 subBlock. As shown in Figure 4.2, the 8x8 PSAD can be obtained through the accumulation of the PSADs within its four separate 4x4 subBlocks.

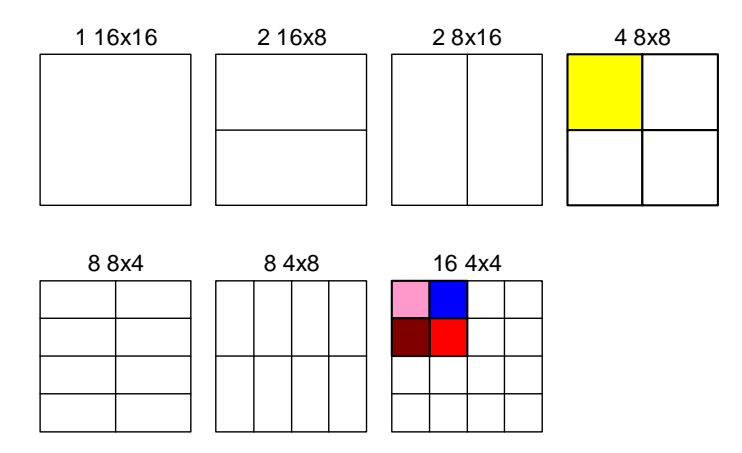

**Figure 4.2** The 1 macroBlock and 40 subBlocks in VBSME

 There are two 4x4 subBlocks within the upper half of the 8x8 subBlock and two 4x4 sub-Blocks within the lower half of the 8x8 subBlock. The two upper half 4x4 blocks would output their PSADs after the first four cycles of system operation. However, only after another 4 more cycles (thus 8 cycles total) would the lower 2 4x4 subBlocks produced their PSADs. Thus it is necessary for the upper 2 PSADs to be stored within a 4-stage delay line, so that they become available for use four clock cycles later. Using the exact analogy, an 8-stage delay line is required to compute a 16x16 SAD by accumulating the upper and lower halves of 8x8 subBlocks.

 Note that the accumulation of PSADs from the smaller subBlocks to form the larger sub-Blocks is performed through a purely combinational-logic adder tree structure. Although these adder trees are wider than the internal Row\_Adder trees found within the Four\_by\_Four\_Block module they lack the absolute difference circuits. Consequently these adders are not on the critical path and are implemented using the conventional FPGA adder carry-chains.

## 4.3 IO Requirements per PPU

The reference pixels broadcasted into the PPU is a significant input bandwidth issue. A single broadcast consists of inputting 16 pixels to the PPU per clock cycle. With each pixel representing an 8-bit luminance value this amounts to 128 bits of input per cycle. To avoid any pipeline bubbles dual broadcast lines are required.

The PPU processes reference pixels within a search window memory one 16-pixel-wide column at a time. A single column of 16 pixels is broadcasted into the 16-stage pipeline of the PPU one row at a time at each clock cycle, until the bottom of the column has been reached. Initially, when the PPU first becomes operational there will 4 cycles of latency before the first 4x4 sub-Block's, 8 cycles of latency before the first 8x8 subBlock's, and 16 cycles of latency before the first full 16x16 macroBlock's SAD value is outputted. However, after these initial latencies, a complete set of 41 SAD values are outputted at each clock cycle. As the PPU works its way down the 16-pixel wide column, a single 16-pixel broadcast bus is sufficient to keep the pipeline filled. However, as the PPU begins to receive broadcasts of the last 15 rows of the first column the primary stages of this pipeline will begin to idle if they are not simultaneously fed with the next column's worth of 16-pixels. This is shown in Figure 4.3.

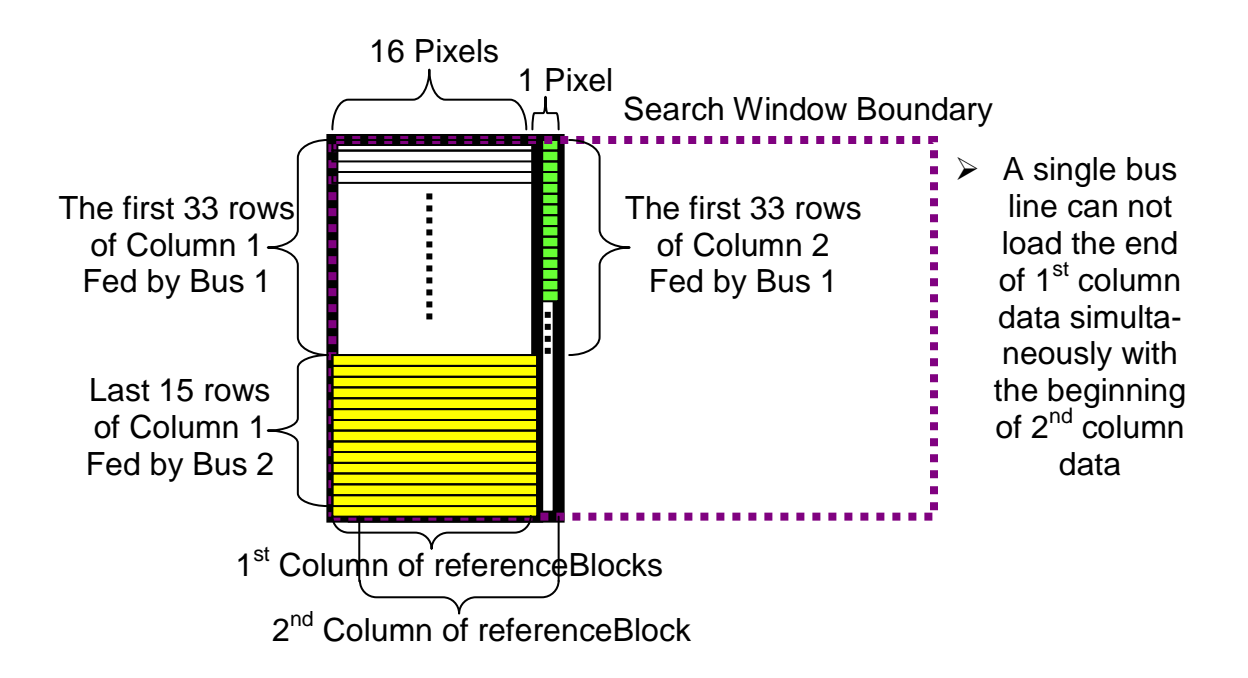

**Figure 4.3** Processing Two referenceBlock Columns Back-to-Back

This necessitates filling the initial pipeline stages of the PPU, with the  $2<sup>nd</sup>$  column's data, from a  $2<sup>nd</sup>$  broadcast bus line. The  $2<sup>nd</sup>$  broadcast bus line continues to deliver the last 15 rows of the  $1<sup>st</sup>$  16-pixel column of reference pixels, thus freeing the  $1<sup>st</sup>$  broadcast bus line to begin to broadcast the next set of 16-pixels from the next column over. Therefore during a column's last 15 row's worth of SAD calculations both bus lines are simultaneously utilized. This requires a maximum bandwidth of 32 pixels per clock cycle. Given that each pixel is a byte representation of a luminance value, 32 bytes per cycles of input bandwidth is required. This translates to 256 (i.e. 256 bits) input pins required per PPU, in addition to the control signals that are required to keep the PPU functioning.

The output bandwidth for a PPU is simply dictated by the bit-widths that are required to represent each of the subBlock PSAD values and the final macroBlock SAD value without any overflow. For example the PSAD value for a 4x4 subBlock only requires a 13-bit quantization to represent the maximum current to reference subBlock distortion, whereas a full 16x16 macroBlock SAD value needs a 17-bit quantization to represent its maximum distortion levels. The accumulation of the bit-quantization number over all 41 SAD values gives the 573 bits that are required to represent all 41 SAD values. Therefore 573 output pins in total are required to deliver the 41 SAD values in parallel at each clock cycle.

Note that all 41 SAD values are required by the encoder since the decision to switch to smaller block size encoding is made by the encoder itself, when it continually detects across a couple of frames that the smaller subBlocks are producing much better matching PSAD values than the larger macroBlock SAD values to which they belong. This type of decision making is not a memory-less type process since it requires the analysis of several sets of 41 SADs across consecutive frames. Consequently, the encoder requires all 41 SADs to dynamically interpret the form of motion that is being produced by the video. The total 829 pin  $(256 \text{ input} + 573 \text{ out} - 12)$ put) IO requirement for a single PPU poses severe constraints in terms of scalability when incorporating multiple PPUs into a motion estimation unit design.

 Chapter 3 covered the design methods by which these high IO bandwidth requirements were mitigated, to make scalability feasible. The following sections will now examine the physical organization of the search window memory. In particular, how this physical organization facilitates the scalability of the motion estimation unit will be explained. The benefits of doublebuffering search window data will also be examined.

## 4.4 Logical to Physical Mapping

Figure 4.4.1 shows the logical partitions of the search window memory for a 4 PPU design of the scalable motion estimation unit. As shown, the search window memory is partitioned into two logical partitions with memory partition A containing the top 33 rows of the search window and memory partition B containing the bottom 15 rows. Each partition is then divided into 16 subpartitions with each sub-partition containing 4 columns of pixels.

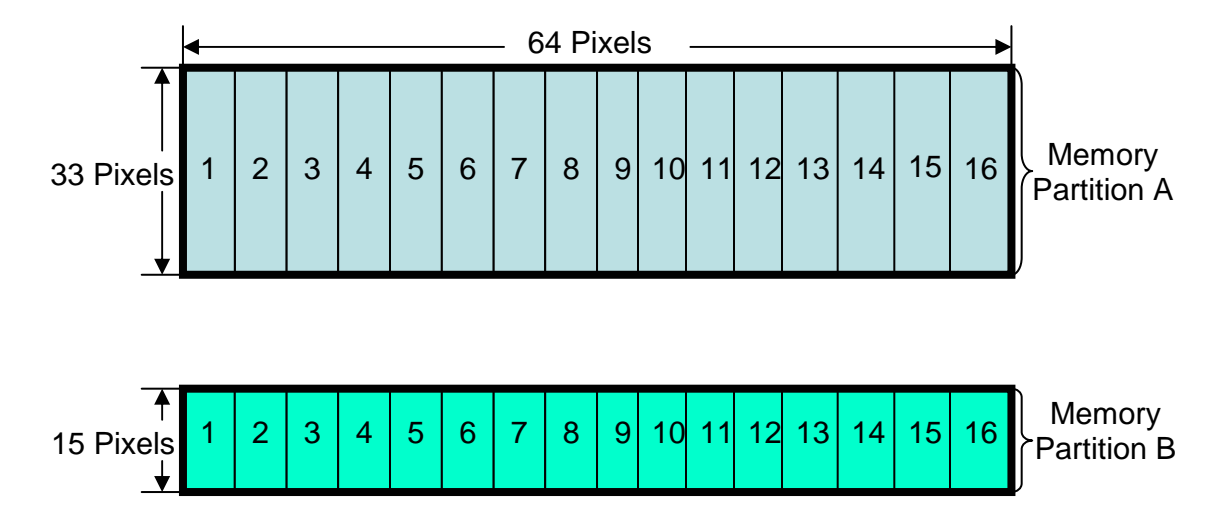

**Figure 4.4.1** Logical Memory Partitioning of Search Window Pixel Rows (4 PPUs)

 The number of columns that each sub-partition contains is determined by the number of PPUs in the motion estimation unit. In particular, for an n PPU design, there should be  $\lceil 64/n \rceil$ sub-partitions per logic partition.  $\left[64/n\right]$  - 1 of the sub-partitions should contain *n* pixels and the remaining columns should be stored in the last sub-partition.

 Figure 4.4.2 shows the memory output distribution of pixels, for the same 4-PPU system, during the initial stage of operation for the motion estimation unit. As shown, in this stage pixel-

columns 1 to 19 are accessed. These pixel-columns correspond to sub-partitions 1 to 5 in Figure 4.4.1. Note that the  $20<sup>th</sup>$  pixel-column (located within sub-partition 5) is not used by the 4 PPUs, and thus is discarded from the output for both logic partitions A and B. Once the pixel-columns 1-19 are fully processed by the PPUs, the output from the logic partitions are advanced by 4 pixel-columns (one sub-partition).

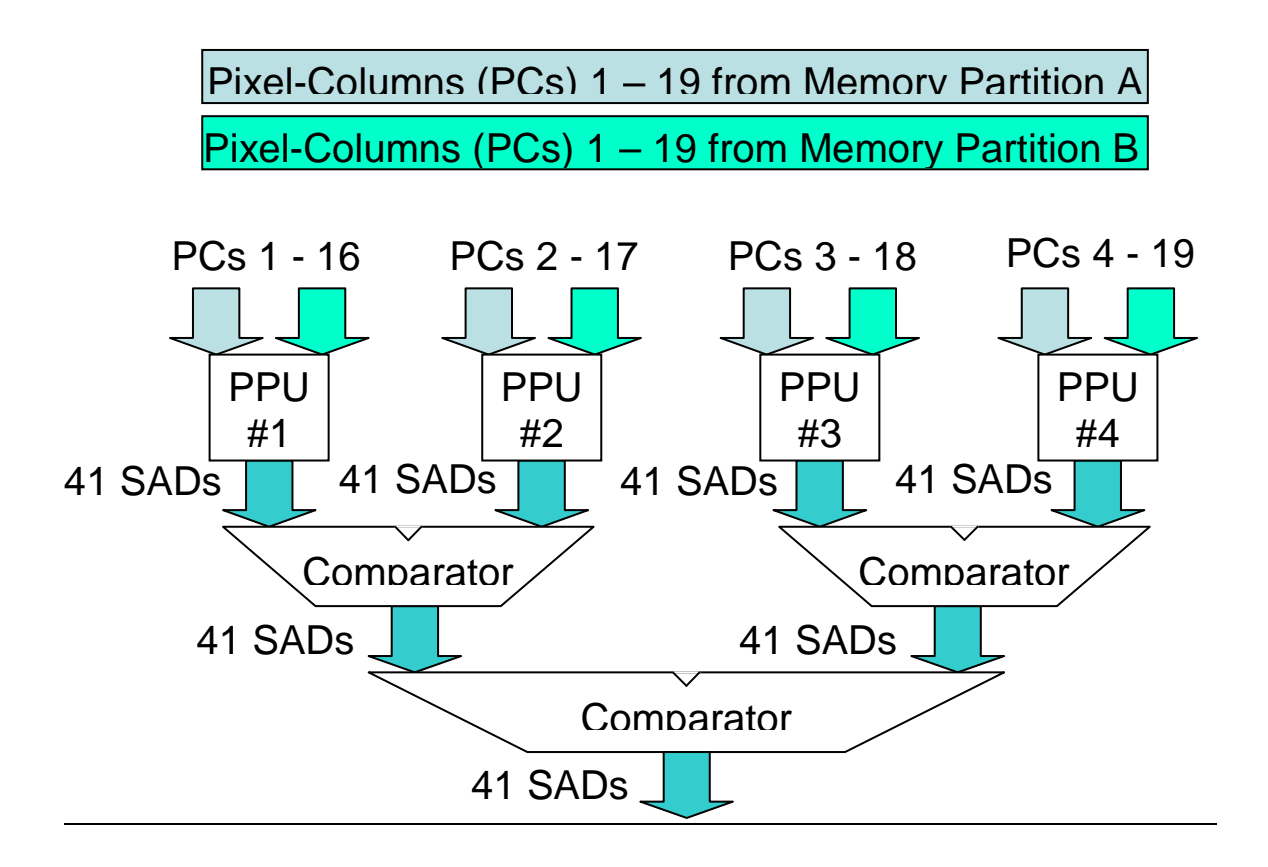

**Figure 4.4.2** Memory Output Distribution for a 4-PPU System

 Consequently, pixel-columns 5 (from sub-partition 2) to 23 (from sub-partition 6) is accessed in the second stage with pixel-columns 5-20 distributed to PPU #1, 6-21 distributed to PPU #2, 7-22 distributed to PPU #3, and 8-23 distributed to PPU #4. Similarly, the logic partition output is advanced by 4 pixel-columns in each of the subsequent stages of computation.

 In Figure 4.4.3, five physical memory blocks are used to store all of the 16 sub-partitions for both the A and B logic partitions. The sub-partitions are stacked into the physical memory blocks in a left-to-right and then bottom-to-top manner.

#### 5 Memory Blocks for Partition A

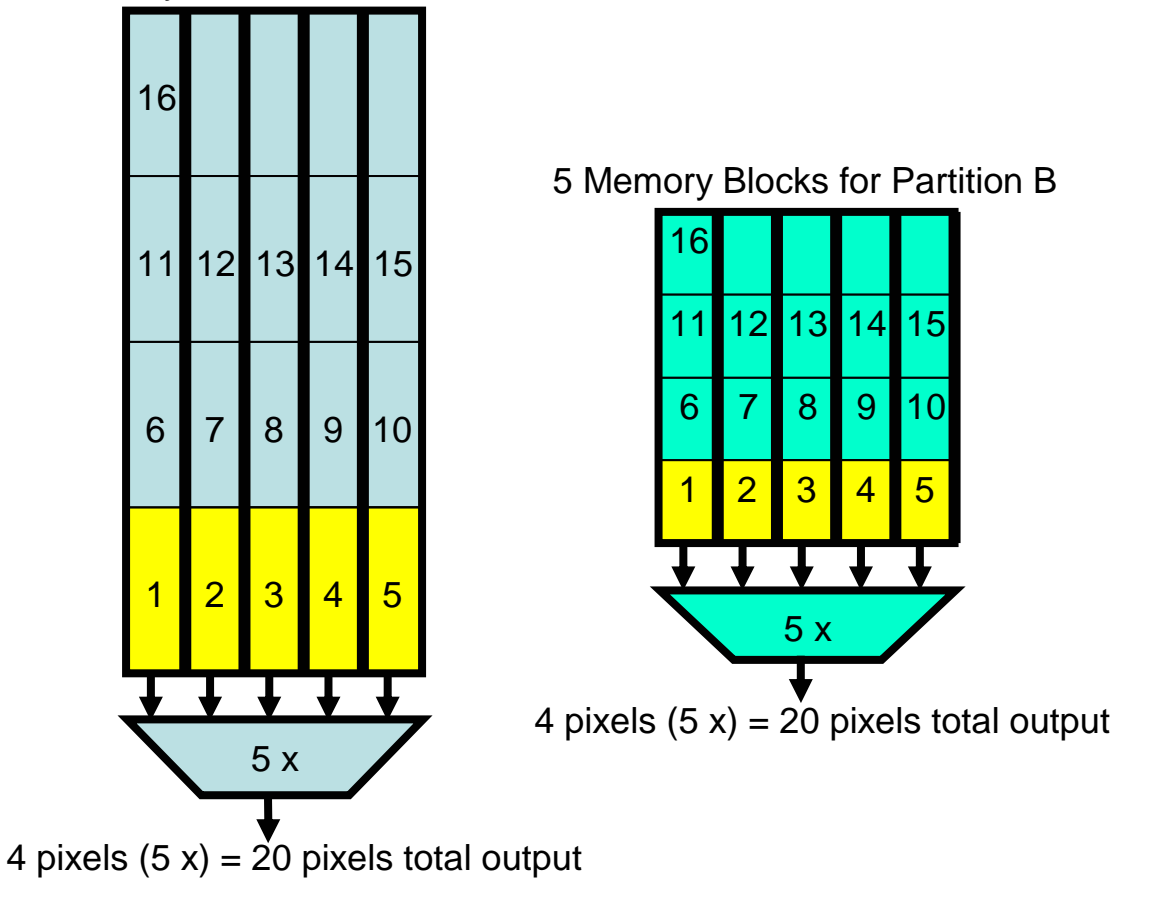

#### **Figure 4.4.3** Physical Memory Organization (4 PPUs)

 The 5 physical memory blocks are multiplexed by 5 individual multiplexers. Each multiplexer outputs 1 of the 5 available physical memory blocks, to generate the 19 pixels shown in Figure 4.4.2 at each stage of computation. Note that in this configuration, each physical memory block, must have its own independent address lines so that the depth of memory addressing can be varied to access the sub-partitions stored within each block independently.

In general, for *n* PPUs, this memory mapping algorithm requires 
$$
p = \left\lceil \frac{(16+n)}{n} \right\rceil
$$
 physical (*p*)

memory blocks for each of the A and B logic partitions. The width of each physical memory block must be equal to the width of each logic sub-partition, which is also equal to *n*. Consequently as the number of PPUs increases, the physical memory blocks become fewer and wider. In particular, a 16-PPU system would require only 2 memory blocks with each block being 16 pixels wide. In general, systems with a greater number of PPUs will access an increasing number of pixel-columns per cycle, and advance by a larger number of pixel-columns after each stage of computation.

## 4.5 On-Chip Double Buffering

When targeting an FPGA with a moderate number of user-available IO pins, the use of off-chip memory may still become an IO bottleneck. Consider the case of a system scaled to 16 PPUs using external off-chip memory. Such a system requires that 31 pixels be inputted on each of its dual bus lines (16 pixels for the initial PPU, followed by 1 extra pixel for each of the 15 additional PPUs). With each pixel being encoded as a byte of data, this drives the total input data bandwidth across the dual buses to 62 Bytes. The output will consist of 41 SAD values (independent of the number of PPUs used) and would consume 72 bytes of IO. When control signals are considered, the total IO requirement for a 16-PPU motion estimation unit using off-chip memory becomes at least 135 bytes or 1080 IO pins/bits.

On devices where such a number of IO pins is not available, the on-chip RAM blocks available on most modern FPGAs can be utilized to buffer two search windows. Having search window data buffered on-chip eliminates the need for wide bandwidth data access to external offchip memory. In general, the required input bandwidth to an on-chip double buffered memory structure will decrease as the number of PPUs is reduced – a motion estimation unit with a large number of PPUs will process more data at a faster rate. Thus the memory structure supporting it should be continuously updated, with a higher input bandwidth. A motion estimation unit with fewer number of PPUs will be slower. Thus it memory structure can also afford to be slower with a lower input bandwidth.

Using double buffering, while the  $1<sup>st</sup>$  search window is being processed, the  $2<sup>nd</sup>$  buffer can be used to load in the next search window data at a slower rate. This is possible since PPUs must scan each search window multiple times – whereas new search windows need to be written in only once. The time that a search window is processed by the PPUs poses a limit on the time that can be used to load the  $2<sup>nd</sup>$  search window. This limit corresponds to a lower bound on the input-bandwidth of an on-chip double buffered system.

The lower bound is governed by the rate at which *n* PPUs can process a 64x48 pixel search window. Recall that the 48 rows of the search window are separated into two logical partitions as shown in Figure 4.4.1. This separation facilitates the simultaneous access of partition B with partition A. Each column of the search window can be accessed in 33 cycles, which corresponds to the number of rows that partition A contains.

The number of cycles that a motion estimation unit with *n* PPUs requires to process a 64x48 search window is defined as  $cycles = 33 \times \left\lfloor \frac{61113}{n} \right\rfloor$  $\overline{\phantom{a}}$ L  $|64$ *n*  $\frac{64-15}{ }$ . This equation shows that as n increases, the number of cycles that are required to process a search window decreases and the time that can be used to load the next search window decreases as well.

For the 16-PPU system, the processing time per search window is 99 cycles. Thus 3072 (64x48) bytes of new search window data must be loaded into the  $2<sup>nd</sup>$  buffer in the same amount of time. This requires an input bandwidth of 32 bytes ( $\frac{5072}{00}$ )  $\overline{\phantom{a}}$ 1  $\mathsf{L}$  $\mathsf{L}$ Г 99  $\frac{3072}{200}$ ). Recall that this 16-PPU system configured for off-chip external memory access requires a total input bandwidth of 62 bytes without double buffering. Thus 30 bytes (240 IO bit pins) can be saved through the use of onchip double buffering. Figure 4.5 shows the overall on-chip double buffered structure for the 16- PPU system.

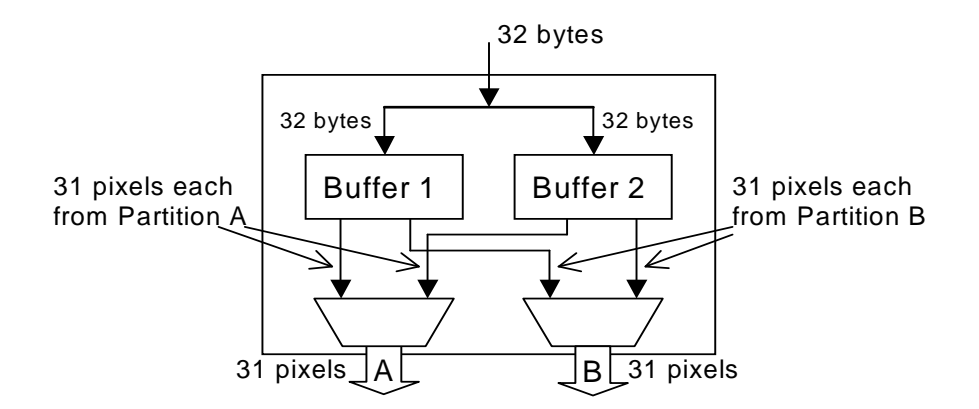

**Figure 4.5** Double Buffered On-Chip Memory Structure (16 PPUs)

#### 4.5 On-Chip Double Buffering

 The 16 x 16 pixel macroBlock stored locally within the PPUs themselves can also be doublebuffered. In the case of macroBlock data, however, each buffer would only have to be updated after every four search windows have been processed (each window being from a unique reference frame, to make up the Multiple Reference Frames component of H.264).

# Chapter 5

# Performance and Hardware Costs

In this chapter, we first present the reduction in input bandwidth that can be achieved through on-chip double buffering. The performance and hardware resource costs of implementing the motion estimation unit are then presented as a function of the number of PPUs. Finally, the testing and verification methods used in this work are presented.

## 5.1 Design Results

Table 8.1.1 summarizes the input bandwidth required for implementing motion estimation systems containing 1, 2, 4, 8, and 16 PPUs. Column 1 of the table indicates the number of PPUs being used. Columns 2 and 3 give the required input bandwidth if external off-chip memory is used. Columns 4 and 5 present the lower bounds on the input bandwidth that can be achieved through on-chip double buffering. Finally column 6 shows the lower bounds on input pins needed to update the macroBlock buffers.

| # of<br><b>PPUs</b> | Search Window   |        |              |        |                   |  |
|---------------------|-----------------|--------|--------------|--------|-------------------|--|
|                     | Without On-Chip |        | With On-Chip |        | macroBlock        |  |
|                     | Memory          |        | Memory       |        |                   |  |
|                     |                 | Input  |              | Input  | <b>Input Pins</b> |  |
|                     | <b>Bytes</b>    | Pins   | <b>Bytes</b> | Pins   | (bits)            |  |
|                     |                 | (bits) |              | (bits) |                   |  |
| 1                   | 32              | 256    | 1.94         | 15.6   | 0.33              |  |
| 2                   | 34              | 272    | 3.88         | 31.1   | 0.65              |  |
| 4                   | 38              | 304    | 7.76         | 62.1   | 1.30              |  |
| 8                   | 46              | 368    | 15.6         | 124.2  | 2.59              |  |
| 16                  | 62              | 496    | 31.1         | 248.3  | 5.18              |  |

**Table 5.1.1: Lower Bound on Input Bandwidth** 

From the table it can be observed that from roughly 2 (16 input pins) to 31 Bytes (248 input pins) can be saved by implementing a double buffer on-chip.

To evaluate the performance and area efficiency of the scalable VBSME architecture, five variations of the design shown in Figure 5.1 were implemented on a Xilinx Virtex 5 XC5VLX330 FPGA. Each design contains 1, 2, 4, 8, or 16 PPUs. As the design scales, the target resolution scales as well from VGA (640x480) to High-Definition (HD) Video (1920x1088).

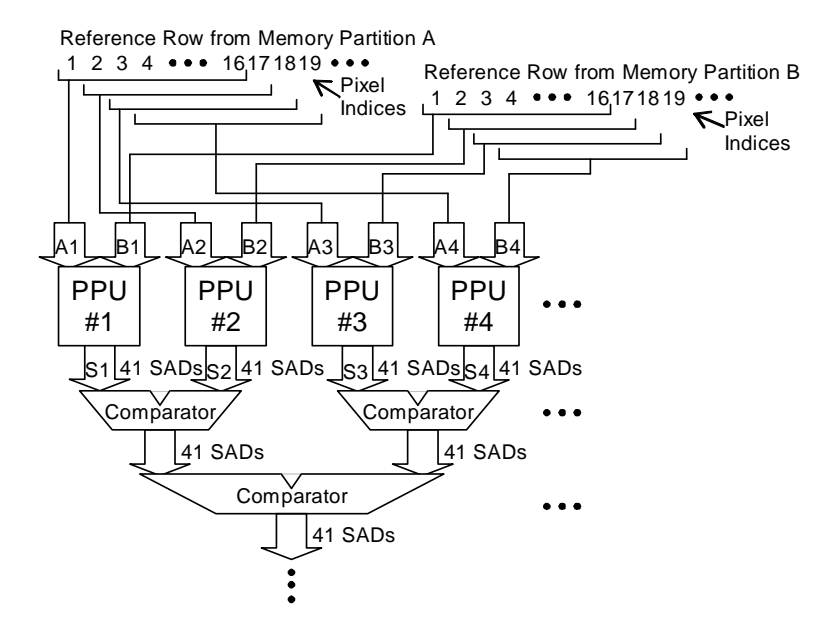

**Figure 5.1** Input Distribution Unit, PPUs and Local Comparators

 These designs were implemented in Verilog and synthesized using the Xilinx Synthesis Tool (XST) in the Xilinx Integrated Software Environment (ISE). The synthesis constraints are set to maximize speed. All designs met the IO constraints of the XC5VLX330 with 70%, 71%, 74%, 79%, and 90% IO utilization, respectively. The performance and area of each implementation is summarized in Table 5.1.2.

| # of<br><b>PPUs</b> | Area*       |      |             |      | Performance              |       |     |  |
|---------------------|-------------|------|-------------|------|--------------------------|-------|-----|--|
|                     | <b>LUTs</b> |      | <b>DFFs</b> |      | <b>Target Resolution</b> | Freq. | fps |  |
|                     | # $(K)$     | %    | # $(K)$     | %    |                          | (MHz) |     |  |
| 1                   | 8.71        | 4.20 | 3.42        | 1.65 | 640x480 (VGA)            | 200.6 | 28  |  |
| 2                   | 18.5        | 8.92 | 5.49        | 2.65 | 800x608 (SVGA)           | 199.0 | 34  |  |
| 4                   | 37.8        | 18.2 | 9.64        | 4.65 | 1024x768 (XVGA)          | 198.3 | 42  |  |
| 8                   | 76.4        | 36.8 | 18.0        | 8.68 | 1920x1088 (HD Video)     | 198.3 | 31  |  |
| 16                  | 154         | 74.3 | 34.6        | 16.7 | 1920x1088 (HD Video)     | 198.3 | 62  |  |

**Table 5.1.2: Area and Performance Results** 

\* Xilinx's Vertex 5 devices use 4 DFFs & 4 6-input LUTs per Slice

 Column 1 of the table lists the number of PPUs in the design. Columns 2 and 3 lists the number of LUTs required for the design and the number of LUTs required as a percentage of the total number of LUTs in the FPGA, respectively. The same values are summarized in column 4 and 5 for DFFs. Finally column 6 lists the target resolution of each design. The maximum operating frequencies of the circuits are shown in column 7 and their corresponding frame-persecond performances are shown in column 8.

 The 16-PPU system was also implemented with on-chip double buffering. The implementation consumes 32 36Kbit block rams, 155K LUTs and 35.2K DFFs. The system performance is lowered to 191.6 MHz due to an increase in routing delay resulting when on-chip memory is added. This corresponds to a frame-per-second performance of 60 fps.

 The decrease in clock frequencies from 200.6, 199.0, and to the stable 198.3 MHz as the design scales from 1, 2, and 4 PPUs respectively is due to the initial increases in routing based net delays, and not any increases in logic gate delays. However, the fact that the circuit performance remains consistently near 200 MHz as the design scales from 1 to 16 PPUs offers much promise for FPGA-based H.264 motion estimation especially as future resolutions are scaled beyond HD Video. Table 2 shows that real time motion estimation performances can be achieved with 1, 2, 4, and 8 PPUs for the resolutions of VGA, SVGA, XVGA, and HD Video, respectively. It also shows that with 16 PPUs and beyond one can achieve real time motion estimation performance for resolutions that are beyond HD Video.

## 5.2 Verification Methods

Clock cycle accurate C models were used to verify the correctness of all Verilog design files. Each Verilog module/file had its own corresponding C model, represented as a C function. A main system program written in C was then used to integrate the entire C sub-functions according to the hierarchy in which the Verilog modules were instantiated to build the above motion estimation unit cases. Through this procedure, all Verilog modules and complete motion estimation units could be crosschecked with C program results. The correctness of the C based ME calculations themselves were trusted to be true due to the use of high-level functions that are built into the C libraries, such as C's abs (absolute difference) function. A few cases of C based output was also manually verified to ensure correctness. All of the C models used for verification, along with the Verilog modules, are available for reference in Appendix A of this work.

 Initial testing and verification of the Register Transfer Level (RTL) Verilog code was performed through wave signal analysis using the ModelSim RTL systems simulation CAD tool. For independent module based testing, custom Verilog test-benches were written to test all possible input combinations to the RTL circuits. These test-benches were then run on the ModelSim Simulator, and their output was visually verified. For the more complicated testing of the overall motion estimation unit, ModelSim was again used to convert the binary output vectors of the RTL ME system into decimal number ASCII files. These ASCII files were then passed to the C based ME program to be crosschecked. Similarly, input test case vectors generated by the C program were also parsed into the ModelSim RTL simulator, to verify that the RTL ME unit does indeed produce the expected output SAD vectors – and thus matching the C vectors as well.

 The on-chip double buffer memory units were independently verified in ModelSim. The dual buses that interface the memory system to the motion estimation unit's datapath were selected as the data verification point for functional correctness of the memory. The C models were used to generate both random and known input values to these buses. A Verilog memory test-bench was then created to load the double buffers with these values. The double buffers were then run along with their matching 16-PPU system on ModelSim and their bus output was both manually verified and crosschecked with C based data. In this manner output from the memory system was verified to be providing the correct pixel vectors at the correct expected time points.

#### 5.2 Verification Methods

 A screenshot example of the ModelSim based wave form analysis of the dual-buffer memory system for accuracy is shown in Figure 5.2. It shows the signal transition of all the input control signals and the input test-data vectors to the dual-buffered memory system. Through ModelSim, for this particular example as well as for all other modules, the output response (signal transitions) of the unit according to the input test vectors given was analysed to test and ensure the correct functionality for each of our design units.

| wave - default                                          |                |                     |                                                                  |                                                                    |                             |                                  | $\Box$ $\Box$ $\times$   |  |
|---------------------------------------------------------|----------------|---------------------|------------------------------------------------------------------|--------------------------------------------------------------------|-----------------------------|----------------------------------|--------------------------|--|
| File Edit View Insert Format<br>Window<br>Tools         |                |                     |                                                                  |                                                                    |                             |                                  |                          |  |
| 日政下司<br>人物追的<br>$G$ .                                   |                | <b>KERGERA</b>      | 明日  明朝                                                           |                                                                    |                             |                                  |                          |  |
| / /test_dual_buffer/clk                                 | No Data-       |                     |                                                                  |                                                                    |                             |                                  |                          |  |
| /test_dual_buffer/reset                                 | -No Data-      |                     |                                                                  |                                                                    |                             |                                  |                          |  |
| /test_dual_buffer/enable                                | -No Data-      |                     |                                                                  |                                                                    |                             |                                  |                          |  |
| Vest_dual_buffer/address<br>$\mathbb{G}$                | No Data-       | rm.                 | 131                                                              | 132                                                                | $\sqrt{31}$                 | I 30                             | 1.29                     |  |
| /test_dual_buffer/read_Buffer_1                         | -No Data-      |                     |                                                                  |                                                                    |                             |                                  |                          |  |
| /test_dual_buffer/dataln_32_Bytes<br>$F^*$              | -No Data-      |                     | 202122232425262728292a2b2c2d2e2f303132333435363738393a3b3c3d3e3f |                                                                    |                             |                                  |                          |  |
| /test_dual_buffer/dataDut_31_Bytes_A                    | -No Data-      |                     | ОБОБОБОБОБОБОБОБОБО… "ОсОсОсОсОсОсОсОсОсОсО.                     | ,0606060606060606060.                                              |                             |                                  |                          |  |
| /test_dual_buffer/dataOut_31_Bytes_B<br>$E^{-1}$        | -No Data-      |                     | 2c2c2c2c2c2d2c2c2c2c212d2d2d2d2d2d2d2d2d2                        | . (2e2e2e2e2e2e2e2e2e2e2                                           |                             |                                  |                          |  |
| /test_dual_buffer/i                                     | -No Data-      | m                   | 32                                                               | 32                                                                 | 32                          | 82                               | 32                       |  |
| /test_dual_buffer/input_value                           | -No Data-      | m                   | 132                                                              | 33                                                                 | O.                          | 135                              | 36                       |  |
| /test_dual_buffer/input_value_2                         | -No Data-      | 32                  |                                                                  |                                                                    |                             |                                  |                          |  |
| /test_dual_buffer/Clock_Cycle                           | -No Data-      | 1174                | 175                                                              | 1176                                                               | 177                         | [178]                            | 179                      |  |
| /test_dual_buffer/terminate_sim                         | -No Data-      |                     |                                                                  |                                                                    |                             |                                  |                          |  |
| /test_dual_buffer/DUT/reset                             | -No Data-      |                     |                                                                  |                                                                    |                             |                                  |                          |  |
| /test_dual_buffer/DUT/enable                            | -No Data-      |                     |                                                                  |                                                                    |                             |                                  |                          |  |
| /test_dual_buffer/DUT/read_Buffer_1                     | -No Data-      |                     |                                                                  |                                                                    |                             |                                  |                          |  |
| /test_dual_buffer/DUT/dataln_32_Bytes<br>$\mathbb{B}^2$ | -No Data-      |                     | 202122232425262728292a2b2c2d2e2f303182333435363788393a3b3c3d3e3f |                                                                    |                             |                                  |                          |  |
| /test_dual_buffer/DUT/data0ut_31_Bytes_A                | No Data-       |                     |                                                                  | (060606060606060606060)0c0c0c0c0c0c0c0c0c0c0)0d0d0d0d0d0d0d0d0d0   |                             |                                  |                          |  |
| /test_dual_buffer/DUT/data0ut_31_Bytes_B                | -No Data-      | 2c2c2c2c2d2c2c2c2c2 | 12d2d2d2d2d2d2d2d2d2d2.                                          | 2e2e2e2e2e2e2e2e2e2e2                                              |                             |                                  |                          |  |
| /test_dual_buffer/DUT/we_B1                             | No Data-       |                     |                                                                  |                                                                    |                             |                                  |                          |  |
| /test_dual_buffer/DUT/we_B2                             | -No Data-      |                     |                                                                  |                                                                    |                             |                                  |                          |  |
| /test_dual_buffer/DUT/load_top                          | -No Data-      |                     |                                                                  |                                                                    |                             |                                  |                          |  |
| /test_dual_buffer/DUT/read_L0_L1                        | -No Data-      |                     |                                                                  |                                                                    |                             |                                  |                          |  |
| /test_dual_buffer/DUT/read_L1_L2                        | -No Data-      |                     |                                                                  |                                                                    |                             |                                  |                          |  |
| /test_dual_buffer/DUT/read_L2_L3                        | -No Data-      |                     |                                                                  |                                                                    |                             |                                  |                          |  |
| Vest_dual_buffer/DUT/read_Buff_Counter<br>$F^4$         | -No Data-      | 150                 | 49                                                               | $\overline{48}$                                                    | $\overline{4}$              | 46                               | $\sqrt{45}$              |  |
| /test_dual_buffer/DUT/nxt_read_Buff_Counter<br>F'       | No Data-       | 149                 | $\sqrt{48}$                                                      | $\sqrt{47}$                                                        | $-46$                       | 45                               | 44                       |  |
| /test_dual_buffer/DUT/last_read                         | -No Data-      |                     |                                                                  |                                                                    |                             |                                  |                          |  |
| /test_dual_buffer/DUT/toggle                            | No Data-       |                     |                                                                  |                                                                    |                             |                                  |                          |  |
| /test_dual_buffer/DUT/B1_Out_A<br>$E^{-1}$              | -No Data-      |                     |                                                                  | (060606060606060606060)0c0c0c0c0c0c0c0c0c0c0)0d0d0d0d0d0d0d0d0d0d0 |                             |                                  |                          |  |
| /test_dual_buffer/DUT/B1_Out_B<br>F                     | -No Data-      |                     |                                                                  |                                                                    | 121212121212121212121212121 | 212121212121212121212 2222222222 |                          |  |
| /test_dual_buffer/DUT/B2_Out_A<br>日                     | -No Data-      |                     | 202122232425262728292a2b2c2d2e2f303132333435363788393a3b3c3d3e   |                                                                    |                             |                                  |                          |  |
| /test_dual_buffer/DUT/buff_1/reset                      | -No Data-      |                     |                                                                  |                                                                    |                             |                                  |                          |  |
| /test_dual_buffer/DUT/buff_1/enable                     | -No Data-      |                     |                                                                  |                                                                    |                             |                                  |                          |  |
| /test_dual_buffer/DUT/buff_1/write_enable               | No Data-       |                     |                                                                  |                                                                    |                             |                                  |                          |  |
| F-1/address                                             | No Data 011110 |                     | 011111                                                           | 100000                                                             | 100001                      | 100010                           | 100011                   |  |
| T- /test_dual_buffer/DUT/buff_1/read_Buf_Counter        | No Data-       | (1001110)           | 1001111                                                          | 1010000                                                            | 1010001                     | (1010010                         | 1010011                  |  |
| 7test_dual_buffer/DUT/buff_1/toggle                     | ·No Data·      |                     |                                                                  |                                                                    |                             |                                  |                          |  |
| / /test dual buffer/DUT/buff 1/load top                 | No Data-       |                     |                                                                  |                                                                    |                             |                                  |                          |  |
| Now                                                     | 700 ns         | 362                 | 364                                                              | 366                                                                | 368                         | 370                              |                          |  |
| Cursor 1                                                | 2024 ns        |                     |                                                                  |                                                                    |                             |                                  |                          |  |
| $\vert \cdot \vert$<br>¥.                               | T N            |                     |                                                                  |                                                                    |                             |                                  | $\overline{\phantom{a}}$ |  |
| 361 ns to 372 ns                                        |                |                     |                                                                  |                                                                    |                             |                                  |                          |  |

**Figure 5.2** ModelSim based Wave Form Analysis
## 5.3 RTL Synthesis Schematics

This section presents a selection of a few Xilinx ISE 9.2i CAD based screen shots of various PPU design synthesis stages, to illustrate the manner in which the RTL design was implemented onto the XC5VLX330 FPGA device by the CAD tool.

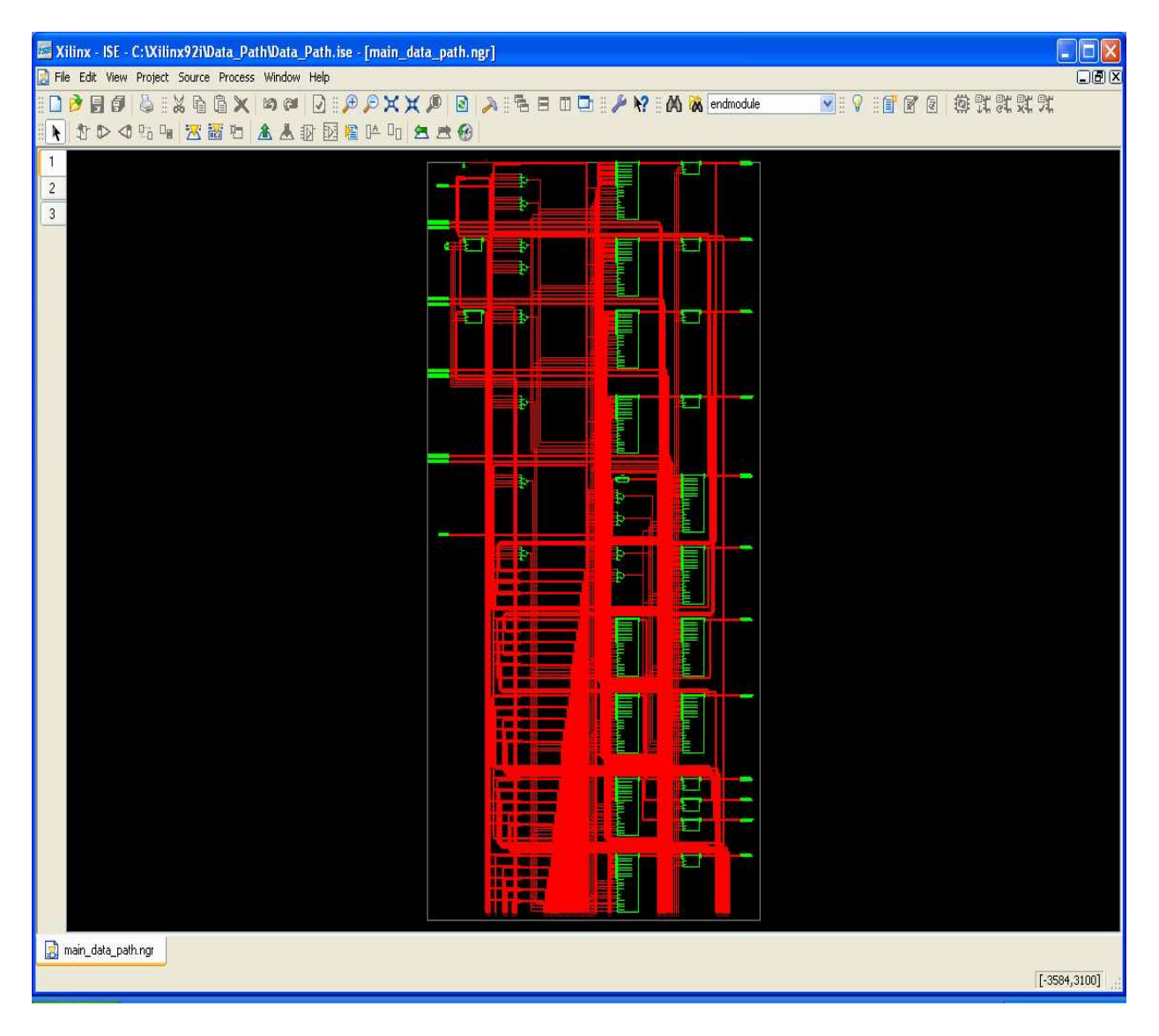

**Figure 5.3.1** RTL Schematic view of PPU main Data-Path

Figure 5.3.1 gives a visual indication of the complex data-path routing required for even the single instantiation of a PPU. It shows primarily how the two 16-Byte dual-bus lines are wired to the Four\_by\_Four\_Block modules that make up the 16x16 pipelined array of the PPU. From the routing complexity observed for the single PPU in the figure, we can infer that the routing for a system scaled to 16-PPUs is a non-trivial requirement.

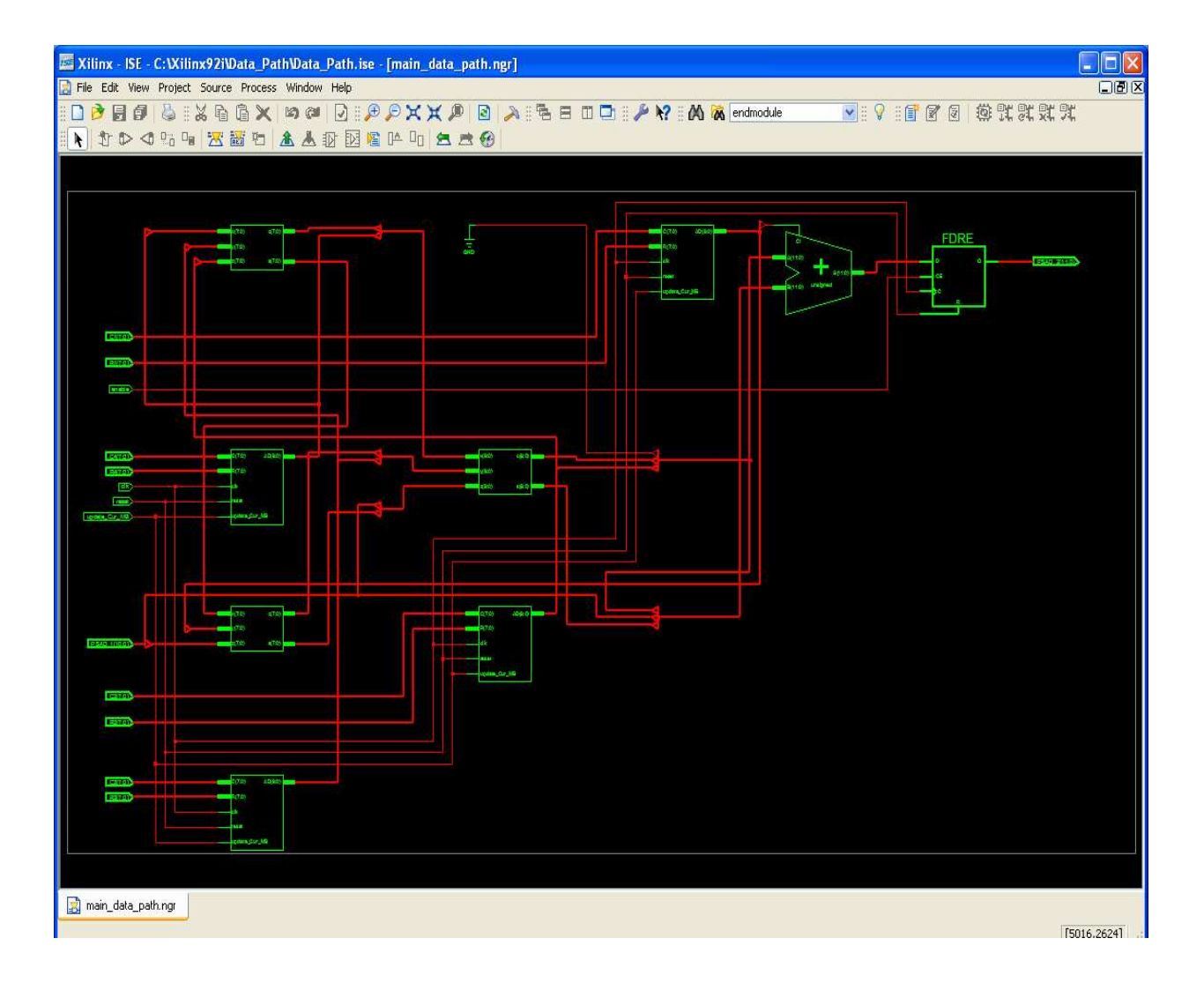

**Figure 5.3.2** RTL Schematic view of a Four\_by\_Four\_Block module

Figure 5.3.2 shows the post-synthesis internal logic organization for the Four by Four Block module. Each of the 4 individual Row\_Adder modules are depicted by the green rectangular boxes, the first three PSAD registers 0 to 2 can also be recognized as the three smaller square green boxes. All though the final  $4<sup>th</sup>$  PSAD register #3 was coded in RTL Verilog in the exact manner in which the first three PSAD registers had been coded, it is interesting to note that synthesis has deviated from the RTL code and has placed its own Adder BLE (Basic Logic Element) between the last Row\_Adder module and the final PSAD register. This is one of the many observations through out the schematic analysis of all the other RTL modules, in which independ-

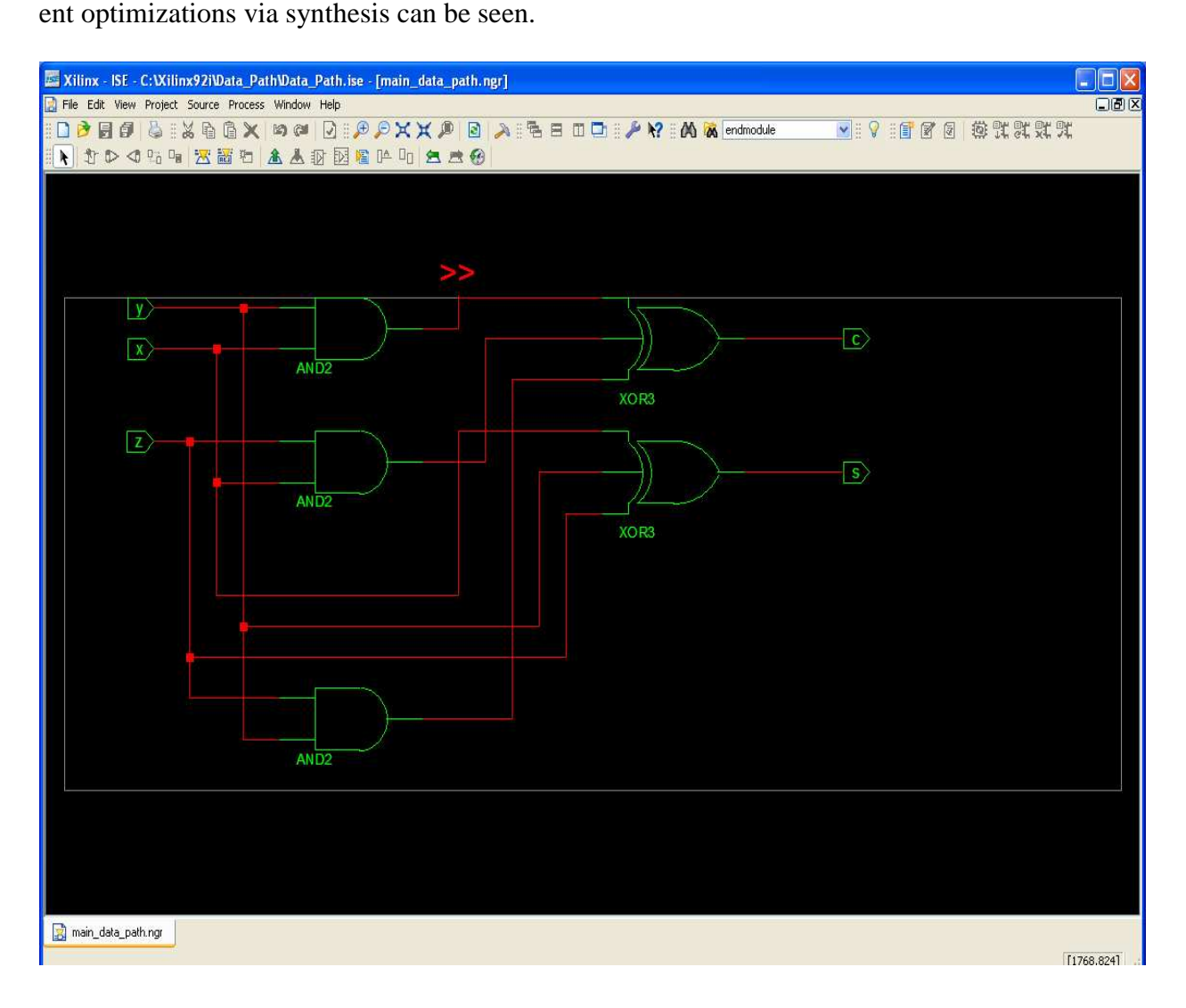

**Figure 5.3.3** Carry-Save Full-Adder Circuit

Figure 5.3.3 shows the internal circuitry for the CSA (Carry-Save) full-adder. The CSA modules were the only modules that were coded in structural Verilog as opposed to Functional or RTL Verilog. This was done to ensure that the application specific advantages to using CSA adders in this part of the design, as was discussed in section 4.1, would not be over-rode by the independent synthesis optimizations to use the available FPGA carry-chain fast adders (which in this case would not actually be faster than the CSA adders). Thus in Figure 5.3.3, it can be visually verified, that the structural coding has been followed by the XST (Xilinx Synthesis Tool) to implement the gate-level circuit that was desired, as opposed to XST following through with its own optimized RTL version.

Detailed synthesis reports for all 6 designs used within this work:

- 1. Design with 1 PPU
- 2. Design with 2 PPUs
- 3. Design with 4 PPUs
- 4. Design with 8 PPUs
- 5. Design with 16 PPUs
- 6. 16-PPU System Design with On-Chip Double-Buffer

are available within the Appendix, and cover the synthesis results for each and every individual Verilog module within those designs as well.

# Chapter 6

## Conclusions and Future Work

This chapter first presents a concluding summary on the research and development goals that were accomplished within this work. We then compare the results of this work to several existing state of the art designs. Finally, a discussion of future work concludes this chapter and this thesis.

## 6.1 Concluding Summary

Based on a survey of the present FPGA-based H.264 VBSME architectures ([15]-[16], [22]), the proposed architecture is the first to reach HD-level real time performances. We found that the architecture is able to perform real time (31 fps) H.264 Motion Estimation on 1920x1088 progressive HD video and is capable of being scaled for future higher resolutions. The performance is measured with four reference frames and a search window size of 63 x 48 pixels. When scaled for HD-level performance, the architecture utilizes 77 K LUTs and 18 K DFFs (with 8 processing units), and has a maximum clock frequency of 198 MHz when implemented on a Xilinx XC5VLX330 (Virtex-5) FPGA. Furthermore, the scalability of the architecture makes it suitable

for FPGA-based applications where the upgradability and flexibility of the video encoder are essential requirements.

### 6.2 Comparative Study

For comparative purposes, the Intellectual Property (IP) core for H.264 Motion Estimation developed by Xilinx [22] is examined in further detail. To the best of the author's knowledge this is the only FPGA implementation that claims to support HD resolution (1920x1088) H.264 ME in real-time at 30 fps. Altera Inc. (partnered with Ateme Inc.) also offers H.264 solutions but since they only develop whole encoders, as opposed to isolated Motion Estimation units, their product is not compared within this work.

 Upon initial review, the only drawback to Xilinx's ME IP core relative to our ME unit appears to be that it can not be scaled for lower resolutions. The Xilinx IP offers only 1080 interlaced resolution at 60 fps or 1080 progressive resolution at 30 fps. With the exception of this drawback, it first appears to be a superior design since it runs at a faster clock frequency of 275 MHz compared to our 200 MHz, and it can also be implemented on less expensive FPGA devices such as the ones within the Virtex 4 and Spartan families.

 However, upon closer examination it is shown that Xilinx has made algorithmic-level simplifications to reduce the computational complexity demanded from their hardware. The first of which is the use of a non-exhaustive search when comparing candidate referenceBlocks to macroBlocks. In software, predictive methods are often employed to implement fast-searches (i.e.

non-exhaustive) in order to reduce the complexity burden and make real-time ME feasible on non dedicated general processors. Xilinx in their IP core, implements such a fast-search algorithm to only make a 120 comparisons per macroBlock. 120-comparisons relative to the 1536 comparisons required in an exhaustive search is a great reduction in computational complexity and can result in a significant loss in compression quality [18].

 Furthermore, although the H.264 standard recommends Multiple Reference Frames to be used during ME, it does not enforce it when granting H.264 labelling rights. Thus Xilinx has chosen to use 1 reference frame only in their ME design. This brings the complexity of their macroBlock-to-referenceBlock comparisons down to  $120$  (1x120), rather than the 6336 (4x1584) comparisons that are performed within our design. The fact that reproduced video quality is much improved when encoded using multiple reference frames combined with exhaustive searches within each frame is well documented in literature [18]. The VBSME aspect of H.264 is also slightly degraded in the Xilinx implementation since it only supports subBlocks down to 8x4 pixels rather than down to the smallest 4x4 subBlocks supported by the standard. This reduction also contributes to achieving more cost savings in hardware.

### 6.3 Future Work

The plus side to the Xilinx ME IP core is its impressive minimal area usage. Their design only consumes 3K LUTs compared to the 76K LUTs used for our 8-PPU design. Xilinx is able to achieve such a small LUT count by taking advantage of their on-chip hard DSP blocks. In fact they clearly state that their IP core uses 3K LUTs in conjunction with 26 of their DSP48 Blocks.

The use of available DSP blocks to reduce the LUT count in our designs could be a very practical form of future investigation. Whether the DSP blocks can be efficiently integrated to support the 16x16 systolic-array structure that the Propagate Partial SAD architecture demands is a very complex yet interesting question that should be addressed in the future. Furthermore, deep-pipelining within PPU stages could also lead to higher or equivalent performance with less area usage. Such reduced area solutions would make FPGA platforms for H.264 Motion Estimation even more attractive. It would also give rise to the possibility of having whole encoder solutions implemented on FPGAs, without actually having to compromise on genuine H.264 capabilities.

# APPENDIX

This Appendix provides all of the Verilog and C code, within their respective files, which were used to compile and synthesise all of the design and test cases that were used within this work. Comments embedded within the code should serve to make the code self-explanatory. Where applicable, CAD based screen-snapshots have been provided to illustrate the design hierarchy of both the Verilog Modules and the C Functions. During the digital design process of Verilog RTL code development the following resources were used for guidance and assistance – [23], [24] to [27].

### 7.1 Verilog Code Files

The following screenshots of the Xilinx ISE Verilog source code tree shows the file/module hierarchy for the main\_data\_path file which instantiates a single PPU.

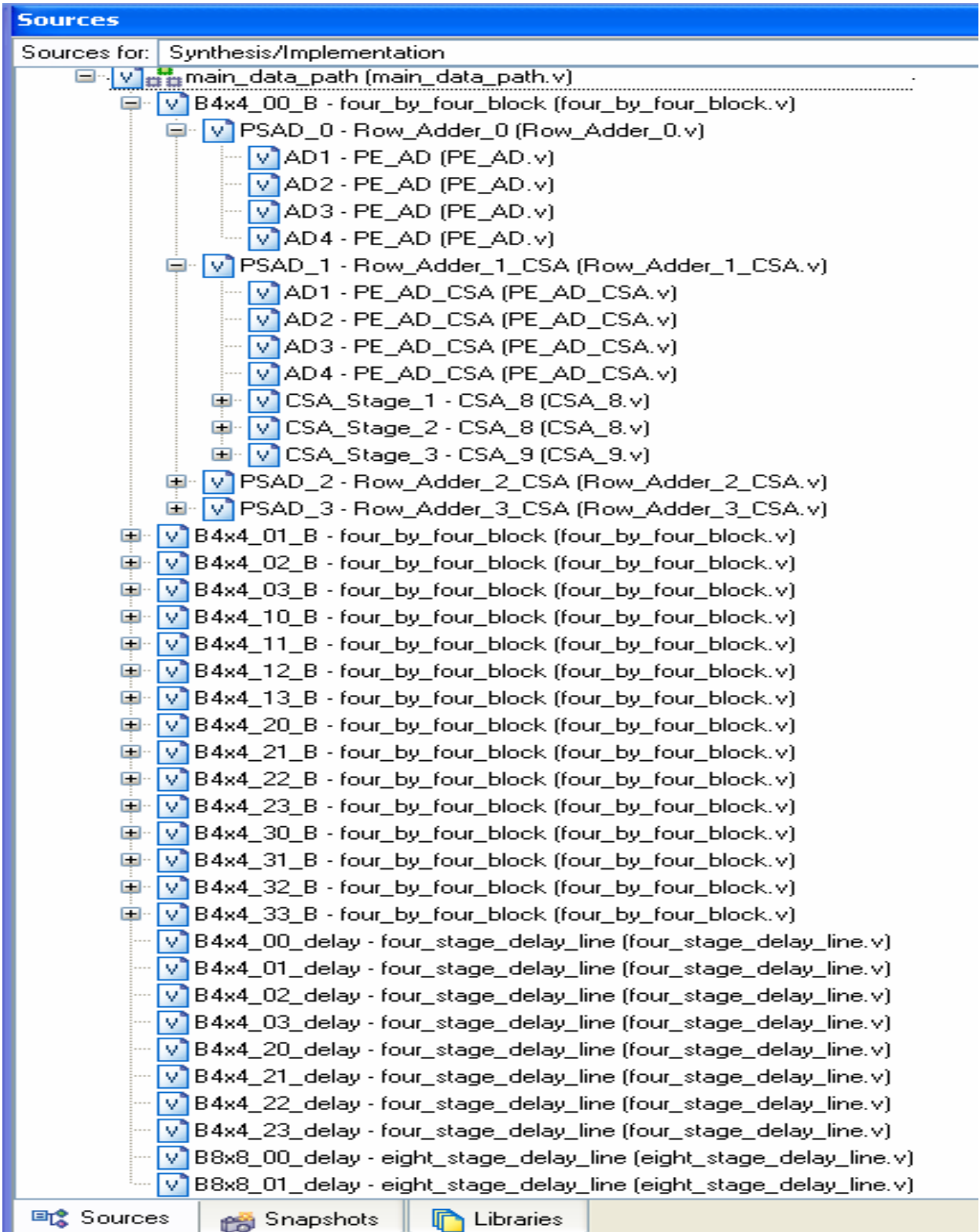

The main\_data\_path file hierarchy shown again below, with the CSA\_Stage\_1 module fully ex-

panded.

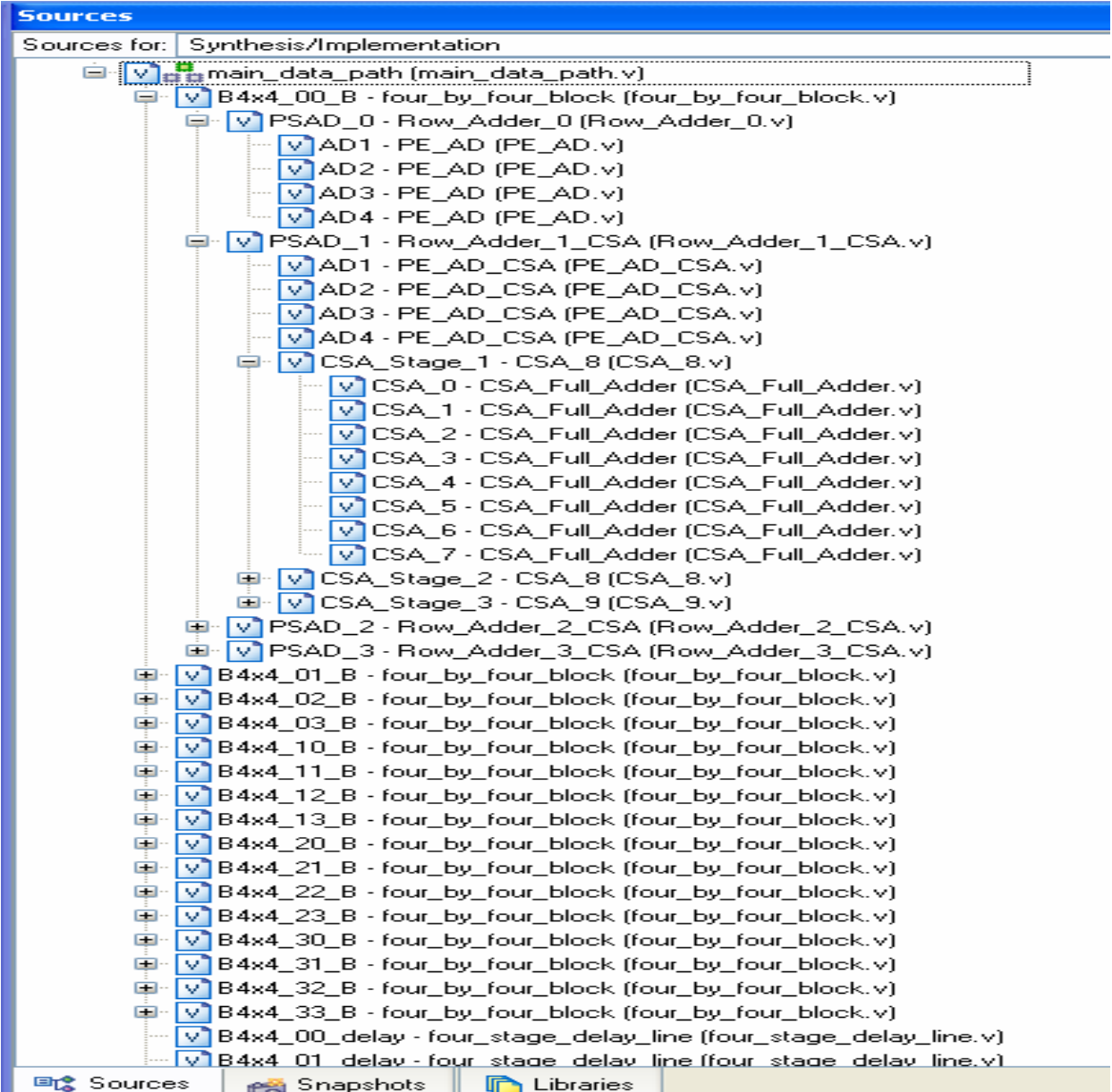

The Verilog file hierarchy for a 16-PPU Motion Estimation Unit implemented with on-chip dou-

ble buffered memory.

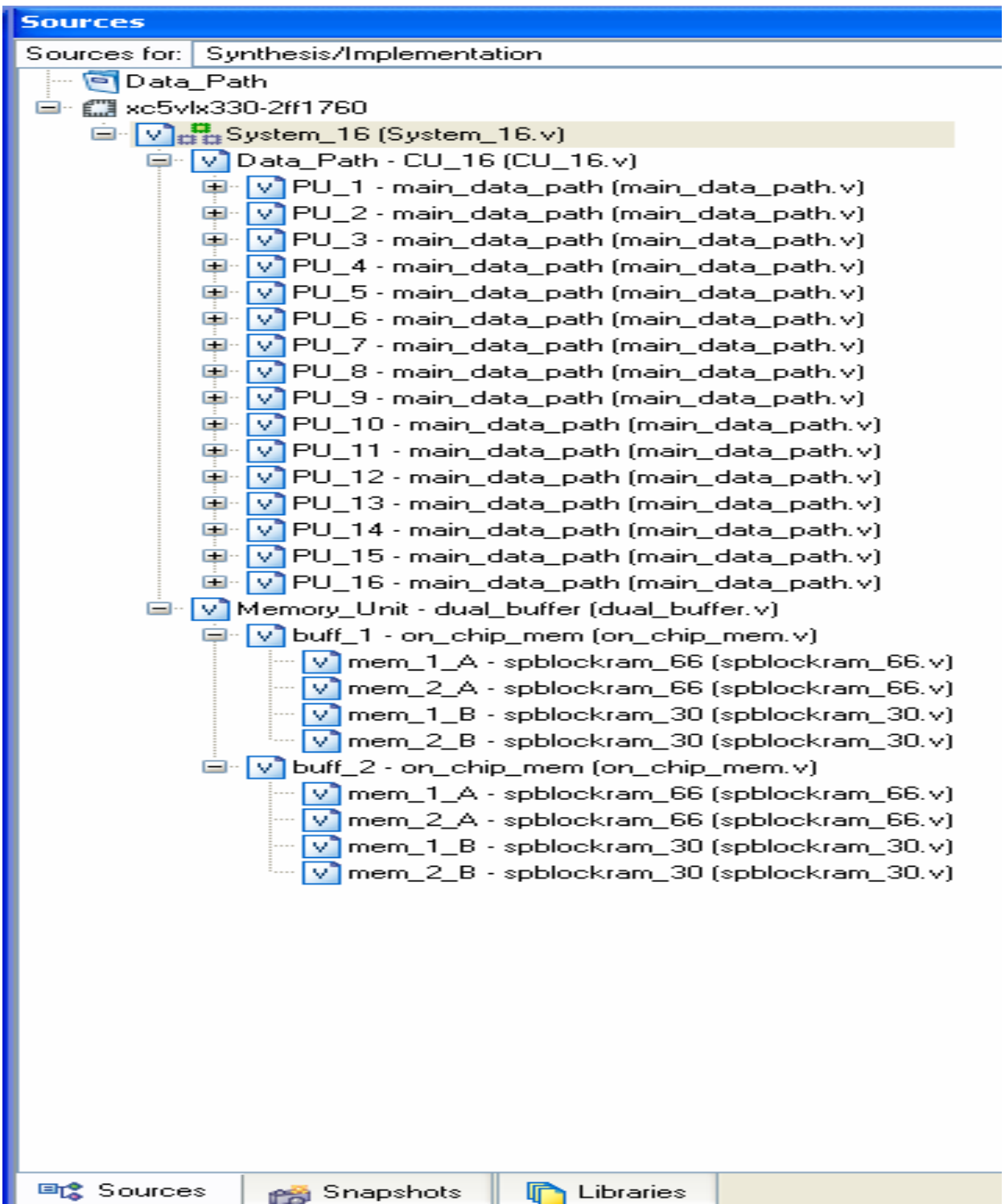

#### Verilog Files

The general order of the Verilog files/modules given below is presented in the bottom to top module manner in which they were integrated during implementation. There are 17 Verilog design files and 7 Verilog Test-Bench files in total.

/\*\*\*\*\*\*\*\*\*\*\*\*\*\*\*\*\*\*\*\*\*\*\* \* Theepan Moorthy \* \* Ryerson University<br>\* Convright July 2007 \* \* Copyright July 2007  $*$ <br>\* PE AD v  $*$  PE\_AD.v \*\*\*\*\*\*\*\*\*\*\*\*\*\*\*\*\*\*\*\*\*\*\*/

// This Module takes two unsigned 8-bit operands // and produces their 8-bit unsigned Absolute Difference

module PE\_AD ( // Absolute Difference Processing Element (PE\_AD)

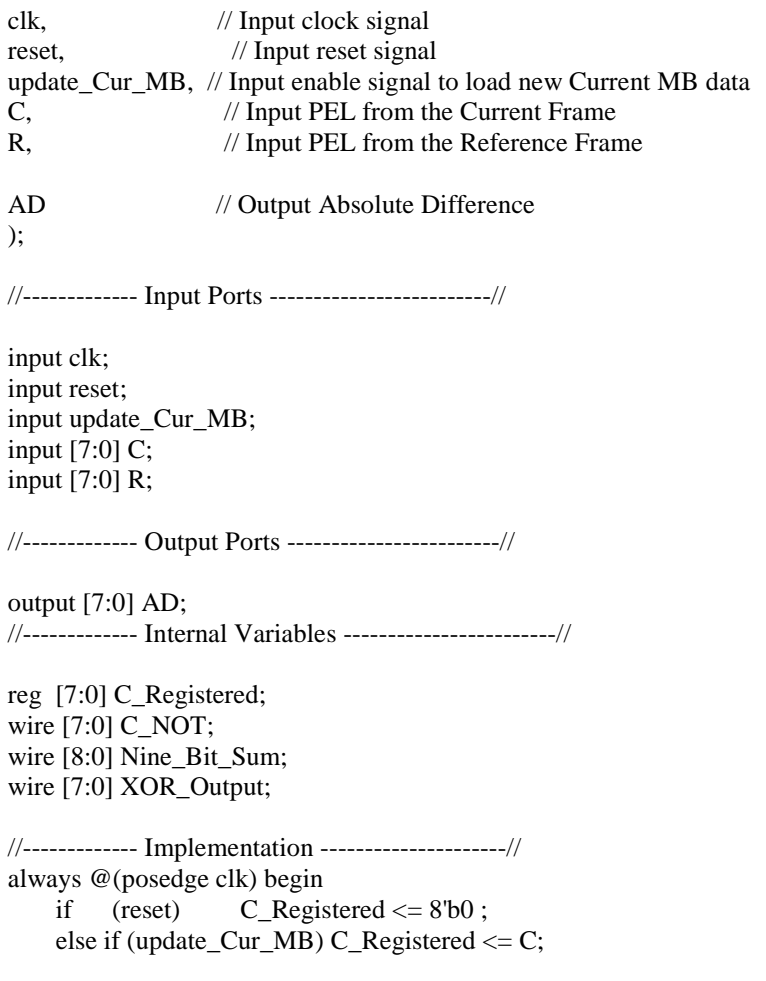

end

assign C\_NOT = ~C\_Registered;

assign Nine\_Bit\_Sum =  ${1'b0, C_NOT} + {1'b0, R};$ 

assign XOR\_Output = Nine\_Bit\_Sum[7:0]  $\land$  {8{~Nine\_Bit\_Sum[8]}};

assign  $AD = XOR\_Output + \{ {7{1'b0}} \}$ , Nine\_Bit\_Sum[8]};

/\*\*\*\*\*\*\*\*\*\*\*\*\*\*\*\*\*\*\*\*\*\*\* \* Theepan Moorthy \* \* Ryerson University \* \* Copyright July 2007  $*$ <br>\* PE AD CSA v \* PE\_AD\_CSA.v \* \*\*\*\*\*\*\*\*\*\*\*\*\*\*\*\*\*\*\*\*\*\*\*/

// This Module takes two unsigned 8-bit operands // and produces their 8-bit unsigned Absolute Difference

module PE\_AD\_CSA ( // Absolute Difference Processing Element (PE\_AD)

clk, // Input clock signal reset, // Input reset signal update\_Cur\_MB, // Input enable signal to load new Current MB data C, // Input PEL from the Current Frame R,  $// Input PEL from the Reference Frame$ AD // Output Absolute Difference ); //------------- Input Ports -------------------------// input clk; input reset; input update\_Cur\_MB; input [7:0] C; input [7:0] R; //------------- Output Ports ------------------------// output [8:0] AD; //------------- Internal Variables ------------------------// reg [7:0] C\_Registered; wire [7:0] C\_NOT; wire [8:0] Nine\_Bit\_Sum; wire [7:0] XOR\_Output; //------------- Implementation ---------------------// always @(posedge clk) begin if (reset)  $C_{\text{Registered}} \leq 8^{\circ}b0$ ; else if (update\_Cur\_MB) C\_Registered <= C; end assign  $C_NOT = C_R$ egistered; assign Nine\_Bit\_Sum =  ${1'b0, C_NOT} + {1'b0, R};$ 

assign XOR\_Output = Nine\_Bit\_Sum[7:0] ^ {8{~Nine\_Bit\_Sum[8]}};

assign AD = {Nine\_Bit\_Sum[8], XOR\_Output};

/\*\*\*\*\*\*\*\*\*\*\*\*\*\*\*\*\*\*\*\*\*\*\*

 \* Theepan Moorthy \* \* Ryerson University<br>\* Convright July 2007 \* \* Copyright July 2007  $*$ <br>\* CSA Full Adder v  $*$  \* CSA\_Full\_Adder.v \* \*\*\*\*\*\*\*\*\*\*\*\*\*\*\*\*\*\*\*\*\*/

// This Module is a 3-bit Full Adder Circuit // it will be instantiated 8 times to implement // a full CSA block, that will add 3 8-bit vectors

module CSA\_Full\_Adder (

x, // Input, 1st Operand Bit y, // Input, 2nd Operand Bit z, // Input, 3rd Operand Bit // (in a traditional Full Adder Circuit this 3rd z bit // is regarded as the Carry In bit)

s, // Output, Sum Bit c // Output, Carry Bit // (in a traditional Full Adder Circuit this Carry bit // is regarded as the Carry Out bit) );

//------------- Input Ports -------------------------//

input x, y, z;

//------------- Output Ports ------------------------//

output s, c;

//------------- Implementation ---------------------//

assign  $s = x \wedge y \wedge z$ ; // XOR x, y, and z

assign  $c = (x \& y) \land (x \& z) \land (y \& z);$ 

/\*\*\*\*\*\*\*\*\*\*\*\*\*\*\*\*\*\*\*\*\*\*\*

 \* Theepan Moorthy \* \* Ryerson University<br>\* Convright July 2007 \* \* Copyright July 2007  $*$ <br>\* CSA 8 y  $*$  CSA\_8.v \*\*\*\*\*\*\*\*\*\*\*\*\*\*\*\*\*\*\*\*\*/

// This Module is an 8-bit Carry Save Adder Block

module CSA\_8 (

x, // Input, 1st 8-bit Operand y, // Input, 2nd 8-bit Operand z, // Input, 3rd 8-bit Operand

s, // Output, 8-bit Sum Vector c // Output, 8-bit Carry Vector );

//------------- Input Ports -------------------------//

input [7:0] x; input [7:0] y; input [7:0] z;

//------------- Output Ports ------------------------//

output [7:0] s; output [7:0] c;

//------------- Instantiations ---------------------//

CSA\_Full\_Adder CSA\_0 (.x(x[0]), .y(y[0]), .z(z[0]), .s(s[0]), .c(c[0]) );

CSA\_Full\_Adder CSA\_1 (.x(x[1]),  $y(y[1]),$  $z(z[1]),$  .s(s[1]),  $\cdot$ c(c[1]) );

CSA\_Full\_Adder CSA\_2 (.x(x[2]), .y(y[2]),  $z(z[2]),$  $s(s[2]),$ .c(c[2])

);

CSA\_Full\_Adder CSA\_3 (.x(x[3]), .y(y[3]), .z(z[3]), .s(s[3]), .c(c[3]) ); CSA\_Full\_Adder CSA\_4 (.x(x[4]), .y(y[4]), .z(z[4]), .s(s[4]),  $.c(c[4])$  ); CSA\_Full\_Adder CSA\_5 (.x(x[5]), .y(y[5]), .z(z[5]), .s(s[5]),  $.c(c[5])$  ); CSA\_Full\_Adder CSA\_6 (.x(x[6]), .y(y[6]), .z(z[6]), .s(s[6]), .c(c[6]) ); CSA\_Full\_Adder CSA\_7 (.x(x[7]), .y(y[7]), .z(z[7]), .s(s[7]), .c(c[7]) ); endmodule

/\*\*\*\*\*\*\*\*\*\*\*\*\*\*\*\*\*\*\*\*\*\*\*

 \* Theepan Moorthy \* \* Ryerson University<br>\* Convright July 2007 \* \* Copyright July 2007  $*$ <br>\* CSA 9 y  $*$  CSA\_9.v \*\*\*\*\*\*\*\*\*\*\*\*\*\*\*\*\*\*\*\*\*/

// This Module is an 9-bit Carry Save Adder Block

module CSA\_9 (

x, // Input, 1st 9-bit Operand y, // Input, 2nd 9-bit Operand z, // Input, 3rd 9-bit Operand

s, // Output, 9-bit Sum Vector c // Output, 9-bit Carry Vector );

//------------- Input Ports -------------------------//

input [8:0] x; input [8:0] y; input [8:0] z;

//------------- Output Ports ------------------------//

output [8:0] s; output [8:0] c;

//------------- Instantiations ---------------------//

CSA\_Full\_Adder CSA\_0 (.x(x[0]), .y(y[0]), .z(z[0]), .s(s[0]), .c(c[0]) );

CSA\_Full\_Adder CSA\_1 (.x(x[1]),  $y(y[1]),$  $z(z[1]),$  .s(s[1]),  $\cdot$ c(c[1]) );

CSA\_Full\_Adder CSA\_2 (.x(x[2]), .y(y[2]),  $z(z[2]),$  $s(s[2]),$ .c(c[2])

);

CSA\_Full\_Adder CSA\_3 (.x(x[3]), .y(y[3]), .z(z[3]), .s(s[3]), .c(c[3]) ); CSA\_Full\_Adder CSA\_4 (.x(x[4]), .y(y[4]), .z(z[4]), .s(s[4]),  $.c(c[4])$  ); CSA\_Full\_Adder CSA\_5 (.x(x[5]), .y(y[5]), .z(z[5]), .s(s[5]), .c(c[5]) ); CSA\_Full\_Adder CSA\_6 (.x(x[6]), .y(y[6]), .z(z[6]), .s(s[6]), .c(c[6]) );  $CSA_Full\_Adder CSA_7(.x(x[7]),$  .y(y[7]), .z(z[7]), .s(s[7]),  $.c(c[7])$  ); CSA\_Full\_Adder CSA\_8 (.x(x[8]), .y(y[8]), .z(z[8]), .s(s[8]), .c(c[8]) ); endmodule

/\*\*\*\*\*\*\*\*\*\*\*\*\*\*\*\*\*\*\*\*\*\*\*

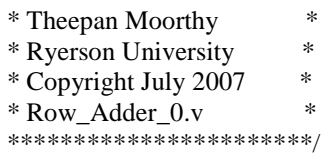

// This Module takes the Absolute Differences of 4 Processing Elements // and produces their SUM to be used as a partial SAD in Row 0 (within // the complete architecture)

module Row\_Adder\_0 (

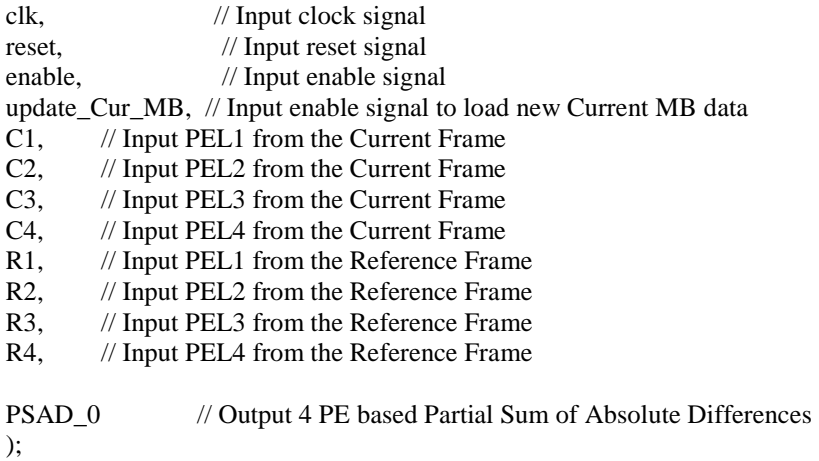

//------------- Input Ports -------------------------//

input clk; input reset; input enable; input update\_Cur\_MB; input [7:0] C1; input [7:0] C2; input [7:0] C3; input [7:0] C4; input [7:0] R1; input [7:0] R2; input [7:0] R3; input [7:0] R4;

//------------- Output Ports ------------------------//

output reg [9:0] PSAD\_0;

//------------- Internal Variables ------------------------//

wire [7:0] AD1\_Out;

wire [7:0] AD2\_Out; wire [7:0] AD3\_Out; wire [7:0] AD4\_Out; wire [8:0] Nine\_Bit\_Sum\_1; wire [8:0] Nine\_Bit\_Sum\_2; //------------- Instantiations ------------------------// PE\_AD AD1 (.clk(clk), .reset(reset), .update\_Cur\_MB(update\_Cur\_MB),  $C(C1)$ , .R(R1), .AD(AD1\_Out) ); PE\_AD AD2 (.clk(clk), .reset(reset), .update\_Cur\_MB(update\_Cur\_MB), .C(C2), .R(R2), .AD(AD2\_Out) ); PE\_AD AD3 (.clk(clk), .reset(reset), .update\_Cur\_MB(update\_Cur\_MB), .C(C3), .R(R3), .AD(AD3\_Out) ); PE\_AD AD4 (.clk(clk), .reset(reset), .update\_Cur\_MB(update\_Cur\_MB), .C(C4), .R(R4), .AD(AD4\_Out) ); //------------- Implementation ---------------------// assign Nine\_Bit\_Sum\_1 =  ${1^{\text{b}}0,AD1}$ \_Out} +  ${1^{\text{b}}0,AD2}$ \_Out}; assign Nine\_Bit\_Sum\_2 =  ${1'b0, AD3_Out} + {1'b0, AD4_Out}$ ;

```
always @(posedge clk) begin 
   if (reset) PSAD_0 \leq 10^6;
     else if (enable) PSAD_0 <= {1'b0,Nine_Bit_Sum_1} + {1'b0,Nine_Bit_Sum_2}; 
end
```
/\*\*\*\*\*\*\*\*\*\*\*\*\*\*\*\*\*\*\*\*\*\*\*

 \* Theepan Moorthy \* \* Ryerson University<br>\* Convright July 2007 \* \* Copyright July 2007 \* \* Row\_Adder\_1\_CSA.v \* \*\*\*\*\*\*\*\*\*\*\*\*\*\*\*\*\*\*\*\*\*\*\*/

// This Module takes the Absolute Differences of 4 Processing Elements // and produces their SUM to be used as a partial SAD in Row 1 (within

// the complete architecture)

module Row\_Adder\_1\_CSA (

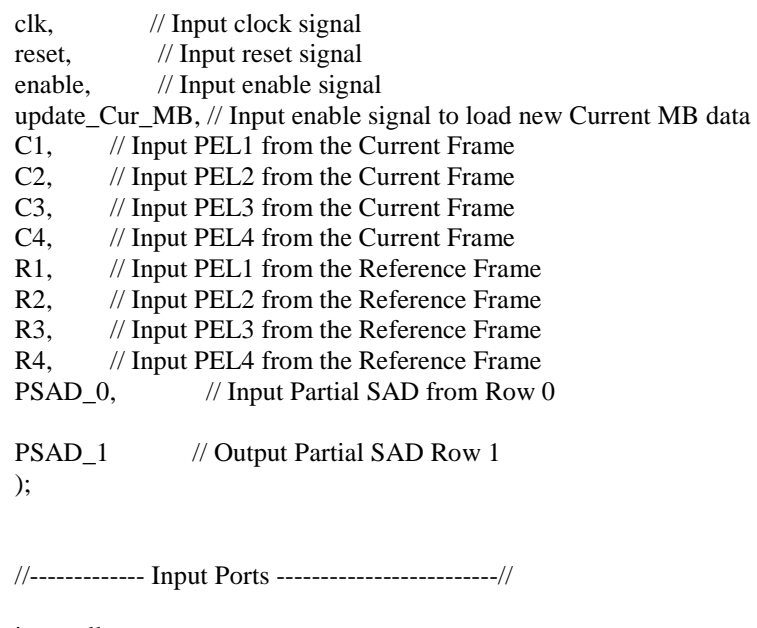

input clk; input reset; input enable; input update\_Cur\_MB; input [7:0] C1; input [7:0] C2; input [7:0] C3; input [7:0] C4; input [7:0] R1; input [7:0] R2; input [7:0] R3; input [7:0] R4; input [9:0] PSAD\_0;

//------------- Output Ports ------------------------//

output reg [10:0] PSAD\_1;

//------------- Internal Variables ------------------------// wire [8:0] AD1\_Out; wire [8:0] AD2\_Out; wire [8:0] AD3\_Out; wire [8:0] AD4 Out; wire [7:0] CSA\_Stage\_1\_S; wire [7:0] CSA\_Stage\_1\_C; wire [7:0] CSA\_Stage\_2\_S; wire [7:0] CSA\_Stage\_2\_C; wire [8:0] CSA\_Stage\_3\_S; wire [8:0] CSA\_Stage\_3\_C; //------------- Instantiations ------------------------// PE\_AD\_CSA AD1 (.clk(clk), .reset(reset), .update\_Cur\_MB(update\_Cur\_MB),  $C(C1)$ ,  $R(R1)$ , .AD(AD1\_Out) ); PE\_AD\_CSA AD2 (.clk(clk), .reset(reset), .update\_Cur\_MB(update\_Cur\_MB),  $C(C2)$ , .R(R2), .AD(AD2\_Out) ); PE\_AD\_CSA AD3 (.clk(clk), .reset(reset), .update\_Cur\_MB(update\_Cur\_MB),  $C(C3)$ , .R(R3), .AD(AD3\_Out) ); PE\_AD\_CSA AD4 (.clk(clk), .reset(reset), .update\_Cur\_MB(update\_Cur\_MB), .C(C4),  $R(R4)$ , .AD(AD4\_Out) ); CSA\_8 CSA\_Stage\_1 (.x(AD4\_Out[7:0]), .y(AD3\_Out[7:0]), .z(AD2\_Out[7:0]), .s(CSA\_Stage\_1\_S),  $.c(CSA\_Stage_1_C)$ );

```
CSA_8 CSA_Stage_2 (.x(CSA_Stage_1_S), 
           .y(AD1_Out[7:0]), 
           .z(PSAD_0[7:0]), 
           .s(CSA_Stage_2_S), 
           .c(CSA_Stage_2_C) 
           ); 
CSA_9 CSA_Stage_3 (.x({CSA_Stage_1_C,AD4_Out[8]}), 
           .y({CSA_Stage_2_C,AD3_Out[8]}), 
           .z({PSAD_0[8],CSA_Stage_2_S}), 
           .s(CSA_Stage_3_S), 
           .c(CSA_Stage_3_C) 
           ); 
//------------- Implementation ---------------------// 
always @(posedge clk) begin 
    if (reset) PSAD_1 \leq 11'b0;
     else if (enable) PSAD_1 <= ( {1'b0,{CSA_Stage_3_C,AD2_Out[8]}} + {1'b0,{PSAD_0[9],CSA_Stage_3_S}} 
) 
                    + AD1_Out[8]; 
end
```
/\*\*\*\*\*\*\*\*\*\*\*\*\*\*\*\*\*\*\*\*\*\*\*\*\*

 \* Theepan Moorthy \* \* Ryerson University<br>\* Convright August 2007 \* Copyright August 2007  $*$ <br>\* Row Adder 2 CSA v  $*$  \* Row\_Adder\_2\_CSA.v \* \*\*\*\*\*\*\*\*\*\*\*\*\*\*\*\*\*\*\*\*\*\*\*\*\*/

// This Module takes the Absolute Differences of 4 Processing Elements // and produces their SUM to be used as a partial SAD in Row 2 (within

// the complete architecture)

module Row\_Adder\_2\_CSA (

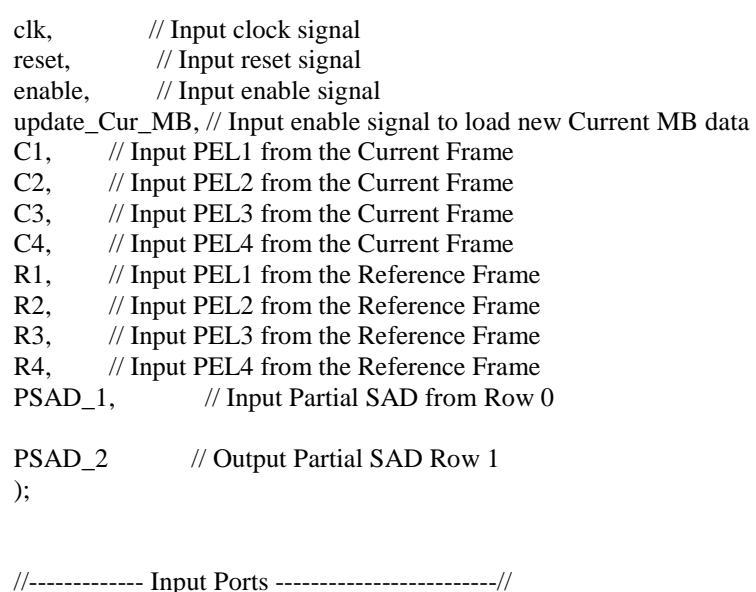

input clk; input reset; input enable; input update\_Cur\_MB; input [7:0] C1; input [7:0] C2; input [7:0] C3; input [7:0] C4; input [7:0] R1; input [7:0] R2; input [7:0] R3; input [7:0] R4; input [10:0] PSAD\_1;

//------------- Output Ports ------------------------//

output reg [11:0] PSAD\_2;

//------------- Internal Variables ------------------------// wire [8:0] AD1\_Out; wire [8:0] AD2\_Out; wire [8:0] AD3\_Out; wire [8:0] AD4\_Out; wire [7:0] CSA\_Stage\_1\_S; wire [7:0] CSA\_Stage\_1\_C; wire [7:0] CSA\_Stage\_2\_S; wire [7:0] CSA\_Stage\_2\_C; wire [8:0] CSA\_Stage\_3\_S; wire [8:0] CSA\_Stage\_3\_C; //------------- Instantiations ------------------------// PE\_AD\_CSA AD1 (.clk(clk), .reset(reset), .update\_Cur\_MB(update\_Cur\_MB),  $C(C1)$ ,  $R(R1)$ , .AD(AD1\_Out) ); PE\_AD\_CSA AD2 (.clk(clk), .reset(reset), .update\_Cur\_MB(update\_Cur\_MB), .C(C2), .R(R2), .AD(AD2\_Out) ); PE\_AD\_CSA AD3 (.clk(clk), .reset(reset), .update\_Cur\_MB(update\_Cur\_MB), .C(C3), .R(R3), .AD(AD3\_Out) ); PE\_AD\_CSA AD4 (.clk(clk), .reset(reset), .update\_Cur\_MB(update\_Cur\_MB),  $C(C4)$ , .R(R4), .AD(AD4\_Out) ); CSA\_8 CSA\_Stage\_1 (.x(AD4\_Out[7:0]), .y(AD3\_Out[7:0]), .z(AD2\_Out[7:0]),  $s(CSA\_Stage_1_S)$ , .c(CSA\_Stage\_1\_C)

);

```
CSA_8 CSA_Stage_2 (.x(CSA_Stage_1_S), 
           .y(AD1_Out[7:0]), 
           .z(PSAD_1[7:0]), 
           .s(CSA_Stage_2_S), 
           .c(CSA_Stage_2_C) 
           ); 
CSA_9 CSA_Stage_3 (.x({CSA_Stage_1_C,AD4_Out[8]}), 
           .y({CSA_Stage_2_C,AD3_Out[8]}), 
           .z({PSAD_1[8],CSA_Stage_2_S}), 
           .s(CSA_Stage_3_S), 
           .c(CSA_Stage_3_C) 
           ); 
//------------- Implementation ---------------------//
```

```
always @(posedge clk) begin 
   if (reset) PSAD_2 \leq 0;
     else if (enable) PSAD_2 <= ( {2'b00,{CSA_Stage_3_C,AD2_Out[8]}} + 
{1'b0,{PSAD_1[10:9],CSA_Stage_3_S}} ) 
                   + AD1_Out[8];
```
end

/\*\*\*\*\*\*\*\*\*\*\*\*\*\*\*\*\*\*\*\*\*\*\*\*\*

 \* Theepan Moorthy \* \* Ryerson University<br>\* Convright August 2007 \* \* Copyright August 2007  $*$ <br>\* Pow. Adder 3, CSA v \* Row\_Adder\_3\_CSA.v \* \*\*\*\*\*\*\*\*\*\*\*\*\*\*\*\*\*\*\*\*\*\*\*\*\*/

// This Module takes the Absolute Differences of 4 Processing Elements // and produces their SUM to be used as a partial SAD in Row 3 (within

// the complete architecture)

module Row\_Adder\_3\_CSA (

clk, // Input clock signal reset, // Input reset signal enable, // Input enable signal update\_Cur\_MB, // Input enable signal to load new Current MB data C1, // Input PEL1 from the Current Frame C2, // Input PEL2 from the Current Frame C3, // Input PEL3 from the Current Frame C4, // Input PEL4 from the Current Frame  $\frac{1}{4}$  Input PEL4 from the Current Frame R1, // Input PEL1 from the Reference Frame R2, // Input PEL2 from the Refference Frame R3, // Input PEL3 from the Reference Frame R4, // Input PEL4 from the Reference Frame PSAD\_2, // Input Partial SAD from Row 0

PSAD\_3 // Output Partial SAD Row 1 );

//------------- Input Ports -------------------------//

input clk; input reset; input enable; input update\_Cur\_MB; input [7:0] C1; input [7:0] C2; input [7:0] C3; input [7:0] C4; input [7:0] R1; input [7:0] R2; input [7:0] R3; input [7:0] R4; input [11:0] PSAD\_2;

//------------- Output Ports ------------------------//

output reg [12:0] PSAD\_3;

//------------- Internal Variables ------------------------// wire [8:0] AD1\_Out; wire [8:0] AD2\_Out; wire [8:0] AD3\_Out; wire [8:0] AD4\_Out; wire [7:0] CSA\_Stage\_1\_S; wire [7:0] CSA\_Stage\_1\_C; wire [7:0] CSA\_Stage\_2\_S; wire [7:0] CSA\_Stage\_2\_C; wire [8:0] CSA\_Stage\_3\_S; wire [8:0] CSA\_Stage\_3\_C; //------------- Instantiations ------------------------// PE\_AD\_CSA AD1 (.clk(clk), .reset(reset), .update\_Cur\_MB(update\_Cur\_MB),  $C(C1)$ ,  $R(R1)$ , .AD(AD1\_Out) ); PE\_AD\_CSA AD2 (.clk(clk), .reset(reset), .update\_Cur\_MB(update\_Cur\_MB), .C(C2), .R(R2), .AD(AD2\_Out) ); PE\_AD\_CSA AD3 (.clk(clk), .reset(reset), .update\_Cur\_MB(update\_Cur\_MB),  $C(C3)$ , .R(R3), .AD(AD3\_Out) ); PE\_AD\_CSA AD4 (.clk(clk), .reset(reset), .update\_Cur\_MB(update\_Cur\_MB),  $C(C4)$ , .R(R4), .AD(AD4\_Out) ); CSA\_8 CSA\_Stage\_1 (.x(AD4\_Out[7:0]), .y(AD3\_Out[7:0]), .z(AD2\_Out[7:0]),  $s(CSA\_Stage_1_S)$ , .c(CSA\_Stage\_1\_C)

);

```
CSA_8 CSA_Stage_2 (.x(CSA_Stage_1_S), 
           .y(AD1_Out[7:0]), 
           .z(PSAD_2[7:0]), 
           .s(CSA_Stage_2_S), 
           .c(CSA_Stage_2_C) 
           ); 
CSA_9 CSA_Stage_3 (.x({CSA_Stage_1_C,AD4_Out[8]}), 
           .y({CSA_Stage_2_C,AD3_Out[8]}), 
           .z({PSAD_2[8],CSA_Stage_2_S}), 
           .s(CSA_Stage_3_S), 
           .c(CSA_Stage_3_C) 
           ); 
//------------- Implementation ---------------------//
```

```
always @(posedge clk) begin 
   if (reset) PSAD_3 \le 0;
     else if (enable) PSAD_3 <= ( {3'b000,{CSA_Stage_3_C,AD2_Out[8]}} + 
{1'b0,{PSAD_2[11:9],CSA_Stage_3_S}} ) 
                   + AD1_Out[8];
```
end

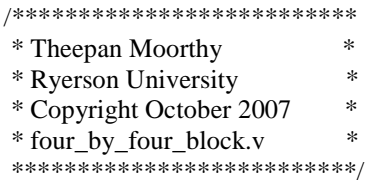

// This Module is a // 4 Processing Elements x 4 Processing Elements // PSAD block with 16 PEs in total

module four\_by\_four\_block (

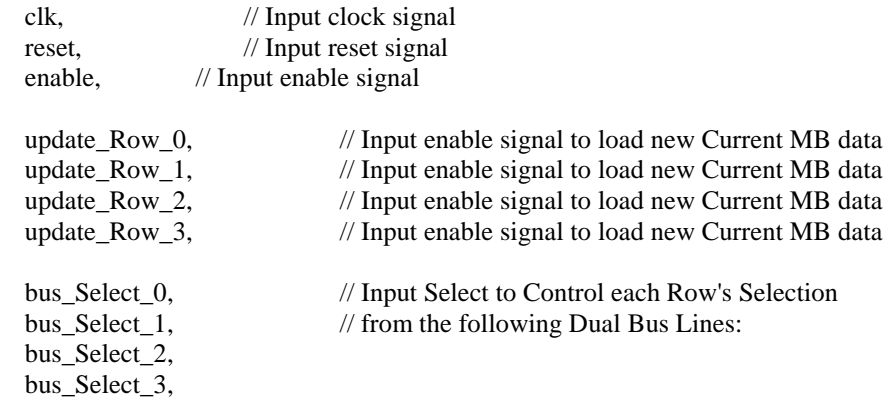

broadcast\_column\_1\_8bits\_A, // Input 8-bits for broadcast bus #1\_A broadcast\_column\_2\_8bits\_A, // Input 8-bits for broadcast bus #2\_A broadcast\_column\_3\_8bits\_A, // Input 8-bits for broadcast bus #3\_A broadcast\_column\_4\_8bits\_A, // Input 8-bits for broadcast bus #4\_A

broadcast column 1 8bits B, // Input 8-bits for broadcast bus #1  $\,\mathrm{B}$ broadcast\_column\_2\_8bits\_B, // Input 8-bits for broadcast bus #2\_B broadcast\_column\_3\_8bits\_B, // Input 8-bits for broadcast bus #3\_B broadcast\_column\_4\_8bits\_B, // Input 8-bits for broadcast bus #4\_B

PSAD\_Out // Output Partial SAD

);

//------------- Input Ports -------------------------//

input clk; input reset; input enable; input update\_Row\_0; input update\_Row\_1; input update\_Row\_2; input update\_Row\_3; input bus\_Select\_0; input bus\_Select\_1; input bus\_Select\_2;

input bus Select 3; input [7:0] broadcast\_column\_1\_8bits\_A; input [7:0] broadcast\_column\_2\_8bits\_A; input [7:0] broadcast\_column\_3\_8bits\_A; input [7:0] broadcast\_column\_4\_8bits\_A; input [7:0] broadcast\_column\_1\_8bits\_B; input [7:0] broadcast\_column\_2\_8bits\_B; input [7:0] broadcast\_column\_3\_8bits\_B; input [7:0] broadcast\_column\_4\_8bits\_B;

//------------- Output Ports ------------------------//

output [12:0] PSAD\_Out;

//------------- Internal Wires ------------------------//

wire [9:0] Row\_0\_Out; wire [10:0] Row\_1\_Out; wire [11:0] Row\_2\_Out;

wire [7:0] broadcast column 1\_0, broadcast column 2\_0, broadcast column 3\_0, broadcast column 4\_0; wire [7:0] broadcast\_column\_1\_1, broadcast\_column\_2\_1, broadcast\_column\_3\_1, broadcast\_column\_4\_1; wire [7:0] broadcast\_column\_1\_2, broadcast\_column\_2\_2, broadcast\_column\_3\_2, broadcast\_column\_4\_2; wire [7:0] broadcast column  $1\,$  3, broadcast column  $2\,$  3, broadcast column  $3\,$  3, broadcast column  $4\,$  3;

//------------- Implementation ------------------------//

#### // controled selection of the Dual Bus Lines

// during operation for each of the Rows

assign broadcast\_column\_1\_0 = (bus\_Select\_0)? broadcast\_column\_1\_8bits\_B : broadcast\_column\_1\_8bits\_A; assign broadcast\_column\_2\_0 = (bus\_Select\_0)? broadcast\_column\_2\_8bits\_B : broadcast\_column\_2\_8bits\_A; assign broadcast column  $3$   $0 =$  (bus Select 0)? broadcast column  $3$  8bits  $B$  : broadcast column  $3$  8bits A; assign broadcast\_column\_4\_0 = (bus\_Select\_0)? broadcast\_column\_4\_8bits\_B : broadcast\_column\_4\_8bits\_A; assign broadcast\_column\_1\_1 = (bus\_Select\_1)? broadcast\_column\_1\_8bits\_B : broadcast\_column\_1\_8bits\_A; assign broadcast column  $2\,1$  = (bus Select 1)? broadcast column  $2\,$  8bits  $B$  : broadcast column  $2\,$  8bits A; assign broadcast\_column\_3\_1 = (bus\_Select\_1)? broadcast\_column\_3\_8bits\_B : broadcast\_column\_3\_8bits\_A; assign broadcast\_column\_4\_1 = (bus\_Select\_1)? broadcast\_column\_4\_8bits\_B : broadcast\_column\_4\_8bits\_A; assign broadcast column  $1\,2$  = (bus Select 2)? broadcast column 1 8bits B : broadcast column 1 8bits A; assign broadcast\_column\_2\_2 = (bus\_Select\_2)? broadcast\_column\_2\_8bits\_B : broadcast\_column\_2\_8bits\_A; assign broadcast\_column\_3\_2 = (bus\_Select\_2)? broadcast\_column\_3\_8bits\_B : broadcast\_column\_3\_8bits\_A; assign broadcast column  $4\,2 =$  (bus Select 2)? broadcast column  $4\,8$ bits B : broadcast column  $4\,8$ bits A; assign broadcast column  $1\,3 =$  (bus Select 3)? broadcast column 1 8bits B : broadcast column 1 8bits A; assign broadcast column  $2\,3 =$  (bus Select 3)? broadcast column 2 8bits B : broadcast column 2 8bits A; assign broadcast column  $3\overline{3} =$  (bus Select 3)? broadcast column  $3\overline{8}$  bits  $B$  : broadcast column  $3\overline{8}$ bits A; assign broadcast\_column\_4\_3 = (bus\_Select\_3)? broadcast\_column\_4\_8bits\_B : broadcast\_column\_4\_8bits\_A;

//------------- Instantiations ------------------------//

Row\_Adder\_0 PSAD\_0 ( .clk(clk), .reset(reset), .enable(enable),

```
 .update_Cur_MB(update_Row_0), 
            .C1(broadcast_column_1_8bits_A), 
            .C2(broadcast_column_2_8bits_A), 
            .C3(broadcast_column_3_8bits_A), 
            .C4(broadcast_column_4_8bits_A), 
            .R1(broadcast_column_1_0), 
            .R2(broadcast_column_2_0), 
            .R3(broadcast_column_3_0), 
            .R4(broadcast_column_4_0), 
            .PSAD_0(Row_0_Out) 
            ); 
Row_Adder_1_CSA PSAD_1 ( 
              .clk(clk), 
               .reset(reset), 
               .enable(enable), 
               .update_Cur_MB(update_Row_1), 
              .C1(broadcast_column_1_8bits_A), 
              .C2(broadcast_column_2_8bits_A), 
              .C3(broadcast_column_3_8bits_A), 
              .C4(broadcast_column_4_8bits_A), 
              .R1(broadcast_column_1_1), 
              .R2(broadcast_column_2_1), 
              .R3(broadcast_column_3_1), 
              .R4(broadcast_column_4_1), 
              .PSAD_0(Row_0_Out), 
              .PSAD_1(Row_1_Out) 
              ); 
Row_Adder_2_CSA PSAD_2 ( 
              .clk(clk), 
               .reset(reset), 
               .enable(enable), 
               .update_Cur_MB(update_Row_2), 
              .C1(broadcast_column_1_8bits_A), 
              .C2(broadcast_column_2_8bits_A), 
              .C3(broadcast_column_3_8bits_A), 
              .C4(broadcast_column_4_8bits_A), 
              .R1(broadcast_column_1_2), 
              .R2(broadcast_column_2_2), 
              .R3(broadcast_column_3_2), 
              .R4(broadcast_column_4_2), 
              .PSAD_1(Row_1_Out), 
              .PSAD_2(Row_2_Out) 
               ); 
Row_Adder_3_CSA PSAD_3 ( 
              .clk(clk), 
               .reset(reset), 
               .enable(enable), 
               .update_Cur_MB(update_Row_3), 
              .C1(broadcast_column_1_8bits_A), 
              .C2(broadcast_column_2_8bits_A), 
              .C3(broadcast_column_3_8bits_A),
```
.C4(broadcast\_column\_4\_8bits\_A), .R1(broadcast\_column\_1\_3), .R2(broadcast\_column\_2\_3), .R3(broadcast\_column\_3\_3), .R4(broadcast\_column\_4\_3), .PSAD\_2(Row\_2\_Out), .PSAD\_3(PSAD\_Out) );

endmodule

## 7.1 Verilog Code Files

/\*\*\*\*\*\*\*\*\*\*\*\*\*\*\*\*\*\*\*\*\*\*\*\*\*\*\*\*

 \* Theepan Moorthy \* \* Ryerson University<br>
\* Convright August 2007 \* Copyright August 2007 \* \* four\_stage\_delay\_line.v \* \*\*\*\*\*\*\*\*\*\*\*\*\*\*\*\*\*\*\*\*\*\*\*\*\*\*\*\*/

// This Module uses four 13-bit registers // connected serially to create the 4-stage delay line

// used to propagate half of the 4x4 PSADs as required

module four\_stage\_delay\_line (

clk, // Input clock signal reset, // Input reset signal enable, // Input enable signal input\_13\_bits, // Input 13-bits that are to be delayed output\_13\_bits // Outputs the initial input 13-bits by four clock cycles

);

//------------- Input Ports -------------------------//

input clk; input reset; input enable; input [12:0] input\_13\_bits;

//------------- Output Ports ------------------------//

output reg [12:0] output\_13\_bits;

//------------- Internal Registers --------------------//

reg [12:0] Reg\_1; reg [12:0] Reg\_2; reg [12:0] Reg\_3;

//------------- Implementation ---------------------//

always @(posedge clk) begin if (reset)  $\text{Reg}_1 \leq 0$ ; else if (enable)  $Reg_1 \leq input_13\_bits;$ end

```
always @(posedge clk) begin 
    if (enable) Reg_2 \leq Reg_1;end
```
always @(posedge clk) begin if (enable)  $Reg_3 \leq Reg_2$ ; end always @(posedge clk) begin if (enable) output\_13\_bits  $\leq$  Reg\_3; end

endmodule

# 7.1 Verilog Code Files

/\*\*\*\*\*\*\*\*\*\*\*\*\*\*\*\*\*\*\*\*\*\*\*\*\*\*\*\*

 \* Theepan Moorthy \* \* Ryerson University<br>
\* Convright August 2007 \* Copyright August 2007 \* \* eight stage delay line.v \* \*\*\*\*\*\*\*\*\*\*\*\*\*\*\*\*\*\*\*\*\*\*\*\*\*\*\*\*/

// This Module uses eight 15-bit registers // connected serially to create the 8-stage delay line // used to propagate half of the 8x8 PSADs as required

module eight\_stage\_delay\_line (

clk, // Input clock signal reset, // Input reset signal enable, // Input enable signal input\_15\_bits, // Input 15-bits that are to be delayed output\_15\_bits // Outputs the initial input 15-bits by four clock cycles

);

//------------- Input Ports -------------------------//

input clk; input reset; input enable; input [14:0] input\_15\_bits;

//------------- Output Ports ------------------------//

output reg [14:0] output\_15\_bits;

//------------- Internal Registers --------------------//

reg [14:0] Reg\_1; reg [14:0] Reg\_2; reg [14:0] Reg\_3; reg [14:0] Reg\_4; reg [14:0] Reg\_5; reg [14:0] Reg\_6; reg [14:0] Reg\_7;

//------------- Implementation ---------------------//

always @(posedge clk) begin if (reset)  $\text{Reg}_1 \leq 0$ ; else if (enable) Reg\_1 <= input\_15\_bits; end

```
always @(posedge clk) begin 
    if (enable) Reg_2 \leq Reg_1;end 
always @(posedge clk) begin 
    if (enable) Reg_3 \leq Reg_2;
end 
always @(posedge clk) begin 
    if (enable) Reg_4 \leq Reg_3;
end 
always @(posedge clk) begin 
    if (enable) Reg_5 \leq Reg_4;
end 
always @(posedge clk) begin 
    if (enable) Reg_6 \leq Reg_5;
end 
always @(posedge clk) begin 
    if (enable) Reg_7 \leq Reg_6;
end 
always @(posedge clk) begin 
    if (enable) output_15_bits \leq Reg_7;
end 
endmodule
```
## 7.1 Verilog Code Files

/\*\*\*\*\*\*\*\*\*\*\*\*\*\*\*\*\*\*\*\*\*\*\*\*\*\*\*\*

```
 * Theepan Moorthy * 
 * Ryerson University * 
 * Copyright September 2007 * 
* main_data_path.v *
 ****************************/
```
// This Module is the top level data path module // which integrates and assembles the entire data path architecture

module main\_data\_path (

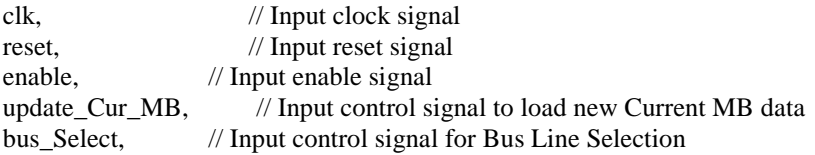

broadcast\_column\_1\_32bits\_A, // Input 32-bits from memory broadcast bus #1 broadcast\_column\_2\_32bits\_A, // Input 32-bits from memory broadcast bus #2 broadcast column 3 32bits A, // Input 32-bits from memory broadcast bus  $#3$ broadcast\_column\_4\_32bits\_A, // Input 32-bits from memory broadcast bus #4

broadcast\_column\_1\_32bits\_B, // Input 32-bits from memory broadcast bus #1 broadcast\_column\_2\_32bits\_B, // Input 32-bits from memory broadcast bus #2 broadcast\_column\_3\_32bits\_B, // Input 32-bits from memory broadcast bus #3 broadcast\_column\_4\_32bits\_B, // Input 32-bits from memory broadcast bus #4

// The 16 4x4 SAD output registers, labeled by row/column B4x4\_00\_out, B4x4\_01\_out, B4x4\_02\_out, B4x4\_03\_out, B4x4\_10\_out, B4x4\_11\_out, B4x4\_12\_out, B4x4\_13\_out, B4x4\_20\_out, B4x4\_21\_out, B4x4\_22\_out, B4x4\_23\_out, B4x4\_30\_out, B4x4\_31\_out, B4x4\_32\_out, B4x4\_33\_out,

// The 8 4x8 SAD output registers, labeled by row/column B4x8\_00\_out, B4x8\_01\_out, B4x8\_02\_out, B4x8\_03\_out, B4x8\_10\_out, B4x8\_11\_out, B4x8\_12\_out, B4x8\_13\_out,

// The 8 8x4 SAD output registers, labeled by row/column B8x4\_00\_out, B8x4\_01\_out, B8x4\_10\_out, B8x4\_11\_out, B8x4\_20\_out, B8x4\_21\_out, B8x4\_30\_out, B8x4\_31\_out,

// The 4 8x8 SAD output registers, labeled by row/column B8x8\_00\_out, B8x8\_01\_out, B8x8\_10\_out, B8x8\_11\_out,

// The 2 8x16 SAD output registers, labeled by column B8x16\_0\_out, B8x16\_1\_out,

// The 2 16x8 SAD output registers, labeled by row B16x8\_0\_out, B16x8\_1\_out,

// The 1 16x16 SAD output register B16x16\_out

);

//------------- Input Ports -------------------------//

input clk; input reset; input enable; input [4:0] update\_Cur\_MB; input [3:0] bus\_Select;

input [31:0] broadcast\_column\_1\_32bits\_A; input [31:0] broadcast\_column\_2\_32bits\_A; input [31:0] broadcast\_column\_3\_32bits\_A; input [31:0] broadcast\_column\_4\_32bits\_A;

input [31:0] broadcast\_column\_1\_32bits\_B; input [31:0] broadcast\_column\_2\_32bits\_B; input [31:0] broadcast\_column\_3\_32bits\_B; input [31:0] broadcast\_column\_4\_32bits\_B;

//-------------------- Output Ports ------------------------//

// The 16 4x4 SAD output registers, labeled by row/column output [12:0] B4x4\_00\_out, B4x4\_01\_out, B4x4\_02\_out, B4x4\_03\_out; output [12:0] B4x4\_10\_out, B4x4\_11\_out, B4x4\_12\_out, B4x4\_13\_out; output [12:0] B4x4\_20\_out, B4x4\_21\_out, B4x4\_22\_out, B4x4\_23\_out; output [12:0] B4x4\_30\_out, B4x4\_31\_out, B4x4\_32\_out, B4x4\_33\_out;

// The 8 4x8 SAD output registers, labeled by row/column output reg [13:0] B4x8\_00\_out, B4x8\_01\_out, B4x8\_02\_out, B4x8\_03\_out, B4x8\_10\_out, B4x8\_11\_out, B4x8\_12\_out, B4x8\_13\_out;

// The 8 8x4 SAD output registers, labeled by row/column output reg [13:0] B8x4\_00\_out, B8x4\_01\_out, B8x4\_10\_out, B8x4\_11\_out, B8x4\_20\_out, B8x4\_21\_out, B8x4\_30\_out, B8x4\_31\_out;

// The 4 8x8 SAD output registers, labeled by row/column output reg [14:0] B8x8\_00\_out, B8x8\_01\_out, B8x8\_10\_out, B8x8\_11\_out;

// The 2 8x16 SAD output registers, labeled by column output reg [15:0] B8x16\_0\_out, B8x16\_1\_out;

// The 2 16x8 SAD output registers, labeled by row output reg [15:0] B16x8\_0\_out, B16x8\_1\_out;

// The 1 16x16 SAD output register output reg [16:0] B16x16\_out;

//------------- Internal Wires ------------------------//

reg update\_Block\_Row\_0; reg update\_Block\_Row\_1; reg update\_Block\_Row\_2; reg update\_Block\_Row\_3; reg update\_Block\_Row\_4; reg update\_Block\_Row\_5; reg update\_Block\_Row\_6; reg update\_Block\_Row\_7; reg update\_Block\_Row\_8; reg update\_Block\_Row\_9; reg update\_Block\_Row\_10; reg update\_Block\_Row\_11; reg update\_Block\_Row\_12; reg update\_Block\_Row\_13; reg update\_Block\_Row\_14; reg update\_Block\_Row\_15; reg bus\_Select\_0; reg bus\_Select\_1; reg bus\_Select\_2; reg bus\_Select\_3; reg bus\_Select\_4; reg bus\_Select\_5; reg bus\_Select\_6; reg bus\_Select\_7; reg bus\_Select\_8; reg bus\_Select\_9; reg bus\_Select\_10; reg bus\_Select\_11; reg bus\_Select\_12; reg bus\_Select\_13; reg bus\_Select\_14; reg bus\_Select\_15; wire [12:0] B4x4\_00, B4x4\_01, B4x4\_02, B4x4\_03, B4x4\_20, B4x4\_21, B4x4\_22, B4x4\_23; wire [14:0] B8x8\_00\_delayed, B8x8\_01\_delayed; //------------- Implementation ------------------------// // Control of updating Current MB row selection... always @(\*) begin

case (update\_Cur\_MB)

### $0:$  begin update\_Block\_Row\_ $0 = 1$ ;  $update_Block\_Row_1 = 0;$ update\_Block\_Row\_2 = 0; update\_Block\_Row\_3 = 0; update\_Block\_Row\_4 = 0; update\_Block\_Row\_ $5 = 0$ ; update\_Block\_Row\_ $6 = 0$ ; update\_Block\_Row\_7 = 0; update\_Block\_Row\_8 = 0; update\_Block\_Row\_9 = 0; update\_Block\_Row\_ $10 = 0$ ; update\_Block\_Row\_ $11 = 0$ ; update\_Block\_Row\_ $12 = 0$ ; update\_Block\_Row\_ $13 = 0$ ; update\_Block\_Row\_ $14 = 0$ ; update\_Block\_Row\_ $15 = 0$ ; end 1 : begin update\_Block\_Row\_ $0 = 0$ ; update\_Block\_Row\_ $1 = 1$ ; update\_Block\_Row\_2 = 0;  $update_Block\_Row_3 = 0;$ update\_Block\_Row\_4 = 0; update\_Block\_Row\_5 = 0; update\_Block\_Row\_ $6 = 0$ ; update\_Block\_Row\_7 = 0; update\_Block\_Row\_8 = 0; update\_Block\_Row\_9 = 0; update\_Block\_Row\_ $10 = 0$ ; update\_Block\_Row\_ $11 = 0$ ; update\_Block\_Row\_ $12 = 0$ ;  $update\_Block\_Row_13 = 0;$ update\_Block\_Row\_ $14 = 0$ ; update\_Block\_Row\_ $15 = 0$ ; end 2 : begin update\_Block\_Row\_ $0 = 0$ ; update\_Block\_Row\_ $1 = 0$ ; update\_Block\_Row\_2 = 1; update\_Block\_Row\_ $3 = 0$ ; update\_Block\_Row\_4 = 0; update\_Block\_Row\_5 = 0; update\_Block\_Row\_ $6 = 0$ ; update\_Block\_Row\_7 = 0; update\_Block\_Row\_8 = 0; update\_Block\_Row\_9 = 0; update\_Block\_Row\_ $10 = 0$ ; update\_Block\_Row\_ $11 = 0$ ; update\_Block\_Row\_ $12 = 0$ ; update\_Block\_Row\_ $13 = 0$ ; update\_Block\_Row\_ $14 = 0$ ;

update\_Block\_Row\_ $15 = 0$ ;

end

#### 3 : begin

update\_Block\_Row\_ $0 = 0$ ; update Block Row  $1 = 0$ ; update\_Block\_Row\_2 = 0; update\_Block\_Row\_3 = 1; update\_Block\_Row\_4 = 0; update\_Block\_Row\_ $5 = 0$ ; update\_Block\_Row\_ $6 = 0$ ; update\_Block\_Row\_7 = 0; update\_Block\_Row\_8 = 0; update\_Block\_Row\_9 = 0; update\_Block\_Row\_ $10 = 0$ ; update\_Block\_Row\_ $11 = 0$ ; update\_Block\_Row\_ $12 = 0$ ; update\_Block\_Row\_ $13 = 0$ ; update\_Block\_Row\_ $14 = 0$ ; update\_Block\_Row\_ $15 = 0$ ; end

#### 4 : begin

update\_Block\_Row\_ $0 = 0$ ; update\_Block\_Row\_ $1 = 0$ ; update\_Block\_Row\_2 = 0; update\_Block\_Row\_3 = 0; update\_Block\_Row\_4 = 1; update\_Block\_Row\_5 = 0; update\_Block\_Row\_ $6 = 0$ ; update\_Block\_Row\_7 = 0; update\_Block\_Row\_ $8 = 0$ ; update\_Block\_Row\_9 = 0; update\_Block\_Row\_ $10 = 0$ ; update\_Block\_Row\_ $11 = 0$ ; update\_Block\_Row\_ $12 = 0$ ;  $update\_Block\_Row_13 = 0;$ update\_Block\_Row\_ $14 = 0$ ; update\_Block\_Row\_ $15 = 0$ ; end 5 : begin update\_Block\_Row\_ $0 = 0$ ;  $update_Block\_Row_1 = 0;$ update\_Block\_Row\_2 = 0; update Block Row  $3 = 0$ ; update\_Block\_Row\_4 = 0; update\_Block\_Row\_5 = 1; update\_Block\_Row\_ $6 = 0$ ; update\_Block\_Row\_7 = 0; update\_Block\_Row\_8 = 0; update\_Block\_Row\_9 = 0; update\_Block\_Row\_ $10 = 0$ ; update\_Block\_Row\_ $11 = 0$ ; update\_Block\_Row\_ $12 = 0$ ; update\_Block\_Row\_ $13 = 0$ ; update\_Block\_Row\_ $14 = 0$ ; update\_Block\_Row\_ $15 = 0$ ;

 6 : begin update\_Block\_Row\_ $0 = 0$ ; update\_Block\_Row\_ $1 = 0$ ; update\_Block\_Row\_2 = 0; update\_Block\_Row\_ $3 = 0$ ; update\_Block\_Row\_ $4 = 0$ ; update\_Block\_Row\_5 = 0; update Block Row  $6 = 1$ ; update\_Block\_Row\_7 = 0; update\_Block\_Row\_8 = 0; update\_Block\_Row\_9 = 0; update\_Block\_Row\_ $10 = 0$ ; update\_Block\_Row\_ $11 = 0$ ; update\_Block\_Row\_ $12 = 0$ ; update\_Block\_Row\_ $13 = 0$ ; update\_Block\_Row\_ $14 = 0$ ; update\_Block\_Row\_ $15 = 0$ ; end 7 : begin update\_Block\_Row\_ $0 = 0$ ; update\_Block\_Row\_ $1 = 0$ ; update\_Block\_Row\_2 = 0; update\_Block\_Row\_3 = 0; update\_Block\_Row\_4 = 0; update\_Block\_Row\_5 = 0; update\_Block\_Row\_ $6 = 0$ ; update\_Block\_Row\_7 = 1; update\_Block\_Row\_ $8 = 0$ ; update\_Block\_Row\_9 = 0; update\_Block\_Row\_ $10 = 0$ ; update\_Block\_Row\_ $11 = 0$ ; update\_Block\_Row\_ $12 = 0$ ; update\_Block\_Row\_ $13 = 0$ ; update\_Block\_Row\_ $14 = 0$ ; update\_Block\_Row\_ $15 = 0$ ; end 8 : begin update\_Block\_Row\_ $0 = 0$ ;  $update_Block\_Row_1 = 0;$ update\_Block\_Row\_ $2 = 0$ ; update Block Row  $3 = 0$ ; update\_Block\_Row\_4 = 0; update\_Block\_Row\_5 = 0; update\_Block\_Row\_ $6 = 0$ ; update\_Block\_Row\_7 = 0; update\_Block\_Row\_8 = 1; update\_Block\_Row\_9 = 0; update\_Block\_Row\_ $10 = 0$ ; update\_Block\_Row\_ $11 = 0$ ; update\_Block\_Row\_ $12 = 0$ ; update\_Block\_Row\_ $13 = 0$ ; update\_Block\_Row\_ $14 = 0$ ; update\_Block\_Row\_ $15 = 0$ ;

 9 : begin update\_Block\_Row\_ $0 = 0$ ; update\_Block\_Row\_ $1 = 0$ ; update\_Block\_Row\_2 = 0; update\_Block\_Row\_ $3 = 0$ ; update\_Block\_Row\_ $4 = 0$ ; update\_Block\_Row\_5 = 0; update\_Block\_Row\_ $6 = 0$ ; update\_Block\_Row\_7 = 0; update\_Block\_Row\_8 = 0; update\_Block\_Row\_9 = 1; update\_Block\_Row\_ $10 = 0$ ; update\_Block\_Row\_ $11 = 0$ ; update\_Block\_Row\_ $12 = 0$ ; update\_Block\_Row\_ $13 = 0$ ; update\_Block\_Row\_ $14 = 0$ ; update\_Block\_Row\_ $15 = 0$ ; end 10 : begin update\_Block\_Row\_ $0 = 0$ ; update\_Block\_Row\_ $1 = 0$ ; update\_Block\_Row\_2 = 0; update\_Block\_Row\_ $3 = 0$ ; update\_Block\_Row\_4 = 0; update\_Block\_Row\_5 = 0; update\_Block\_Row\_ $6 = 0$ ; update\_Block\_Row\_7 = 0; update\_Block\_Row\_ $8 = 0$ ; update\_Block\_Row\_9 = 0; update\_Block\_Row\_ $10 = 1$ ; update\_Block\_Row\_ $11 = 0$ ; update\_Block\_Row\_ $12 = 0$ ; update\_Block\_Row\_ $13 = 0$ ; update\_Block\_Row\_ $14 = 0$ ; update\_Block\_Row\_ $15 = 0$ ; end 11 : begin update\_Block\_Row\_ $0 = 0$ ;  $update_Block\_Row_1 = 0;$ update\_Block\_Row\_ $2 = 0$ ; update Block Row  $3 = 0$ ; update\_Block\_Row\_4 = 0; update\_Block\_Row\_5 = 0; update\_Block\_Row\_ $6 = 0$ ; update\_Block\_Row\_7 = 0; update\_Block\_Row\_8 = 0; update\_Block\_Row\_9 = 0; update\_Block\_Row\_ $10 = 0$ ; update\_Block\_Row\_ $11 = 1$ ; update\_Block\_Row\_ $12 = 0$ ; update\_Block\_Row\_ $13 = 0$ ; update\_Block\_Row\_ $14 = 0$ ; update\_Block\_Row\_ $15 = 0$ ;

 12 : begin update\_Block\_Row\_ $0 = 0$ ; update\_Block\_Row\_ $1 = 0$ ; update\_Block\_Row\_2 = 0; update\_Block\_Row\_ $3 = 0$ ; update\_Block\_Row\_4 = 0; update\_Block\_Row\_5 = 0; update\_Block\_Row\_ $6 = 0$ ; update\_Block\_Row\_7 = 0; update\_Block\_Row\_8 = 0; update\_Block\_Row\_9 = 0; update\_Block\_Row\_ $10 = 0$ ; update\_Block\_Row\_ $11 = 0$ ; update\_Block\_Row\_ $12 = 1$ ; update\_Block\_Row\_ $13 = 0$ ; update\_Block\_Row\_ $14 = 0$ ; update\_Block\_Row\_ $15 = 0$ ; end 13 : begin update\_Block\_Row\_ $0 = 0$ ; update\_Block\_Row\_ $1 = 0$ ; update\_Block\_Row\_2 = 0; update\_Block\_Row\_3 = 0; update\_Block\_Row\_4 = 0; update\_Block\_Row\_5 = 0; update\_Block\_Row\_ $6 = 0$ ; update\_Block\_Row\_7 = 0; update\_Block\_Row\_ $8 = 0$ ; update\_Block\_Row\_9 = 0; update\_Block\_Row\_ $10 = 0$ ; update\_Block\_Row\_ $11 = 0$ ; update\_Block\_Row\_ $12 = 0$ ;  $update\_Block\_Row_13 = 1;$ update\_Block\_Row\_ $14 = 0$ ; update\_Block\_Row\_ $15 = 0$ ; end 14 : begin update\_Block\_Row\_ $0 = 0$ ;  $update_Block\_Row_1 = 0;$ update\_Block\_Row\_ $2 = 0$ ; update Block Row  $3 = 0$ ; update\_Block\_Row\_4 = 0; update\_Block\_Row\_5 = 0; update\_Block\_Row\_ $6 = 0$ ; update\_Block\_Row\_7 = 0; update\_Block\_Row\_8 = 0; update\_Block\_Row\_9 = 0; update\_Block\_Row\_ $10 = 0$ ; update\_Block\_Row\_ $11 = 0$ ; update\_Block\_Row\_ $12 = 0$ ; update\_Block\_Row\_ $13 = 0$ ; update\_Block\_Row\_ $14 = 1$ ; update\_Block\_Row\_ $15 = 0$ ;

 15 : begin update\_Block\_Row\_ $0 = 0$ ; update\_Block\_Row\_ $1 = 0$ ; update\_Block\_Row\_2 = 0; update\_Block\_Row\_ $3 = 0$ ; update\_Block\_Row\_4 = 0; update\_Block\_Row\_5 = 0; update\_Block\_Row\_ $6 = 0$ ; update\_Block\_Row\_7 = 0; update\_Block\_Row\_8 = 0; update\_Block\_Row\_9 = 0; update\_Block\_Row\_ $10 = 0$ ; update\_Block\_Row\_ $11 = 0$ ; update\_Block\_Row\_ $12 = 0$ ; update\_Block\_Row\_ $13 = 0$ ; update\_Block\_Row\_ $14 = 0$ ; update\_Block\_Row\_ $15 = 1$ ; end 16 : begin update\_Block\_Row\_ $0 = 0$ ; update\_Block\_Row\_ $1 = 0$ ; update\_Block\_Row\_2 = 0; update\_Block\_Row\_3 = 0; update\_Block\_Row\_4 = 0; update\_Block\_Row\_5 = 0; update\_Block\_Row\_ $6 = 0$ ; update\_Block\_Row\_7 = 0; update\_Block\_Row\_ $8 = 0$ ; update\_Block\_Row\_9 = 0; update\_Block\_Row\_ $10 = 0$ ; update\_Block\_Row\_ $11 = 0$ ; update\_Block\_Row\_ $12 = 0$ ; update\_Block\_Row\_ $13 = 0$ ; update\_Block\_Row\_ $14 = 0$ ; update\_Block\_Row\_ $15 = 0$ ; end default : begin update\_Block\_Row\_ $0 = 0$ ;  $update_Block\_Row_1 = 0;$ update\_Block\_Row\_2 = 0; update Block Row  $3 = 0$ ; update\_Block\_Row\_4 = 0; update\_Block\_Row\_5 = 0; update\_Block\_Row\_ $6 = 0$ ; update\_Block\_Row\_7 = 0; update\_Block\_Row\_8 = 0; update\_Block\_Row\_9 = 0; update\_Block\_Row\_ $10 = 0$ ; update\_Block\_Row\_ $11 = 0$ ; update\_Block\_Row\_ $12 = 0$ ; update\_Block\_Row\_ $13 = 0$ ; update\_Block\_Row\_ $14 = 0$ ; update\_Block\_Row\_ $15 = 0$ ;

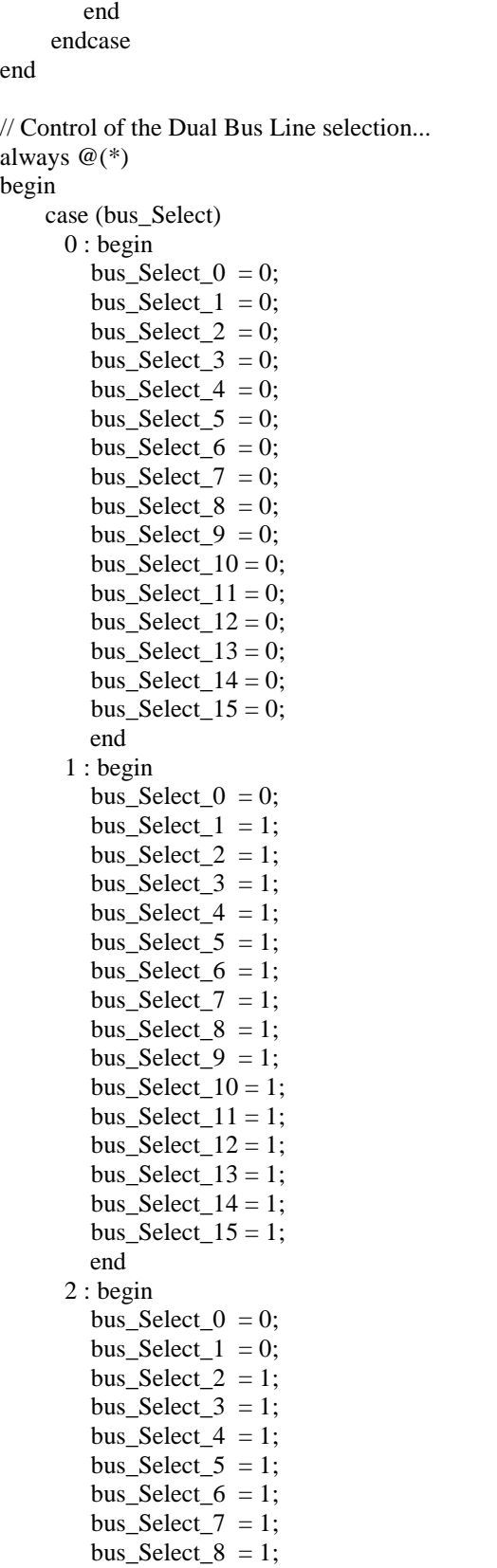

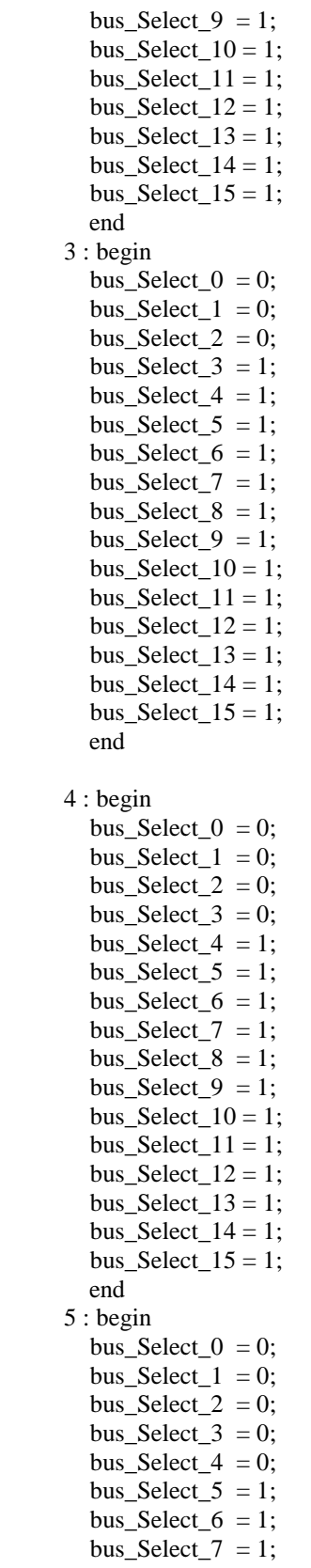

bus\_Select\_ $8 = 1$ ; bus\_Select\_9 = 1; bus\_Select\_ $10 = 1$ ; bus\_Select\_ $11 = 1$ ; bus\_Select\_ $12 = 1$ ; bus Select  $13 = 1$ ; bus\_Select\_ $14 = 1$ ; bus\_Select\_ $15 = 1$ ; end 6 : begin bus Select  $0 = 0$ ; bus\_Select\_ $1 = 0$ ; bus\_Select\_2 =  $0$ ; bus\_Select\_ $3 = 0$ ; bus\_Select\_4 =  $0$ ; bus\_Select\_5 = 0; bus\_Select\_ $6 = 1$ ; bus\_Select\_ $7 = 1$ ; bus\_Select\_ $8 = 1$ ; bus\_Select\_9 = 1; bus\_Select\_ $10 = 1$ ; bus Select  $11 = 1$ ; bus\_Select\_ $12 = 1$ ; bus\_Select\_ $13 = 1$ ; bus\_Select\_ $14 = 1$ ; bus\_Select\_ $15 = 1$ ; end 7 : begin bus\_Select\_ $0 = 0$ ; bus\_Select\_ $1 = 0$ ; bus\_Select\_2 =  $0$ ; bus\_Select\_ $3 = 0$ ; bus Select  $4 = 0$ ; bus\_Select\_5 = 0; bus\_Select\_ $6 = 0$ ; bus Select  $7 = 1$ ; bus\_Select\_ $8 = 1$ ; bus\_Select\_9 = 1; bus\_Select\_ $10 = 1$ ; bus\_Select\_ $11 = 1$ ; bus\_Select\_ $12 = 1$ ; bus\_Select\_ $13 = 1$ ; bus\_Select\_ $14 = 1$ ; bus\_Select\_ $15 = 1$ ; end 8 : begin bus\_Select\_ $0 = 0$ ; bus\_Select\_ $1 = 0$ ; bus\_Select\_2 = 0; bus\_Select\_ $3 = 0$ ; bus\_Select\_ $4 = 0$ ; bus\_Select\_5 = 0;

bus\_Select\_ $6 = 0$ ;

bus\_Select\_7 = 0; bus\_Select\_ $8 = 1$ ; bus\_Select\_9 = 1; bus\_Select\_ $10 = 1$ ; bus\_Select\_ $11 = 1$ ; bus Select  $12 = 1$ ; bus\_Select\_ $13 = 1$ ; bus\_Select\_ $14 = 1$ ; bus\_Select\_ $15 = 1$ ; end 9 : begin bus\_Select\_ $0 = 0$ ; bus\_Select\_ $1 = 0$ ; bus\_Select\_2 = 0; bus\_Select\_ $3 = 0$ ; bus\_Select\_4 = 0; bus\_Select\_5 = 0; bus\_Select\_ $6 = 0$ ; bus\_Select\_7 = 0; bus\_Select\_ $8 = 0$ ; bus\_Select\_9 = 1; bus Select  $10 = 1$ ; bus\_Select\_ $11 = 1$ ; bus\_Select\_ $12 = 1$ ; bus\_Select\_ $13 = 1$ ; bus\_Select\_ $14 = 1$ ; bus\_Select\_ $15 = 1$ ; end 10 : begin bus\_Select\_ $0 = 0$ ; bus\_Select\_ $1 = 0$ ; bus\_Select\_2 = 0; bus Select  $3 = 0$ ; bus\_Select\_4 = 0; bus\_Select\_5 = 0; bus Select  $6 = 0$ ; bus\_Select\_7 = 0; bus\_Select\_ $8 = 0$ ; bus\_Select\_9 = 0; bus\_Select\_ $10 = 1$ ; bus\_Select\_ $11 = 1$ ; bus\_Select\_ $12 = 1$ ; bus\_Select\_ $13 = 1$ ; bus\_Select\_ $14 = 1$ ; bus\_Select\_ $15 = 1$ ; end 11 : begin bus\_Select\_ $0 = 0$ ; bus\_Select\_ $1 = 0$ ; bus\_Select\_2 = 0; bus\_Select\_ $3 = 0$ ; bus\_Select\_4 =  $0;$ bus\_Select\_5 = 0; bus\_Select\_ $6 = 0$ ;

bus\_Select\_7 = 0; bus\_Select\_ $8 = 0$ ; bus\_Select\_9 = 0; bus\_Select\_ $10 = 0$ ; bus\_Select\_ $11 = 1$ ; bus Select  $12 = 1$ ; bus\_Select\_ $13 = 1$ ; bus\_Select\_ $14 = 1$ ; bus\_Select\_ $15 = 1$ ; end 12 : begin bus\_Select\_ $0 = 0$ ; bus\_Select\_ $1 = 0$ ; bus\_Select\_2 = 0; bus\_Select\_ $3 = 0$ ; bus\_Select\_4 = 0; bus\_Select\_5 = 0; bus\_Select\_ $6 = 0$ ; bus\_Select\_7 = 0; bus\_Select\_ $8 = 0$ ; bus\_Select\_9 = 0; bus Select  $10 = 0$ ; bus\_Select\_ $11 = 0$ ; bus\_Select\_ $12 = 1$ ; bus\_Select\_ $13 = 1$ ; bus\_Select\_ $14 = 1$ ; bus\_Select\_ $15 = 1$ ; end 13 : begin bus\_Select\_ $0 = 0$ ; bus\_Select\_ $1 = 0$ ; bus\_Select\_2 = 0; bus Select  $3 = 0$ ; bus\_Select\_4 = 0; bus\_Select\_5 = 0; bus Select  $6 = 0$ ; bus\_Select\_7 = 0; bus\_Select\_ $8 = 0$ ; bus\_Select\_9 = 0; bus\_Select\_ $10 = 0$ ; bus\_Select\_ $11 = 0$ ; bus\_Select\_ $12 = 0$ ; bus\_Select\_ $13 = 1$ ; bus\_Select\_ $14 = 1$ ; bus\_Select\_ $15 = 1$ ; end 14 : begin bus\_Select\_ $0 = 0$ ; bus\_Select\_ $1 = 0$ ; bus\_Select\_2 = 0; bus\_Select\_ $3 = 0$ ; bus\_Select\_4 =  $0;$ bus\_Select\_5 = 0; bus\_Select\_ $6 = 0$ ;

```
bus_Select_7 = 0;
        bus_Select_8 = 0;
        bus_Select_9 = 0;
        bus_Select_10 = 0;
        bus_Select_11 = 0;
        bus_Select_12 = 0;
        bus_Select_13 = 0;
        bus_Select_14 = 1;
        bus_Select_15 = 1;
         end 
       15 : begin 
        bus_Select_0 = 0;
        bus_Select_1 = 0;
        bus_Select_2 = 0;
        bus_Select_3 = 0;
        bus_Select_4 = 0;
        bus_Select_5 = 0;
        bus_Select_6 = 0;
        bus_Select_7 = 0;
        bus_Select_8 = 0;
        bus_Select_9 = 0;
        bus Select 10 = 0;
        bus_Select_11 = 0;
        bus_Select_12 = 0;
        bus_Select_13 = 0;
        bus_Select_14 = 0;
        bus_Select_15 = 1;
         end 
      default : begin 
        bus_Select_0 = 0; //i.e. set to Select Bus A
        bus_Select_1 = 0;
        bus_Select_2 = 0;
        bus_Select_3 = 0;
        bus_Select_4 = 0;
        bus_Select_5 = 0;
        bus Select 6 = 0;
        bus_Select_7 = 0;
        bus_Select_8 = 0;
        bus_Select_9 = 0;
        bus_Select_10 = 0;
        bus_Select_11 = 0;
        bus_Select_12 = 0;
        bus_Select_13 = 0;
        bus_Select_14 = 0;
        bus_Select_15 = 0;
         end 
      endcase 
end 
//------------- Instantiations ------------------------// 
// The 16 4x4 Blocks 
four_by_four_block B4x4_00_B (.clk(clk),
```
.reset(reset),

 .enable(enable), .update\_Row\_0(update\_Block\_Row\_0), .update\_Row\_1(update\_Block\_Row\_1), .update\_Row\_2(update\_Block\_Row\_2), .update\_Row\_3(update\_Block\_Row\_3), .bus\_Select\_0(bus\_Select\_0), .bus\_Select\_1(bus\_Select\_1), .bus\_Select\_2(bus\_Select\_2), .bus\_Select\_3(bus\_Select\_3), .broadcast\_column\_1\_8bits\_A(broadcast\_column\_1\_32bits\_A[31:24]), .broadcast\_column\_2\_8bits\_A(broadcast\_column\_1\_32bits\_A[23:16]), .broadcast\_column\_3\_8bits\_A(broadcast\_column\_1\_32bits\_A[15:8]), .broadcast\_column\_4\_8bits\_A(broadcast\_column\_1\_32bits\_A[7:0]), .broadcast\_column\_1\_8bits\_B(broadcast\_column\_1\_32bits\_B[31:24]), .broadcast\_column\_2\_8bits\_B(broadcast\_column\_1\_32bits\_B[23:16]), .broadcast\_column\_3\_8bits\_B(broadcast\_column\_1\_32bits\_B[15:8]), .broadcast\_column\_4\_8bits\_B(broadcast\_column\_1\_32bits\_B[7:0]),  $PSAD$  Out $(B4x4$  00) ); four by four block B4x4\_01\_B (.clk(clk), .reset(reset), .enable(enable), .update\_Row\_0(update\_Block\_Row\_0), .update\_Row\_1(update\_Block\_Row\_1), .update\_Row\_2(update\_Block\_Row\_2), .update\_Row\_3(update\_Block\_Row\_3), .bus\_Select\_0(bus\_Select\_0), .bus\_Select\_1(bus\_Select\_1), .bus\_Select\_2(bus\_Select\_2), .bus\_Select\_3(bus\_Select\_3), .broadcast\_column\_1\_8bits\_A(broadcast\_column\_2\_32bits\_A[31:24]), .broadcast\_column\_2\_8bits\_A(broadcast\_column\_2\_32bits\_A[23:16]), .broadcast\_column\_3\_8bits\_A(broadcast\_column\_2\_32bits\_A[15:8]), .broadcast\_column\_4\_8bits\_A(broadcast\_column\_2\_32bits\_A[7:0]), .broadcast\_column\_1\_8bits\_B(broadcast\_column\_2\_32bits\_B[31:24]), .broadcast\_column\_2\_8bits\_B(broadcast\_column\_2\_32bits\_B[23:16]), .broadcast\_column\_3\_8bits\_B(broadcast\_column\_2\_32bits\_B[15:8]), .broadcast\_column\_4\_8bits\_B(broadcast\_column\_2\_32bits\_B[7:0]), .PSAD\_Out(B4x4\_01) );

four by four block B4x4\_02\_B (.clk(clk),

 .reset(reset), .enable(enable), .update\_Row\_0(update\_Block\_Row\_0), .update\_Row\_1(update\_Block\_Row\_1), .update\_Row\_2(update\_Block\_Row\_2), .update\_Row\_3(update\_Block\_Row\_3), .bus\_Select\_0(bus\_Select\_0), .bus\_Select\_1(bus\_Select\_1), .bus\_Select\_2(bus\_Select\_2), .bus\_Select\_3(bus\_Select\_3),

.broadcast\_column\_1\_8bits\_A(broadcast\_column\_3\_32bits\_A[31:24]),

```
 .broadcast_column_2_8bits_A(broadcast_column_3_32bits_A[23:16]), 
                 .broadcast_column_3_8bits_A(broadcast_column_3_32bits_A[15:8]), 
                 .broadcast_column_4_8bits_A(broadcast_column_3_32bits_A[7:0]), 
                .broadcast_column_1_8bits_B(broadcast_column_3_32bits_B[31:24]), 
                 .broadcast_column_2_8bits_B(broadcast_column_3_32bits_B[23:16]), 
                 .broadcast_column_3_8bits_B(broadcast_column_3_32bits_B[15:8]), 
                 .broadcast_column_4_8bits_B(broadcast_column_3_32bits_B[7:0]), 
                 .PSAD_Out(B4x4_02) 
 ); 
four by four block B4x4 03 B (.clk(clk),
                     .reset(reset), 
                     .enable(enable), 
                     .update_Row_0(update_Block_Row_0), 
                     .update_Row_1(update_Block_Row_1), 
                     .update_Row_2(update_Block_Row_2), 
                     .update_Row_3(update_Block_Row_3), 
                     .bus_Select_0(bus_Select_0), 
                     .bus_Select_1(bus_Select_1), 
                     .bus_Select_2(bus_Select_2), 
                     .bus_Select_3(bus_Select_3), 
                 .broadcast_column_1_8bits_A(broadcast_column_4_32bits_A[31:24]), 
                 .broadcast_column_2_8bits_A(broadcast_column_4_32bits_A[23:16]), 
                 .broadcast_column_3_8bits_A(broadcast_column_4_32bits_A[15:8]), 
                 .broadcast_column_4_8bits_A(broadcast_column_4_32bits_A[7:0]), 
                 .broadcast_column_1_8bits_B(broadcast_column_4_32bits_B[31:24]), 
                 .broadcast_column_2_8bits_B(broadcast_column_4_32bits_B[23:16]), 
                 .broadcast_column_3_8bits_B(broadcast_column_4_32bits_B[15:8]), 
                 .broadcast_column_4_8bits_B(broadcast_column_4_32bits_B[7:0]), 
                PSAD Out(B4x4 03)
 );
```
///////////////////////////////////////////////////////////////////////////////////////////////

```
four by four block B4x4 10\text{ B} (.clk(clk),
                     .reset(reset), 
                     .enable(enable), 
                     .update_Row_0(update_Block_Row_4), 
                     .update_Row_1(update_Block_Row_5), 
                     .update_Row_2(update_Block_Row_6), 
                     .update_Row_3(update_Block_Row_7), 
                     .bus_Select_0(bus_Select_4), 
                     .bus_Select_1(bus_Select_5), 
                     .bus_Select_2(bus_Select_6), 
                     .bus_Select_3(bus_Select_7), 
                 .broadcast_column_1_8bits_A(broadcast_column_1_32bits_A[31:24]), 
                 .broadcast_column_2_8bits_A(broadcast_column_1_32bits_A[23:16]), 
                 .broadcast_column_3_8bits_A(broadcast_column_1_32bits_A[15:8]), 
                 .broadcast_column_4_8bits_A(broadcast_column_1_32bits_A[7:0]), 
                 .broadcast_column_1_8bits_B(broadcast_column_1_32bits_B[31:24]), 
                 .broadcast_column_2_8bits_B(broadcast_column_1_32bits_B[23:16]), 
                 .broadcast_column_3_8bits_B(broadcast_column_1_32bits_B[15:8]), 
                 .broadcast_column_4_8bits_B(broadcast_column_1_32bits_B[7:0]), 
                 .PSAD_Out(B4x4_10_out) 
 );
```
four\_by\_four\_block B4x4\_11\_B (.clk(clk),

 .reset(reset), .enable(enable), .update\_Row\_0(update\_Block\_Row\_4), .update\_Row\_1(update\_Block\_Row\_5), .update\_Row\_2(update\_Block\_Row\_6), .update\_Row\_3(update\_Block\_Row\_7), .bus\_Select\_0(bus\_Select\_4), .bus\_Select\_1(bus\_Select\_5), .bus\_Select\_2(bus\_Select\_6), .bus\_Select\_3(bus\_Select\_7), .broadcast\_column\_1\_8bits\_A(broadcast\_column\_2\_32bits\_A[31:24]), .broadcast\_column\_2\_8bits\_A(broadcast\_column\_2\_32bits\_A[23:16]), .broadcast\_column\_3\_8bits\_A(broadcast\_column\_2\_32bits\_A[15:8]), .broadcast\_column\_4\_8bits\_A(broadcast\_column\_2\_32bits\_A[7:0]), .broadcast\_column\_1\_8bits\_B(broadcast\_column\_2\_32bits\_B[31:24]), .broadcast\_column\_2\_8bits\_B(broadcast\_column\_2\_32bits\_B[23:16]), .broadcast\_column\_3\_8bits\_B(broadcast\_column\_2\_32bits\_B[15:8]), .broadcast\_column\_4\_8bits\_B(broadcast\_column\_2\_32bits\_B[7:0]), .PSAD\_Out(B4x4\_11\_out) ); four\_by\_four\_block B4x4\_12\_B (.clk(clk), .reset(reset), .enable(enable), .update\_Row\_0(update\_Block\_Row\_4), .update\_Row\_1(update\_Block\_Row\_5), .update\_Row\_2(update\_Block\_Row\_6), .update\_Row\_3(update\_Block\_Row\_7), .bus\_Select\_0(bus\_Select\_4), .bus\_Select\_1(bus\_Select\_5), .bus Select 2(bus Select 6), .bus\_Select\_3(bus\_Select\_7),

 .broadcast\_column\_1\_8bits\_A(broadcast\_column\_3\_32bits\_A[31:24]), .broadcast\_column\_2\_8bits\_A(broadcast\_column\_3\_32bits\_A[23:16]), .broadcast\_column\_3\_8bits\_A(broadcast\_column\_3\_32bits\_A[15:8]), .broadcast\_column\_4\_8bits\_A(broadcast\_column\_3\_32bits\_A[7:0]), .broadcast\_column\_1\_8bits\_B(broadcast\_column\_3\_32bits\_B[31:24]), .broadcast\_column\_2\_8bits\_B(broadcast\_column\_3\_32bits\_B[23:16]), .broadcast\_column\_3\_8bits\_B(broadcast\_column\_3\_32bits\_B[15:8]), .broadcast\_column\_4\_8bits\_B(broadcast\_column\_3\_32bits\_B[7:0]), .PSAD\_Out(B4x4\_12\_out)

);

four\_by\_four\_block B4x4\_13\_B (.clk(clk),

 .reset(reset), .enable(enable), .update\_Row\_0(update\_Block\_Row\_4), .update\_Row\_1(update\_Block\_Row\_5), .update\_Row\_2(update\_Block\_Row\_6), .update\_Row\_3(update\_Block\_Row\_7), .bus\_Select\_0(bus\_Select\_4), .bus\_Select\_1(bus\_Select\_5),

```
.bus Select 2(bus Select 6),
     .bus_Select_3(bus_Select_7), 
 .broadcast_column_1_8bits_A(broadcast_column_4_32bits_A[31:24]), 
 .broadcast_column_2_8bits_A(broadcast_column_4_32bits_A[23:16]), 
 .broadcast_column_3_8bits_A(broadcast_column_4_32bits_A[15:8]), 
 .broadcast_column_4_8bits_A(broadcast_column_4_32bits_A[7:0]), 
 .broadcast_column_1_8bits_B(broadcast_column_4_32bits_B[31:24]), 
 .broadcast_column_2_8bits_B(broadcast_column_4_32bits_B[23:16]), 
 .broadcast_column_3_8bits_B(broadcast_column_4_32bits_B[15:8]), 
 .broadcast_column_4_8bits_B(broadcast_column_4_32bits_B[7:0]), 
 .PSAD_Out(B4x4_13_out)
```
 ); ///////////////////////////////////////////////////////////////////////////////////////////////

four\_by\_four\_block B4x4\_20\_B (.clk(clk),

 .reset(reset), .enable(enable), .update\_Row\_0(update\_Block\_Row\_8), .update\_Row\_1(update\_Block\_Row\_9), .update\_Row\_2(update\_Block\_Row\_10), .update\_Row\_3(update\_Block\_Row\_11), .bus\_Select\_0(bus\_Select\_8), .bus\_Select\_1(bus\_Select\_9), .bus\_Select\_2(bus\_Select\_10), .bus\_Select\_3(bus\_Select\_11), .broadcast\_column\_1\_8bits\_A(broadcast\_column\_1\_32bits\_A[31:24]),

```
 .broadcast_column_2_8bits_A(broadcast_column_1_32bits_A[23:16]), 
 .broadcast_column_3_8bits_A(broadcast_column_1_32bits_A[15:8]), 
 .broadcast_column_4_8bits_A(broadcast_column_1_32bits_A[7:0]), 
 .broadcast_column_1_8bits_B(broadcast_column_1_32bits_B[31:24]), 
 .broadcast_column_2_8bits_B(broadcast_column_1_32bits_B[23:16]), 
 .broadcast_column_3_8bits_B(broadcast_column_1_32bits_B[15:8]), 
 .broadcast_column_4_8bits_B(broadcast_column_1_32bits_B[7:0]), 
 .PSAD_Out(B4x4_20)
```

```
 );
```
four by four block B4x4 21 B (.clk(clk),

 .reset(reset), .enable(enable), .update\_Row\_0(update\_Block\_Row\_8), .update\_Row\_1(update\_Block\_Row\_9), .update\_Row\_2(update\_Block\_Row\_10), .update\_Row\_3(update\_Block\_Row\_11), .bus\_Select\_0(bus\_Select\_8), .bus\_Select\_1(bus\_Select\_9), .bus\_Select\_2(bus\_Select\_10), .bus\_Select\_3(bus\_Select\_11), .broadcast\_column\_1\_8bits\_A(broadcast\_column\_2\_32bits\_A[31:24]), .broadcast\_column\_2\_8bits\_A(broadcast\_column\_2\_32bits\_A[23:16]), .broadcast\_column\_3\_8bits\_A(broadcast\_column\_2\_32bits\_A[15:8]), .broadcast\_column\_4\_8bits\_A(broadcast\_column\_2\_32bits\_A[7:0]), .broadcast\_column\_1\_8bits\_B(broadcast\_column\_2\_32bits\_B[31:24]), .broadcast\_column\_2\_8bits\_B(broadcast\_column\_2\_32bits\_B[23:16]), .broadcast\_column\_3\_8bits\_B(broadcast\_column\_2\_32bits\_B[15:8]),

```
 .broadcast_column_4_8bits_B(broadcast_column_2_32bits_B[7:0]), 
             PSAD_Out(B4x4_21) );
```
four\_by\_four\_block B4x4\_22\_B (.clk(clk),

 .reset(reset), .enable(enable), .update\_Row\_0(update\_Block\_Row\_8), .update\_Row\_1(update\_Block\_Row\_9), .update\_Row\_2(update\_Block\_Row\_10), .update\_Row\_3(update\_Block\_Row\_11), .bus\_Select\_0(bus\_Select\_8), .bus\_Select\_1(bus\_Select\_9), .bus\_Select\_2(bus\_Select\_10), .bus\_Select\_3(bus\_Select\_11), .broadcast\_column\_1\_8bits\_A(broadcast\_column\_3\_32bits\_A[31:24]), .broadcast\_column\_2\_8bits\_A(broadcast\_column\_3\_32bits\_A[23:16]), .broadcast\_column\_3\_8bits\_A(broadcast\_column\_3\_32bits\_A[15:8]), .broadcast\_column\_4\_8bits\_A(broadcast\_column\_3\_32bits\_A[7:0]), .broadcast\_column\_1\_8bits\_B(broadcast\_column\_3\_32bits\_B[31:24]), .broadcast\_column\_2\_8bits\_B(broadcast\_column\_3\_32bits\_B[23:16]), .broadcast\_column\_3\_8bits\_B(broadcast\_column\_3\_32bits\_B[15:8]), .broadcast\_column\_4\_8bits\_B(broadcast\_column\_3\_32bits\_B[7:0]), .PSAD\_Out(B4x4\_22) );

four\_by\_four\_block B4x4\_23\_B (.clk(clk),

 .reset(reset), .enable(enable), .update\_Row\_0(update\_Block\_Row\_8), .update\_Row\_1(update\_Block\_Row\_9), .update\_Row\_2(update\_Block\_Row\_10), .update\_Row\_3(update\_Block\_Row\_11), .bus\_Select\_0(bus\_Select\_8), .bus\_Select\_1(bus\_Select\_9), .bus\_Select\_2(bus\_Select\_10), .bus\_Select\_3(bus\_Select\_11), .broadcast\_column\_1\_8bits\_A(broadcast\_column\_4\_32bits\_A[31:24]), .broadcast\_column\_2\_8bits\_A(broadcast\_column\_4\_32bits\_A[23:16]), .broadcast\_column\_3\_8bits\_A(broadcast\_column\_4\_32bits\_A[15:8]), .broadcast\_column\_4\_8bits\_A(broadcast\_column\_4\_32bits\_A[7:0]), .broadcast\_column\_1\_8bits\_B(broadcast\_column\_4\_32bits\_B[31:24]), .broadcast\_column\_2\_8bits\_B(broadcast\_column\_4\_32bits\_B[23:16]), .broadcast\_column\_3\_8bits\_B(broadcast\_column\_4\_32bits\_B[15:8]), .broadcast\_column\_4\_8bits\_B(broadcast\_column\_4\_32bits\_B[7:0]),  $PSAD$  Out(B4x4 23)

);

///////////////////////////////////////////////////////////////////////////////////////////////

four\_by\_four\_block B4x4\_30\_B (.clk(clk),

 .reset(reset), .enable(enable), .update\_Row\_0(update\_Block\_Row\_12), .update\_Row\_1(update\_Block\_Row\_13),

 .update\_Row\_2(update\_Block\_Row\_14), .update\_Row\_3(update\_Block\_Row\_15), .bus\_Select\_0(bus\_Select\_12), .bus\_Select\_1(bus\_Select\_13), .bus\_Select\_2(bus\_Select\_14), .bus\_Select\_3(bus\_Select\_15), .broadcast\_column\_1\_8bits\_A(broadcast\_column\_1\_32bits\_A[31:24]), .broadcast\_column\_2\_8bits\_A(broadcast\_column\_1\_32bits\_A[23:16]), .broadcast\_column\_3\_8bits\_A(broadcast\_column\_1\_32bits\_A[15:8]), .broadcast\_column\_4\_8bits\_A(broadcast\_column\_1\_32bits\_A[7:0]), .broadcast\_column\_1\_8bits\_B(broadcast\_column\_1\_32bits\_B[31:24]), .broadcast\_column\_2\_8bits\_B(broadcast\_column\_1\_32bits\_B[23:16]), .broadcast\_column\_3\_8bits\_B(broadcast\_column\_1\_32bits\_B[15:8]), .broadcast\_column\_4\_8bits\_B(broadcast\_column\_1\_32bits\_B[7:0]), .PSAD\_Out(B4x4\_30\_out) );

four\_by\_four\_block B4x4\_31\_B (.clk(clk),

 .reset(reset), .enable(enable), .update\_Row\_0(update\_Block\_Row\_12), .update\_Row\_1(update\_Block\_Row\_13), .update\_Row\_2(update\_Block\_Row\_14), .update\_Row\_3(update\_Block\_Row\_15), .bus\_Select\_0(bus\_Select\_12), .bus\_Select\_1(bus\_Select\_13), .bus\_Select\_2(bus\_Select\_14), .bus\_Select\_3(bus\_Select\_15), .broadcast\_column\_1\_8bits\_A(broadcast\_column\_2\_32bits\_A[31:24]), .broadcast\_column\_2\_8bits\_A(broadcast\_column\_2\_32bits\_A[23:16]), .broadcast\_column\_3\_8bits\_A(broadcast\_column\_2\_32bits\_A[15:8]), .broadcast\_column\_4\_8bits\_A(broadcast\_column\_2\_32bits\_A[7:0]), .broadcast\_column\_1\_8bits\_B(broadcast\_column\_2\_32bits\_B[31:24]),

 .broadcast\_column\_2\_8bits\_B(broadcast\_column\_2\_32bits\_B[23:16]), .broadcast\_column\_3\_8bits\_B(broadcast\_column\_2\_32bits\_B[15:8]), .broadcast\_column\_4\_8bits\_B(broadcast\_column\_2\_32bits\_B[7:0]), .PSAD\_Out(B4x4\_31\_out)

);

four\_by\_four\_block B4x4\_32\_B (.clk(clk),

 .reset(reset), .enable(enable), .update\_Row\_0(update\_Block\_Row\_12), .update\_Row\_1(update\_Block\_Row\_13), .update\_Row\_2(update\_Block\_Row\_14), .update\_Row\_3(update\_Block\_Row\_15), .bus\_Select\_0(bus\_Select\_12), .bus\_Select\_1(bus\_Select\_13), .bus\_Select\_2(bus\_Select\_14), .bus\_Select\_3(bus\_Select\_15), .broadcast\_column\_1\_8bits\_A(broadcast\_column\_3\_32bits\_A[31:24]), .broadcast\_column\_2\_8bits\_A(broadcast\_column\_3\_32bits\_A[23:16]), .broadcast\_column\_3\_8bits\_A(broadcast\_column\_3\_32bits\_A[15:8]), .broadcast\_column\_4\_8bits\_A(broadcast\_column\_3\_32bits\_A[7:0]),

```
 .broadcast_column_1_8bits_B(broadcast_column_3_32bits_B[31:24]), 
                 .broadcast_column_2_8bits_B(broadcast_column_3_32bits_B[23:16]), 
                 .broadcast_column_3_8bits_B(broadcast_column_3_32bits_B[15:8]), 
                 .broadcast_column_4_8bits_B(broadcast_column_3_32bits_B[7:0]), 
                 .PSAD_Out(B4x4_32_out) 
                  ); 
four_by_four_block B4x4_33_B (.clk(clk), 
                     .reset(reset), 
                     .enable(enable), 
                     .update_Row_0(update_Block_Row_12), 
                     .update_Row_1(update_Block_Row_13), 
                     .update_Row_2(update_Block_Row_14), 
                     .update_Row_3(update_Block_Row_15), 
                     .bus_Select_0(bus_Select_12), 
                     .bus_Select_1(bus_Select_13), 
                     .bus_Select_2(bus_Select_14), 
                     .bus_Select_3(bus_Select_15), 
                 .broadcast_column_1_8bits_A(broadcast_column_4_32bits_A[31:24]), 
                 .broadcast_column_2_8bits_A(broadcast_column_4_32bits_A[23:16]), 
                 .broadcast_column_3_8bits_A(broadcast_column_4_32bits_A[15:8]), 
                 .broadcast_column_4_8bits_A(broadcast_column_4_32bits_A[7:0]), 
                 .broadcast_column_1_8bits_B(broadcast_column_4_32bits_B[31:24]), 
                 .broadcast_column_2_8bits_B(broadcast_column_4_32bits_B[23:16]), 
                 .broadcast_column_3_8bits_B(broadcast_column_4_32bits_B[15:8]), 
                 .broadcast_column_4_8bits_B(broadcast_column_4_32bits_B[7:0]), 
                 .PSAD_Out(B4x4_33_out) 
 ); 
// The 8 4-stage Delay Lines: 
four_stage_delay_line B4x4_00_delay (.clk(clk), 
                     .reset(reset), 
                     .enable(enable), 
                     .input_13_bits(B4x4_00), 
                    .output 13 bits(B4x4 00 out)
 ); 
four_stage_delay_line B4x4_01_delay (.clk(clk), 
                     .reset(reset), 
                     .enable(enable), 
                    .input 13 bits(B4x4 01),
                     .output_13_bits(B4x4_01_out) 
 ); 
four_stage_delay_line B4x4_02_delay (.clk(clk), 
                    .reset(reset), 
                     .enable(enable),
```
 .output\_13\_bits(B4x4\_02\_out) );

.input\_13\_bits(B4x4\_02),

four\_stage\_delay\_line B4x4\_03\_delay (.clk(clk), .reset(reset),

 .enable(enable), .input\_13\_bits(B4x4\_03), .output\_13\_bits(B4x4\_03\_out) ); four\_stage\_delay\_line B4x4\_20\_delay (.clk(clk), .reset(reset), .enable(enable), .input\_13\_bits(B4x4\_20), .output\_13\_bits(B4x4\_20\_out) ); four\_stage\_delay\_line B4x4\_21\_delay (.clk(clk), .reset(reset), .enable(enable), .input\_13\_bits(B4x4\_21), .output\_13\_bits(B4x4\_21\_out) ); four\_stage\_delay\_line B4x4\_22\_delay (.clk(clk), .reset(reset), .enable(enable), .input\_13\_bits(B4x4\_22), .output\_13\_bits(B4x4\_22\_out) ); four\_stage\_delay\_line B4x4\_23\_delay (.clk(clk), .reset(reset), .enable(enable), .input\_13\_bits(B4x4\_23), .output\_13\_bits(B4x4\_23\_out) ); // The 2 8-stage Delay Lines: eight\_stage\_delay\_line B8x8\_00\_delay (.clk(clk), .reset(reset), .enable(enable), .input\_15\_bits(B8x8\_00\_out), .output\_15\_bits(B8x8\_00\_delayed) ); eight\_stage\_delay\_line B8x8\_01\_delay (.clk(clk), .reset(reset), .enable(enable), .input\_15\_bits(B8x8\_01\_out), .output\_15\_bits(B8x8\_01\_delayed) ); //------------- Implementation ------------------------// /\* // The 8 4x8 SAD outputs assign B4x8\_00\_out =  ${1^{\text{b}}0, B4x4_10_0}$  out } +  ${1^{\text{b}}0, B4x4_00_0}$  out }; assign B4x8\_01\_out =  ${1^{\text{b}}0, B4x4_11_0}$  ut } +  ${1^{\text{b}}0, B4x4_01_0}$  ;

assign B4x8\_02\_out =  ${1^{\text{b}}0, B4x4_12_0}$  out } +  ${1^{\text{b}}0, B4x4_02_0}$  out }; assign B4x8\_03\_out =  ${1^{\text{b}}0, B4x4}$ \_13\_out } +  ${1^{\text{b}}0, B4x4}$ \_03\_out }; assign B4x8\_10\_out =  ${1^{\text{b}}0, B4x4\_30\_out} + {1^{\text{b}}0, B4x4\_20\_out};$ assign B4x8\_11\_out =  ${1^{\text{b}}0, B4x4\_31\_out}$  +  ${1^{\text{b}}0, B4x4\_21\_out}$ ; assign B4x8\_12\_out = {1'b0,B4x4\_32\_out} + {1'b0,B4x4\_22\_out}; assign B4x8\_13\_out =  ${1^{\text{b}}0, B4x4_33_0}$  out } +  ${1^{\text{b}}0, B4x4_23_0}$  out }; // The 8 8x4 SAD outputs assign B8x4\_00\_out = {1'b0,B4x4\_00\_out} + {1'b0,B4x4\_01\_out}; assign B8x4\_01\_out = {1'b0,B4x4\_02\_out} + {1'b0,B4x4\_03\_out}; assign B8x4\_10\_out =  ${1^{\text{b}}0, B4x4_10_0}$  out } +  ${1^{\text{b}}0, B4x4_11_0}$  out }; assign B8x4\_11\_out =  $\{1\text{b}0, B4x4\_12\_\text{out}\}$  +  $\{1\text{b}0, B4x4\_13\_\text{out}\}$ ; assign B8x4\_20\_out =  ${1^{\text{b}}0, B4x4_20_0}$  out } +  ${1^{\text{b}}0, B4x4_21_0}$  out }; assign B8x4\_21\_out =  ${1^{\text{b}}0, B4x4_22_}$ out } +  ${1^{\text{b}}0, B4x4_23_}$ out }; assign B8x4\_30\_out = {1'b0,B4x4\_30\_out} + {1'b0,B4x4\_31\_out}; assign B8x4\_31\_out =  ${1^{\text{b}}0, B4x4_32_0}$  out } +  ${1^{\text{b}}0, B4x4_33_0}$  out }; // The 4 8x8 SAD outputs assign B8x8\_00\_out = {1'b0,B8x4\_00\_out} + {1'b0,B8x4\_10\_out}; assign B8x8\_01\_out = {1'b0,B8x4\_01\_out} + {1'b0,B8x4\_11\_out}; assign B8x8\_10\_out =  ${1^{\text{b}}0,}$ B8x4\_20\_out } +  ${1^{\text{b}}0,}$ B8x4\_30\_out }; assign  $B8x8_11_$ out = {1'b0, $B8x4_21_$ out} + {1'b0, $B8x4_31_$ out}; // The 2 8x16 SAD outputs assign B8x16\_0\_out =  ${1^{\text{b}}0, B8x8\_10}$ \_out} +  ${1^{\text{b}}0, B8x8\_00}$ \_delayed}; assign B8x16\_1\_out = {1'b0,B8x8\_01\_delayed} + {1'b0,B8x8\_11\_out}; // The 2 16x8 SAD outputs assign B16x8\_0\_out =  ${1'b0, B8x8_00_0}$  out } +  ${1'b0, B8x8_01_0}$  out }; assign B16x8\_1\_out =  ${1^{\text{b}}0,}B8x8_10_0$  out } +  ${1^{\text{b}}0,}B8x8_11_0$  out }; // The 1 16x16 SAD output assign B16x16\_out =  ${1^{\text{b}}0, B8x16_0}$  out } +  ${1^{\text{b}}0, B8x16_1}$  out }; endmodule \*/ //------------- Implementation ------------------------// // The 8 4x8 SAD outputs always @(posedge clk) begin if (reset) B4x8 00 out  $\leq$  0; else if (enable) B4x8\_00\_out <= {1'b0,B4x4\_10\_out} + {1'b0,B4x4\_00\_out}; end always @(posedge clk) begin if (reset) B4x8 01 out  $\leq$  0; else if (enable)  $B4x8_01_out \leq \{1'b0, B4x4_11_out\} + \{1'b0, B4x4_01_out\};$ end always @(posedge clk) begin if (reset)  $B4x8_02_0$  cut  $\leq 0$ ; else if (enable)  $B4x8_02_0ut \leq \{1'b0, B4x4_12_0ut\} + \{1'b0, B4x4_02_0ut\};$ end

```
always @(posedge clk) begin 
    if (reset) B4x8_03_0 out \leq 0;
     else if (enable) B4x8_03_out <= {1'b0,B4x4_13_out} + {1'b0,B4x4_03_out}; 
end 
always @(posedge clk) begin 
    if (reset) B4x8 10 out \leq 0;
    else if (enable) B4x8_10_0ut \leq {\{1'b0,B4x4_30_0ut\}} + {\{1'b0,B4x4_20_0ut\}};end 
always @(posedge clk) begin 
    if (reset) B4x8 11 out \leq 0;
    else if (enable) B4x8_11_out <= {1'b0,B4x4_31_out} + {1'b0,B4x4_21_out};
end 
always @(posedge clk) begin 
    if (reset) B4x8_12_0ut \le 0; else if (enable) B4x8_12_out <= {1'b0,B4x4_32_out} + {1'b0,B4x4_22_out}; 
end 
always @(posedge clk) begin 
    if (reset) B4x8_13_0ut \le 0;else if (enable) B4x8_13_0ut \leq {\{1'b0, B4x4_33_0t1} + {\{1'b0, B4x4_23_0t1}\}};end 
// The 8 8x4 SAD outputs 
always @(posedge clk) begin 
    if (reset) B8x4 00 out \leq 0;
    else if (enable) B8x4_00_out <= {1'b0,B4x4_00_out} + {1'b0,B4x4_01_out};
end 
always @(posedge clk) begin 
    if (reset) B8x4_01_out \leq 0;
    else if (enable) B8x4_01_out \leq \{1'b0, B4x4_02_out\} + \{1'b0, B4x4_03_out\};end 
always @(posedge clk) begin 
    if (reset) B8x4_10_0 out \leq 0;
    else if (enable) B8x4_10_out <= {1'b0,B4x4_10_out} + {1'b0,B4x4_11_out};
end 
always @(posedge clk) begin 
    if (reset) B8x4 11 out \leq 0;
    else if (enable) B8x4_11_out \leq \{1'b0, B4x4_12_out\} + \{1'b0, B4x4_13_out\};end 
always @(posedge clk) begin 
    if (reset) B8x4_20_out \leq 0;
    else if (enable) B8x4_20_0ut \leq \{1'b0, B4x4_20_0ut\} + \{1'b0, B4x4_21_0ut\};end 
always @(posedge clk) begin 
    if (reset) B8x4 21 out \leq 0;
     else if (enable) B8x4_21_out <= {1'b0,B4x4_22_out} + {1'b0,B4x4_23_out}; 
end 
always @(posedge clk) begin 
    if (reset) B8x4 30 out \leq 0;
    else if (enable) B8x4_30_out \leq \{1'b0, B4x4_30_out\} + \{1'b0, B4x4_31_out\};end 
always @(posedge clk) begin 
    if (reset) B8x4_31_out \leq 0;
    else if (enable) B8x4_31_out \leq \{1'b0,B4x4_32_out\} + \{1'b0,B4x4_33_out\};end
```

```
// The 4 8x8 SAD outputs 
always @(posedge clk) begin 
    if (reset) B8x8_00_0 out \leq 0;
    else if (enable) B8x8_00_0 out \leq {1'b0, B8x4_00_0 out} + {1'b0, B8x4_10_0 out};
end 
always @(posedge clk) begin 
    if (reset) B8x8_01_0 cut \leq 0;
     else if (enable) B8x8_01_out <= {1'b0,B8x4_01_out} + {1'b0,B8x4_11_out}; 
end 
always @(posedge clk) begin 
    if (reset) B8x8 10 out \leq 0;
     else if (enable) B8x8_10_out <= {1'b0,B8x4_20_out} + {1'b0,B8x4_30_out}; 
end 
always @(posedge clk) begin 
    if (reset) B8x8_11_0 out \leq 0;
    else if (enable) B8x8_11_out \leq \{1'b0, B8x4_21_out\} + \{1'b0, B8x4_31_out\};end 
// The 2 8x16 SAD outputs 
always @(posedge clk) begin 
    if (reset) B8x16_0_0 out \leq 0;
    else if (enable) B8x16_0_out <= {1'b0,B8x8_10_out} + {1'b0,B8x8_00_delayed};
end 
always @(posedge clk) begin 
    if (reset) B8x16_1_1_0 cut \leq 0;
     else if (enable) B8x16_1_out <= {1'b0,B8x8_01_delayed} + {1'b0,B8x8_11_out}; 
end 
// The 2 16x8 SAD outputs 
always @(posedge clk) begin 
    if (reset) B16x8_0 out \leq 0;
    else if (enable) B16x8_0_out <= {1'b0,B8x8_00_out} + {1'b0,B8x8_01_out};
end 
always @(posedge clk) begin 
    if (reset) B16x8 1 out \leq 0;
     else if (enable) B16x8_1_out <= {1'b0,B8x8_10_out} + {1'b0,B8x8_11_out}; 
end 
// The 1 16x16 SAD output 
always @(posedge clk) begin 
    if (reset) B16x16 out \leq 0;
    else if (enable) B16x16_out \leq \{1'b0, B8x16_0out\} + \{1'b0, B8x16_1out\};end 
endmodule
```

```
/*************************************/ 
/* SINGLE PORT BLOCK RAM 30 */ 
/* Theepan Moorthy */* Ryerson University * /* Date \cdot February 2008 * /*
/* Date : February, 2008
/*************************************/ 
/**********************************/ 
/* ______________ */ 
/* clk---->CLK */
\begin{array}{cc} \mbox{ } \mbox{ } \mbox{ } \mbox{ } & \mbox{ } &/* we-->|WE |
/* di-->|DataW DataR |-->do */ 
/* a-->|@R_W | */
/* |______________| */ 
/**********************************/ 
//Only XST supports RAM inference
```
//Infers Single Port Block Ram

```
module spblockram_30 (clk, //input 
                       we, //input 
                        a, //input 
                       di, //input 
                        do //output 
\hspace{1.6cm});
```
/\*\*\*\*\* PARAMETERS \*\*\*\*\*\*/

 $parameter$  PIXEL\_ROWS = 30;  $parameter RAM\_DATA\_WIDTH$  = 128;  $parameter RAM\_SIZE$  =  $PIXEL\_ROWS;$ parameter RAM\_ADDRESS\_WIDTH  $= 5$ ; // 0 to 30 addresses

/\*\*\*\*\*\* INPUT AND OUTPUT PORTS \*\*\*\*\*\*/

input clk; input we; input [RAM\_ADDRESS\_WIDTH-1:0] a; input [RAM\_DATA\_WIDTH-1:0] di; output [RAM\_DATA\_WIDTH-1:0] do;

/\*\*\*\*\* INTERNAL VARIABLES \*\*\*\*\*/

reg [RAM\_DATA\_WIDTH-1:0] ram [RAM\_SIZE-1:0]; reg [RAM\_ADDRESS\_WIDTH-1:0] read\_a;

/\*\*\*\*\*\*\*\*\*\*\*\* PROGRAM \*\*\*\*\*\*\*\*\*\*\*/

assign  $do = ram[read_a];$ 

always @(posedge clk) begin

```
if (we) ram[a] \leq di;
read_a <= a;
```
endmodule

## 7.1 Verilog Code Files

/\*\*\*\*\*\*\*\*\*\*\*\*\*\*\*\*\*\*\*\*\*\*\*\*\*\*\*\*\*\*\*\*\*\*\*\*\*/ /\* SINGLE PORT BLOCK RAM 66 \*/  $/*$  Theepan Moorthy  $*$   $/*$  Ryerson University  $*$  /  $/*$  Ryerson University  $/*$  Date : February, 2008  $*$ /\*\*\*\*\*\*\*\*\*\*\*\*\*\*\*\*\*\*\*\*\*\*\*\*\*\*\*\*\*\*\*\*\*\*\*\*\*/ /\*\*\*\*\*\*\*\*\*\*\*\*\*\*\*\*\*\*\*\*\*\*\*\*\*\*\*\*\*\*\*\*\*\*/ /\* \_\_\_\_\_\_\_\_\_\_\_\_\_\_ \*/ /\* clk----|>CLK | \*/<br>/\* |--------------------| \*/ /\* |---------------------| \*/  $/* we ->|WE$  | \*/ /\* di-->|DataW DataR |-->do \*/  $\frac{1}{2}$  a-->|@R\_W | \*/  $\frac{1}{\sqrt{2}}$   $\frac{1}{\sqrt{2}}$  /\*\*\*\*\*\*\*\*\*\*\*\*\*\*\*\*\*\*\*\*\*\*\*\*\*\*\*\*\*\*\*\*\*\*/ //Only XST supports RAM inference //Infers Single Port Block Ram module spblockram\_66 (clk, //input we, //input a, //input di, //input do //output ); /\*\*\*\*\* PARAMETERS \*\*\*\*\*\*/  $parameter$  PIXEL\_ROWS  $= 66;$ parameter  $RAM\_DATA\_WIDTH$  = 128;  $parameter RAM SIZE$  = PIXEL ROWS; parameter  $RAM\_ADDRESS\_WIDTH = 7$ ; // 0 to 65 addresses /\*\*\*\*\*\* INPUT AND OUTPUT PORTS \*\*\*\*\*\*/ input clk; input we; input [RAM\_ADDRESS\_WIDTH-1:0] a; input [RAM\_DATA\_WIDTH-1:0] di; output [RAM\_DATA\_WIDTH-1:0] do; /\*\*\*\*\* INTERNAL VARIABLES \*\*\*\*\*/

reg [RAM\_DATA\_WIDTH-1:0] ram [RAM\_SIZE-1:0]; reg [RAM\_ADDRESS\_WIDTH-1:0] read\_a;

/\*\*\*\*\*\*\*\*\*\*\*\* PROGRAM \*\*\*\*\*\*\*\*\*\*\*/

assign  $do = ram[read_a];$ 

```
always @(posedge clk) begin 
if (we) ram[a] \leq di;
    read_a <= a;end
```
endmodule

# 7.1 Verilog Code Files

### /\*\*\*\*\*\*\*\*\*\*\*\*\*\*\*\*\*\*\*\*\*\*\*\*\*\*\*\*\*\*\*\*\*\*\*\*\*/  $/*$  On Chip Memory Unit  $*$  $/*$  Theepan Moorthy  $*$   $/*$  Ryerson University  $*$  /  $/*$  Ryerson University  $/*$  Date : February, 2008  $*$ /\*\*\*\*\*\*\*\*\*\*\*\*\*\*\*\*\*\*\*\*\*\*\*\*\*\*\*\*\*\*\*\*\*\*\*\*\*/

// This module integrates two 66-depth single port memory blocks and

// two 30-depth single port memory blocks to create a single memory unit

 $\frac{1}{2}$  (consisting of both the A & B memory partitions)

module on\_chip\_mem (

 //control inputs clk, reset, enable, write\_enable, address, // 6-bits (i.e. 0 to 47 search pixel rows) read\_Buf\_Counter, toggle, load\_top,

 read\_L0\_L1, read L1 L2, read\_L2\_L3,

 // Input Bus dataIn\_32\_Bytes, // Output Buses dataOut\_31\_Bytes\_A, dataOut\_31\_Bytes\_B );

#### /\*\*\*\*\*\* INPUT AND OUTPUT PORTS \*\*\*\*\*\*/

input clk, reset, enable; input write\_enable; input [5:0] address; input [6:0] read\_Buf\_Counter; input toggle;

input load\_top; input read\_L0\_L1; input read\_L1\_L2; input read\_L2\_L3;

input [255:0] dataIn\_32\_Bytes; output reg [247:0] dataOut\_31\_Bytes\_A; output reg [247:0] dataOut\_31\_Bytes\_B;

```
/***** INTERNAL VARIABLES *****/
```
```
wire we_mem_A;
wire we_mem_B;
reg [6:0] mem_1_A_address; 
reg [6:0] mem_2_A_address; 
reg [4:0] mem_1_B_address; 
reg [4:0] mem_2_B_address; 
wire [127:0] mem 1 A out;
wire [127:0] mem_2_A_out;
wire [127:0] mem_1_B_out;
wire [127:0] mem_2_B_out; 
reg [5:0] partition_A_Counter; 
reg [5:0] nxt_partition_A_Counter; 
reg [3:0] partition_B_Counter; 
reg [3:0] nxt_partition_B_Counter; 
/***************IMPLEMENTATION *********************************/
```
assign we\_mem\_A = (write\_enable && (address<33)) ? 1'b1 : 1'b0;// the we signals are asserted/deasserted assign we\_mem\_B = (write\_enable && (!(address<33)))? 1'b1 : 1'b0;// one cycle ahead so that they are set and active before

// the actual pos edge at which they're required

```
//------------- Memory Blocks' Output Muxing ------------------------//
```

```
always @(*) begin 
    if ( 
       ( (read_L1_L2) & & (address!=33) )
 || 
       ( (read_L2_L3)&&(address==18))
       ) 
        dataOut_31_Bytes_A = {mem_2_A_out,mem_1_A_out[127:8]};
    else dataOut_31_Bytes_A = {mem_1_A_out,mem_2_A_out[127:8]};
end 
always @(*) begin 
    //if ((read_L2_L3)\&\&(address>18)\&\&(read_Buf_Counter<100)) dataOut_31_Bytes_B =
{mem_2_B_out,mem_1_B_out[127:8]}; 
   if ((read_L2_L3)\&\&(address>18)) dataOut_31_Bytes_B = {mem_2_B_out,mem_1_B_out[127:8]};
    else dataOut_31_Bytes_B = {mem_1_B_out,mem_2_B_out[127:8]};
end 
//------------- Address Assignments for the memory Blocks ------------------------// 
always @(*) begin 
   if (((we\_mem_A) \& \& (load_top))|| ('read\_LO\_L1)) mem_1_A_address = partition_A_Counter + 33;
     else mem_1_A_address = partition_A_Counter; 
end 
always @(*) begin 
    if (((we\_mem_A) & & (load_top)) || (read_L2_L3)) mem_2_A_address = partition_A_Counter + 33;
     else mem_2_A_address = partition_A_Counter; 
end 
always @(*) begin
```

```
if (((we_mem_B)&&(load_top))||(read_L2_L3)) mem_1_B_address = partition_B_Counter + 15;
     else mem_1_B_address = partition_B_Counter; 
end 
always @(*) begin 
     if ( 
       ( (we_mem_B)&&(load_top) ) 
 || 
       ( (read_L2_L3)&&(address<18) ) 
       ) 
       mem_2_B_address = partition_B_Counter + 15;
    else mem 2 B address = partition B Counter;
end 
//------------- Address Counters for the memory Blocks ------------------------// 
always @(posedge clk) begin 
    if (reset) partition A_CCounter \leq 63; // 63 is used so that the address rolls
                         // over to 0 when enable goes high 
     else partition_A_Counter <= nxt_partition_A_Counter; 
end 
always @(*) begin 
    if (!enable) nxt partition A Counter = 63;
     else 
         if ( (partition_A_Counter==32) 
 || 
             (write_enable&&(address==0)) 
 || 
             (read_Buf_Counter==114) 
 || 
             toggle 
\overline{\phantom{a}}nxt\_partition\_A\_Counter = 0;else nxt partition A Counter = partition A Counter + 1;
end 
always @(posedge clk) begin 
    if (reset) partition B Counter \leq 15;
     else partition_B_Counter <= nxt_partition_B_Counter; 
end 
always @(*) begin 
     if (!enable) nxt_partition_B_Counter = 15; 
     else 
         if ( (partition_B_Counter==14) 
 || 
            (partition_A_Counter==32) 
 || 
             (read_Buf_Counter==114) 
\overline{\phantom{a}}nxt\_partition\_B\_Counter = 0;else nxt_partition_B_Counter = partition_B_Counter + 1;
end 
//------------- Instantiations ------------------------//
```
spblockram\_66 mem\_1\_A (.clk(clk),

```
 .we(we_mem_A), 
             .a(mem_1_A_address), 
              .di(dataIn_32_Bytes[255:128]), 
              .do(mem_1_A_out) 
              ); 
spblockram_66 mem_2_A (.clk(clk), 
              .we(we_mem_A), 
             .a(mem_2_A_address), 
              .di(dataIn_32_Bytes[127:0]),
             do(mem_2_A_aut)
              ); 
spblockram_30 mem_1_B (.clk(clk), 
              .we(we_mem_B), 
             .a(mem_1_B_address), 
              .di(dataIn_32_Bytes[255:128]), 
             do(mem_1_B_out)
              ); 
spblockram_30 mem_2_B (.clk(clk), 
              .we(we_mem_B), 
             .a(mem_2_B_address), 
              .di(dataIn_32_Bytes[127:0]),
             .do(mem_2_B_out) 
              );
```
endmodule

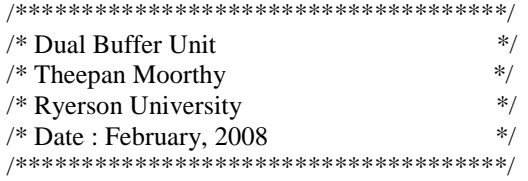

// This module integrates two Memory Modules to form a Double Buffer

module dual\_buffer ( //control inputs clk, reset, enable, address, // 6-bits (i.e. 0 to 47 search pixel rows) read\_Buffer\_1, // Input Bus dataIn\_32\_Bytes, // Output Buses dataOut\_31\_Bytes\_A, dataOut\_31\_Bytes\_B );

/\*\*\*\*\*\* INPUT AND OUTPUT PORTS \*\*\*\*\*\*/

input clk, reset, enable; input [5:0] address; input read\_Buffer\_1; input [255:0] dataIn\_32\_Bytes; output reg [247:0] dataOut\_31\_Bytes\_A; output reg [247:0] dataOut\_31\_Bytes\_B;

/\*\*\*\*\* INTERNAL VARIABLES \*\*\*\*\*/

//wire enable\_B1; //wire enable\_B2; wire we\_B1; wire we\_B2; wire load\_top;

wire read\_L0\_L1; wire read\_L1\_L2; wire read\_L2\_L3;

reg [6:0] read\_Buff\_Counter; reg [6:0] nxt\_read\_Buff\_Counter;

reg last\_read; wire toggle;

wire [247:0] B1\_Out\_A; wire [247:0] B1\_Out\_B;

wire [247:0] B2\_Out\_A; wire [247:0] B2\_Out\_B;

```
\hspace{0.1 cm}/^{\ast\ast\ast\ast\ast\ast\ast\ast\ast\ast\ast\ast\ast\ast}IMPLEMENTATION ******************************/
\ell/assign enable_B1 = ((!read_Buffer_1) && (read_Buff_Counter<96)) ? 1'b1 : 1'b0;
//assign enable_B2 = (\text{read\_Buffer\_1} && (read_Buff_Counter<96)) ? 1'b1 : 1'b0;
assign we_B1 = ((!read_Buffer_1) && (read_Buff_Counter<96)) ? 1'b1 : 1'b0;
assign we_B2 = (read_Buffer_1 \&& (read_Buff_Ccounter<96))? 1'b1 : 1'b0;
assign read_L0_L1 = (read_Buff_Counter<33) ? 1'b1 : 1'b0;
assign read_L1_L2 = ((!read_L0_L1) && (read_Buff_Counter<66)) ? 1'b1 : 1'b0;
assign read_L2_L3 = \left( !(read_Buff_Counter<66)) ? 1'b1 : 1'b0;
assign load_top = (!(\text{read\_Buffer}\_\text{Counter}<48)) ? 1'b1 : 1'b0;
//------------- Output Muxing ------------------------// 
always @(*) begin 
     if (read_Buffer_1) dataOut_31_Bytes_A = B1_Out_A; 
    else dataOut 31 Bytes A = B2 Out A;
end 
always @(*) begin 
    if (read Buffer 1) dataOut 31 Bytes B = B1 Out B;
    else dataOut_31_Bytes_B = B2_0ut_B;end 
//------------- Read Buffer Counters ------------------------// 
always @(posedge clk) begin 
     if (reset) read_Buff_Counter <= 127; 
    else read Buff Counter \leq nxt read Buff Counter;
end 
always @(*) begin 
    if (!enable) nxt read Buff Counter = 127;
     else 
          if ( (read_Buff_Counter==114) || toggle) 
             //(!(read_Buffer_1==last_read)) ) 
             nxt_read_Buff_Counter = 0; 
          else nxt_read_Buff_Counter = read_Buff_Counter + 1; 
end 
always @(posedge clk) begin 
    if (reset) last read \leq 0:
     else last_read <= read_Buffer_1; 
end 
assign toggle = (!(\text{read\_Buffer\_1 == last\_read})) ? 1 : 0;//------------- Instantiations ------------------------// 
on_chip_mem buff_1 (.clk(clk), 
             .reset(reset),
```

```
 .enable(enable), 
            .write_enable(we_B1), 
            .address(address), 
            .read_Buf_Counter(read_Buff_Counter), 
            .toggle(toggle), 
            .load_top(load_top), 
            .read_L0_L1(read_L0_L1), 
            .read_L1_L2(read_L1_L2), 
            .read_L2_L3(read_L2_L3), 
            .dataIn_32_Bytes(dataIn_32_Bytes), 
            .dataOut_31_Bytes_A(B1_Out_A), 
            .dataOut_31_Bytes_B(B1_Out_B) 
            ); 
on_chip_mem buff_2 (.clk(clk), 
             .reset(reset), 
             .enable(enable), 
            .write_enable(we_B2), 
            .address(address), 
            .read_Buf_Counter(read_Buff_Counter), 
            .toggle(toggle), 
            .load_top(load_top), 
            .read_L0_L1(read_L0_L1), 
            .read_L1_L2(read_L1_L2), 
            .read_L2_L3(read_L2_L3), 
            .dataIn_32_Bytes(dataIn_32_Bytes), 
             .dataOut_31_Bytes_A(B2_Out_A), 
            .dataOut_31_Bytes_B(B2_Out_B) 
            );
```
endmodule

/\*\*\*\*\*\*\*\*\*\*\*\*\*\*\*\*\*\*\*\*\*\*\*

 \* Theepan Moorthy \* \* Ryerson University<br>\* Convright July 2007 \* \* Copyright July 2007 \* \* test PE\_AD.v  $*$ \*\*\*\*\*\*\*\*\*\*\*\*\*\*\*\*\*\*\*\*\*\*\*/

// This Module is used as a Test Bench for the PE\_AD module

module test\_PE\_AD;

/\*\*\*\*\* PARAMETERS \*\*\*\*\*\*/

parameter CLKPERIOD = 2;

//------------- Test Bench Connections ---------------------//

reg clk, reset, enable; reg [7:0] Cur\_Pel; reg [7:0] Ref\_Pel;

wire [7:0] AD;

//------------- Variables ---------------------//

integer Cur\_Luminance; integer Ref\_Luminance;

//------------- Instantiation ---------------------//

PE\_AD DUT (.clk(clk), .reset(reset), .enable(enable), .C(Cur\_Pel), .R(Ref\_Pel), .AD(AD) );

initial begin end

/\*\*\*\*\* CLOCK GENERATION \*\*\*\*\*\*/ initial begin  $clk = 1'b0;$ end

```
always \#(CLKPERIOD/2) clk = ~clk;
```
/\*\*\*\*\* THIS TASK CREATES A POSITIVE RESET FOR n CLOCK CYCLES \*\*\*\*\*/

```
task reset_for_n_clocks; 
input [7:0] number_of_resets; 
begin 
     @(posedge clk); 
    reset = 1<sup>th</sup>1; //activates the positive reset signal
     repeat(number_of_resets) @(posedge clk); 
     reset=1'b0; //remove the reset 
end 
endtask 
/***** THIS TASK CREATES A DELAY FOR n CLOCK CYCLES *****/ 
task delay_for_n_clocks; 
input [15:0] number_of_clock_delays; 
begin 
     repeat(number_of_clock_delays) @(posedge clk); 
end 
endtask 
/***** THIS TASK INITIALIZES THE FOLLOWING INPUT SIGNALS *****/ 
task init_inputs; 
begin 
    clk = 0;reset = 0;
    enable = 0;
    CurPe1 = 0;
    Ref\_ Pel = 0;end 
endtask 
/****** RUN THE TEST ******/ 
initial 
begin 
     init_inputs; 
     reset_for_n_clocks(4); 
     delay_for_n_clocks(2); 
    enable = 1'b1; @(posedge clk); 
     for(Cur_Luminance=0; Cur_Luminance<256; Cur_Luminance= Cur_Luminance + 1) begin 
        Cur Pel = Cur Luminance;
         for(Ref_Luminance=0; Ref_Luminance<256; Ref_Luminance= Ref_Luminance + 1) begin 
             Ref Pel = Ref Luminance;
              @(posedge clk); 
         end //ends Ref_Luminance for loop 
     end //ends Cur_Luminance for loop
```
end

endmodule

/\*\*\*\*\*\*\*\*\*\*\*\*\*\*\*\*\*\*\*\*\*\*\*

 \* Theepan Moorthy \* \* Ryerson University<br>\* Convright July 2007 \* \* Copyright July 2007 \* \* test\_Row\_Adder\_0.v \* \*\*\*\*\*\*\*\*\*\*\*\*\*\*\*\*\*\*\*\*\*\*\*/

// This Module is used as a Test Bench for the Row\_Adder\_0 module

module test\_Row\_Adder\_0;

/\*\*\*\*\* PARAMETERS \*\*\*\*\*\*/

parameter CLKPERIOD = 2;

//------------- Test Bench Connections ---------------------//

reg clk, reset, enable; reg [7:0] Cur\_Pel\_1; reg [7:0] Cur\_Pel\_2; reg [7:0] Cur\_Pel\_3; reg [7:0] Cur\_Pel\_4; reg [7:0] Ref\_Pel\_1; reg [7:0] Ref\_Pel\_2; reg [7:0] Ref\_Pel\_3; reg [7:0] Ref\_Pel\_4;

wire [9:0] Partial\_SAD;

//------------- Variables ---------------------//

integer Cur\_Luminance; integer Ref\_Luminance;

//------------- Instantiation ---------------------//

Row\_Adder\_0 DUT (.clk(clk), .reset(reset), .enable(enable),  $C1(Cur_Pel_1)$ , .C2(Cur\_Pel\_2), .C3(Cur\_Pel\_3), .C4(Cur\_Pel\_4),  $R1(Ref_Pel_1),$  .R2(Ref\_Pel\_2), .R3(Ref\_Pel\_3), .R4(Ref\_Pel\_4), .Partial\_SAD(Partial\_SAD) );

```
initial begin 
end 
/***** CLOCK GENERATION ******/ 
initial 
begin 
    clk = 1'b0;end 
always \#(CLKPERIOD/2) clk = ~clk;
/***** THIS TASK CREATES A POSITIVE RESET FOR n CLOCK CYCLES *****/ 
task reset_for_n_clocks; 
input [7:0] number_of_resets; 
begin 
     @(posedge clk); 
    reset = 1'b1; //activates the positive reset signal
     repeat(number_of_resets) @(posedge clk); 
     reset=1'b0; //remove the reset 
end 
endtask 
/***** THIS TASK CREATES A DELAY FOR n CLOCK CYCLES *****/ 
task delay_for_n_clocks; 
input [15:0] number_of_clock_delays; 
begin 
     repeat(number_of_clock_delays) @(posedge clk); 
end 
endtask 
/***** THIS TASK INITIALIZES THE FOLLOWING INPUT SIGNALS *****/ 
task init_inputs; 
begin 
    clk = 0;reset = 0;
    enable = 0;
    Cur\_Pel\_1 = 0;Cur Pel 2 = 0;
    Cur\_Pel_3 = 0;Cur Pel 4 = 0;
    Ref\_ Pel\_1 = 0;Ref\_ Pel\_2 = 0;Ref Pel 3 = 0;
    Ref\_ Pel\_4 = 0;end 
endtask
```
/\*\*\*\*\*\* RUN THE TEST \*\*\*\*\*\*/

# initial

```
begin 
     init_inputs; 
     reset_for_n_clocks(4); 
     delay_for_n_clocks(2); 
    enable = 1<sup>'b1</sup>;
     for(Cur_Luminance=0; Cur_Luminance<256; Cur_Luminance= Cur_Luminance + 1) begin 
        Cur\_pel_1 = Cur\_Luminance;Cur_Pel_2 = Cur_LLuminance;
        Cur\_Pel_3 = Cur\_Luminance;Cur_Pel_4 = Cur_LLuminance;
         for(Ref_Luminance=0; Ref_Luminance<256; Ref_Luminance= Ref_Luminance + 1) begin 
            Ref\_ Pel\_1 = Ref\_Luminance;Ref\_ Pel_2 = Ref\_Luminance; Ref_Pel_3 = Ref_Luminance; 
             Ref_Pel_4 = Ref_Luminance; 
              @(posedge clk); 
         end //ends Ref_Luminance for loop 
     end //ends Cur_Luminance for loop
```
end

endmodule

/\*\*\*\*\*\*\*\*\*\*\*\*\*\*\*\*\*\*\*\*\*\*\*\*\*\*\*

 \* Theepan Moorthy \* \* Ryerson University<br>
\* Convright July 2007 \* \* Copyright July 2007 \* \* test\_Row\_Adder\_1\_CSA.v \* \*\*\*\*\*\*\*\*\*\*\*\*\*\*\*\*\*\*\*\*\*\*\*\*\*\*\*/

// This Module is used as a Test Bench for the Row\_Adder\_1\_CSA module

module test\_Row\_Adder\_1\_CSA;

/\*\*\*\*\* PARAMETERS \*\*\*\*\*\*/

parameter CLKPERIOD = 2;

//------------- Test Bench Connections ---------------------//

reg clk, reset, enable; reg [7:0] Cur\_Pel\_1; reg [7:0] Cur\_Pel\_2; reg [7:0] Cur\_Pel\_3; reg [7:0] Cur\_Pel\_4; reg [7:0] Ref\_Pel\_1; reg [7:0] Ref\_Pel\_2; reg [7:0] Ref\_Pel\_3; reg [7:0] Ref\_Pel\_4; reg [9:0] P\_SAD\_0;

wire [10:0] P\_SAD\_1;

//------------- Variables ---------------------//

integer Cur\_Luminance; integer Ref\_Luminance;

//------------- Instantiation ---------------------//

Row\_Adder\_1\_CSA DUT (.clk(clk), .reset(reset), .enable(enable), .update\_Cur\_MB(1'b1),  $C1$ (Cur $Pel_1$ ),  $C2(Cur_Pel_2)$ , .C3(Cur\_Pel\_3), .C4(Cur\_Pel\_4),  $R1(Ref_{Pl_1}),$  .R2(Ref\_Pel\_2), .R3(Ref\_Pel\_3), .R4(Ref\_Pel\_4), .PSAD\_0(P\_SAD\_0),

```
 .PSAD_1(P_SAD_1) 
          ); 
initial begin 
end 
/***** CLOCK GENERATION ******/ 
initial 
begin 
    clk = 1'b0;end 
always \#(CLKPERIOD/2) clk = ~clk;
/***** THIS TASK CREATES A POSITIVE RESET FOR n CLOCK CYCLES *****/ 
task reset_for_n_clocks; 
input [7:0] number_of_resets; 
begin 
     @(posedge clk); 
    reset = 1<sup>th</sup>1; //activates the positive reset signal
    repeat(number_of_resets) @(posedge clk);<br>reset=1'b0; //remove the reset
                      //remove the reset
end 
endtask 
/***** THIS TASK CREATES A DELAY FOR n CLOCK CYCLES *****/ 
task delay_for_n_clocks; 
input [15:0] number_of_clock_delays; 
begin 
     repeat(number_of_clock_delays) @(posedge clk); 
end 
endtask 
/***** THIS TASK INITIALIZES THE FOLLOWING INPUT SIGNALS *****/ 
task init_inputs; 
begin 
    clk = 0;reset = 0;
    enable = 0;
    Cur Pel 1 = 149;
    Cur\_pel_2 = 122;Cur\_Pel_3 = 89;Cur Pel 4 = 228;
    Ref\_Pel_1 = 23;Ref_{Pel_2 = 92;}Ref_{Pel_3} = 37;Ref\_ Pel\_4 = 42;P\_SAD_0 = 425;end
```
endtask

```
/****** RUN THE TEST ******/ 
initial 
begin 
     init_inputs; 
     reset_for_n_clocks(4); 
     delay_for_n_clocks(2); 
    enable = 1'b1; for(Cur_Luminance=0; Cur_Luminance<256; Cur_Luminance= Cur_Luminance + 1) begin 
        Cur\_pel_1 = Cur\_Luminance;Cur_Pel_2 = Cur_LLuminance;
        Cur_Pel_3 = Cur_LLuminance;
        Cur\_Pel_4 = Cur\_Luminance; for(Ref_Luminance=0; Ref_Luminance<256; Ref_Luminance= Ref_Luminance + 1) begin 
            Ref\_ Pel\_1 = Ref\_Luminance;Ref\_ Pel_2 = Ref\_Luminance; Ref_Pel_3 = Ref_Luminance; 
             Ref_Pel_4 = Ref_Luminance; 
             @(posedge clk); 
         end //ends Ref_Luminance for loop 
     end //ends Cur_Luminance for loop
```
end endmodule

/\*\*\*\*\*\*\*\*\*\*\*\*\*\*\*\*\*\*\*\*\*\*\*\*\*\*\*

 \* Theepan Moorthy \* \* Ryerson University<br>
\* Convright July 2007 \* \* Copyright July 2007 \* \* test\_Row\_Adder\_2\_CSA.v \* \*\*\*\*\*\*\*\*\*\*\*\*\*\*\*\*\*\*\*\*\*\*\*\*\*\*\*/

// This Module is used as a Test Bench for the Row\_Adder\_2\_CSA module

module test\_Row\_Adder\_2\_CSA;

/\*\*\*\*\* PARAMETERS \*\*\*\*\*\*/

parameter CLKPERIOD = 2;

//------------- Test Bench Connections ---------------------//

reg clk, reset, enable; reg [7:0] Cur\_Pel\_1; reg [7:0] Cur\_Pel\_2; reg [7:0] Cur\_Pel\_3; reg [7:0] Cur\_Pel\_4; reg [7:0] Ref\_Pel\_1; reg [7:0] Ref\_Pel\_2; reg [7:0] Ref\_Pel\_3; reg [7:0] Ref\_Pel\_4; reg [10:0] P\_SAD\_1;

wire [11:0] P\_SAD\_2;

//------------- Variables ---------------------//

integer Cur\_Luminance\_1; integer Cur\_Luminance\_2; integer Cur\_Luminance\_3; integer Cur\_Luminance\_4; integer Ref\_Luminance\_1; integer Ref\_Luminance\_2; integer Ref\_Luminance\_3; integer Ref\_Luminance\_4; integer P\_SAD\_1\_Value; integer AB\_1; integer AB\_2; integer AB\_3;

integer AB\_4; reg [11:0] Addition\_Compare;

//------------- Instantiation ---------------------//

Row\_Adder\_2\_CSA DUT (.clk(clk),

```
 .reset(reset), 
            .enable(enable), 
           C1(Cur Pel 1),
            .C2(Cur_Pel_2), 
            .C3(Cur_Pel_3), 
            .C4(Cur_Pel_4), 
           R1(Ref_Pel_1), .R2(Ref_Pel_2), 
            .R3(Ref_Pel_3), 
            .R4(Ref_Pel_4), 
            .P_SAD_1(P_SAD_1), 
            .P_SAD_2(P_SAD_2) 
            ); 
/***** CLOCK GENERATION ******/ 
initial 
begin 
    clk = 1'b0;end 
always \#(CLKPERIOD/2) clk = ~clk;
/***** THIS TASK CREATES A POSITIVE RESET FOR n CLOCK CYCLES *****/ 
task reset_for_n_clocks; 
input [7:0] number_of_resets; 
begin 
     @(posedge clk); 
    reset = 1'b1; //activates the positive reset signal
     repeat(number_of_resets) @(posedge clk); 
    reset=1'b0; //remove the reset
end 
endtask 
/***** THIS TASK CREATES A DELAY FOR n CLOCK CYCLES *****/ 
task delay_for_n_clocks; 
input [15:0] number_of_clock_delays; 
begin 
     repeat(number_of_clock_delays) @(posedge clk); 
end 
endtask
```

```
/***** THIS EVENT WILL END THE SIMULATION WHEN CALLED UPON *****/ 
event terminate_sim; 
initial begin 
     @ (terminate_sim); 
     $finish; 
end
```

```
/***** THIS TASK INITIALIZES THE FOLLOWING INPUT SIGNALS *****/ 
task init_inputs; 
begin
```

```
clk = 0;
    reset = 0;
    enable = 0:
    Cur\_Pel_1 = 0;Cur\_Pel_2 = 0;Cur\_Pel_3 = 0;Cur\_Pel\_4 = 0;Ref Pel 1 = 0;
    Ref Pel 2 = 0;
    Ref Pel 3 = 0;
    Ref Pel 4 = 0;
    P SAD 1 = 0;
end 
endtask 
/****** RUN THE TEST ******/ 
initial 
begin 
    init_inputs;
    reset for n clocks(4);
    delay for n clocks(2);
    enable = 1<sup>b</sup>1;
/* 
    for(P_SAD_1_Value=2040; P_SAD_1_Value<2048; P_SAD_1_Value= P_SAD_1_Value + 1) begin 
        P\_SAD_1 = P\_SAD_1\_Value; for(Cur_Luminance_1=0; Cur_Luminance_1<1; Cur_Luminance_1= Cur_Luminance_1 + 1) begin 
        Cur\_pel_1 = Cur\_Luminance_1; for(Cur_Luminance_2=0; Cur_Luminance_2<1; Cur_Luminance_2= Cur_Luminance_2 + 1) begin 
        Cur Pel 2 = Cur Luminance 2;
     for(Cur_Luminance_3=0; Cur_Luminance_3<1; Cur_Luminance_3= Cur_Luminance_3 + 1) begin 
        Cur Pel 3 = Cur Luminance 3:
    for(Cur_Luminance_4=0; Cur_Luminance_4<1; Cur_Luminance_4= Cur_Luminance_4 + 1) begin
        Cur Pel 4 = Cur Luminance 4;
        for(Ref Luminance 1=255; Ref Luminance 1<256; Ref Luminance 1= Ref Luminance 1 + 1) begin
         Ref\_ Pel\_1 = Ref\_Luminance\_1; for(Ref_Luminance_2=255; Ref_Luminance_2<256; Ref_Luminance_2= Ref_Luminance_2 + 1) begin 
          Ref\_ Pel\_2 = Ref\_Luminance\_2; for(Ref_Luminance_3=255; Ref_Luminance_3<256; Ref_Luminance_3= Ref_Luminance_3 + 1) begin 
           Ref Pel 3 = Ref Luminance 3;
           for(Ref Luminance 4=240; Ref Luminance 4<256; Ref Luminance 4= Ref Luminance 4 + 1) begin
            Ref Pel 4 = \text{Ref} Luminance 4;
            if (Cur_Luminance_1>Ref_Luminance_1) AB_1 = Cur_Luminance_1 - Ref_Luminance_1;
             else AB_1 = Ref_Luminance_1 - Cur_Luminance_1; 
             if (Cur_Luminance_2>Ref_Luminance_2) AB_2 = Cur_Luminance_2 - Ref_Luminance_2; 
            else AB 2 = \text{Ref} Luminance 2 - \text{Cur} Luminance 2;
             if (Cur_Luminance_3>Ref_Luminance_3) AB_3 = Cur_Luminance_3 - Ref_Luminance_3; 
             else AB_3 = Ref_Luminance_3 - Cur_Luminance_3; 
            if (Cur_Luminance_4>Ref_Luminance_4) AB_4 = Cur_Luminance_4 - Ref_Luminance_4;
```

```
 else AB_4 = Ref_Luminance_4 - Cur_Luminance_4; 
              @(posedge clk); 
             end //Ref_Luminance_4 loop 
            end //Ref_Luminance_3 loop 
           end //Ref_Luminance_2 loop 
         end //Ref_Luminance_1 loop 
     end //Cur_Luminance_4 loop 
     end //Cur_Luminance_3 loop 
     end //Cur_Luminance_2 loop 
     end //Cur_Luminance_1 loop 
     end // P_SAD_Value_1 loop 
*/ 
Cur\_Pel\_1 = 1;Cur\_Pel_2 = 1;Cur\_Pel_3 = 1;Cur\_Pel_4 = 1;Ref\_ Pel\_1 = 255;Ref_{Pel_2} = 255;Ref_{Pel_3} = 255;Ref Pel 4 = 255;
P\_SAD\_1 = 2047;end 
always @(posedge clk, reset, enable) begin 
    if (reset == 1<sup>b</sup>1) Addition_Compare <= 0;else if (enable == 1'b1) Addition_Compare <= AB_1 + AB_2 + AB_3 + AB_4 + P_SAD_1;
end 
always @ (posedge clk) begin 
     //$display ("P_SAD_2 $d", P_SAD_2); 
     if (Addition_Compare != P_SAD_2) begin 
         //$display ("DUT Error at time %d", $time); 
         //$display ("Expected value %d, Got Value %d", Addition_Compare, P_SAD_2); 
        \frac{1}{5} terminate_sim;
     end 
end
```
endmodule

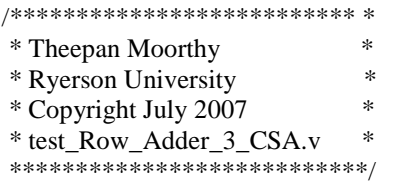

// This Module is used as a Test Bench for the Row\_Adder\_3\_CSA module

module test\_Row\_Adder\_3\_CSA;

/\*\*\*\*\* PARAMETERS \*\*\*\*\*\*/

parameter CLKPERIOD = 2;

//------------- Test Bench Connections ---------------------//

reg clk, reset, enable; reg update\_Cur\_MB; reg [7:0] Cur\_Pel\_1; reg [7:0] Cur\_Pel\_2; reg [7:0] Cur\_Pel\_3; reg [7:0] Cur\_Pel\_4; reg [7:0] Ref\_Pel\_1; reg [7:0] Ref\_Pel\_2; reg [7:0] Ref\_Pel\_3; reg [7:0] Ref\_Pel\_4; reg [11:0] PSAD\_2;

wire [12:0] PSAD\_3;

//------------- Variables ---------------------//

integer Cur\_Luminance\_1; integer Cur\_Luminance\_2; integer Cur\_Luminance\_3; integer Cur\_Luminance\_4; integer Ref\_Luminance\_1; integer Ref\_Luminance\_2; integer Ref\_Luminance\_3; integer Ref\_Luminance\_4; integer PSAD\_2\_Value; integer AB\_1; integer AB\_2; integer AB\_3; integer AB\_4; reg [12:0] Addition\_Compare;

//------------- Instantiation ---------------------//

Row\_Adder\_3\_CSA DUT (.clk(clk),

```
 .reset(reset), 
            .enable(enable), 
            .update_Cur_MB(update_Cur_MB), 
           C1(Cur_Pel_1), .C2(Cur_Pel_2), 
            .C3(Cur_Pel_3), 
            .C4(Cur_Pel_4), 
            .R1(Ref_Pel_1), 
            .R2(Ref_Pel_2), 
            .R3(Ref_Pel_3), 
           R4(Ref Pel 4),
            .PSAD_2(PSAD_2), 
            .PSAD_3(PSAD_3) 
            ); 
/***** CLOCK GENERATION ******/ 
initial 
begin 
    clk = 1'b0;end 
always \#(CLKPERIOD/2) clk = ~clk;
/***** THIS TASK CREATES A POSITIVE RESET FOR n CLOCK CYCLES *****/ 
task reset_for_n_clocks; 
input [7:0] number_of_resets; 
begin 
     @(posedge clk); 
    reset = 1'b1; //activates the positive reset signal
     repeat(number_of_resets) @(posedge clk); 
     reset=1'b0; //remove the reset 
end 
endtask 
/***** THIS TASK CREATES A DELAY FOR n CLOCK CYCLES *****/ 
task delay_for_n_clocks;
input [15:0] number_of_clock_delays; 
begin 
     repeat(number_of_clock_delays) @(posedge clk); 
end 
endtask 
/***** THIS EVENT WILL END THE SIMULATION WHEN CALLED UPON *****/ 
event terminate_sim; 
initial begin 
     @ (terminate_sim); 
     $finish; 
end 
/***** THIS TASK INITIALIZES THE FOLLOWING INPUT SIGNALS *****/
```
task init\_inputs;

```
begin 
   clk = 0;reset = 0:
    enable = 0;
    update_Cur_MB = 0;
    Cur\_Pel_1 = 0;Cur_Pel_2 = 0;Cur\_Pel_3 = 0;Cur Pel 4 = 0;
    Ref Pel 1 = 0;
    Ref Pel 2 = 0;
    Ref\_ Pel\_3 = 0;Ref_{Pel_4 = 0;PSAD_2 = 0;end 
endtask 
/****** RUN THE TEST ******/ 
initial 
begin 
    init_inputs;
     reset_for_n_clocks(4); 
    delay for n clocks(2);
    enable = 1<sup>th</sup>1;
    update_Cur_MB = 1'b1;/* 
    for(PSAD_2_Value=2040; PSAD_2_Value<2048; PSAD_2_Value= PSAD_2_Value + 1) begin 
        PSAD 2 = PSAD 2 Value;
     for(Cur_Luminance_1=0; Cur_Luminance_1<1; Cur_Luminance_1= Cur_Luminance_1 + 1) begin 
        Cur\_ Pel\_1 = Cur\_Luminance\_1;for(Cur_Luminance_2=0; Cur_Luminance_2<1; Cur_Luminance_2= Cur_Luminance_2 + 1) begin
        Cur Pel 2 = Cur Luminance 2;
     for(Cur_Luminance_3=0; Cur_Luminance_3<1; Cur_Luminance_3= Cur_Luminance_3 + 1) begin 
        Cur_Pel_3 = Cur_Luminance_3;
     for(Cur_Luminance_4=0; Cur_Luminance_4<1; Cur_Luminance_4= Cur_Luminance_4 + 1) begin 
        Cur\_Pel\_4 = Cur\_Luminance\_4; for(Ref_Luminance_1=255; Ref_Luminance_1<256; Ref_Luminance_1= Ref_Luminance_1 + 1) begin 
         Ref\_ Pel\_1 = Ref\_Luminance\_1; for(Ref_Luminance_2=255; Ref_Luminance_2<256; Ref_Luminance_2= Ref_Luminance_2 + 1) begin 
          Ref Pel 2 = \text{Ref} Luminance 2;
          for(Ref Luminance 3=255; Ref Luminance 3<256; Ref Luminance 3= Ref Luminance 3 + 1) begin
           Ref Pel 3 = \text{Ref} Luminance 3;
            for(Ref_Luminance_4=240; Ref_Luminance_4<256; Ref_Luminance_4= Ref_Luminance_4 + 1) begin 
            Ref\_ Pel\_4 = Ref\_Luminance\_4; if (Cur_Luminance_1>Ref_Luminance_1) AB_1 = Cur_Luminance_1 - Ref_Luminance_1; 
             else AB_1 = Ref_Luminance_1 - Cur_Luminance_1; 
             if (Cur_Luminance_2>Ref_Luminance_2) AB_2 = Cur_Luminance_2 - Ref_Luminance_2; 
            else AB 2 = \text{Ref} Luminance 2 - \text{Cur} Luminance 2;
```

```
 if (Cur_Luminance_3>Ref_Luminance_3) AB_3 = Cur_Luminance_3 - Ref_Luminance_3; 
             else AB_3 = Ref_Luminance_3 - Cur_Luminance_3; 
             if (Cur_Luminance_4>Ref_Luminance_4) AB_4 = Cur_Luminance_4 - Ref_Luminance_4; 
             else AB_4 = Ref_Luminance_4 - Cur_Luminance_4; 
              @(posedge clk); 
             end //Ref_Luminance_4 loop 
            end //Ref_Luminance_3 loop 
          end //Ref_Luminance_2 loop 
         end //Ref_Luminance_1 loop 
     end //Cur_Luminance_4 loop 
     end //Cur_Luminance_3 loop 
     end //Cur_Luminance_2 loop 
     end //Cur_Luminance_1 loop 
     end // PSAD_Value_1 loop 
*/ 
Cur\_Pel_1 = 0;Cur\_Pel_2 = 0;Cur\_Pel_3 = 0;Cur\_Pel\_4 = 0;Ref Pel 1 = 255;
Ref_{Pel_2} = 255;Ref_{Pel_3} = 255;Ref Pel 4 = 255;
PSAD_2 = 4095;end 
always @(posedge clk, reset, enable) begin 
    if (reset == 1<sup>th</sup>1) Addition_Compare <= 0;else if (enable == 1'b1) Addition_Compare \leq AB_1 + AB_2 + AB_3 + AB_4 + PSAD_2;
end 
always @ (posedge clk) begin 
     //$display ("PSAD_3 $d", PSAD_3); 
    if (Addition Compare != PSAD 3) begin
         //$display ("DUT Error at time %d", $time); 
         //$display ("Expected value %d, Got Value %d", Addition_Compare, PSAD_3); 
        \frac{1}{2} terminate sim;
     end 
end 
endmodule
```
/\*\*\*\*\*\*\*\*\*\*\*\*\*\*\*\*\*\*\*\*\*\*\*\*\*\*\*

\* Theepan Moorthy \*

\* Ryerson University \*

\* Copyright Octoer 2007 \*

\* test\_main\_data\_path.v \*

\*\*\*\*\*\*\*\*\*\*\*\*\*\*\*\*\*\*\*\*\*\*\*\*\*\*\*/

// This Module is used as a Test Bench to test the main\_data\_path

module test\_main\_data\_path;

/\*\*\*\*\* PARAMETERS \*\*\*\*\*\*/

parameter CLKPERIOD = 2;

//------------- Test Bench Connections ---------------------//

//------- Input Ports ---------//

reg clk; reg reset; reg enable;

reg [4:0] update\_Cur\_MB; reg [3:0] bus\_Select;

```
reg [31:0] broadcast_column_1_32bits_A; 
reg [31:0] broadcast_column_2_32bits_A; 
reg [31:0] broadcast_column_3_32bits_A; 
reg [31:0] broadcast_column_4_32bits_A;
```
reg [31:0] broadcast\_column\_1\_32bits\_B; reg [31:0] broadcast\_column\_2\_32bits\_B; reg [31:0] broadcast\_column\_3\_32bits\_B; reg [31:0] broadcast\_column\_4\_32bits\_B;

//------ Output Ports -------//

// The 16 4x4 SAD output registers wire [12:0] B4x4\_00\_out, B4x4\_01\_out, B4x4\_02\_out, B4x4\_03\_out, B4x4\_10\_out, B4x4\_11\_out, B4x4\_12\_out, B4x4\_13\_out, B4x4\_20\_out, B4x4\_21\_out, B4x4\_22\_out, B4x4\_23\_out, B4x4\_30\_out, B4x4\_31\_out, B4x4\_32\_out, B4x4\_33\_out;

// The 8 4x8 SAD output registers wire [13:0] B4x8\_00\_out, B4x8\_01\_out, B4x8\_02\_out, B4x8\_03\_out, B4x8\_10\_out, B4x8\_11\_out, B4x8\_12\_out, B4x8\_13\_out;

// The 8 8x4 SAD output registers wire [13:0]

B8x4\_00\_out, B8x4\_01\_out, B8x4\_10\_out, B8x4\_11\_out, B8x4\_20\_out, B8x4\_21\_out, B8x4\_30\_out, B8x4\_31\_out;

// The 4 8x8 SAD output registers wire [14:0] B8x8\_00\_out, B8x8\_01\_out, B8x8\_10\_out, B8x8\_11\_out;

// The 2 8x16 SAD output registers wire [15:0] B8x16\_0\_out, B8x16\_1\_out;

// The 2 16x8 SAD output registers wire [15:0] B16x8\_0\_out, B16x8\_1\_out;

// The 1 16x16 SAD output register wire [16:0] B16x16\_out;

//------------- Variables ---------------------//

reg  $[4:0]$  read file update Cur MB  $[0:1119]$ ; // temp array for \$readmemb to store update Cur $\overline{MB}$  input values reg  $[3:0]$  read file bus Select  $[0:1119]$ ;

reg [31:0] read\_file\_Bus\_A\_1 [0:1119999]; // temp array for \$readmemb to store bus line A\_1's values reg [31:0] read\_file\_Bus\_A\_2 [0:1119999]; reg [31:0] read\_file\_Bus\_A\_3 [0:1119999]; reg [31:0] read\_file\_Bus\_A\_4 [0:1119999];

reg [31:0] read\_file\_Bus\_B\_1 [0:1119999]; // temp array for \$readmemb to store bus line B\_1's values reg [31:0] read\_file\_Bus\_B\_2 [0:1119999]; reg [31:0] read\_file\_Bus\_B\_3 [0:1119999]; reg [31:0] read\_file\_Bus\_B\_4 [0:1119999];

reg  $[12:0]$  read file B4x4 top  $[0:8711999]$ ; // temp array for \$readmemb to read the C code generated reg [12:0] read file B4x4 bottom [0:8711999]; // SAD values, to be checked against the RTL model output

reg [13:0] read\_file\_B4x8\_top [0:4355999]; reg [13:0] read\_file\_B4x8\_bottom [0:4355999];

reg [13:0] read\_file\_B8x4\_top [0:4355999]; reg [13:0] read\_file\_B8x4\_bottom [0:4355999];

reg [14:0] read\_file\_B8x8\_top [0:2177999]; reg [14:0] read\_file\_B8x8\_bottom [0:2177999];

reg [15:0] read\_file\_B16x8\_top [0:1088999]; reg [15:0] read\_file\_B16x8\_bottom [0:1088999];

reg [15:0] read\_file\_B8x16\_bottom [0:2177999];

reg [16:0] read\_file\_B16x16\_bottom [0:1088999];

integer i; //used for FOR loop indexing integer B4x4\_top\_offset; // used to access the correct output C SAD data integer B8x4\_top\_offset; integer B8x8\_top\_offset; integer B16x8\_top\_offset; integer B4x4\_bottom\_offset; integer B8x4\_bottom\_offset; integer B8x8\_bottom\_offset; integer B16x8\_bottom\_offset; integer broadcast\_column\_offset; integer TestCase;

//------------- Instantiation ---------------------//

main\_data\_path DUT (// Input Ports .clk(clk), .reset(reset), .enable(enable), .update\_Cur\_MB(update\_Cur\_MB), .bus\_Select(bus\_Select), .broadcast\_column\_1\_32bits\_A(broadcast\_column\_1\_32bits\_A), .broadcast\_column\_2\_32bits\_A(broadcast\_column\_2\_32bits\_A), .broadcast\_column\_3\_32bits\_A(broadcast\_column\_3\_32bits\_A), .broadcast\_column\_4\_32bits\_A(broadcast\_column\_4\_32bits\_A), .broadcast\_column\_1\_32bits\_B(broadcast\_column\_1\_32bits\_B), .broadcast\_column\_2\_32bits\_B(broadcast\_column\_2\_32bits\_B), .broadcast\_column\_3\_32bits\_B(broadcast\_column\_3\_32bits\_B), .broadcast\_column\_4\_32bits\_B(broadcast\_column\_4\_32bits\_B),

> // Output Ports // The 16 4x4 SAD output registers

.B4x4\_00\_out(B4x4\_00\_out),.B4x4\_01\_out(B4x4\_01\_out),.B4x4\_02\_out(B4x4\_02\_out),.B4x4\_03\_out(B4x4\_03\_ out),

.B4x4\_10\_out(B4x4\_10\_out),.B4x4\_11\_out(B4x4\_11\_out),.B4x4\_12\_out(B4x4\_12\_out),.B4x4\_13\_out(B4x4\_13\_out),.B4x4\_13\_out(B4x4\_13\_out),.B4x4\_13\_out(B4x4\_13\_out), out),

.B4x4\_20\_out(B4x4\_20\_out),.B4x4\_21\_out(B4x4\_21\_out),.B4x4\_22\_out(B4x4\_22\_out),.B4x4\_23\_out(B4x4\_23\_ out),

.B4x4\_30\_out(B4x4\_30\_out),.B4x4\_31\_out(B4x4\_31\_out),.B4x4\_32\_out(B4x4\_32\_out),.B4x4\_33\_out(B4x4\_33\_ out),

// The 8 4x8 SAD output registers

.B4x8\_00\_out(B4x8\_00\_out),.B4x8\_01\_out(B4x8\_01\_out),.B4x8\_02\_out(B4x8\_02\_out),.B4x8\_03\_out(B4x8\_03\_ out),

.B4x8\_10\_out(B4x8\_10\_out),.B4x8\_11\_out(B4x8\_11\_out),.B4x8\_12\_out(B4x8\_12\_out),.B4x8\_13\_out(B4x8\_13\_ out),

 // The 8 8x4 SAD output registers .B8x4\_00\_out(B8x4\_00\_out),.B8x4\_01\_out(B8x4\_01\_out), .B8x4\_10\_out(B8x4\_10\_out),.B8x4\_11\_out(B8x4\_11\_out), .B8x4\_20\_out(B8x4\_20\_out),.B8x4\_21\_out(B8x4\_21\_out),

```
 .B8x4_30_out(B8x4_30_out),.B8x4_31_out(B8x4_31_out), 
           // The 4 8x8 SAD output registers 
           .B8x8_00_out(B8x8_00_out),.B8x8_01_out(B8x8_01_out), 
           .B8x8_10_out(B8x8_10_out),.B8x8_11_out(B8x8_11_out), 
           // The 2 8x16 SAD output registers 
            .B8x16_0_out(B8x16_0_out),.B8x16_1_out(B8x16_1_out), 
           // The 2 16x8 SAD output registers 
           .B16x8_0_out(B16x8_0_out),.B16x8_1_out(B16x8_1_out), 
           // The 1 16x16 SAD output register 
           .B16x16_out(B16x16_out) 
            ); 
/***** CLOCK GENERATION ******/ 
initial 
begin 
    clk = 1'b0;end 
always #(CLKPERIOD/2) clk = \negclk;/***** THIS TASK CREATES A POSITIVE RESET FOR n CLOCK CYCLES *****/ 
task reset_for_n_clocks; 
input [7:0] number_of_resets; 
begin 
     @(posedge clk); 
    reset = 1'b1; //activates the positive reset signal
     repeat(number_of_resets) @(posedge clk); 
     reset=1'b0; //remove the reset 
end 
endtask 
/***** THIS TASK CREATES A DELAY FOR n CLOCK CYCLES *****/ 
task delay for n clocks;
input [15:0] number_of_clock_delays; 
begin 
     repeat(number_of_clock_delays) @(posedge clk); 
end 
endtask 
/***** THIS EVENT WILL END THE SIMULATION WHEN CALLED UPON *****/ 
event terminate_sim; 
initial begin 
     @ (terminate_sim); 
     $finish; 
end 
/***** THIS TASK INITIALIZES THE FOLLOWING INPUT SIGNALS *****/ 
task init_inputs; 
begin
```
 $clk = 0;$ 

```
reset = 0:
    enable = 0;
    update Cur MB = 0;
    bus\_Select = 0;broadcast_column_1_32bits_A = 0;
    broadcast_column_2_32bits_A = 0;
    broadcast_column_3_32bits_A = 0;
    broadcast_column_4_32bits_A = 0;
    broadcast column 1 32bits B = 0;
    broadcast_column_2_32bits_B = 0;
    broadcast_column_3_32bits_B = 0;
    broadcast_column_4_32bits_B = 0;
end 
endtask
```
/\*\*\*\*\* THIS TASK FEEDS IN ALL OF THE TEST INPUT VECTORS \*\*\*\*\*/ /\*\*\*\*\* AND CHECKS THE OUTPUT SAD VALUES AGAINST THE C OUTPUT FILES \*\*\*\*\*/ task feed inputs check output; begin

 \$readmemb("FILES/update\_Cur\_MB.txt", read\_file\_update\_Cur\_MB); //files must be located in the project folder

\$readmemb("FILES/bus\_Select.txt", read\_file\_bus\_Select);

 \$readmemb("FILES\_LARGE/bus\_A\_1.txt", read\_file\_Bus\_A\_1); // files must be located in the project folder \$readmemb("FILES\_LARGE/bus\_A\_2.txt", read\_file\_Bus\_A\_2); \$readmemb("FILES\_LARGE/bus\_A\_3.txt", read\_file\_Bus\_A\_3); \$readmemb("FILES\_LARGE/bus\_A\_4.txt", read\_file\_Bus\_A\_4);

\$readmemb("FILES\_LARGE/bus\_B\_1.txt", read\_file\_Bus\_B\_1); // files must be located in the project folder \$readmemb("FILES\_LARGE/bus\_B\_2.txt", read\_file\_Bus\_B\_2); \$readmemb("FILES\_LARGE/bus\_B\_3.txt", read\_file\_Bus\_B\_3); \$readmemb("FILES\_LARGE/bus\_B\_4.txt", read\_file\_Bus\_B\_4);

 \$readmemb("FILES\_LARGE/B4x4\_top.txt", read\_file\_B4x4\_top); \$readmemb("FILES\_LARGE/B4x8\_top.txt", read\_file\_B4x8\_top); \$readmemb("FILES\_LARGE/B8x4\_top.txt", read\_file\_B8x4\_top); \$readmemb("FILES\_LARGE/B8x8\_top.txt", read\_file\_B8x8\_top); \$readmemb("FILES\_LARGE/B16x8\_top.txt", read\_file\_B16x8\_top);

\$readmemb("FILES\_LARGE/B4x4\_bottom.txt", read\_file\_B4x4\_bottom); \$readmemb("FILES\_LARGE/B4x8\_bottom.txt", read\_file\_B4x8\_bottom); \$readmemb("FILES\_LARGE/B8x4\_bottom.txt", read\_file\_B8x4\_bottom); \$readmemb("FILES\_LARGE/B8x8\_bottom.txt", read\_file\_B8x8\_bottom); \$readmemb("FILES\_LARGE/B16x8\_bottom.txt", read\_file\_B16x8\_bottom); \$readmemb("FILES\_LARGE/B8x16\_bottom.txt", read\_file\_B8x16\_bottom); \$readmemb("FILES\_LARGE/B16x16\_bottom.txt", read\_file\_B16x16\_bottom);

for (TestCase=0; TestCase<1000; TestCase=TestCase+1) begin

for  $(i=0; i<1120; i=i+1)$  begin

```
update Cur MB = read file update Cur MB[i+1];
        bus_Select = read_file_bus_Select[i];
        broadcast column offset = i + (1120*TestCase); broadcast_column_1_32bits_A = read_file_Bus_A_1[broadcast_column_offset]; 
         broadcast_column_2_32bits_A = read_file_Bus_A_2[broadcast_column_offset]; 
         broadcast_column_3_32bits_A = read_file_Bus_A_3[broadcast_column_offset]; 
         broadcast_column_4_32bits_A = read_file_Bus_A_4[broadcast_column_offset]; 
        broadcast column 1 32bits B = read file Bus B 1[broadcast column offset];
        broadcast column 2 32bits B = read file Bus B 2[broadcast column offset];
        broadcast column 3 32bits B = read file Bus B 3[broadcast column offset];
        broadcast column 4 32bits B = read file Bus B 4[broadcast column offset];
        if ((i>24) \& (i>113)) begin // since the correct value is only being clocked in at cycle 24
                 \frac{1}{10} if we need to sample that value for testing we should read it at cycle 25,
                  // so that the register has settled/stabalized with the value that was clocked into 
                  // it at the end of cycle 23 (i.e. the instantaneous pos-edge start of cycle 24) 
         // Test the Top 8 4x4 Blocks 
        B4x4 top offset = ((i-25)*8) + (8712*TestCase);if (read_file_B4x4_top[B4x4_top_offset] != B4x4_00_out) begin
              $display ("DUT Error at time %d", $time); 
             $display ("Expected value %d, Got Value %d", read file B4x4 top[B4x4 top offset], B4x4 00 out);
         end 
        if (read file B4x4 top[B4x4 top offset+1] != B4x4 01 out) begin
              $display ("DUT Error at time %d", $time); 
              $display ("Expected value %d, Got Value %d", read_file_B4x4_top[B4x4_top_offset+1], 
B4x4_01_out); 
         end 
        if (read_file_B4x4_top[B4x4_top_offset+2] != B4x4_02_out) begin
              $display ("DUT Error at time %d", $time); 
              $display ("Expected value %d, Got Value %d", read_file_B4x4_top[B4x4_top_offset+2], 
B4x4_02_out); 
         end 
        if (read file B4x4 top[B4x4 top offset+3] != B4x4 03 out) begin
              $display ("DUT Error at time %d", $time); 
              $display ("Expected value %d, Got Value %d", read_file_B4x4_top[B4x4_top_offset+3], 
B4x4_03_out); 
         end 
        if (read file B4x4 top[B4x4 top offset+4] != B4x4 10 out) begin
             $display ("DUT Error at time %d", $time); 
              $display ("Expected value %d, Got Value %d", read_file_B4x4_top[B4x4_top_offset+4], 
B4x4_10_out); 
         end 
        if (read_file_B4x4_top[B4x4_top_offset+5] != B4x4_11_out) begin
              $display ("DUT Error at time %d", $time); 
              $display ("Expected value %d, Got Value %d", read_file_B4x4_top[B4x4_top_offset+5], 
B4x4_11_out); 
         end 
        if (read_file_B4x4_top[B4x4_top_offset+6] != B4x4_12_out) begin
              $display ("DUT Error at time %d", $time);
```
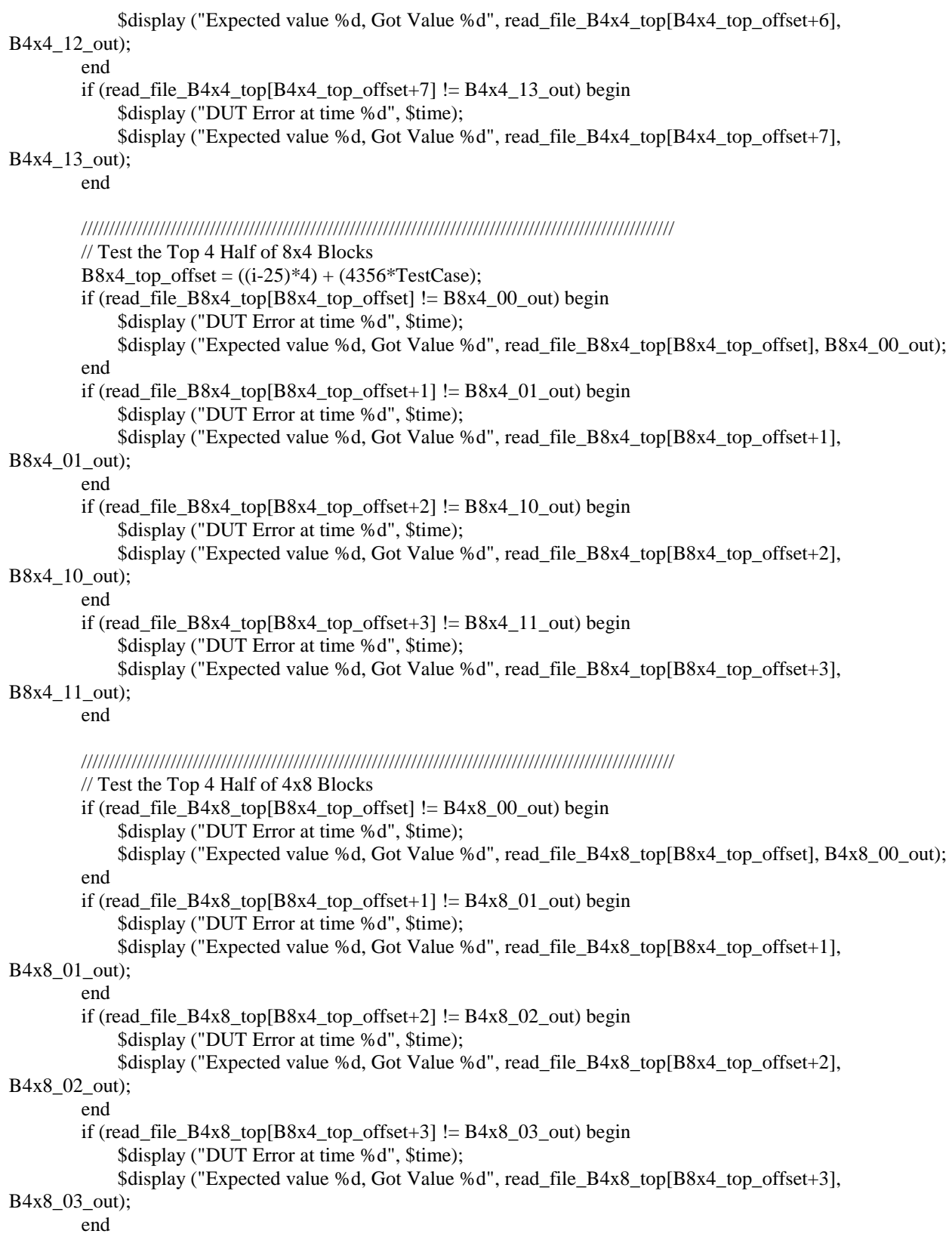

```
 ////////////////////////////////////////////////////////////////////////////////////////////////////////// 
          // Test the Top 2 Half of 8x8 Blocks 
         B8x8 top offset = ((i-25)*2) + (2178*TestCase); if (read_file_B8x8_top[B8x8_top_offset] != B8x8_00_out) begin 
              $display ("DUT Error at time %d", $time); 
             $display ("Expected value %d, Got Value %d", read file B8x8 top[B8x8 top offset], B8x8 00 out);
          end 
         if (read_file_B8x8_top[B8x8_top_offset+1] != B8x8_01_0 out) begin
              $display ("DUT Error at time %d", $time); 
              $display ("Expected value %d, Got Value %d", read_file_B8x8_top[B8x8_top_offset+1], 
B8x8_01_out); 
          end 
         ////////////////////////////////////////////////////////////////////////////////////////////////////////// 
          // Test the Top 16x8 Block 
         B16x8_top_offset = (i-25) + (1089*TestCase);if (read file B16x8 top[B16x8 top offset] != B16x8 0 out) begin
              $display ("DUT Error at time %d", $time); 
              $display ("Expected value %d, Got Value %d", read_file_B16x8_top[B16x8_top_offset], 
B16x8_0_out); 
          end 
          end // ends if i>24 
          ////////////////////////////////////////////////////////////////////////////////////////////////////////// 
          if (i>32)begin // since the correct value is only being clocked in at cycle 32 
                   // if we need to sample that value for testing we should read it at cycle 33, 
                   // so that the register has settled/stabalized with the value that was clocked into 
                  \frac{1}{1} it at the end of cycle 31 (i.e. the instantaneous pos-edge start of cycle 32
          // Test the Bottom 8 Half of 4x4 Blocks 
         B4x4_bottom_offset = ((i-33)*8) + (8712*TestCase);if (read file B4x4 bottom[B4x4 bottom offset] != B4x4 20 out) begin
              $display ("DUT Error at time %d", $time); 
              $display ("Expected value %d, Got Value %d", read_file_B4x4_bottom[B4x4_bottom_offset], 
B4x4_20_out); 
          end 
         if (read file B4x4 bottom[B4x4 bottom offset+1] != B4x4 21 out) begin
              $display ("DUT Error at time %d", $time); 
              $display ("Expected value %d, Got Value %d", read_file_B4x4_bottom[B4x4_bottom_offset+1], 
B4x4_21_out); 
          end 
         if (read file B4x4 bottom[B4x4 bottom offset+2] != B4x4 22 out) begin
              $display ("DUT Error at time %d", $time); 
              $display ("Expected value %d, Got Value %d", read_file_B4x4_bottom[B4x4_bottom_offset+2], 
B4x4_22_out); 
          end 
          if (read_file_B4x4_bottom[B4x4_bottom_offset+3] != B4x4_23_out) begin 
              $display ("DUT Error at time %d", $time); 
              $display ("Expected value %d, Got Value %d", read_file_B4x4_bottom[B4x4_bottom_offset+3], 
B4x4_23_out); 
          end 
         if (read file B4x4 bottom[B4x4 bottom offset+4] != B4x4 30 out) begin
```
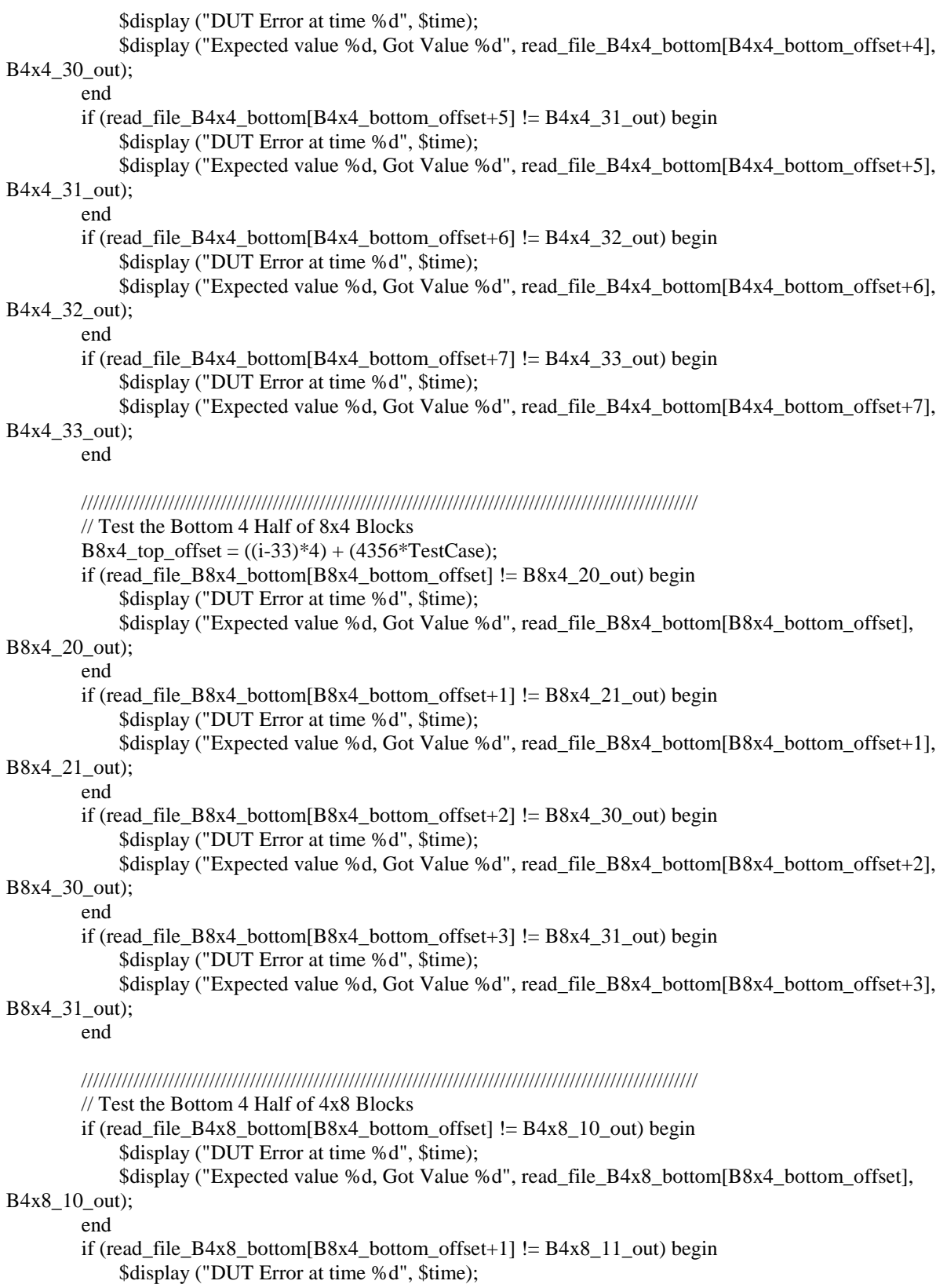

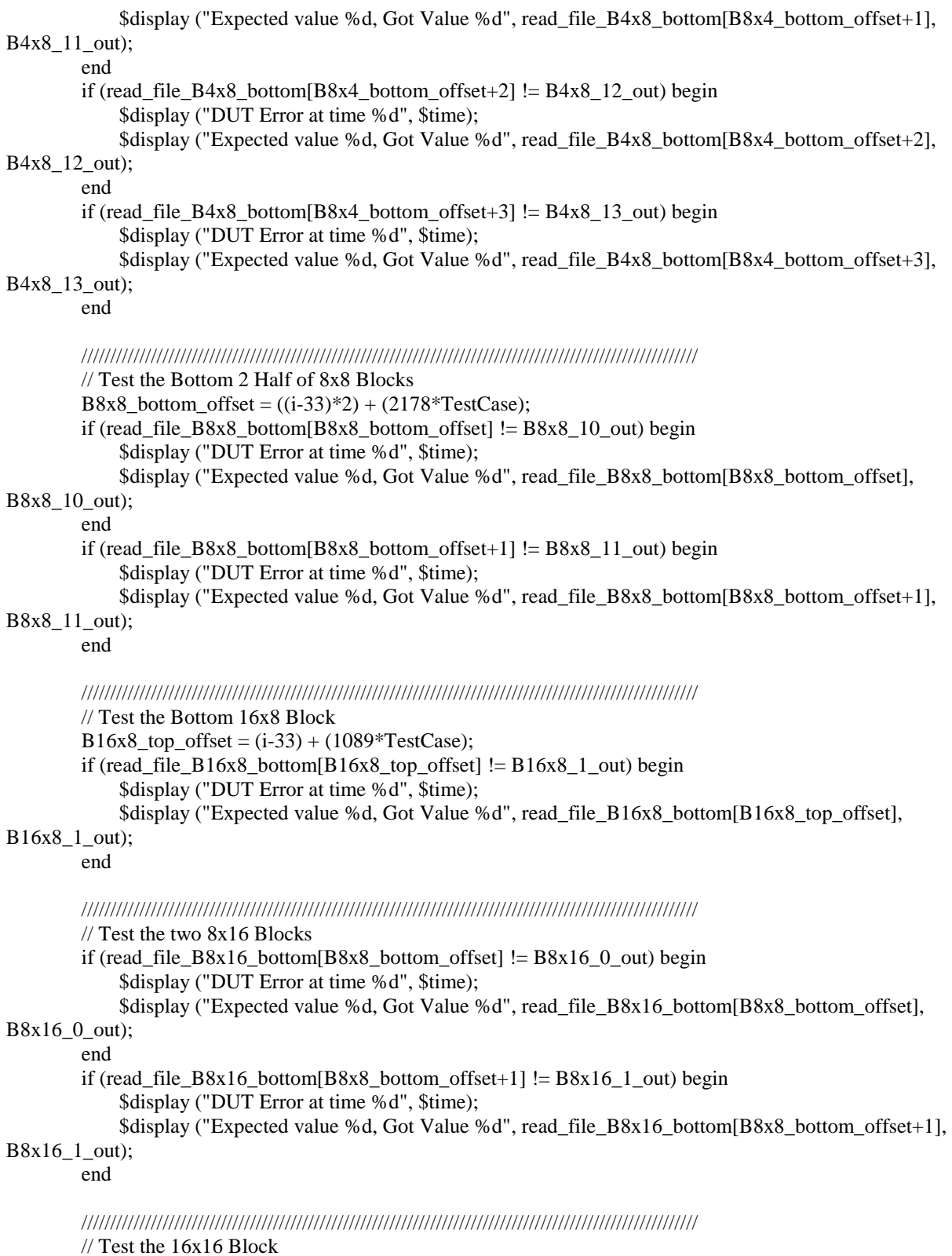

 if (read\_file\_B16x16\_bottom[B16x8\_top\_offset] != B16x16\_out) begin \$display ("DUT Error at time %d", \$time);

 \$display ("Expected value %d, Got Value %d", read\_file\_B16x16\_bottom[B16x8\_top\_offset], B16x16\_out);

end

```
 end // ends if i>32
```

```
 @(posedge clk); 
     end //ends the i clock cycle for loop 
     $display("Input Values have been Fed \n"); 
    \deltadisplay("TestCase = %d\n", TestCase);
    update_Cur_MB = 0;
    bus\_Select = 0; reset_for_n_clocks(2); 
     end //ends the 1000 TestCase for loop 
end
```
endtask

```
/****** RUN THE MAIN_DATA_PATH ******/ 
initial 
begin 
   init_inputs;
    reset_for_n_clocks(4); 
    delay_for_n_clocks(2); 
   enable = 1<sup>th</sup>1;
    $display("\n **************DATA-PATH SAD RESULTS*************** \n"); 
    feed_inputs_check_output; 
    $display(""); 
   \frac{\delta_0}{2}enable = 1'b0;
    delay_for_n_clocks(5); 
   \frac{1}{2} terminate_sim;
end 
endmodule
```
/\*\*\*\*\*\*\*\*\*\*\*\*\*\*\*\*\*\*\*\*\*\*\*\*\*\*\*

 \* Theepan Moorthy \* \* Ryerson University<br>
\* Convright February 2008 \* Copyright February 2008 \* \* test\_dual\_buffer.v \* \*\*\*\*\*\*\*\*\*\*\*\*\*\*\*\*\*\*\*\*\*\*\*\*\*\*\*/

// This Module is used as a Test Bench to test the dual\_buffer module

module test\_dual\_buffer;

/\*\*\*\*\* PARAMETERS \*\*\*\*\*\*/

parameter CLKPERIOD = 2;

//------------- Test Bench Connections ---------------------//

//------- Input Ports ---------//

reg clk; reg reset; reg enable;

reg [5:0] address; reg read\_Buffer\_1;

reg [255:0] dataIn\_32\_Bytes;

//------ Output Ports -------//

wire [247:0] dataOut\_31\_Bytes\_A; wire [247:0] dataOut\_31\_Bytes\_B;

reg [6:0] a; reg we\_a; reg [255:0] a\_di; wire [247:0] a\_do;

//------------- Variables ---------------------//

reg [7:0] input\_32\_Bytes [0:31]; // temp array for \$readmemb to input Vectors

integer i; //used for FOR loop indexing integer input\_value  $= 0$ ; integer input\_value\_ $2 = 0$ ; integer Clock\_Cycle;

//------------- Instantiation ---------------------//

dual\_buffer DUT (.clk(clk), .reset(reset), .enable(enable),

task init\_inputs;

```
 .address(address), 
          .read_Buffer_1(read_Buffer_1), 
          .dataIn_32_Bytes(dataIn_32_Bytes), 
          .dataOut_31_Bytes_A(dataOut_31_Bytes_A), 
          .dataOut_31_Bytes_B(dataOut_31_Bytes_B) 
          ); 
/* 
spblockram_66 DUT2 (.clk(clk), 
             we(we a),
             .a(a), 
             .di(a\,d),
            .do(a_d ); 
 */ 
/***** CLOCK GENERATION ******/ 
initial 
begin 
    clk = 1'b0;end 
always \#(CLKPERIOD/2) clk = ~clk;
/***** THIS TASK CREATES A POSITIVE RESET FOR n CLOCK CYCLES *****/ 
task reset_for_n_clocks; 
input [7:0] number_of_resets; 
begin 
     @(posedge clk); 
    reset = 1'b1; //activates the positive reset signal
     repeat(number_of_resets) @(posedge clk); 
     reset=1'b0; //remove the reset 
end 
endtask 
/***** THIS TASK CREATES A DELAY FOR n CLOCK CYCLES *****/ 
task delay_for_n_clocks; 
input [15:0] number_of_clock_delays; 
begin 
     repeat(number_of_clock_delays) @(posedge clk); 
end 
endtask 
/***** THIS EVENT WILL END THE SIMULATION WHEN CALLED UPON *****/ 
event terminate_sim; 
initial begin 
     @ (terminate_sim); 
     $finish; 
end 
/***** THIS TASK INITIALIZES THE FOLLOWING INPUT SIGNALS *****/
```

```
168
```

```
begin 
    clk = 0;reset = 0:
    enable = 0;
    address = 0;
    read Buffer 1 = 0;
     dataIn_32_Bytes = 0;end 
endtask 
/***** THIS TASK FEEDS IN ALL OF THE TEST INPUT VECTORS    *****/<br>/***** AND CHECKS THE OUTPUT SAD VALUES AGAINST THE C OUTPUT FIL
         AND CHECKS THE OUTPUT SAD VALUES AGAINST THE C OUTPUT FILES *****/
task feed_inputs_check_output; 
begin 
     //$readmemb("FILES/input_pixels.txt", input_32_Bytes); //files must be located in the project folder 
     for (Clock_Cycle=0; Clock_Cycle<340; Clock_Cycle=Clock_Cycle+1) begin 
     if (Clock_Cycle<96) read_Buffer_1 = 0;// keep it in read_Buffer_2 mode so that Buffer 1 gets loaded first 
     else if ((Clock_Cycle>95)&&(Clock_Cycle<211)) read_Buffer_1 = 1; 
    else read Buffer 1 = 0;
    if (Clock Cycle <143) input value 2 = 0;
    else input_value_2 = 32;
    for (i=0; i<32; i=i+1) begin
        if (read_Buffer_1==1) input_32_Bytes[i] = input_value_2 + i;
        else input_32_Bytes[i] = input_value;
     end 
    //if (Clock_Cycle>95) input_value = input_value + 1;
    input_value = input_value + 1;if (input value==48) input value = 0;
          @(posedge clk); 
        dataIn_32_Bytes[255:248] = input_32_Bytes [0];
         dataIn_32_Bytes[247:240] = input_32_Bytes [1]; 
         dataIn_32_Bytes[239:232] = input_32_Bytes [2]; 
         dataIn_32_Bytes[231:224] = input_32_Bytes [3]; 
         dataIn_32_Bytes[223:216] = input_32_Bytes [4]; 
        dataIn 32 Bytes[215:208] = input 32 Bytes [5];
        dataIn_32_Bytes[207:200] = input_32_Bytes [6];
        dataIn_32_Bytes[199:192] = input_32_Bytes [7];
        dataIn_32_Bytes[191:184] = input_32_Bytes [8];
        dataIn_32_Bytes[183:176] = input_32_Bytes [9];
        dataIn 32 \text{ Bytes}[175:168] = \text{input } 32 \text{ Bytes} [10]; dataIn_32_Bytes[167:160] = input_32_Bytes [11]; 
        dataIn_32_Bytes[159:152] = input_32_Bytes [12];
        dataIn_32_Bytes[151:144] = input_32_Bytes [13];
         dataIn_32_Bytes[143:136] = input_32_Bytes [14];
```
dataIn\_32\_Bytes $[135:128]$  = input\_32\_Bytes  $[15]$ ;
```
dataIn_32_Bytes[127:120] = input_32_Bytes [16];
        dataIn_32_Bytes[119:112] = input_32_Bytes [17];
        dataIn_32_Bytes[111:104] = input_32_Bytes [18];
         dataIn_32_Bytes[103:96] = input_32_Bytes [19]; 
        dataIn_32_Bytes[95:88] = input_32_Bytes [20];
         dataIn_32_Bytes[87:80] = input_32_Bytes [21]; 
         dataIn_32_Bytes[79:72] = input_32_Bytes [22]; 
        dataIn_32_Bytes[71:64] = input_32_Bytes [23];
        dataIn_32_Bytes[63:56] = input_32_Bytes [24];
        dataIn 32 Bytes[55:48] = input 32 Bytes [25];
        dataIn_32_Bytes[47:40] = input_32_Bytes [26];
        dataIn_32_Bytes[39:32] = input_32_Bytes [27];
        dataIn_32_Bytes[31:24] = input_32_Bytes [28];
        dataIn_32_Bytes[23:16] = input_32_Bytes [29];
        dataIn_32_Bytes[15:8] = input_32_Bytes [30];
        dataIn_32_Bytes[7:0] = input_32_Bytes [31];
     $display("Clock Cycle = %d\n", Clock_Cycle); 
    address = address + 1;if (address==48) address = 0;
    if (Clock_Cycle==210) address = 0;
    //if (Clock_Cycle==96) address = 0;
     end //ends the Clock Cycle for loop 
     $display("Input Values have been Fed \n"); 
end 
endtask 
/****** RUN THE MAIN_DATA_PATH ******/ 
initial 
begin 
     init_inputs; 
     reset_for_n_clocks(4); 
     delay_for_n_clocks(2); 
    enable = 1'b1;$display("\n ***************** MEMORY UNIT BUS RESULTS ************************* \n");
     feed_inputs_check_output; 
     $display(""); 
     $dis-
play("********************************************************************************"); 
    enable = 1<sup>b</sup>0;
     delay_for_n_clocks(5); 
    \frac{1}{2} terminate_sim;
end 
endmodule
```
The following screenshot provides an alphabetical listing of all of the C source files that were used to create the Software Model replica of the Verilog RTL designs, which were used to crosscheck and verify the hardware designs.

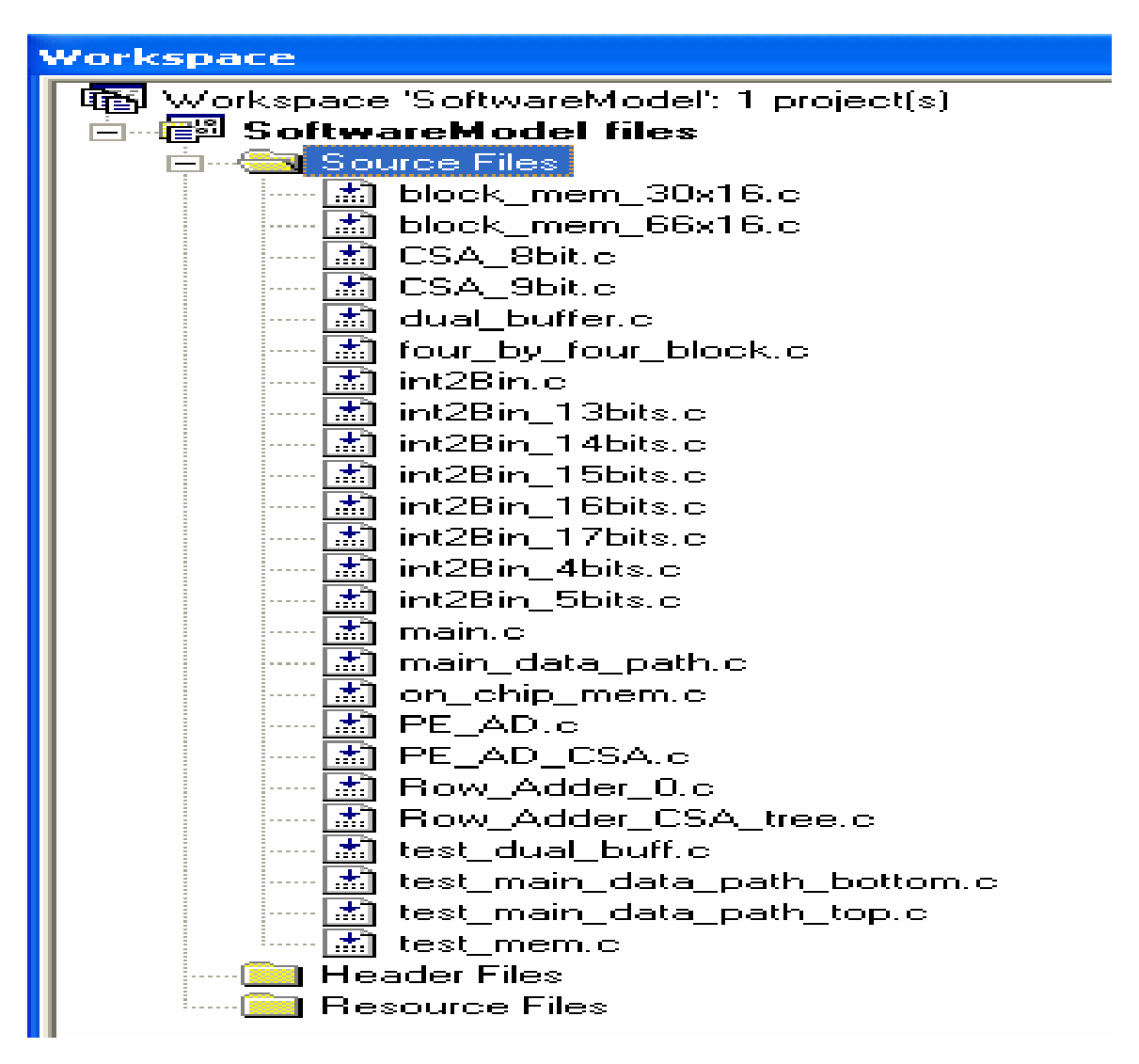

The actual C source code files themselves are given below. There are 21 C code design files and 4 C test code files in total.

#include <stdlib.h> #include <stdio.h> //---------------------------------------------------------------------------------------------------- ----------// // This function implements the read/write memory functionality of a

// 16 byte wide and 30 deep memory block (i.e Memory Partition B)

void block\_mem\_30x16 ( // inputs int write\_enable, int address, // 7-bits (i.e. 0 to 29 addresses) // input memory array address int array\_30x16 [30][16], // Input Bus int dataIn\_16\_Bytes[16], // Output Bus int dataOut\_16\_Bytes[16]  $\mathcal{L}$ 

dataOut\_16\_Bytes $[0]$  = array\_30x16 [address][0]; dataOut\_16\_Bytes[1] =  $\arctan 30x16$  [address][1]; dataOut\_16\_Bytes[2] =  $array_30x16$  [address][2]; dataOut\_16\_Bytes[3] =  $array_30x16$  [address][3]; dataOut\_16\_Bytes[4] =  $array_30x16$  [address][4]; dataOut  $16$  Bytes[5] = array  $30x16$  [address][5]; dataOut  $16$  Bytes[6] = array  $30x16$  [address][6]; dataOut\_16\_Bytes[7] =  $\arctan 30x16$  [address][7]; dataOut 16 Bytes[8] = array  $30x16$  [address][8]; dataOut\_16\_Bytes[9] =  $array_30x16$  [address][9];

```
dataOut_16_Bytes[10] = array_30x16 [address][10];
dataOut_16_Bytes[11] = array_30x16 [address][11];
dataOut_16_Bytes[12] = array_30x16 [address][12];
dataOut_16_Bytes[13] = array_30x16 [address][13];
dataOut_16_Bytes[14] = array_30x16 [address][14];
dataOut_16_Bytes[15] = array_30x16 [address][15];
```
if (write enable==1) $\{$  $array_30x16[address][0] = dataIn_16_Bytes[0];$ array  $30x16[address][1] = dataIn 16]$  Bytes[1];  $array_30x16[address][2] = dataIn_16_Bytes[2];$  $array_30x16[address][3] = dataIn_16_Bytes[3];$  $array_30x16[address][4] = dataIn_16_Bytes[4];$  $array_30x16[address][5] = dataIn_16_Bytes[5];$  $array_30x16[address][6] = dataIn_16_Bytes[6];$  $array_30x16[address][7] = dataIn_16_Bytes[7];$ 

 $array_30x16[address][8] = dataIn_16_Bytes[8];$ array  $30x16[address][9] = dataIn 16]Bytes[9];$  $array_30x16[address][10] = dataIn_16_Bytes[10];$  $array_30x16[address][11] = dataIn_16_Bytes[11];$ array  $30x16[address][12] = dataIn 16]Bytes[12];$ 

```
array_30x16[address][13] = dataIn_16_Bytes[13];array_30x16[address][14] = dataIn_16_Bytes[14];array_30x16[address][15] = dataIn_16_Bytes[15]; } // ends if write_enable==1
```
} // ends function block\_mem\_30x16

#include <stdlib.h> #include <stdio.h> //\_\_\_\_\_\_\_\_\_\_\_\_\_\_\_\_\_\_\_\_\_\_\_\_\_\_\_\_ ----------// // This function implements the read/write memory functionality of a // 16 byte wide and 66 deep memory block (i.e Memory Partition A) void block mem 66x16 ( // inputs int write\_enable, int address, // 7-bits (i.e. 0 to 65 addresses) // input memory array address int array\_66x16 [66][16], // Input Bus int dataIn\_16\_Bytes[16], // Output Bus int dataOut\_16\_Bytes[16]  $\mathcal{L}$ dataOut  $16$  Bytes $[0]$  = array  $66x16$  [address][0]; dataOut  $16$  Bytes[1] = array  $66x16$  [address][1]; dataOut\_16\_Bytes[2] =  $array_66x16$  [address][2]; dataOut  $16$  Bytes[3] = array  $66x16$  [address][3]; dataOut\_16\_Bytes[4] =  $array_66x16$  [address][4]; dataOut\_16\_Bytes[5] =  $array_66x16$  [address][5];  $dataOut_16_Bytes[6] = array_66x16 [address][6];$ dataOut\_16\_Bytes[7] =  $\arctan 66x16$  [address][7]; dataOut\_16\_Bytes[8] =  $array_66x16$  [address][8]; dataOut\_16\_Bytes[9] =  $array_66x16$  [address][9]; dataOut  $16$  Bytes[10] = array  $66x16$  [address][10]; dataOut  $16$  Bytes[11] = array  $66x16$  [address][11]; dataOut\_16\_Bytes[12] =  $\arctan 66x16$  [address][12]; dataOut  $16$  Bytes[13] = array  $66x16$  [address][13]; dataOut\_16\_Bytes[14] =  $array\_66x16$  [address][14]; dataOut\_16\_Bytes[15] =  $array_66x16$  [address][15]; if (write enable== $1$ ){  $array_66x16[address][0] = dataIn_16_Bytes[0];$ //printf("\n %d \n", dataIn\_16\_Bytes[0]);  $array_66x16[address][1] = dataIn_16_Bytes[1];$ array  $66x16[address][2] = dataIn 16]Bytes[2];$  $array_66x16[address][3] = dataIn_16_Bytes[3];$  $array_66x16[address][4] = dataIn_16_Bytes[4];$ array  $66x16[address][5] = dataIn 16$  *Bytes[5];* $array_66x16[address][6] = dataIn_16_Bytes[6];$  $array_66x16[address][7] = dataIn_16_Bytes[7];$  $array_66x16[address][8] = dataIn_16_Bytes[8];$  $array_66x16[address][9] = dataIn_16_Bytes[9];$ array  $66x16[address][10] = dataIn 16]$  Bytes[10];

 $array_66x16[address][11] = dataIn_16_Bytes[11];$  $array_66x16[address][12] = dataIn_16_Bytes[12];$  $array_66x16[address][13] = dataIn_16_Bytes[13];$  $array_66x16[address][14] = dataIn_16_Bytes[14];$  $array_66x16[address][15] = dataIn_16_Bytes[15];$ } // ends if write\_enable==1

} // ends function block\_mem\_66x16

```
#include <stdlib.h> 
#include <stdio.h> 
//----------------------------------------------------------------------------------------------------
----------//
```
// This is an 8bit CSA Adder Block

void CSA\_8bit\_block (int x, int y, int z, int \*Carry, int \*Sum){

int x\_truncated, y\_truncated, z\_truncated;

 // first the first 24 MSBs of the input are chopped off // to truly reflect an 8-bit CSA block  $x_{\text{truncated}} = x \& 0x000000$ FF; y\_truncated =  $y & 0x000000$ FF; z\_truncated =  $z \& 0x000000$ FF;

```
// XOR x, y, and z
```
 /\* printf("\n\nx\_truncated is: %d\n\n", x\_truncated); printf("\n\ny\_truncated is: %d\n\n", y\_truncated); printf("\n\nz\_truncated is: %d\n\n", z\_truncated); \*/  $*Sum = x_truncated \land y_truncated \land z_truncated;$ //printf("\n\nThe Sum is: %d\n\n", \*Sum); \*Carry =  $(x_t$ truncated & y\_truncated) ^

```
 (x_truncated&z_truncated) ^ 
 (y_truncated&z_truncated);
```
} //ends CSA\_8bit

#include <stdlib.h> #include <stdio.h>

//----------------------------------------------------------------------------------------------------

----------//

// This is an 9bit CSA Adder Block

void CSA\_9bit\_block (int x, int y, int z, int \*Carry, int \*Sum){

int x\_truncated, y\_truncated, z\_truncated;

 // first the first 23 MSBs of the input are chopped off // to truly reflect a 9-bit CSA block  $x_{\text{truncated}} = x \& 0x000001FF;$ y\_truncated =  $y & 0x000001$ FF; z\_truncated =  $z \& 0x000001FF$ ;

 $// XOR x, y, and z$  $*Sum = x_truncated \land y_truncated \land z_truncated;$ 

\*Carry =  $(x_t$ truncated&y\_truncated) ^ (x\_truncated&z\_truncated) ^ (y\_truncated&z\_truncated);

} //ends CSA\_9bit

#include <stdlib.h> #include <stdio.h> //---------------------------------------------------------------------------------------------------- ----------// // This is the dual\_buffer design file. // External Functions located in other Project Files // Two on\_chip\_mem modules will be used to create/make up the // Dual Buffer Memory Unit void on\_chip\_mem (// inputs int write\_enable, int address, // 6-bits (i.e. 0 to 47 search pixel rows) int load\_bottom, int load\_top, int read\_L0\_L1, int read\_L1\_L2, int read\_L2\_L3, int block 66x16 mem 1 [66][16], int block\_66x16\_mem\_2 [66][16], int block\_30x16\_mem\_1 [66][16], int block\_30x16\_mem\_2 [66][16], int \*partition\_A\_Counter, int \*partition\_B\_Counter, // Input Bus int dataIn\_32\_Bytes[32], // Output Buses int dataOut\_31\_Bytes\_A[32],// an extra byte in the array is added int dataOut\_31\_Bytes\_B[32] // for programming convenience  $\hspace{1.6cm}$ ); // ---------------------------------------------------------------------------------- // void dual\_buffer (// inputs int initialize, int address, // 6-bits (i.e. 0 to 47 search pixel rows) int read\_Buffer\_1, int read\_Buffer\_2, // Input Bus int dataIn\_32\_Bytes[32], // Output Buses int dataOut\_31\_Bytes\_A[32],// an extra byte in the array is added int dataOut\_31\_Bytes\_B[32] // for programming convenience ){ // Memory Blocks/Parts that are used to create Buffer 1

 static int block\_66x16\_mem\_1\_B1 [66][16]; static int block\_66x16\_mem\_2\_B1 [66][16];

```
 static int block_30x16_mem_1_B1 [66][16]; 
     static int block_30x16_mem_2_B1 [66][16]; 
    static int partition_A_Counter_B1 = 0;
    static int partition_B_Counter_B1 = 0;
     // Memory Blocks/Parts that are used to create Buffer 2 
     static int block_66x16_mem_1_B2 [66][16]; 
     static int block_66x16_mem_2_B2 [66][16]; 
     static int block_30x16_mem_1_B2 [66][16]; 
     static int block_30x16_mem_2_B2 [66][16]; 
    static int partition_A_Counter_B2 = 0;
    static int partition_B_Counter_B2 = 0;
     // Control Signals for both Memory Blocks 
    int write_enable_B1 = 0, write_enable_B2 = 0;
    int load_bottom_B1 = 0, load_bottom_B2 = 0;
    int load\_top\_B1 = 0, load\_top\_B2 = 0;
    int read L0 L1 B1 = 0, read L0 L1 B2 = 0;
    int read L1 L2 B1 = 0, read L1 L2 B2 = 0;
    int read_L2_L3_B1 = 0, read_L2_L3_B2 = 0;
     // Internal Variable 
    static int load_Counter = 0;
    static int read_Buff_Counter = 0;
// -----------------------------------------------------------------------------------------------// 
// Execution 
if (initialize==1) {
    write enable B1 = 1;
    if (load_Counter<48) load_bottom_B1 = 1;
    else load top B1 = 1;
     load_Counter++; 
    if (load_Counter==96) load_Counter = 0;
     on_chip_mem (// inputs 
              write_enable_B1,
               address, // 6-bits (i.e. 0 to 47 search pixel rows) 
               load_bottom_B1, 
              load top B1,
               read_L0_L1_B1, 
               read_L1_L2_B1, 
              read L<sub>2</sub> L<sub>3</sub> B<sub>1</sub>,
               block_66x16_mem_1_B1, 
               block_66x16_mem_2_B1, 
              block 30x16 mem 1 B1,
               block_30x16_mem_2_B1, 
               &partition_A_Counter_B1, 
               &partition_B_Counter_B1,
```

```
 // Input Bus 
               dataIn_32_Bytes, 
               // Output Buses 
               dataOut_31_Bytes_A, 
               dataOut_31_Bytes_B 
               ); 
} // ends if initialize==1 
if (read_Buffer_1==1) {
    write enable B2 = 1;
    if (load_Counter<48) load_bottom_B2 = 1;
    else \qquad \qquad \text{load\_top\_B2} = 1; load_Counter++; 
    if (load\_Counter==96) load\_Counter = 0; if (read_Buff_Counter<96){ 
          on_chip_mem (// inputs 
               write_enable_B2, 
               address, // 6-bits (i.e. 0 to 47 search pixel rows) 
               load_bottom_B2, 
              load top B2,
               read_L0_L1_B2, 
               read_L1_L2_B2, 
              read L<sub>2</sub> L<sub>3</sub> B<sub>2</sub>,
               block_66x16_mem_1_B2, 
               block_66x16_mem_2_B2, 
               block_30x16_mem_1_B2, 
               block_30x16_mem_2_B2, 
               &partition_A_Counter_B2, 
               &partition_B_Counter_B2, 
               // Input Bus 
              dataIn 32 Bytes,
               // Output Buses 
               dataOut_31_Bytes_A, 
               dataOut_31_Bytes_B 
               ); 
     }// ends if read_Buff_Counter<96 
    if \text{(read\_Buffer \textless 33) read\_LO\_L1\_B1 = 1};else if (read_Buff_Counter<66) read_L1_L2_B1 = 1;
    else read\_L2\_L3\_B1 = 1;read_Buff_Counter++;
    if (read_Buff_Counter==114) read_Buff_Counter = 0; // 114 = (3*33) + 15 on_chip_mem (// inputs 
               write_enable_B1, 
               address, // 6-bits (i.e. 0 to 47 search pixel rows) 
               load_bottom_B1, 
               load_top_B1, 
               read_L0_L1_B1, 
               read_L1_L2_B1, 
               read_L2_L3_B1, 
               block_66x16_mem_1_B1,
```

```
 block_66x16_mem_2_B1, 
               block_30x16_mem_1_B1, 
               block_30x16_mem_2_B1, 
               &partition_A_Counter_B1, 
               &partition_B_Counter_B1, 
               // Input Bus 
               dataIn_32_Bytes, 
              // Output Buses 
              dataOut_31_Bytes_A, 
               dataOut_31_Bytes_B 
 ); 
} // ends if read_Buffer_1 
if (read_Buffer_2==1) {
    write_enable_B1 = 1;
    if (load_Counter<48) load_bottom_B1 = 1;
    else \qquad \qquad load_top_B1 = 1;
     load_Counter++; 
    if (load\_Counter==96) load\_Counter = 0; if (read_Buff_Counter<96){ 
        on chip mem \frac{1}{2} inputs
               write_enable_B1, 
               address, // 6-bits (i.e. 0 to 47 search pixel rows) 
              load bottom B1,
               load_top_B1, 
               read_L0_L1_B1, 
               read_L1_L2_B1, 
              read_L2_L3_B1, 
               block_66x16_mem_1_B1, 
               block_66x16_mem_2_B1, 
               block_30x16_mem_1_B1, 
              block 30x16 mem 2 B1,
               &partition_A_Counter_B1, 
               &partition_B_Counter_B1, 
               // Input Bus 
               dataIn_32_Bytes, 
               // Output Buses 
               dataOut_31_Bytes_A, 
               dataOut_31_Bytes_B 
               ); 
     }// ends if read_Buff_Counter<96
```
 //printf("Read Buffer: %d\n", read\_Buff\_Counter); if  $\text{(read\_Buffer \textless 33) read\_LO\_L1\_B2 = 1};$ else if (read\_Buff\_Counter<66) read\_L1\_L2\_B2 = 1; else  $read\_L2\_L3\_B2 = 1;$  read\_Buff\_Counter++; if (read\_Buff\_Counter==114) read\_Buff\_Counter =  $0$ ; // 114 =  $(3*33) + 15$ 

//printf("Address: %d\n", address);

on\_chip\_mem (// inputs

 write\_enable\_B2, address, // 6-bits (i.e. 0 to 47 search pixel rows) load\_bottom\_B2, load\_top\_B2, read\_L0\_L1\_B2, read\_L1\_L2\_B2, read\_L2\_L3\_B2, block\_66x16\_mem\_1\_B2, block\_66x16\_mem\_2\_B2, block\_30x16\_mem\_1\_B2, block\_30x16\_mem\_2\_B2, &partition\_A\_Counter\_B2, &partition\_B\_Counter\_B2, // Input Bus dataIn\_32\_Bytes, // Output Buses dataOut\_31\_Bytes\_A, dataOut\_31\_Bytes\_B ); } // ends if read\_Buffer\_2

}// ends function dual\_buffer

#include <stdlib.h> #include <stdio.h>

//----------------------------------------------------------------------------------------------------

----------// FILE \*fp;

// This is the Four\_by\_Four\_Block design file.

// External Functions located in other Project Files

void Row\_Adder\_0 (int clk, int reset, int enable, int update\_Cur\_MB, int R3\_a,int C3\_a,int R2\_a,int C2\_a,int R1\_a,int C1\_a,int R0\_a,int C0\_a, int R3\_b,int C3\_b,int R2\_b,int C2\_b,int R1\_b,int C1\_b,int R0\_b,int C0\_b, int broadcast\_bus\_select, int \*C3\_Reg, int \*C2\_Reg, int \*C1\_Reg, int \*C0\_Reg, int \*PSAD\_0\_Register); void Row\_Adder\_CSA\_tree (int clk, int reset, int enable, int update\_Cur\_MB, int R3\_a,int C3\_a,int R2\_a,int C2\_a,int R1\_a,int C1\_a,int R0\_a,int C0\_a, int R3\_b,int C3\_b,int R2\_b,int C2\_b,int R1\_b,int C1\_b,int R0\_b,int C0\_b, int broadcast bus select, int PSAD\_In, int \*C3\_Reg, int \*C2\_Reg, int \*C1\_Reg,

//--------------------------------------------------------------------------------------------//

int \*PSAD\_Out\_Register);

int \*C0\_Reg,

// This function acts as a single 4x4 block

// which combines the 4 Row Adder Trees

// and produces 1 final PSAD value

void four\_by\_four\_block (int clk, int reset, int enable, int update\_Cur\_MB,

 int broadcast\_column\_1\_a, int broadcast\_column\_2\_a, int broadcast\_column\_3\_a, int broadcast\_column\_4\_a, int broadcast\_column\_1\_b, int broadcast\_column\_2\_b, int broadcast\_column\_3\_b, int broadcast\_column\_4\_b, int broadcast\_bus\_select\_1, int broadcast\_bus\_select\_2, int broadcast\_bus\_select\_3, int broadcast\_bus\_select\_4, int \*C3\_Row0, int \*C2\_Row0, int \*C1\_Row0, int \*C0\_Row0,

```
 int *C3_Row1, int *C2_Row1, int *C1_Row1, int *C0_Row1, 
                          int *C3_Row2, int *C2_Row2, int *C1_Row2, int *C0_Row2, 
                          int *C3_Row3, int *C2_Row3, int *C1_Row3, int *C0_Row3, 
                          int *PSAD_0, 
                          int *PSAD_1, 
                          int *PSAD_2, 
                          int *PSAD_Out 
\mathcal{L} ){
   int update Control 0 = 0;
   int update Control 1 = 0;
   int update Control 2 = 0;
   int update_Control_3 = 0;
   int PSAD_0_old = *PSAD_0;
   int PSAD_1_old = *PSAD_1;
   int PSAD_2_old = *PSAD_2;
   if update_Cur_MB==0) update_Control_0 = 1;else if (update_Cur_MB==1) update_Control_1 = 1;
   else if (update Cur_MB==2) update Control 2 = 1;
   else if (update Cur MB==3) update Control 3 = 1;
    Row_Adder_0 (clk, reset, enable, update_Control_0,
                 broadcast_column_1_a, broadcast_column_1_a, 
                  broadcast_column_2_a, broadcast_column_2_a, 
                  broadcast_column_3_a, broadcast_column_3_a, 
                  broadcast_column_4_a, broadcast_column_4_a, 
                  broadcast_column_1_b, broadcast_column_1_b, 
                  broadcast_column_2_b, broadcast_column_2_b, 
                  broadcast_column_3_b, broadcast_column_3_b, 
                  broadcast_column_4_b, broadcast_column_4_b, 
                  broadcast_bus_select_1, 
                  C3_Row0, C2_Row0, C1_Row0, C0_Row0, 
                 PSAD_0); 
    Row_Adder_CSA_tree (clk, reset, enable, update_Control_1, 
                 broadcast_column_1_a, broadcast_column_1_a, 
                  broadcast_column_2_a, broadcast_column_2_a, 
                  broadcast_column_3_a, broadcast_column_3_a, 
                  broadcast_column_4_a, broadcast_column_4_a, 
                  broadcast_column_1_b, broadcast_column_1_b, 
                  broadcast_column_2_b, broadcast_column_2_b, 
                  broadcast_column_3_b, broadcast_column_3_b, 
                  broadcast_column_4_b, broadcast_column_4_b, 
                  broadcast_bus_select_2,
```
PSAD\_0\_old,

 C3\_Row1, C2\_Row1, C1\_Row1, C0\_Row1, PSAD\_1);

 Row\_Adder\_CSA\_tree (clk, reset, enable, update\_Control\_2, broadcast\_column\_1\_a, broadcast\_column\_1\_a, broadcast\_column\_2\_a, broadcast\_column\_2\_a, broadcast\_column\_3\_a, broadcast\_column\_3\_a,

```
 broadcast_column_4_a, broadcast_column_4_a, 
              broadcast_column_1_b, broadcast_column_1_b, 
              broadcast_column_2_b, broadcast_column_2_b, 
              broadcast_column_3_b, broadcast_column_3_b, 
              broadcast_column_4_b, broadcast_column_4_b, 
             broadcast_bus_select_3,
                      PSAD_1_old, 
                      C3_Row2, C2_Row2, C1_Row2, C0_Row2, 
                      PSAD_2); 
Row Adder CSA tree (clk, reset, enable, update Control 3,
              broadcast_column_1_a, broadcast_column_1_a, 
              broadcast_column_2_a, broadcast_column_2_a, 
              broadcast_column_3_a, broadcast_column_3_a, 
              broadcast_column_4_a, broadcast_column_4_a, 
              broadcast_column_1_b, broadcast_column_1_b, 
              broadcast_column_2_b, broadcast_column_2_b, 
              broadcast_column_3_b, broadcast_column_3_b, 
              broadcast_column_4_b, broadcast_column_4_b, 
              broadcast_bus_select_4, 
                     PSAD<sub>2</sub> old,
                      C3_Row3, C2_Row3, C1_Row3, C0_Row3, 
                      PSAD_Out);
```
}// ends the four\_by\_four\_block module

```
//----------------------------------------------------------------------------------// 
// This function produces a random integer between 0 and 255 
int random_int_between_0_and_255(){ 
    double random_float_between_0_and_1 = (fload)rand() / (fload)0x7fff;int random_int = (int)(random_fload_between_0_and_1 * 255); if (random_int>255){ 
          printf("\n\nError with the Random Number Generation."); 
         printf("\n\nThe Random Number produced is: %d\n\n", random_int);
         exit(0); } 
     return random_int; 
}// ends the random_into_between_0_and_255 function
```
//----------------------------------------------------------------------------------//

void test\_four\_by\_four\_block(){

 int broadcast\_column\_1\_a; int broadcast\_column\_2\_a; int broadcast\_column\_3\_a; int broadcast\_column\_4\_a; int broadcast\_column\_1\_b; int broadcast\_column\_2\_b; int broadcast\_column\_3\_b;

```
 int broadcast_column_4_b; 
int broadcast bus select 1 = 0;
 int broadcast_bus_select_2 = 0;
 int broadcast_bus_select_3 = 0;
 int broadcast bus select 4 = 0;
  int C3_Row0, C2_Row0, C1_Row0, C0_Row0; 
  int C3_Row1, C2_Row1, C1_Row1, C0_Row1; 
  int C3_Row2, C2_Row2, C1_Row2, C0_Row2; 
  int C3_Row3, C2_Row3, C1_Row3, C0_Row3; 
 int PSAD 0 = 0;
 int PSAD_1 = 0;
 int PSAD_2 = 0;
 int PSAD_ Out = 0;
  int test_Case; 
  int update_Cur_MB; 
 if ((fp = fopen("output.txt", "w")) == NULL)fprintf(fp, "\n\n Can not open the output file. \n\n");
          exit(1); } 
 for (test Case = 0; test Case < 10; test Case + +) {
 if (test_Case>3) update_Cur_MB = 4;
 else update Cur MB = (test Case\%4); //fprintf(fp, "\n\nupdate_Cur_MB with in main test: %d\n\n", update_Cur_MB); 
 broadcast_column_1_a = random_int_between_0_and_255();
 broadcast_column_2_a = random_int_between_0_and_255();
 broadcast column 3 a = random int between 0 and 255();
 broadcast column 4 a = random int between 0 and 255();
 broadcast_column_1_b = random_int_between_0_and_255();
 broadcast column 2 b = random int between 0 and 255();
 broadcast\_column_3_b = random\_int_b between_0_and_255();broadcast_column_4_b = random_int_between_0_and_255();
  fprintf(fp, "broadcast: %d %d %d %d\n\n", broadcast_column_1_a, 
                                                 broadcast_column_2_a, 
                                                 broadcast_column_3_a, 
                                                 broadcast_column_4_a); 
 // 1,0,1 corresponds to clk=1, reset=0,and enable = 1
 four by four block (1,0,1,update Cur MB,
                       broadcast_column_1_a, 
                       broadcast_column_2_a, 
                       broadcast_column_3_a,
```
 broadcast\_column\_4\_a, broadcast\_column\_1\_b, broadcast\_column\_2\_b, broadcast\_column\_3\_b, broadcast\_column\_4\_b, broadcast\_bus\_select\_1,

 broadcast\_bus\_select\_2, broadcast\_bus\_select\_3, broadcast\_bus\_select\_4, &C3\_Row0, &C2\_Row0, &C1\_Row0, &C0\_Row0, &C3\_Row1, &C2\_Row1, &C1\_Row1, &C0\_Row1, &C3\_Row2, &C2\_Row2, &C1\_Row2, &C0\_Row2, &C3\_Row3, &C2\_Row3, &C1\_Row3, &C0\_Row3, &PSAD\_0, &PSAD\_1, &PSAD\_2, &PSAD\_Out  $\hspace{1.6cm}$ );

fprintf(fp, "\n\nAfter Clock Cycle: %d\n\n", (test\_Case+1));

/\*

 fprintf(fp, "%d %d %d %d\n\n", C3\_Row0,C2\_Row0,C1\_Row0,C0\_Row0); fprintf(fp, "%d %d %d %d\n\n", C3\_Row1,C2\_Row1,C1\_Row1,C0\_Row1); fprintf(fp, "%d %d %d %d\n\n", C3\_Row2,C2\_Row2,C1\_Row2,C0\_Row2); fprintf(fp, "%d %d %d %d\n\n", C3\_Row3,C2\_Row3,C1\_Row3,C0\_Row3); \*/

fprintf(fp, "PSAD\_0: %d\n\n", PSAD\_0); fprintf(fp, "PSAD\_1: %d\n\n", PSAD\_1); fprintf(fp, "PSAD\_2: %d\n\n", PSAD\_2); fprintf(fp, "PSAD\_Out: %d\n\n", PSAD\_Out);

}// ends the test\_Case loop (after 1000 test cases)

fclose(fp);

}// ends test\_four\_by\_four\_block()

```
#include <stdlib.h> 
#include <stdio.h> 
//----------------------------------------------------------------------------------------------------
----------// 
FILE *bus_A; 
// This function coverts 4, 32 bit integer values 
// into their equivalent 32 bit binary string representation. 
// Each 32-bit integer is first truncated to 8-bits only 
// (this is acceptable, since the int value is always<256),
// then each of the 4 8-bit truncated int values are arranged 
// from left to right to form a 32-bit bus line. 
char* int2Bin(int a, int b, int c, int d) { 
 char *str; 
int cnt = 31;
str = (char *) malloc(33); /* 32 + 1, becoz its a 32 bit bin number */
while ( cnt > -1 ){
     str[cnt]= '0'; 
     cnt --; 
  } 
cnt = 31;while (d > 0){
    if (d\%2 == 1){
       str[cnt] = '1'; } 
     cnt--; 
     d = d/2;
 } 
cnt = 23;
while (c > 0){
    if (c\%2 == 1)str[cnt] = '1'; } 
     cnt--; 
     c = c/2;
 } 
cnt = 15;
while (b > 0){
    if (b\%2 == 1)str[cnt] = '1'; } 
     cnt--; 
     b = b/2;
 } 
cnt = 7;while (a > 0){
    if (a\%2 == 1)str[cnt] = '1';
```

```
 } 
    cnt--; 
     a = a/2;
 } 
str[32] = '0'; return str; 
} // ends int2Bin 
void test_int2Bin(){ 
    int A = 2;
    int B = 3;
    int C = 4;
    int D = 5;
    if ((bus_A = fopen("bus_A.txt", "w")) == NULL)fprintf(bus_A, "\n\n Can not open the bus_A output file. \n\n");
             exit(1); } 
     fprintf(bus_A,"\nThe Binary Value is: %s\n", int2Bin(A,B,C,D));
```
}

```
#include <stdlib.h> 
#include <stdio.h> 
//----------------------------------------------------------------------------------------------------
----------// 
// This function coverts an Integer Value 
// into its equivalent 13-bit binary value. 
char* int2Bin_13bits(int a) { 
 char *str; 
int cnt = 12;
str = (char *) malloc(14); /* 32 + 1, because its a 32 bit bin number */
while ( cnt > -1 ){
    str[cnt] = '0'; cnt --; 
 } 
cnt = 12;while (a > 0){
    if (a\%2 == 1){
       str[cnt] = '1'; } 
     cnt--; 
     a = a/2;
 } 
str[13] = \sqrt[10]{0};
 return str;
```
} // ends int2Bin\_13bits

```
#include <stdlib.h> 
#include <stdio.h> 
//----------------------------------------------------------------------------------------------------
----------// 
// This function coverts an Integer Value 
// into its equivalent 14-bit binary value. 
char* int2Bin_14bits(int a) { 
 char *str; 
int cnt = 13;
str = (char *) malloc(15); /* 32 + 1, because its a 32 bit bin number */
while ( cnt > -1 ){
    str[cnt] = '0'; cnt --; 
 } 
cnt = 13;while (a > 0){
    if (a\%2 == 1){
       str[cnt] = '1'; } 
     cnt--; 
     a = a/2;
 } 
str[14] = \sqrt[6]{0}; return str;
```
} // ends int2Bin\_14bits

```
#include <stdlib.h> 
#include <stdio.h> 
//----------------------------------------------------------------------------------------------------
----------// 
// This function coverts an Integer Value 
// into its equivalent 15-bit binary value. 
char* int2Bin_15bits(int a) { 
 char *str; 
int cnt = 14;
str = (char *) malloc(16); /* 32 + 1, because its a 32 bit bin number */
while ( cnt > -1 ){
    str[cnt] = '0'; cnt --; 
 } 
cnt = 14;while (a > 0){
    if (a\%2 == 1){
       str[cnt] = '1'; } 
     cnt--; 
     a = a/2;
 } 
str[15] = \sqrt[10]{0};
 return str;
```
} // ends int2Bin\_15bits

```
#include <stdlib.h> 
#include <stdio.h> 
//----------------------------------------------------------------------------------------------------
----------// 
// This function coverts an Integer Value 
// into its equivalent 16-bit binary value. 
char* int2Bin_16bits(int a) { 
 char *str; 
int cnt = 15;
str = (char *) malloc(17); /* 32 + 1, because its a 32 bit bin number */
while ( cnt > -1 ){
    str[cnt] = '0'; cnt --; 
 } 
cnt = 15;
while (a > 0){
    if (a\%2 == 1){
       str[cnt] = '1'; } 
     cnt--; 
     a = a/2;
 } 
str[16] = \sqrt[10]{0}; return str;
```
} // ends int2Bin\_16bits

```
#include <stdlib.h> 
#include <stdio.h> 
//----------------------------------------------------------------------------------------------------
----------// 
// This function coverts an Integer Value 
// into its equivalent 17-bit binary value. 
char* int2Bin_17bits(int a) { 
 char *str; 
int cnt = 16;
str = (char *) malloc(18); /* 32 + 1, because its a 32 bit bin number */
while ( cnt > -1 ){
    str[cnt] = '0'; cnt --; 
 } 
cnt = 16;while (a > 0){
    if (a\%2 == 1){
       str[cnt] = '1'; } 
     cnt--; 
     a = a/2;
 } 
str[17] = \sqrt[10]{0}; return str;
```
} // ends int2Bin\_17bits

```
#include <stdlib.h> 
#include <stdio.h> 
//----------------------------------------------------------------------------------------------------
----------// 
// This function coverts an Integer Value between 15 and 0// to its equivalent 4-bit binary value. 
char* int2Bin_4bits(int a) { 
 char *str; 
int cnt = 3;
str = (char *) malloc(5); \frac{1}{32} + 1, because its a 32 bit bin number */
while ( cnt > -1 ){
    str[cnt] = '0'; cnt --; 
 } 
cnt = 3;while (a > 0){
    if (a\%2 == 1){
       str[cnt] = '1'; } 
     cnt--; 
     a = a/2;
 } 
str[4] = \sqrt{0};
 return str;
```
} // ends int2Bin\_4bits

```
#include <stdlib.h> 
#include <stdio.h> 
//----------------------------------------------------------------------------------------------------
----------// 
// This function coverts an Integer Value between 16 and 0 
// to its equivalent 5-bit binary value. 
char* int2Bin_5bits(int a) { 
 char *str; 
int cnt = 4;
str = (char *) malloc(6); \frac{1}{32} + 1, because its a 32 bit bin number */
while ( cnt > -1 ){
    str[cnt] = '0'; cnt --; 
 } 
cnt = 4;while (a > 0){
    if (a\%2 == 1){
       str[cnt] = '1'; } 
     cnt--; 
     a = a/2;
 } 
str[5] = \sqrt{0};
 return str;
```
} // ends int2Bin\_5bits

#include <stdlib.h> #include <stdio.h> //---------------------------------------------------------------------------------------------------- ----------// // This is the main calling program. // External Functions located in other Project Files void test\_PE\_AD(); void test\_Row\_Adder\_CSA\_tree(); void test\_main\_data\_path(); void test\_main\_data\_path\_bottom(); void test\_main\_data\_path\_top(); void test\_int2Bin(); void test\_mem(); //-----------------------------------------------------------------------------------------// int main(void) { //test\_PE\_AD(); //test\_Row\_Adder\_CSA\_tree(); //test\_four\_by\_four\_block(); //test\_main\_data\_path\_top(); //test\_main\_data\_path\_bottom(); //test\_int2Bin(); printf("\n\nSTARTING...\n\n"); //test\_mem(); test\_dual\_buff(); printf("\n\nIf NO Error Messages are Displayed above\n");

printf("then the testing was completely Successful!!\n\n");

 return 0; } //ends main

#include <stdlib.h> #include <stdio.h>

//----------------------------------------------------------------------------------------------------

----------// FILE \*fp;

// This is the main\_data\_path design file file.

// External Functions located in other Project Files

void four\_by\_four\_block (int clk, int reset, int enable, int update\_Cur\_MB,

 int broadcast\_column\_1\_a, int broadcast\_column\_2\_a, int broadcast\_column\_3\_a, int broadcast\_column\_4\_a, int broadcast\_column\_1\_b, int broadcast\_column\_2\_b, int broadcast\_column\_3\_b, int broadcast\_column\_4\_b, int broadcast\_bus\_select\_1, int broadcast\_bus\_select\_2, int broadcast\_bus\_select\_3, int broadcast\_bus\_select\_4, int \*C3\_Row0, int \*C2\_Row0, int \*C1\_Row0, int \*C0\_Row0, int \*C3\_Row1, int \*C2\_Row1, int \*C1\_Row1, int \*C0\_Row1, int \*C3\_Row2, int \*C2\_Row2, int \*C1\_Row2, int \*C0\_Row2, int \*C3\_Row3, int \*C2\_Row3, int \*C1\_Row3, int \*C0\_Row3, int \*PSAD\_0, int \*PSAD\_1, int \*PSAD\_2, int \*PSAD\_Out  $\hspace{1.6cm}$ );

//--------------------------------------------------------------------------------------------//

void main\_data\_path (

 // Input Wires & Buses int clk, int reset, int enable, int update\_Cur\_MB,

 int broadcast\_column\_1\_a, int broadcast\_column\_2\_a, int broadcast\_column\_3\_a, int broadcast\_column\_4\_a, int broadcast\_column\_5\_a, int broadcast\_column\_6\_a, int broadcast\_column\_7\_a, int broadcast\_column\_8\_a, int broadcast\_column\_9\_a, int broadcast\_column\_10\_a, int broadcast\_column\_11\_a, int broadcast\_column\_12\_a, int broadcast\_column\_13\_a,

 int broadcast\_column\_14\_a, int broadcast\_column\_15\_a, int broadcast\_column\_16\_a,

 int broadcast\_column\_1\_b, int broadcast\_column\_2\_b, int broadcast\_column\_3\_b, int broadcast\_column\_4\_b, int broadcast\_column\_5\_b, int broadcast\_column\_6\_b, int broadcast column 7 b, int broadcast\_column\_8\_b, int broadcast\_column\_9\_b, int broadcast\_column\_10\_b, int broadcast\_column\_11\_b, int broadcast\_column\_12\_b, int broadcast\_column\_13\_b, int broadcast\_column\_14\_b, int broadcast\_column\_15\_b, int broadcast\_column\_16\_b,

int broadcast bus select,

// Ouput Registers

 // The 16 4x4 SAD output registers, labeled by row/column int \*B4x4\_00\_out, int \*B4x4\_01\_out, int \*B4x4\_02\_out, int \*B4x4\_03\_out, int \*B4x4\_10\_out, int \*B4x4\_11\_out, int \*B4x4\_12\_out, int \*B4x4\_13\_out, int \*B4x4\_20\_out, int \*B4x4\_21\_out, int \*B4x4\_22\_out, int \*B4x4\_23\_out, int \*B4x4\_30\_out, int \*B4x4\_31\_out, int \*B4x4\_32\_out, int \*B4x4\_33\_out,

 // The 8 4x8 SAD output registers, labeled by row/column int \*B4x8\_00\_out, int \*B4x8\_01\_out, int \*B4x8\_02\_out, int \*B4x8\_03\_out, int \*B4x8\_10\_out, int \*B4x8\_11\_out, int \*B4x8\_12\_out, int \*B4x8\_13\_out,

 // The 8 8x4 SAD output registers, labeled by row/column int \*B8x4\_00\_out, int \*B8x4\_01\_out, int \*B8x4\_10\_out, int \*B8x4\_11\_out, int \*B8x4\_20\_out, int \*B8x4\_21\_out, int \*B8x4\_30\_out, int \*B8x4\_31\_out,

 // The 4 8x8 SAD output registers, labeled by row/column int \*B8x8\_00\_out, int \*B8x8\_01\_out, int \*B8x8\_10\_out, int \*B8x8\_11\_out,

 // The 2 8x16 SAD output registers, labeled by column int \*B8x16\_0\_out, int \*B8x16\_1\_out,

 // The 2 16x8 SAD output registers, labeled by row int \*B16x8\_0\_out, int \*B16x8\_1\_out,

 // The 1 16x16 SAD output register int \*B16x16\_out

#### ){

// Internal Registers

static int C3\_Row0\_1; static int C2\_Row0\_1; static int C1\_Row0\_1; static int C0\_Row0\_1; static int C3\_Row1\_1; static int C2\_Row1\_1; static int C1\_Row1\_1; static int C0\_Row1\_1; static int C3\_Row2\_1; static int C2\_Row2\_1; static int C1\_Row2\_1; static int C0\_Row2\_1; static int C3\_Row3\_1; static int C2\_Row3\_1; static int C1\_Row3\_1; static int C0\_Row3\_1; static int C3\_Row4\_1; static int C2\_Row4\_1; static int C1\_Row4\_1; static int C0\_Row4\_1; static int C3\_Row5\_1; static int C2\_Row5\_1; static int C1\_Row5\_1; static int C0\_Row5\_1; static int C3\_Row6\_1; static int C2\_Row6\_1; static int C1\_Row6\_1; static int C0\_Row6\_1; static int C3\_Row7\_1; static int C2\_Row7\_1; static int C1\_Row7\_1; static int C0\_Row7\_1; static int C3\_Row8\_1; static int C2\_Row8\_1; static int C1\_Row8\_1; static int C0\_Row8\_1; static int C3\_Row9\_1; static int C2\_Row9\_1; static int C1\_Row9\_1; static int C0\_Row9\_1; static int C3\_Row10\_1; static int C2\_Row10\_1; static int C1\_Row10\_1; static int C0\_Row10\_1; static int C3\_Row11\_1; static int C2\_Row11\_1; static int C1\_Row11\_1; static int C0\_Row11\_1; static int C3\_Row12\_1; static int C2\_Row12\_1; static int C1\_Row12\_1; static int C0\_Row12\_1; static int C3\_Row13\_1; static int C2\_Row13\_1; static int C1\_Row13\_1; static int C0\_Row13\_1; static int C3\_Row14\_1; static int C2\_Row14\_1; static int C1\_Row14\_1; static int C0\_Row14\_1; static int C3\_Row15\_1; static int C2\_Row15\_1; static int C1\_Row15\_1; static int C0\_Row15\_1; static int C3\_Row0\_2; static int C2\_Row0\_2; static int C1\_Row0\_2; static int C0\_Row0\_2; static int C3\_Row1\_2; static int C2\_Row1\_2; static int C1\_Row1\_2; static int C0\_Row1\_2; static int C3\_Row2\_2; static int C2\_Row2\_2; static int C1\_Row2\_2; static int C0\_Row2\_2; static int C3\_Row3\_2; static int C2\_Row3\_2; static int C1\_Row3\_2; static int C0\_Row3\_2; static int C3\_Row4\_2; static int C2\_Row4\_2; static int C1\_Row4\_2; static int C0\_Row4\_2;

static int C3\_Row5\_2; static int C2\_Row5\_2; static int C1\_Row5\_2; static int C0\_Row5\_2; static int C3\_Row6\_2; static int C2\_Row6\_2; static int C1\_Row6\_2; static int C0\_Row6\_2; static int C3\_Row7\_2; static int C2\_Row7\_2; static int C1\_Row7\_2; static int C0\_Row7\_2; static int C3\_Row8\_2; static int C2\_Row8\_2; static int C1\_Row8\_2; static int C0\_Row8\_2; static int C3\_Row9\_2; static int C2\_Row9\_2; static int C1\_Row9\_2; static int C0\_Row9\_2; static int C3\_Row10\_2; static int C2\_Row10\_2; static int C1\_Row10\_2; static int C0\_Row10\_2; static int C3\_Row11\_2; static int C2\_Row11\_2; static int C1\_Row11\_2; static int C0\_Row11\_2; static int C3\_Row12\_2; static int C2\_Row12\_2; static int C1\_Row12\_2; static int C0\_Row12\_2; static int C3\_Row13\_2; static int C2\_Row13\_2; static int C1\_Row13\_2; static int C0\_Row13\_2; static int C3\_Row14\_2; static int C2\_Row14\_2; static int C1\_Row14\_2; static int C0\_Row14\_2; static int C3\_Row15\_2; static int C2\_Row15\_2; static int C1\_Row15\_2; static int C0\_Row15\_2;

static int C3\_Row0\_3; static int C2\_Row0\_3; static int C1\_Row0\_3; static int C0\_Row0\_3; static int C3\_Row1\_3; static int C2\_Row1\_3; static int C1\_Row1\_3; static int C0\_Row1\_3; static int C3\_Row2\_3; static int C2\_Row2\_3; static int C1\_Row2\_3; static int C0\_Row2\_3; static int C3\_Row3\_3; static int C2\_Row3\_3; static int C1\_Row3\_3; static int C0\_Row3\_3; static int C3\_Row4\_3; static int C2\_Row4\_3; static int C1\_Row4\_3; static int C0\_Row4\_3; static int C3\_Row5\_3; static int C2\_Row5\_3; static int C1\_Row5\_3; static int C0\_Row5\_3; static int C3\_Row6\_3; static int C2\_Row6\_3; static int C1\_Row6\_3; static int C0\_Row6\_3; static int C3\_Row7\_3; static int C2\_Row7\_3; static int C1\_Row7\_3; static int C0\_Row7\_3; static int C3\_Row8\_3; static int C2\_Row8\_3; static int C1\_Row8\_3; static int C0\_Row8\_3; static int C3\_Row9\_3; static int C2\_Row9\_3; static int C1\_Row9\_3; static int C0\_Row9\_3; static int C3\_Row10\_3; static int C2\_Row10\_3; static int C1\_Row10\_3; static int C0\_Row10\_3; static int C3\_Row11\_3; static int C2\_Row11\_3; static int C1\_Row11\_3; static int C0\_Row11\_3; static int C3\_Row12\_3; static int C2\_Row12\_3; static int C1\_Row12\_3; static int C0\_Row12\_3; static int C3\_Row13\_3; static int C2\_Row13\_3; static int C1\_Row13\_3; static int C0\_Row13\_3; static int C3\_Row14\_3; static int C2\_Row14\_3; static int C1\_Row14\_3; static int C0\_Row14\_3; static int C3\_Row15\_3; static int C2\_Row15\_3; static int C1\_Row15\_3; static int C0\_Row15\_3;

static int C3\_Row0\_4; static int C2\_Row0\_4; static int C1\_Row0\_4; static int C0\_Row0\_4; static int C3\_Row1\_4; static int C2\_Row1\_4; static int C1\_Row1\_4; static int C0\_Row1\_4; static int C3\_Row2\_4; static int C2\_Row2\_4; static int C1\_Row2\_4; static int C0\_Row2\_4; static int C3\_Row3\_4; static int C2\_Row3\_4; static int C1\_Row3\_4; static int C0\_Row3\_4; static int C3\_Row4\_4; static int C2\_Row4\_4; static int C1\_Row4\_4; static int C0\_Row4\_4; static int C3\_Row5\_4; static int C2\_Row5\_4; static int C1\_Row5\_4; static int C0\_Row5\_4; static int C3\_Row6\_4; static int C2\_Row6\_4; static int C1\_Row6\_4; static int C0\_Row6\_4; static int C3\_Row7\_4; static int C2\_Row7\_4; static int C1\_Row7\_4; static int C0\_Row7\_4; static int C3\_Row8\_4; static int C2\_Row8\_4; static int C1\_Row8\_4; static int C0\_Row8\_4; static int C3\_Row9\_4; static int C2\_Row9\_4; static int C1\_Row9\_4; static int C0\_Row9\_4; static int C3\_Row10\_4; static int C2\_Row10\_4; static int C1\_Row10\_4; static int C0\_Row10\_4; static int C3\_Row11\_4; static int C2\_Row11\_4; static int C1\_Row11\_4; static int C0\_Row11\_4; static int C3\_Row12\_4; static int C2\_Row12\_4; static int C1\_Row12\_4; static int C0\_Row12\_4; static int C3\_Row13\_4; static int C2\_Row13\_4; static int C1\_Row13\_4; static int C0\_Row13\_4; static int C3\_Row14\_4; static int C2\_Row14\_4; static int C1\_Row14\_4; static int C0\_Row14\_4; static int C3\_Row15\_4; static int C2\_Row15\_4; static int C1\_Row15\_4; static int C0\_Row15\_4;

static int PSAD\_0\_11; static int PSAD\_0\_12; static int PSAD\_0\_13; static int PSAD\_0\_14; static int PSAD\_1\_11; static int PSAD\_1\_12; static int PSAD\_1\_13; static int PSAD\_1\_14; static int PSAD\_2\_11; static int PSAD\_2\_12; static int PSAD\_2\_13; static int PSAD\_2\_14; static int PSAD\_Out\_00; static int PSAD\_Out\_01; static int PSAD\_Out\_02; static int PSAD\_Out\_03;

static int PSAD\_0\_21; static int PSAD\_0\_22; static int PSAD\_0\_23; static int PSAD\_0\_24; static int PSAD  $\overline{1}$  21; static int PSAD  $\overline{1}$  22; static int PSAD  $\overline{1}$  23; static int PSAD  $\overline{1}$  24; static int PSAD\_2\_21; static int PSAD\_2\_22; static int PSAD\_2\_23; static int PSAD\_2\_24; static int PSAD\_Out\_10; static int PSAD\_Out\_11; static int PSAD\_Out\_12; static int PSAD\_Out\_13;

static int PSAD\_0\_31; static int PSAD\_0\_32; static int PSAD\_0\_33; static int PSAD\_0\_34; static int PSAD\_1\_31; static int PSAD\_1\_32; static int PSAD\_1\_33; static int PSAD\_1\_34; static int PSAD\_2\_31; static int PSAD\_2\_32; static int PSAD\_2\_33; static int PSAD\_2\_34; static int PSAD\_Out\_20; static int PSAD\_Out\_21; static int PSAD\_Out\_22; static int PSAD\_Out\_23;

static int PSAD\_0\_41; static int PSAD\_0\_42; static int PSAD\_0\_43; static int PSAD\_0\_44; static int PSAD\_1\_41; static int PSAD\_1\_42; static int PSAD\_1\_43; static int PSAD\_1\_44; static int PSAD\_2\_41; static int PSAD\_2\_42; static int PSAD\_2\_43; static int PSAD\_2\_44; static int PSAD\_Out\_30; static int PSAD\_Out\_31; static int PSAD\_Out\_32; static int PSAD\_Out\_33;

static int delayed4\_1\_11; static int delayed4\_1\_12; static int delayed4\_1\_13; static int delayed4\_1\_14; static int delayed4\_2\_11; static int delayed4\_2\_12; static int delayed4\_2\_13; static int delayed4\_2\_14; static int delayed4\_3\_11; static int delayed4\_3\_12; static int delayed4\_3\_13; static int delayed4\_3\_14; static int delayed4\_4\_11; static int delayed4\_4\_12; static int delayed4\_4\_13; static int delayed4\_4\_14;

static int delayed4\_1\_21; static int delayed4\_1\_22; static int delayed4\_1\_23; static int delayed4\_1\_24; static int delayed4\_2\_21; static int delayed4\_2\_22; static int delayed4\_2\_23; static int delayed4\_2\_24; static int delayed4\_3\_21; static int delayed4\_3\_22; static int delayed4\_3\_23; static int delayed4\_3\_24; static int delayed4\_4\_21; static int delayed4\_4\_22; static int delayed4\_4\_23; static int delayed4\_4\_24;

static int delayed8\_1\_1; static int delayed8\_1\_2; static int delayed8\_2\_1; static int delayed8\_2\_2; static int delayed8\_3\_1; static int delayed8\_3\_2; static int delayed8\_4\_1; static int delayed8\_4\_2; static int delayed8\_5\_1; static int delayed8\_5\_2; static int delayed8 6 1; static int delayed8 6 2; static int delayed8\_7\_1; static int delayed8\_7\_2; static int delayed8\_8\_1; static int delayed8\_8\_2;

int update\_Control\_row\_1 = 4;// initialized to values int update\_Control\_row\_2 =  $4$ ;// that are not used int update\_Control\_row\_ $3 = 4$ ; int update\_Control\_row\_4 = 4; int broadcast bus select  $1 = 1$ ; int broadcast bus select  $2 = 1$ ; int broadcast bus select  $3 = 1$ ; int broadcast\_bus\_select\_4 = 1; int broadcast bus select  $5 = 1$ ; int broadcast bus select  $6 = 1$ ; int broadcast bus select  $7 = 1$ ; int broadcast bus select  $8 = 1$ ; int broadcast\_bus\_select\_ $9 = 1$ ; int broadcast\_bus\_select\_10 = 1; int broadcast\_bus\_select\_ $11 = 1$ ; int broadcast bus select  $12 = 1$ ; int broadcast bus select  $13 = 1$ ; int broadcast bus select  $14 = 1$ ; int broadcast bus select  $15 = 1$ ; int broadcast bus select  $16 = 1$ ;

if (update Cur MB==0) update Control row  $1 = 0$ ; else if (update Cur\_MB==1) update Control row  $1 = 1$ ; else if (update\_Cur\_MB==2) update\_Control\_row\_1 = 2; else if (update\_Cur\_MB==3) update\_Control\_row\_1 = 3; else if (update\_Cur\_MB==4) update\_Control\_row\_2 = 0; else if (update\_Cur\_MB==5) update\_Control\_row\_2 = 1; else if (update Cur\_MB==6) update Control row  $2 = 2$ ; else if (update Cur\_MB==7) update Control row  $2 = 3$ ; else if (update\_Cur\_MB==8) update\_Control\_row\_3 = 0; else if (update Cur\_MB==9) update Control row  $3 = 1$ ; else if (update Cur\_MB==10) update Control\_row  $3 = 2$ ; else if (update\_Cur\_MB==11) update\_Control\_row\_3 = 3; else if (update Cur\_MB==12) update Control\_row  $4 = 0$ ; else if (update\_Cur\_MB==13) update\_Control\_row\_4 = 1; else if (update\_Cur\_MB==14) update\_Control\_row\_4 = 2; else if (update\_Cur\_MB==15) update\_Control\_row\_4 = 3;

if (broadcast bus select==0){ broadcast bus select  $1 = 0$ ; broadcast\_bus\_select\_ $2 = 0$ ; broadcast\_bus\_select\_ $3 = 0$ ; broadcast bus select  $4 = 0$ ; broadcast\_bus\_select\_ $5 = 0$ ; broadcast\_bus\_select\_ $6 = 0$ ; broadcast bus select  $7 = 0$ ; broadcast\_bus\_select\_ $8 = 0$ ; broadcast\_bus\_select\_ $9 = 0$ ; broadcast bus select  $10 = 0$ ;

```
broadcast_bus_select_11 = 0;
    broadcast_bus_select_12 = 0;
    broadcast bus select 13 = 0;
    broadcast_bus_select_14 = 0;
    broadcast_bus_select_15 = 0;
    broadcast_bus_select_16 = 0;
} 
else if (broadcast_bus_select==1){ 
    broadcast_bus_select_1 = 0;
} 
else if (broadcast bus select==2){
    broadcast_bus_select_1 = 0;
    broadcast_bus_select_2 = 0;
} 
else if (broadcast_bus_select==3){ 
    broadcast_bus_select_1 = 0;
    broadcast_bus_select_2 = 0;
    broadcast_bus_select_3 = 0;
} 
else if (broadcast_bus_select==4){ 
    broadcast bus select 1 = 0;
    broadcast bus select 2 = 0;
    broadcast_bus_select_3 = 0;
    broadcast_bus_select_4 = 0;
} 
else if (broadcast_bus_select==5){ 
    broadcast_bus_select_1 = 0;
    broadcast bus select 2 = 0;
    broadcast_bus_select_3 = 0;
    broadcast_bus_select_4 = 0;
    broadcast_bus_select_5 = 0;
} 
else if (broadcast bus select==6){
    broadcast bus select 1 = 0;
    broadcast_bus_select_2 = 0;
    broadcast bus select 3 = 0;
    broadcast_bus_select_4 = 0;
    broadcast_bus_select_5 = 0;
    broadcast_bus_select_6 = 0;
} 
else if (broadcast_bus_select==7){ 
    broadcast bus select 1 = 0;
    broadcast bus select 2 = 0;
    broadcast_bus_select_3 = 0;
    broadcast bus select 4 = 0;
    broadcast_bus_select_5 = 0;
    broadcast_bus_select_6 = 0;
    broadcast_bus_select_7 = 0;
} 
else if (broadcast_bus_select==8){ 
    broadcast_bus_select_1 = 0;
    broadcast_bus_select_2 = 0;
    broadcast_bus_select_3 = 0;
    broadcast bus select 4 = 0;
```
broadcast\_bus\_select\_ $5 = 0$ ; broadcast\_bus\_select\_ $6 = 0$ ; broadcast bus select  $7 = 0$ ; broadcast\_bus\_select\_ $8 = 0$ ; } else if (broadcast\_bus\_select==9){ broadcast\_bus\_select\_ $1 = 0$ ; broadcast\_bus\_select\_2 = 0; broadcast\_bus\_select\_ $3 = 0$ ; broadcast\_bus\_select\_ $4 = 0$ ; broadcast bus select  $5 = 0$ ; broadcast\_bus\_select\_ $6 = 0$ ; broadcast\_bus\_select\_7 = 0; broadcast\_bus\_select\_ $8 = 0$ ; broadcast\_bus\_select\_ $9 = 0$ ; } else if (broadcast bus select==10){ broadcast\_bus\_select\_ $1 = 0$ ; broadcast\_bus\_select\_ $2 = 0$ ; broadcast\_bus\_select\_ $3 = 0$ ; broadcast bus select  $4 = 0$ ; broadcast bus select  $5 = 0$ ; broadcast\_bus\_select\_ $6 = 0$ ; broadcast\_bus\_select\_7 = 0; broadcast bus select  $8 = 0$ ; broadcast\_bus\_select\_ $9 = 0$ ; broadcast\_bus\_select\_ $10 = 0$ ; } else if (broadcast\_bus\_select==11){ broadcast\_bus\_select\_ $1 = 0$ ; broadcast\_bus\_select\_ $2 = 0$ ; broadcast\_bus\_select\_ $3 = 0$ ; broadcast bus select  $4 = 0$ ; broadcast bus select  $5 = 0$ ; broadcast\_bus\_select\_ $6 = 0$ ; broadcast bus select  $7 = 0$ ; broadcast\_bus\_select\_ $8 = 0$ ; broadcast\_bus\_select\_ $9 = 0$ ; broadcast bus select  $10 = 0$ ; broadcast\_bus\_select\_ $11 = 0$ ; } else if (broadcast bus select==12){ broadcast bus select  $1 = 0$ ; broadcast\_bus\_select\_2 = 0; broadcast bus select  $3 = 0$ ; broadcast\_bus\_select\_ $4 = 0$ ; broadcast\_bus\_select\_5 = 0; broadcast bus select  $6 = 0$ ; broadcast\_bus\_select\_ $7 = 0$ ; broadcast\_bus\_select\_ $8 = 0$ ; broadcast bus select  $9 = 0$ ; broadcast\_bus\_select\_ $10 = 0$ ; broadcast\_bus\_select\_ $11 = 0$ ; broadcast bus select  $12 = 0$ ;

#### }

else if (broadcast\_bus\_select==13){ broadcast bus select  $1 = 0$ ; broadcast\_bus\_select\_ $2 = 0$ ; broadcast\_bus\_select\_ $3 = 0$ ; broadcast bus select  $4 = 0$ ; broadcast\_bus\_select\_ $5 = 0$ ; broadcast\_bus\_select\_ $6 = 0$ ; broadcast\_bus\_select\_ $7 = 0$ ; broadcast\_bus\_select\_ $8 = 0$ ; broadcast bus select  $9 = 0$ ; broadcast\_bus\_select\_ $10 = 0$ ; broadcast\_bus\_select\_ $11 = 0$ ; broadcast\_bus\_select\_ $12 = 0$ ; broadcast\_bus\_select\_ $13 = 0$ ; } else if (broadcast\_bus\_select==14){ broadcast\_bus\_select\_ $1 = 0$ ; broadcast\_bus\_select\_ $2 = 0$ ; broadcast\_bus\_select\_ $3 = 0$ ; broadcast bus select  $4 = 0$ ; broadcast bus select  $5 = 0$ ; broadcast\_bus\_select\_ $6 = 0$ ; broadcast\_bus\_select\_ $7 = 0$ ; broadcast bus select  $8 = 0$ ; broadcast\_bus\_select\_ $9 = 0$ ; broadcast\_bus\_select\_ $10 = 0$ ; broadcast bus select  $11 = 0$ ; broadcast\_bus\_select\_ $12 = 0$ ; broadcast\_bus\_select\_ $13 = 0$ ; broadcast\_bus\_select\_ $14 = 0$ ; } else if (broadcast bus select==15){ broadcast bus select  $1 = 0$ ; broadcast\_bus\_select\_ $2 = 0$ ; broadcast bus select  $3 = 0$ ; broadcast\_bus\_select\_ $4 = 0$ ; broadcast\_bus\_select\_ $5 = 0$ ; broadcast bus select  $6 = 0$ ; broadcast\_bus\_select\_ $7 = 0$ ; broadcast\_bus\_select\_ $8 = 0$ ; broadcast bus select  $9 = 0$ ; broadcast bus select  $10 = 0$ ; broadcast\_bus\_select\_ $11 = 0$ ; broadcast bus select  $12 = 0$ ; broadcast\_bus\_select\_ $13 = 0$ ; broadcast\_bus\_select\_ $14 = 0$ ; broadcast\_bus\_select\_ $15 = 0$ ; }

// --------------------------- Instantiations --------------------------------------
four\_by\_four\_block (clk, reset, enable, update\_Control\_row\_1,

 broadcast\_column\_1\_a, broadcast\_column\_2\_a, broadcast\_column\_3\_a, broadcast\_column\_4\_a, broadcast\_column\_1\_b, broadcast\_column\_2\_b, broadcast\_column\_3\_b, broadcast\_column\_4\_b, broadcast\_bus\_select\_1, broadcast\_bus\_select\_2, broadcast\_bus\_select\_3, broadcast\_bus\_select\_4, &C3\_Row0\_1, &C2\_Row0\_1, &C1\_Row0\_1, &C0\_Row0\_1, &C3\_Row1\_1, &C2\_Row1\_1, &C1\_Row1\_1, &C0\_Row1\_1, &C3\_Row2\_1, &C2\_Row2\_1, &C1\_Row2\_1, &C0\_Row2\_1, &C3\_Row3\_1, &C2\_Row3\_1, &C1\_Row3\_1, &C0\_Row3\_1, &PSAD\_0\_11, &PSAD\_1\_11, &PSAD\_2\_11, &PSAD\_Out\_00  $\hspace{1.6cm}$ );

// 4x4: 1,2

four\_by\_four\_block (clk, reset, enable, update\_Control\_row\_1,

 broadcast\_column\_5\_a, broadcast\_column\_6\_a, broadcast\_column\_7\_a, broadcast\_column\_8\_a, broadcast\_column\_5\_b, broadcast\_column\_6\_b, broadcast\_column\_7\_b, broadcast\_column\_8\_b, broadcast\_bus\_select\_1, broadcast\_bus\_select\_2, broadcast\_bus\_select\_3, broadcast\_bus\_select\_4, &C3\_Row0\_2, &C2\_Row0\_2, &C1\_Row0\_2, &C0\_Row0\_2, &C3\_Row1\_2, &C2\_Row1\_2, &C1\_Row1\_2, &C0\_Row1\_2, &C3\_Row2\_2, &C2\_Row2\_2, &C1\_Row2\_2, &C0\_Row2\_2, &C3\_Row3\_2, &C2\_Row3\_2, &C1\_Row3\_2, &C0\_Row3\_2, &PSAD\_0\_12, &PSAD\_1\_12, &PSAD\_2\_12, &PSAD\_Out\_01  $\hspace{1.6cm}$ );

// 4x4: 1,3

 four\_by\_four\_block (clk, reset, enable, update\_Control\_row\_1, broadcast\_column\_9\_a, broadcast\_column\_10\_a, broadcast\_column\_11\_a, broadcast\_column\_12\_a, broadcast\_column\_9\_b,

```
 broadcast_column_10_b, 
                        broadcast_column_11_b, 
                        broadcast_column_12_b, 
                        broadcast_bus_select_1, 
                        broadcast_bus_select_2, 
                       broadcast_bus_select_3,
                        broadcast_bus_select_4, 
                        &C3_Row0_3, &C2_Row0_3, &C1_Row0_3, &C0_Row0_3, 
                        &C3_Row1_3, &C2_Row1_3, &C1_Row1_3, &C0_Row1_3, 
                        &C3_Row2_3, &C2_Row2_3, &C1_Row2_3, &C0_Row2_3, 
                        &C3_Row3_3, &C2_Row3_3, &C1_Row3_3, &C0_Row3_3, 
                        &PSAD_0_13, 
                        &PSAD_1_13, 
                        &PSAD_2_13, 
                        &PSAD_Out_02 
\hspace{1.6cm});
```
// 4x4: 1,4

 four\_by\_four\_block (clk, reset, enable, update\_Control\_row\_1, broadcast\_column\_13\_a, broadcast\_column\_14\_a, broadcast\_column\_15\_a, broadcast\_column\_16\_a, broadcast\_column\_13\_b, broadcast\_column\_14\_b, broadcast\_column\_15\_b, broadcast\_column\_16\_b, broadcast\_bus\_select\_1, broadcast\_bus\_select\_2, broadcast\_bus\_select\_3, broadcast\_bus\_select\_4, &C3\_Row0\_4, &C2\_Row0\_4, &C1\_Row0\_4, &C0\_Row0\_4, &C3\_Row1\_4, &C2\_Row1\_4, &C1\_Row1\_4, &C0\_Row1\_4, &C3\_Row2\_4, &C2\_Row2\_4, &C1\_Row2\_4, &C0\_Row2\_4, &C3\_Row3\_4, &C2\_Row3\_4, &C1\_Row3\_4, &C0\_Row3\_4, &PSAD\_0\_14, &PSAD\_1\_14, &PSAD\_2\_14, &PSAD\_Out\_03  $\hspace{1.6cm}$ );

//----------------------------------------------------------------------------------

// 4x4: 2,1

four by four block (clk, reset, enable, update Control row 2, broadcast\_column\_1\_a, broadcast\_column\_2\_a, broadcast\_column\_3\_a,

 broadcast\_column\_4\_a, broadcast\_column\_1\_b, broadcast\_column\_2\_b, broadcast\_column\_3\_b,

 broadcast\_column\_4\_b, broadcast\_bus\_select\_5,

 broadcast\_bus\_select\_6, broadcast\_bus\_select\_7, broadcast\_bus\_select\_8, &C3\_Row4\_1, &C2\_Row4\_1, &C1\_Row4\_1, &C0\_Row4\_1, &C3\_Row5\_1, &C2\_Row5\_1, &C1\_Row5\_1, &C0\_Row5\_1, &C3\_Row6\_1, &C2\_Row6\_1, &C1\_Row6\_1, &C0\_Row6\_1, &C3\_Row7\_1, &C2\_Row7\_1, &C1\_Row7\_1, &C0\_Row7\_1, &PSAD\_0\_21, &PSAD\_1\_21, &PSAD\_2\_21, &PSAD\_Out\_10  $\hspace{1.6cm}$ );

 $/$ // 4x4: 2,2

 four\_by\_four\_block (clk, reset, enable, update\_Control\_row\_2, broadcast\_column\_5\_a, broadcast\_column\_6\_a, broadcast\_column\_7\_a, broadcast\_column\_8\_a, broadcast\_column\_5\_b, broadcast\_column\_6\_b, broadcast\_column\_7\_b, broadcast\_column\_8\_b, broadcast\_bus\_select\_5, broadcast\_bus\_select\_6, broadcast\_bus\_select\_7, broadcast\_bus\_select\_8, &C3\_Row4\_2, &C2\_Row4\_2, &C1\_Row4\_2, &C0\_Row4\_2, &C3\_Row5\_2, &C2\_Row5\_2, &C1\_Row5\_2, &C0\_Row5\_2, &C3\_Row6\_2, &C2\_Row6\_2, &C1\_Row6\_2, &C0\_Row6\_2, &C3\_Row7\_2, &C2\_Row7\_2, &C1\_Row7\_2, &C0\_Row7\_2, &PSAD\_0\_22, &PSAD\_1\_22, &PSAD\_2\_22, &PSAD\_Out\_11  $\hspace{1.6cm}$ );

// 4x4: 2,3

 four\_by\_four\_block (clk, reset, enable, update\_Control\_row\_2, broadcast\_column\_9\_a, broadcast\_column\_10\_a, broadcast\_column\_11\_a, broadcast\_column\_12\_a, broadcast\_column\_9\_b, broadcast\_column\_10\_b, broadcast\_column\_11\_b, broadcast\_column\_12\_b, broadcast\_bus\_select\_5, broadcast\_bus\_select\_6, broadcast\_bus\_select\_7, broadcast\_bus\_select\_8, &C3\_Row4\_3, &C2\_Row4\_3, &C1\_Row4\_3, &C0\_Row4\_3, &C3\_Row5\_3, &C2\_Row5\_3, &C1\_Row5\_3, &C0\_Row5\_3, &C3\_Row6\_3, &C2\_Row6\_3, &C1\_Row6\_3, &C0\_Row6\_3,

```
 &C3_Row7_3, &C2_Row7_3, &C1_Row7_3, &C0_Row7_3, 
                          &PSAD_0_23, 
                          &PSAD_1_23, 
                          &PSAD_2_23, 
                          &PSAD_Out_12 
\hspace{1.6cm});
// 4x4: 2,4 
 four_by_four_block (clk, reset, enable, update_Control_row_2, 
                          broadcast_column_13_a, 
                          broadcast_column_14_a, 
                          broadcast_column_15_a, 
                          broadcast_column_16_a, 
                          broadcast_column_13_b, 
                          broadcast_column_14_b, 
                          broadcast_column_15_b, 
                          broadcast_column_16_b, 
                          broadcast_bus_select_5, 
                          broadcast_bus_select_6, 
                          broadcast_bus_select_7, 
                         broadcast_bus_select_8,
                          &C3_Row4_4, &C2_Row4_4, &C1_Row4_4, &C0_Row4_4, 
                          &C3_Row5_4, &C2_Row5_4, &C1_Row5_4, &C0_Row5_4, 
                          &C3_Row6_4, &C2_Row6_4, &C1_Row6_4, &C0_Row6_4, 
                          &C3_Row7_4, &C2_Row7_4, &C1_Row7_4, &C0_Row7_4, 
                          &PSAD_0_24, 
                          &PSAD_1_24, 
                          &PSAD_2_24, 
                          &PSAD_Out_13 
\hspace{1.6cm});
//---------------------------------------------------------------------------------- 
//---------------------------------------------------------------------------------- 
// 4x4: 3,1 
 four_by_four_block (clk, reset, enable, update_Control_row_3, 
                          broadcast_column_1_a, 
                          broadcast_column_2_a, 
                          broadcast_column_3_a, 
                          broadcast_column_4_a, 
                          broadcast_column_1_b, 
                          broadcast_column_2_b, 
                          broadcast_column_3_b, 
                          broadcast_column_4_b, 
                          broadcast_bus_select_9, 
                          broadcast_bus_select_10, 
                          broadcast_bus_select_11, 
                          broadcast_bus_select_12, 
                          &C3_Row8_1, &C2_Row8_1, &C1_Row8_1, &C0_Row8_1, 
                          &C3_Row9_1, &C2_Row9_1, &C1_Row9_1, &C0_Row9_1, 
                          &C3_Row10_1, &C2_Row10_1, &C1_Row10_1, &C0_Row10_1, 
                          &C3_Row11_1, &C2_Row11_1, &C1_Row11_1, &C0_Row11_1, 
                          &PSAD_0_31,
```

```
 &PSAD_1_31, 
                     &PSAD_2_31, 
                     &PSAD_Out_20 
\hspace{1.6cm});
```
// 4x4: 3,2

 four\_by\_four\_block (clk, reset, enable, update\_Control\_row\_3, broadcast\_column\_5\_a, broadcast\_column\_6\_a, broadcast\_column\_7\_a, broadcast\_column\_8\_a,

 broadcast\_column\_5\_b, broadcast\_column\_6\_b, broadcast\_column\_7\_b, broadcast\_column\_8\_b, broadcast\_bus\_select\_9, broadcast\_bus\_select\_10, broadcast\_bus\_select\_11, broadcast\_bus\_select\_12, &C3\_Row8\_2, &C2\_Row8\_2, &C1\_Row8\_2, &C0\_Row8\_2, &C3\_Row9\_2, &C2\_Row9\_2, &C1\_Row9\_2, &C0\_Row9\_2, &C3\_Row10\_2, &C2\_Row10\_2, &C1\_Row10\_2, &C0\_Row10\_2, &C3\_Row11\_2, &C2\_Row11\_2, &C1\_Row11\_2, &C0\_Row11\_2, &PSAD\_0\_32, &PSAD\_1\_32, &PSAD\_2\_32, &PSAD\_Out\_21  $\hspace{1.6cm}$ );

// 4x4: 3,3

 four\_by\_four\_block (clk, reset, enable, update\_Control\_row\_3, broadcast\_column\_9\_a, broadcast\_column\_10\_a, broadcast\_column\_11\_a, broadcast\_column\_12\_a, broadcast\_column\_9\_b, broadcast\_column\_10\_b, broadcast\_column\_11\_b, broadcast\_column\_12\_b, broadcast\_bus\_select\_9, broadcast\_bus\_select\_10, broadcast\_bus\_select\_11, broadcast\_bus\_select\_12, &C3\_Row8\_3, &C2\_Row8\_3, &C1\_Row8\_3, &C0\_Row8\_3, &C3\_Row9\_3, &C2\_Row9\_3, &C1\_Row9\_3, &C0\_Row9\_3, &C3\_Row10\_3, &C2\_Row10\_3, &C1\_Row10\_3, &C0\_Row10\_3, &C3\_Row11\_3, &C2\_Row11\_3, &C1\_Row11\_3, &C0\_Row11\_3, &PSAD\_0\_33, &PSAD\_1\_33, &PSAD\_2\_33, &PSAD\_Out\_22  $\hspace{1.6cm}$ );

// 4x4: 3,4

four\_by\_four\_block (clk, reset, enable, update\_Control\_row\_3,

 broadcast\_column\_13\_a, broadcast\_column\_14\_a, broadcast\_column\_15\_a, broadcast\_column\_16\_a, broadcast\_column\_13\_b, broadcast\_column\_14\_b, broadcast\_column\_15\_b, broadcast\_column\_16\_b, broadcast\_bus\_select\_9, broadcast\_bus\_select\_10, broadcast\_bus\_select\_11, broadcast\_bus\_select\_12, &C3\_Row8\_4, &C2\_Row8\_4, &C1\_Row8\_4, &C0\_Row8\_4, &C3\_Row9\_4, &C2\_Row9\_4, &C1\_Row9\_4, &C0\_Row9\_4, &C3\_Row10\_4, &C2\_Row10\_4, &C1\_Row10\_4, &C0\_Row10\_4, &C3\_Row11\_4, &C2\_Row11\_4, &C1\_Row11\_4, &C0\_Row11\_4, &PSAD\_0\_34, &PSAD\_1\_34, &PSAD\_2\_34, &PSAD\_Out\_23 ); //---------------------------------------------------------------------------------- //--------------------------------------------------------------------------------- broadcast\_column\_1\_a, broadcast\_column\_2\_a, broadcast\_column\_3\_a, broadcast\_column\_4\_a, broadcast\_column\_1\_b, broadcast\_column\_2\_b, broadcast\_column\_3\_b,

// 4x4: 4,1

 four\_by\_four\_block (clk, reset, enable, update\_Control\_row\_4, broadcast\_column\_4\_b, broadcast\_bus\_select\_13, broadcast\_bus\_select\_14, broadcast\_bus\_select\_15, broadcast\_bus\_select\_16, &C3\_Row12\_1, &C2\_Row12\_1, &C1\_Row12\_1, &C0\_Row12\_1, &C3\_Row13\_1, &C2\_Row13\_1, &C1\_Row13\_1, &C0\_Row13\_1, &C3\_Row14\_1, &C2\_Row14\_1, &C1\_Row14\_1, &C0\_Row14\_1, &C3\_Row15\_1, &C2\_Row15\_1, &C1\_Row15\_1, &C0\_Row15\_1, &PSAD\_0\_41, &PSAD\_1\_41,  $&$ PSAD\_2\_41, &PSAD\_Out\_30 );

// 4x4: 4,2

 four\_by\_four\_block (clk, reset, enable, update\_Control\_row\_4, broadcast\_column\_5\_a, broadcast\_column\_6\_a,

 broadcast\_column\_7\_a, broadcast\_column\_8\_a, broadcast\_column\_5\_b, broadcast\_column\_6\_b, broadcast\_column\_7\_b, broadcast\_column\_8\_b, broadcast\_bus\_select\_13, broadcast\_bus\_select\_14, broadcast\_bus\_select\_15, broadcast\_bus\_select\_16, &C3\_Row12\_2, &C2\_Row12\_2, &C1\_Row12\_2, &C0\_Row12\_2, &C3\_Row13\_2, &C2\_Row13\_2, &C1\_Row13\_2, &C0\_Row13\_2, &C3\_Row14\_2, &C2\_Row14\_2, &C1\_Row14\_2, &C0\_Row14\_2, &C3\_Row15\_2, &C2\_Row15\_2, &C1\_Row15\_2, &C0\_Row15\_2, &PSAD\_0\_42, &PSAD\_1\_42, &PSAD\_2\_42, &PSAD\_Out\_31 ); four by four block (clk, reset, enable, update Control row 4, broadcast\_column\_9\_a, broadcast\_column\_10\_a, broadcast\_column\_11\_a, broadcast\_column\_12\_a, broadcast\_column\_9\_b, broadcast\_column\_10\_b, broadcast\_column\_11\_b, broadcast\_column\_12\_b, broadcast\_bus\_select\_13, broadcast\_bus\_select\_14, broadcast\_bus\_select\_15, broadcast bus select 16, &C3\_Row12\_3, &C2\_Row12\_3, &C1\_Row12\_3, &C0\_Row12\_3, &C3\_Row13\_3, &C2\_Row13\_3, &C1\_Row13\_3, &C0\_Row13\_3, &C3\_Row14\_3, &C2\_Row14\_3, &C1\_Row14\_3, &C0\_Row14\_3, &C3\_Row15\_3, &C2\_Row15\_3, &C1\_Row15\_3, &C0\_Row15\_3, &PSAD\_0\_43, &PSAD\_1\_43, &PSAD\_2\_43, &PSAD\_Out\_32 );

// 4x4: 4,4

// 4x4: 4,3

 four\_by\_four\_block (clk, reset, enable, update\_Control\_row\_4, broadcast\_column\_13\_a, broadcast\_column\_14\_a, broadcast\_column\_15\_a, broadcast\_column\_16\_a, broadcast\_column\_13\_b, broadcast\_column\_14\_b, broadcast\_column\_15\_b, broadcast\_column\_16\_b,

 broadcast\_bus\_select\_13, broadcast\_bus\_select\_14, broadcast\_bus\_select\_15, broadcast\_bus\_select\_16, &C3\_Row12\_4, &C2\_Row12\_4, &C1\_Row12\_4, &C0\_Row12\_4, &C3\_Row13\_4, &C2\_Row13\_4, &C1\_Row13\_4, &C0\_Row13\_4, &C3\_Row14\_4, &C2\_Row14\_4, &C1\_Row14\_4, &C0\_Row14\_4, &C3\_Row15\_4, &C2\_Row15\_4, &C1\_Row15\_4, &C0\_Row15\_4, &PSAD\_0\_44, &PSAD\_1\_44, &PSAD\_2\_44, &PSAD\_Out\_33 ); //---------------------------------------------------------------------------------- //---------------------------------------------------------------------------------- // The first 4 on the first row of 16 4x4 SAD output registers  $+$ // updating the delay registers that feed them \*B4x4\_00\_out = delayed4\_4\_11; delayed $4\_4\_11 =$ delayed $4\_3\_11$ ; delayed $4\_3\_11 =$ delayed $4\_2\_11$ ; delayed $4\_2\_11 =$ delayed $4\_1\_11$ ;  $delayed4_1_11 = PSAD_0ut_0;$  $*B4x4_01_0u =$  delayed  $4_12;$ delayed $4\_4\_12 =$ delayed $4\_3\_12$ ; delayed $4\_3\_12 =$  delayed $4\_2\_12$ ; delayed4  $2$  12 = delayed4 1 12; delayed $4\_1\_12 =$  PSAD\_Out\_01;  $*B4x4_02_$  out = delayed 4\_4\_13; delayed $4\_4\_13 =$ delayed $4\_3\_13$ ; delayed $4\_3\_13 =$ delayed $4\_2\_13$ ; delayed $4\_2\_13 =$ delayed $4\_1\_13$ ; delayed $4\_1\_13 =$  PSAD\_Out\_02;  $*B4x4_03_out = delayed4_4_1;$ delayed $4\_4\_14 =$ delayed $4\_3\_14$ ; delayed $4\_3\_14 =$ delayed $4\_2\_14$ ; delayed $4_{2_{1}}$  = delayed $4_{1_{1}}$  = 14;  $delayed4_1_14 = PSAD_0ut_03;$ //------------------------------------------// // The 2nd row of 16 4x4 SAD output registers  $*B4x4_10_out = PSAD_0ut_10;$  $*B4x4_11_$  out = PSAD\_Out\_11;

 $*B4x4_12_$  out = PSAD\_Out\_12; \*B4x4\_13\_out = PSAD\_Out\_13; // The 3rd row of 16 4x4 SAD output registers + // updating the delay registers that feed them  $*B4x4_20_out = delayed4_4_21;$ delayed $4\_4\_21 =$ delayed $4\_3\_21$ ; delayed4\_3\_21 = delayed4\_2\_21; delayed $4_{221}$  = delayed $4_{121}$ ; delayed $4_{121}$  = PSAD\_Out\_20;  $*B4x4_21_$  out = delayed 4\_4\_22; delayed $4\_4\_22 =$ delayed $4\_3\_22$ ; delayed $4\_3\_22 =$  delayed $4\_2\_22$ ; delayed $4_{2222}$  = delayed $4_{122}$ ; delayed $4$ <sub>-1</sub> $22$  = PSAD<sub>-</sub>Out<sub>-21</sub>;  $*B4x4_22_$ -out = delayed $4_4_23;$ delayed4\_4\_23 = delayed4\_3\_23; delayed $4\_3\_23 =$ delayed $4\_2\_23$ ; delayed $4\_2\_23 =$ delayed $4\_1\_23$ ; delayed $4\_1\_23 =$  PSAD\_Out\_22;  $*B4x4_23_out = delayed4_4_24;$ delayed $4\_4\_24 =$ delayed $4\_3\_24$ ; delayed $4\_3\_24 =$ delayed $4\_2\_24$ ; delayed $4_{2_{2}24}$  = delayed $4_{1_{2}24}$ ; delayed4  $1\,24 = PSAD$  Out 23; //------------------------------------------// // The 4th row of 16 4x4 SAD output registers \*B4x4\_30\_out = PSAD\_Out\_30; \*B4x4\_31\_out = PSAD\_Out\_31; \*B4x4\_32\_out = PSAD\_Out\_32;  $*B4x4_33_$  out = PSAD\_Out\_33; //---------------------------------------------------------------------------------- //---------------------------------------------------------------------------------- // The 8 4x8 SAD output registers, labeled by row/column

\*B4x8\_00\_out = \*B4x4\_00\_out + \*B4x4\_10\_out;  $*B4x8_01_out = *B4x4_01_out + *B4x4_11_out;$ \*B4x8\_02\_out = \*B4x4\_02\_out + \*B4x4\_12\_out; \*B4x8\_03\_out = \*B4x4\_03\_out + \*B4x4\_13\_out;

\*B4x8\_10\_out = \*B4x4\_20\_out + \*B4x4\_30\_out;

\*B4x8\_11\_out = \*B4x4\_21\_out + \*B4x4\_31\_out;  $*B4x8_12_0ut = *B4x4_22_0ut + *B4x4_32_0ut;$ \*B4x8\_13\_out = \*B4x4\_23\_out + \*B4x4\_33\_out;

// The 8 8x4 SAD output registers, labeled by row/column

\*B8x4\_00\_out = \*B4x4\_00\_out + \*B4x4\_01\_out;  $*B8x4_01_out = *B4x4_02_out + *B4x4_03_out;$ 

\*B8x4\_10\_out = \*B4x4\_10\_out + \*B4x4\_11\_out; \*B8x4\_11\_out = \*B4x4\_12\_out + \*B4x4\_13\_out;

\*B8x4\_20\_out = \*B4x4\_20\_out + \*B4x4\_21\_out;  $*B8x4_21_$ out =  $*B4x4_22_$ out +  $*B4x4_23_$ out;

\*B8x4\_30\_out = \*B4x4\_30\_out + \*B4x4\_31\_out; \*B8x4\_31\_out = \*B4x4\_32\_out + \*B4x4\_33\_out;

// The 4 8x8 SAD output registers, labeled by row/column

\*B8x8\_00\_out = \*B8x4\_00\_out + \*B8x4\_10\_out; \*B8x8\_01\_out = \*B8x4\_01\_out + \*B8x4\_11\_out;

\*B8x8\_10\_out = \*B8x4\_20\_out + \*B8x4\_30\_out;  $*B8x8_11_$ out =  $*B8x4_21_$ out +  $*B8x4_31_$ out;

// The 2 8x16 SAD output registers, labeled by column

 $*B8x16_0_out = delayed8_8_1 + *B8x8_10_out;$ \*B8x16\_1\_out = delayed8\_8\_2 + \*B8x8\_11\_out;

delayed $8_8_1 =$  delayed $8_7_1$ ; delayed $8_8_2 =$  delayed $8_7_2$ ; delayed8  $7\ 1 =$  delayed8  $6\ 1$ ; delayed8  $7\ 2 =$  delayed8  $6\ 2$ ; delayed8\_6\_1 = delayed8\_5\_1; delayed8\_6\_2 = delayed8\_5\_2; delayed8 $5_1 =$  delayed8 $4_1$ ; delayed8 $5_2 =$  delayed8 $4_2$ ; delayed8  $4\ 1$  = delayed8  $3\ 1$ ; delayed8  $4\ 2$  = delayed8  $3\ 2$ ; delayed8\_3\_1 = delayed8\_2\_1; delayed8\_3\_2 = delayed8\_2\_2; delayed $8_2_1$  = delayed $8_1_1$ ; delayed $8_2_2$  = delayed $8_1_2$ ;

delayed8\_1\_1 = \*B8x8\_00\_out; delayed8\_1\_2 = \*B8x8\_01\_out;

// The 2 16x8 SAD output registers, labeled by row \*B16x8\_0\_out = \*B8x8\_00\_out + \*B8x8\_01\_out;  $*B16x8_1$ \_out =  $*B8x8_10_$ \_out +  $*B8x8_11_$ \_out;

// The 1 16x16 SAD output register  $*B16x16_$  out =  $*B8x16_$  0\_out +  $*B8x16_$  1\_out;

}// ends the main\_data\_path module

#include <stdlib.h> #include <stdio.h> //---------------------------------------------------------------------------------------------------- ----------// // This (on\_chip\_mem) function uses 2 block\_mem\_66x16 module and 2 block\_mem30x16 module  $\ell$  memory functions to create a sinlge memory module (containing both A & B memory partitions) // External Functions located in other Project Files // Memory Partition A void block\_mem\_66x16 ( // inputs int write\_enable, int address, // 7-bits (i.e. 0 to 65 addresses) // input memory array address int array\_66x16 [66][16], // Input Bus int dataIn\_16\_Bytes[16], // Output Bus int dataOut\_16\_Bytes[16] ); // Memory Partion B void block\_mem\_30x16 ( // inputs int write\_enable, int address, // 5-bits (i.e. 0 to 29 addresses) // input memory array address int array\_30x16 [30][16], // Input Bus int dataIn\_16\_Bytes[16], // Output Bus int dataOut\_16\_Bytes[16] ); // ---------------------------------------------------------------------------------- // void on\_chip\_mem (// inputs int write\_enable, int address, // 6-bits (i.e. 0 to 47 search pixel rows) int load\_bottom, int load\_top, int read\_L0\_L1, int read\_L1\_L2, int read\_L2\_L3, int block\_66x16\_mem\_1 [66][16], int block\_66x16\_mem\_2 [66][16], int block\_30x16\_mem\_1 [66][16], int block\_30x16\_mem\_2 [66][16], int \*partition\_A\_Counter, int \*partition\_B\_Counter,

```
 // Input Bus 
                        int dataIn_32_Bytes[32], 
                        // Output Buses 
                        int dataOut_31_Bytes_A[32],// an extra byte in the array is added 
                        int dataOut_31_Bytes_B[32] // for programming convenience 
\mathcal{L} //static int block_66x16_mem_1 [66][16]; 
    //static int block 66x16 mem 2 [66][16];
    //static int block 30x16 mem 1 [66][16];
    \frac{1}{30x16}_mem_2 [66][16];
     //static int partition_A_Counter; 
     //static int partition_B_Counter; 
     int mem_bus_1_A[16]; 
     int mem_bus_2_A[16]; 
     int mem_bus_1_B[16]; 
     int mem_bus_2_B[16]; 
    int index = 0;
// -----------------------------------------------------------------------------------------------// 
// Reading Out Memory Partitions A & B 
     // Logical L0_L1 type of switching for Partition B has to always 
     // Lag Partition A switches by at least 15 cycles 
     // i.e. Partition A switches to the next logical mem set before Partition B has to 
    if (read_L0_L1==1) {
         //printf("\nInitial A Counter: %d\n", *partition_A_Counter); 
        block_mem_66x16 (0, *partition_A_Counter, block_66x16_mem_1, dataIn_32_Bytes, mem_bus_1_A);
         block_mem_66x16 (0, *partition_A_Counter, block_66x16_mem_2, dataIn_32_Bytes, mem_bus_2_A); 
         *partition_A_Counter = *partition_A_Counter + 1; 
         //printf("\nSecond A Counter: %d\n", *partition_A_Counter); 
        for (index=0; index<16; index++){
             dataOut_31_Bytes_A[index]=mem_bus_1_A[index]; 
             dataOut_31_Bytes_A[index+16]=mem_bus_2_A[index];
         } 
     } // ends if read_L0_L1==1 
    if (read_L1_L2==1) {
         block_mem_66x16 (0, (*partition_A_Counter+33), block_66x16_mem_1, dataIn_32_Bytes, 
mem bus 1 A);
        block_mem_66x16 (0, *partition_A_Counter, block_66x16_mem_2, dataIn_32_Bytes, mem_bus_2_A);
        block mem 30x16 (0, *partition B Counter, block 30x16 mem 1, dataIn 32 Bytes, mem bus 1 B);
         block_mem_30x16 (0, *partition_B_Counter, block_30x16_mem_2, dataIn_32_Bytes, mem_bus_2_B); 
        *partition_A_Counter = *partition_A_Counter + 1;
        *partition_B_Counter = *partition_B_Counter + 1;
        for (index=0; index<16; index++){
             dataOut_31_Bytes_A[index]=mem_bus_2_A[index]; 
             dataOut_31_Bytes_A[index+16]=mem_bus_1_A[index];
             dataOut_31_Bytes_B[index]=mem_bus_1_B[index]; 
             dataOut_31_Bytes_B[index+16]=mem_bus_2_B[index];
         }
```

```
 } // ends if read_L1_L2==1 
    if (read_L2_L3==1) {
        //printf("\nThe address: %d\n", address);
         block_mem_66x16 (0, (*partition_A_Counter+33), block_66x16_mem_1, dataIn_32_Bytes, 
mem_bus_1_A;
         block_mem_66x16 (0, (*partition_A_Counter+33), block_66x16_mem_2, dataIn_32_Bytes, 
mem_bus_2_A); 
        for (index=0; index<16; index++){
             dataOut_31_Bytes_A[index]=mem_bus_1_A[index]; 
             dataOut_31_Bytes_A[index+16]=mem_bus_2_A[index];
         } 
         if (address>17){ 
            //printf("\nThe address: %d\n", address);
             block_mem_30x16 (0, (*partition_B_Counter+15), block_30x16_mem_1, dataIn_32_Bytes, 
mem\_bus_1_B); block_mem_30x16 (0, *partition_B_Counter, block_30x16_mem_2, dataIn_32_Bytes, 
mem_bus_2_B); 
              *partition_B_Counter = *partition_B_Counter + 1;
            for (index=0; index<16; index++){
                 dataOut 31 Bytes B[index]=mem bus 2 B[index];
                 dataOut 31 Bytes B[index+16]=mem_bus_1_B[index];
 } 
         } 
         else { 
             block_mem_30x16 (0, (*partition_B_Counter+15), block_30x16_mem_1, dataIn_32_Bytes, 
mem_bus_1_B);
             block_mem_30x16 (0, (*partition_B_Counter+15), block_30x16_mem_2, dataIn_32_Bytes, 
mem_bus_2_B); 
             *partition_B_Counter = *partition_B_Counter + 1;
            for (index=0; index<16; index++){
                dataOut 31 Bytes B[index]=mem_bus_1_B[index];
                 dataOut 31 Bytes B[index+16]=mem_bus_2 B[index];
 } 
         } 
         *partition_A_Counter = *partition_A_Counter + 1; 
    \} // ends if read L2 L3==1
if (*partition_A_Counter==33){ 
    *partition A Counter = 0;
    *partition B Counter = 0;
} 
if (*partition B Counter==15) *partition B Counter = 0;
// -----------------------------------------------------------------------------------------------// 
// -----------------------------------------------------------------------------------------------// 
// The Writing/Loading Process 
     if (write_enable==1){ 
if (address<33){ 
     if (load_bottom==1) { 
        block mem 66x16 (1,address,block 66x16 mem 1,dataIn 32 Bytes,mem bus 1 A);
```

```
 block_mem_66x16 (1,address,block_66x16_mem_2,(dataIn_32_Bytes+16),mem_bus_2_A); 
     } // ends if load_bottom==1 
    if (load top==1) {
         block_mem_66x16 (1,(address+33),block_66x16_mem_1,dataIn_32_Bytes,mem_bus_1_A); 
        //printf("dataIn: %d\n", dataIn_32_Bytes[0]);
          block_mem_66x16 (1,(address+33),block_66x16_mem_2,(dataIn_32_Bytes+16),mem_bus_2_A); 
     } // ends if load_top==1 
} // ends if address<33 
else{ 
    if (load bottom==1) {
         block_mem_30x16 (1,(address-33),// Memory Partition B begins at 
                                             // Reference row 33, thus 33 is deducted 
                                             // to offset the external starting address down to 0 
                          block_30x16_mem_1,dataIn_32_Bytes,mem_bus_1_B); 
         block_mem_30x16 (1,(address-33),block_30x16_mem_2,(dataIn_32_Bytes+16),mem_bus_2_B); 
     } // ends if load_bottom==1 
    if \text{(load\_top==1)} {
          block_mem_30x16 (1,((address-33)+15),block_30x16_mem_1,dataIn_32_Bytes,mem_bus_1_B); 
         block_mem_30x16 (1,((address-33)+15),block_30x16_mem_2,(dataIn_32_Bytes+16),mem_bus_2_B); 
     } // ends if load_top==1 
} // ends else if address>=34 
    \frac{1}{\sqrt{2}} ends if write enable==1
// -----------------------------------------------------------------------------------------------//
```
}// ends function on\_chip\_mem

int  $C = 0$ ;

#include <stdlib.h> #include <stdio.h> FILE \*fp; //---------------------------------------------------------------------------------------------------- ----------// // This function produces an 8-bit Absolute Difference Result // for R and C. It is used only in Row 0 where further CSA // modules are not used int PE\_AD (int clk, int reset, int update\_Cur\_MB, int R, int C, int \*C\_Register){ int Nine\_bit\_sum = 0; int s8 bit  $= 0$ ; int s8\_negated\_8bit\_vector = 0; int ABS\_temp  $= 0$ ; int  $ABS\_final = 0;$ int  $C_Not = 0$ ; if  $(clk==1)$ { if  $(reset==1)$  \*C\_Register = 0; else if (update\_Cur\_MB==1)  $^{\ast}$ C\_Register = C; }// ends clocking C\_Register //fprintf(fp, "\n\nupdate\_Cur\_MB with in PE\_AD %d", update\_Cur\_MB); // This line only negates the last 8 bits of C\_Register // and sets all of the preceding 24 bits to 0  $C_Not = \langle ^*C_Register | 0xFFFFFFO0 \rangle;$ Nine\_bit\_sum =  $R + C$ \_Not; s8\_bit = (Nine\_bit\_sum & 0x00000100)>>8; s8\_negated\_8bit\_vector =  $(s8\_bit == 1)$  ? 0 : 0x000000FF; ABS\_temp = (s8\_negated\_8bit\_vector ^ Nine\_bit\_sum) & 0x000000FF; // the extra AND operation at the end is used to clear // the un-used 9th MSB return ABS  $final = ABS$  temp + s8 bit; }// ends PE\_AD function //-----------------------------------------------------------------------------------------// void test\_PE\_AD(){ int  $R = 0$ ;

int  $C_{\text{legister}} = 0$ ; for (R=0; R<256; R++){ for (C=0; C<256; C++){ if  $(PE\_AD(1,0,1,R,C,\&C\_\text{Register})$  != abs $(R-C)$ ) printf("\nError, Expecting: %d Got: %d\n\n", abs(R-C), PE\_AD(1,0,1,R,C,&C\_Register)); }// ends C loop }// ends R loop }// ends test\_PE\_AD

### 7.2 C Code Files

#include <stdlib.h> #include <stdio.h> //---------------------------------------------------------------------------------------------------- ----------//

// This function produces a 9-bit Absolute Difference Result // for R and C using an internal-representation represented // by a 1-bit MSB carry bit and remaining 8-bit ABS bits. // This module is used to feed the CSA blocks used in the Row Adder Trees // for Rows 1, 2, & 3 void PE\_AD\_CSA (int clk, int reset, int update\_Cur\_MB, int C, int \*C\_Register, int R, int \*Carry, int \*ABS){ int Nine\_bit\_sum = 0; int s8\_negated\_8bit\_vector = 0; int  $C_Not = 0$ ; if  $(clk==1)$ { if  $(reset==1)$  \*C\_Register = 0; else if (update\_Cur\_MB==1)  $*C\_Register = C;$ 

}// ends clock C\_Registered

 // This line only negates the last 8 bits of C\_Register // and sets all of the preceding 24 bits to 0  $C_Not = \sim$ (\* $C_Register \mid 0xFFFFFF00$ );

Nine\_bit\_sum =  $R + C$ \_Not;

\*Carry = (Nine bit sum & 0x00000100)>>8; s8\_negated\_8bit\_vector =  $(*Carry==1) ? 0 : 0x000000FF;$ 

 $*ABS = (s8 \n\rho gated_8bit\_vector \land Nine\_bit_sum) \& 0x000000FF;$  // the extra AND operation at the end is used to clear // the un-used 9th MSB

}// ends PE\_AD\_CSA function

#include <stdlib.h> #include <stdio.h>

//---------------------------------------------------------------------------------------------------- ----------//

FILE \*fp;

// This is the Row\_Adder file. // External Sub-Modules, located in other Project Files

int PE\_AD (int clk, int reset, int update\_Cur\_MB, int R, int C, int \*C\_Register);

// This functions combines the sum of each of the // 4 PE Absolute Differece values in Row 0 of each // 4x4 Block

void Row\_Adder\_0 (int clk, int reset, int enable, int update\_Cur\_MB,

 int R3\_a,int C3\_a,int R2\_a,int C2\_a,int R1\_a,int C1\_a,int R0\_a,int C0\_a, int R3\_b,int C3\_b,int R2\_b,int C2\_b,int R1\_b,int C1\_b,int R0\_b,int C0\_b, int broadcast\_bus\_select, int \*C3\_Reg, int \*C2\_Reg, int \*C1\_Reg, int \*C0\_Reg, int \*PSAD\_0\_Register){

int  $PSAD_0 = 0$ ; int row\_sum\_only  $= 0$ ; int R3,C3,R2,C2,R1,C1,R0,C0;

if (broadcast bus select==0){  $R3 = R3$  a;  $C3 = C3_a;$  $R2 = R2$  a;  $C2 = C2_a;$  $R1 = R1_a;$  $C1 = C1_a;$  $R0 = R0_a;$  $CO = CO_a$ ; }//ends if else{  $R3 = R3_b$ ;  $C3 = C3$  b;  $R2 = R2_b;$  $C2 = C2_b;$  $R1 = R1_b;$  $C1 = C1_b;$  $R0 = R0$ \_b;  $CO = CO_b$ ; }//ends else

 $PSAD_0 = PE_AD(clk, reset, update_Cur_MB,R3,C3,C3_Reg) +$ 

 PE\_AD(clk,reset,update\_Cur\_MB,R2,C2,C2\_Reg) + PE\_AD(clk,reset,update\_Cur\_MB,R1,C1,C1\_Reg) + PE\_AD(clk,reset,update\_Cur\_MB,R0,C0,C0\_Reg);

if  $(clk==1)$ {

if  $(reset==1) *PSAD_0_Register = 0;$  else if (enable==1) \*PSAD\_0\_Register = PSAD\_0; }// ends clocking PSAD\_0\_Register

//for testing purposes only

 //printf("PSAD\_0 in Row\_Adder\_0: %d\n\n", PSAD\_0); row\_sum\_only =  $abs(R3.*C3\_Reg) + abs(R2.*C2\_Reg) + abs(R1.*C1\_Reg) + abs(R0.*C0\_Reg);$ //fprintf(fp, "\nThe row sum only is: %d", row\_sum\_only);

} //ends Row\_0

#include <stdlib.h> #include <stdio.h> //---------------------------------------------------------------------------------------------------- ----------// FILE \*fp; // This is the Row\_Adder\_CSA\_Tree file // External Sub-Modules, located in other Project Files void PE\_AD\_CSA (int clk, int reset, int update\_Cur\_MB, int C, int \*C\_Register, int R, int \*Carry, int \*ABS); void CSA\_8bit\_block (int x, int y, int z, int \*Carry, int \*Sum); void CSA\_9bit\_block (int x, int y, int z, int \*Carry, int \*Sum); //-------------------------------------------------------------------------------------------// // This function acts as the Row Adder Module // for the last three rows, namely Row 1, 2, and 3 // in the 4x4 Block void Row\_Adder\_CSA\_tree (int clk, int reset, int enable, int update\_Cur\_MB, int R3\_a,int C3\_a,int R2\_a,int C2\_a,int R1\_a,int C1\_a,int R0\_a,int C0\_a, int R3\_b,int C3\_b,int R2\_b,int C2\_b,int R1\_b,int C1\_b,int R0\_b,int C0\_b, int broadcast\_bus\_select, int PSAD\_In, int \*C3\_Reg, int \*C2\_Reg, int \*C1\_Reg, int \*C0\_Reg, int \*PSAD\_Out\_Register){ int  $PSAD_$  Out = 0; int ABS3, ABS2, ABS1, ABS0; int Carry\_3, Carry\_2, Carry\_1, Carry\_0; //outputs of the 3 CSA blocks int CSA\_1\_Carry, CSA\_1\_Sum; int CSA\_2\_Carry, CSA\_2\_Sum; int CSA\_3\_Carry, CSA\_3\_Sum; int CSA\_3\_x, CSA\_3\_y, CSA\_3\_z;//inputs to the 3rd CSA Block int PSAD\_In\_8th\_bit = PSAD\_In & 0x00000100; int PSAD\_In\_Least\_9bits\_truncated = PSAD\_In & 0xFFFFFE00; int row\_sum\_only;// used only for testing int R3,C3,R2,C2,R1,C1,R0,C0;

```
 if (broadcast_bus_select==0){ 
    R3 = R3_a;C3 = C3 a;
    R2 = R2 a;
    C2 = C2_a;R1 = R1 a;
    C1 = C1_a;R0 = R0_a;
    CO = CO a;
 }//ends if 
 else{ 
    R3 = R3_b;
    C3 = C3 b;
    R2 = R2_b;
    C2 = C2 b;
    R1 = R1 b;
    C1 = C1 b;
    R0 = R0 b;
    CO = CO_b;
 }//ends else
```
PE\_AD\_CSA (clk,reset,update\_Cur\_MB, C3,C3\_Reg, R3, &Carry\_3, &ABS0); PE\_AD\_CSA (clk,reset,update\_Cur\_MB, C2,C2\_Reg, R2, &Carry\_2, &ABS1); PE\_AD\_CSA (clk,reset,update\_Cur\_MB, C1,C1\_Reg, R1, &Carry\_1, &ABS2); PE\_AD\_CSA (clk,reset,update\_Cur\_MB, C0,C0\_Reg, R0, &Carry\_0, &ABS3);

#### /\*

printf("%d %d ABS: %d Carry: %d\n\n",  $*C3$  Reg, R3, ABS3, Carry 3); printf("%d %d ABS: %d Carry: %d\n\n", \*C2\_Reg, R2, ABS2, Carry\_2); printf("%d %d ABS: %d Carry: %d\n\n", \*C1\_Reg, R1, ABS1, Carry\_1); printf("%d %d ABS: %d Carry: %d\n\n", \*C0\_Reg, R0, ABS0, Carry\_0); \*/

#### //CSA Block 1

 CSA\_8bit\_block(ABS3, ABS2, ABS1, &CSA\_1\_Carry, &CSA\_1\_Sum);  $\frac{\prime\prime}{n\ncSA 1 Carry: %d CSA 1 Sum: %d\n\ln\ncSA 1 Carry, CSA 1 Sum);}$ 

//CSA Block 2

 CSA\_8bit\_block(CSA\_1\_Sum, ABS0, PSAD\_In, &CSA\_2\_Carry, &CSA\_2\_Sum); //printf("\n\nCSA 2 Carry: %d CSA 2 Sum: %d\n\n", CSA\_2\_Carry, CSA\_2\_Sum);

CSA  $3x = (CSA \ 1 \ Carry \ll 1) | Carry 3;$ CSA  $3 \text{ y} = (CSA \space 2 \text{ Carry} << 1) | Carry \space 2;$  $CSA_3_z = PSAD_1n_8th_2bit$  |  $CSA_2_Sum$ ;

//CSA Block 3

 CSA\_9bit\_block(CSA\_3\_x,CSA\_3\_y,CSA\_3\_z, &CSA\_3\_Carry, &CSA\_3\_Sum); //printf("\n\nCSA 3 Carry: %d CSA 3 Sum: %d\n\n", CSA\_3\_Carry, CSA\_3\_Sum);

 $PSAD_Out = ((CSA_3_Carry<<1) | Carry_1)$  + (PSAD\_In\_Least\_9bits\_truncated | CSA\_3\_Sum)  $+$  Carry 0; //printf("\n\nCarry\_1: %d Carry\_0: %d\n\n", PSAD\_In\_Least\_9bits\_truncated, Carry\_0);

```
if (clk==1){
        if (reset==1) *PSAD_Out_Register = 0;
         else if (enable==1) *PSAD_Out_Register = PSAD_Out; 
     }// ends clocking PSAD_0_Register 
     //for testing purposes only 
    row_sum_only = abs(R3-*C3\_Reg) + abs(R2-*C2\_Reg) + abs(R1-*C1\_Reg) + abs(R0.*CO\_Reg);
     //fprintf(fp, "\nThe row sum only is: %d", row_sum_only); 
     /* 
   if (PSAD In==425){
        printf("\n\nWhen PSAD_In is 425: %d + %d = %d but PSAD_Out is: %d\n\n", row_sum_only,
                                                                PSAD_In, 
                                                                (row_sum_only + PSAD_In), 
                                                                PSAD_Out); 
         printf("\n\n%d %d %d\n\n", *C3_Reg, R3, ABS3); 
         printf("%d %d %d\n\n", *C2_Reg, R2, ABS2); 
        printf("%d %d %d\n\n", *C1_Reg, R1, ABS1);
         printf("%d %d %d\n\n", *C0_Reg, R0, ABS0); 
     }//ends if 
     */ 
} //ends Row_Adder_CSA_tree 
//-----------------------------------------------------------------------------------------// 
void test_Row_Adder_CSA_tree(){ 
     int R3_a,C3_a,R2_a,C2_a,R1_a,C1_a,R0_a,C0_a; 
     int R3_b,C3_b,R2_b,C2_b,R1_b,C1_b,R0_b,C0_b; 
    int broadcast_bus_select = 0;
     int PSAD_In, PSAD_Out; 
    int Expected = 0;
     int C3_Reg; 
     int C2_Reg; 
     int C1_Reg; 
     int C0_Reg; 
    const int PSAD_IN_MAX = 4095;
/* 
    for (PSAD_In=0; PSAD_In<=PSAD_IN_MAX; PSAD_In++){
        printf("\nPSAD_In: %d\n\n", PSAD_In);
     for (R3=0; R3<256; R3++){ 
        printf("\nR3: %d\n\n", R3);
    for (C3=0; C3<256; C3++)printf("nC3: %d\ln\ln", C3);
    for (R2=0; R2<256; R2++){
     for (C2=0; C2<256; C2++){ 
     for (R1=0; R1<256; R1++){ 
    for (C1=0; C1<256; C1++)for (R0=0; R0<256; R0++){
```

```
227
```

```
 for (C0=0; C0<256; C0++){ 
*/ 
     PSAD_In=425; 
    C3_a = 149;R3_a = 23;C2_a = 122;R2_a = 92;C1_a = 89;R1_a = 37;CO_a = 228;R0_a = 42;C3_b = 149;R3_b = 23;C2_b = 122;R2_b = 92;C1_b = 89;R1_b = 37;CO_b = 228;R0_b = 42;/* 
     R3=149; 
    C3 = 23; R2=122; 
     C2=92; 
     R1=89; 
     C1=37; 
     R0=228; 
    C0=42;*/ 
    // 1,0,1,1 corresponds to clk=1, reset=0, enable = 1, and update_Cur_MB = 1
     Row_Adder_CSA_tree(1,0,1,1, 
                        C3_a,R3_a,C2_a,R2_a,C1_a,R1_a,C0_a,R0_a, 
                        C3_b,R3_b,C2_b,R2_b,C1_b,R1_b,C0_b,R0_b, 
                        broadcast_bus_select, 
                        PSAD_In, 
                        &C3_Reg, 
                        &C2_Reg, 
                        &C1_Reg, 
                        &C0_Reg, 
                        &PSAD_Out); 
    Expected = abs(R3_a - C3_a) + abs(R2_a - C2_a) + abs(R1_a - C1_a) + abs(R0_a - C0_a) + PSAD_1;
    if (PSAD_Out != Expected) printf("\nError, Expecting: %d Got: %d\n\n", Expected, PSAD_Out); 
        //exit(1); } 
/* 
     }// ends C0 loop 
     }// ends R0 loop
```
 }// ends C1 loop }// ends R1 loop }// ends C2 loop }// ends R2 loop }// ends C3 loop }// ends R3 loop }// ends PSAD\_In loop \*/ }// ends test\_Row\_Adder\_CSA\_tree

#include <stdlib.h> #include <stdio.h> //---------------------------------------------------------------------------------------------------- ----------// FILE \*mem\_A\_file; FILE \*mem\_B\_file; FILE \*ref\_pixels; FILE \*ref\_pixels\_2; // This is the dual buffers' test file. // External Functions located in other Project Files //--------------------------------------------------------------------------------------------// void dual\_buffer (// inputs int initialize, int address, // 6-bits (i.e. 0 to 47 search pixel rows) int read\_Buffer\_1, int read\_Buffer\_2, // Input Bus int dataIn\_32\_Bytes[32], // Output Buses int dataOut\_31\_Bytes\_A[32],// an extra byte in the array is added int dataOut\_31\_Bytes\_B[32] // for programming convenience ); int random\_int\_between\_0\_and\_255(); //--------------------------------------------------------------------------------------------// void test\_dual\_buff(){ // Input Wires & Buses int initialize, address, // 6-bits (i.e. 0 to 47 search pixel rows) read\_Buffer\_1, read\_Buffer\_2; // Input Bus int input\_BUS\_32bytes[32]; // Ouput Buses int output\_BUS\_31bytes\_A[32]; // an extra byte in the array is added int output\_BUS\_31bytes\_B[32]; // for programming convenience int Test\_Case  $= 0$ ; if  $((mem_A_file = fopen("Bus_A.txt", "w")) == NULL){}$ fprintf(mem\_A\_file, " $\ln \ln$  Can not open the output file.  $\ln \ln$ ");  $exit(1);$ }

## 7.2 C Code Files

```
if ((\text{mem\_B\_file = fopen("Bus\_B.txt", "w")) == NULL})fprintf(mem_B_file, "\n\n Can not open the output file. \ln\ln");
             exit(1);} 
if ((ref\_pixels = fopen("ref\_pixels.txt", "w")) == NULL)printf("\n\n Can not open the ref_pixels output file. \n\n");
             exit(1);} 
if ((ref\_pixels_2 = fopen("ref\_pixels_buf2.txt", "w")) = = NULL)printf("\n\n Can not open the ref pixels buf2 output file. \ln\ln");
             exit(1);} 
//----------------------------------------------------------------------------------------------------// 
for (Test\_Case = 0; Test\_Case < 1; Test\_Case++)int clock_Cycle = 0; int reference_Data[48][64]; 
     int reference_Data_2[48][64]; 
    int i, j, k = 0;
     int value, value_A, value_B; 
    address = 0;
     fprintf(ref_pixels, "\n"); 
    for (i=0; i<48; i++){
         for (j=0; j<64; j++){
             reference_Data[i][j] = (i*100)+j;value = reference_Data[i][j];
              if (value<10) fprintf(ref_pixels, " %d ", value); 
              else if (value<100) fprintf(ref_pixels, " %d ", value); 
              else if (value<1000) fprintf(ref_pixels, " %d ", value); 
              else fprintf(ref_pixels, "%d ", value); 
 } 
          fprintf(ref_pixels, "\n"); 
      } 
      fprintf(ref_pixels_2, "\n"); 
    for (i=0; i<48; i++){
         for (j=0; j<64; j++){
             reference_Data_2[i][j] = k;
             k++;
             value = reference_Data_2[i][j];
              if (value<10) fprintf(ref_pixels_2, " %d ", value); 
              else if (value<100) fprintf(ref_pixels_2, " %d ", value); 
              else if (value<1000) fprintf(ref_pixels_2, " %d ", value); 
              else fprintf(ref_pixels_2, "%d ", value); 
 } 
          fprintf(ref_pixels_2, "\n"); 
     } 
//----------------------------------------------------------------------------------//
```

```
for (clock_Cycle = 0; clock_Cycle<324; clock_Cycle++)\frac{7}{10} = 48 + 48 + (3*33) + 15
                                                          /// 324 = 48 + 48 + 2(3*33 + 15)
       if (clock_Cycle<96) initialize = 1;
       else initialize = 0;
        if (clock_Cycle<48){ 
           for (i=0; i<32; i++){
                 input_BUS_32bytes[i] = reference_Data[address][i]; 
 } 
 } 
        if ((clock_Cycle>47) && (clock_Cycle<96)){ 
            for (i=0; i<32; i++){
                 input_BUS_32bytes[i] = reference_Data[address][i+32]; 
 } 
 } 
        if ((clock_Cycle>95) && (clock_Cycle<144)){ 
            //printf("\n %d \n", address); 
           for (i=0; i<32; i++){
                 input_BUS_32bytes[i] = reference_Data_2[address][i]; 
                 //printf(" %d ", input_BUS_32bytes[i]); 
 } 
 } 
        if ((clock_Cycle>143) && (clock_Cycle<192)){ 
            for (i=0; i<32; i++){
                 input_BUS_32bytes[i] = reference_Data_2[address][i+32]; 
 } 
        } 
        if (clock_Cycle>95){ 
           read_Buffer_1 = 1;
           read_Buffer_2 = 0;
        } 
       if (clock_Cycle==210) address = 0;
        if (clock_Cycle>209){ 
           read_Buffer_1 = 0;
           read_Buffer_2 = 1;
        }
```
// Instantiation of the Device Unter Test (DUT) i.e. the dual buffer

 dual\_buffer (// inputs initialize, address, // 6-bits (i.e. 0 to 47 search pixel rows) read\_Buffer\_1, read\_Buffer\_2, // Input Bus input\_BUS\_32bytes, // Output Buses output\_BUS\_31bytes\_A,// an extra byte in the array is added output\_BUS\_31bytes\_B // for programming convenience

//----------------------------------------------------------------------------------------------------//

```
 ); 
//--------------------------------------------------------------------------------------------------//
     if (clock_Cycle>95){ 
     fprintf(mem_A_file, "\n"); 
     fprintf(mem_B_file, "\n"); 
     if (clock_Cycle<100){ 
          fprintf(mem_A_file, " %d ", clock_Cycle); 
          fprintf(mem_B_file, " %d ", clock_Cycle); 
     } 
     else{ 
          fprintf(mem_A_file, "%d ", clock_Cycle); 
          fprintf(mem_B_file, "%d ", clock_Cycle); 
     } 
    for (i=0; i<31; i++){
         value_A = output_BUS_31bytes_A[i];value<sup>_B</sup> = output<sup>_BUS<sup>_31bytes_B[i];</sup></sup>
             if (value_A<10) fprintf(mem_A_file, " %d ", value_A);
              else if (value_A<100) fprintf(mem_A_file, " %d ", value_A); 
              else if (value_A<1000) fprintf(mem_A_file, " %d ", value_A); 
              else fprintf(mem_A_file, "%d ", value_A);
              if (value_B<10) fprintf(mem_B_file, " %d ", value_B); 
              else if (value_B<100) fprintf(mem_B_file, " %d ", value_B); 
              else if (value_B<1000) fprintf(mem_B_file, " %d ", value_B); 
              else fprintf(mem_B_file, "%d ", value_B);
     } 
     if (clock_Cycle<209){ 
     if ((clock_Cycle%33)==29){ 
         fprintf(mem A file, "\n\ln");
          fprintf(mem_B_file, "\n\n"); 
     } 
     }// ends if clock <209 
     if (clock_Cycle==209){ 
          fprintf(mem_A_file, "\n\n"); 
          fprintf(mem_B_file, "\n\n"); 
 } 
     if (clock_Cycle>209){ 
     if ((clock_Cycle%33)==11){ 
          fprintf(mem_A_file, "\n\n"); 
         fprintf(mem_B_file, "\ln");
 } 
     }// ends if clock >209 
     }// ends if clock_Cycle>95 
          address++; 
         if (address==48) address = 0;
     }// ends the clock_Cyle for loop
```
# 7.2 C Code Files

}// ends the Test Case for loop

}// ends the main void test\_mem() function

### 7.2 C Code Files

#include <stdlib.h> #include <stdio.h> //----------------------------------------------------------------------------------------------------

----------//

FILE \*fp;

FILE \*B4x4\_top; FILE \*B4x8\_top; FILE \*B8x4\_top; FILE \*B8x8\_top; FILE \*B16x8\_top;

// This is the main data path test file // External Functions located in other Project Files

char\* int2Bin\_13bits(int a); //used to convert the 16 13-bit B4x4 SAD outputs

char\* int2Bin\_14bits(int a); //used to convert the 16 14-bit 4x8 & 8x4 SAD outputs

char\* int2Bin\_15bits(int a); //used to convert the 4 15-bit 8x8 SAD outputs

char\* int2Bin\_16bits(int a); //used to convert the 4 16-bit 8x16 & 16x8 SAD outputs

void main\_data\_path (

 // Input Wires & Buses int clk, int reset, int enable, int update\_Cur\_MB,

 int broadcast\_column\_1\_a, int broadcast\_column\_2\_a, int broadcast\_column\_3\_a, int broadcast\_column\_4\_a, int broadcast\_column\_5\_a, int broadcast\_column\_6\_a, int broadcast\_column\_7\_a, int broadcast\_column\_8\_a, int broadcast\_column\_9\_a, int broadcast\_column\_10\_a, int broadcast\_column\_11\_a, int broadcast\_column\_12\_a, int broadcast\_column\_13\_a, int broadcast\_column\_14\_a, int broadcast\_column\_15\_a, int broadcast\_column\_16\_a, int broadcast\_column\_1\_b, int broadcast\_column\_2\_b, int broadcast\_column\_3\_b, int broadcast\_column\_4\_b, int broadcast\_column\_5\_b, int broadcast\_column\_6\_b, int broadcast\_column\_7\_b, int broadcast\_column\_8\_b, int broadcast\_column\_9\_b,

 int broadcast\_column\_10\_b, int broadcast\_column\_11\_b, int broadcast\_column\_12\_b, int broadcast\_column\_13\_b, int broadcast\_column\_14\_b, int broadcast\_column\_15\_b, int broadcast\_column\_16\_b,

int broadcast\_bus\_select,

// Ouput Registers

 // The 16 4x4 SAD output registers, labeled by row/column int \*B4x4\_00\_out, int \*B4x4\_01\_out, int \*B4x4\_02\_out, int \*B4x4\_03\_out, int \*B4x4\_10\_out, int \*B4x4\_11\_out, int \*B4x4\_12\_out, int \*B4x4\_13\_out, int \*B4x4\_20\_out, int \*B4x4\_21\_out, int \*B4x4\_22\_out, int \*B4x4\_23\_out, int \*B4x4\_30\_out, int \*B4x4\_31\_out, int \*B4x4\_32\_out, int \*B4x4\_33\_out,

 // The 8 4x8 SAD output registers, labeled by row/column int \*B4x8\_00\_out, int \*B4x8\_01\_out, int \*B4x8\_02\_out, int \*B4x8\_03\_out, int \*B4x8\_10\_out, int \*B4x8\_11\_out, int \*B4x8\_12\_out, int \*B4x8\_13\_out,

 // The 8 8x4 SAD output registers, labeled by row/column int \*B8x4\_00\_out, int \*B8x4\_01\_out, int \*B8x4\_10\_out, int \*B8x4\_11\_out, int \*B8x4\_20\_out, int \*B8x4\_21\_out, int \*B8x4\_30\_out, int \*B8x4\_31\_out,

 // The 4 8x8 SAD output registers, labeled by row/column int \*B8x8\_00\_out, int \*B8x8\_01\_out, int \*B8x8\_10\_out, int \*B8x8\_11\_out,

 // The 2 8x16 SAD output registers, labeled by column int \*B8x16\_0\_out, int \*B8x16\_1\_out,

 // The 2 16x8 SAD output registers, labeled by row int \*B16x8\_0\_out, int \*B16x8\_1\_out,

 // The 1 16x16 SAD output register int \*B16x16\_out

 $\hspace{1.6cm}$ );

//--------------------------------------------------------------------------------------------//

int random\_int\_between\_0\_and\_255();

//--------------------------------------------------------------------------------------------//

void test\_main\_data\_path\_top(){

// Input Wires & Buses

int clk, reset, enable, update\_Cur\_MB;

int broadcast\_column\_1\_a; int broadcast\_column\_2\_a; int broadcast\_column\_3\_a; int broadcast\_column\_4\_a; int broadcast\_column\_5\_a; int broadcast\_column\_6\_a; int broadcast\_column\_7\_a; int broadcast\_column\_8\_a; int broadcast\_column\_9\_a; int broadcast\_column\_10\_a; int broadcast\_column\_11\_a; int broadcast\_column\_12\_a; int broadcast\_column\_13\_a; int broadcast\_column\_14\_a; int broadcast\_column\_15\_a; int broadcast\_column\_16\_a; int broadcast\_column\_1\_b = 0; int broadcast column  $2$  b = 0; int broadcast column  $3$  b = 0; int broadcast\_column\_4\_b = 0; int broadcast\_column\_5\_b = 0; int broadcast column 6  $b = 0$ ; int broadcast\_column\_7\_b = 0; int broadcast\_column\_8\_b = 0; int broadcast column 9  $b = 0$ ; int broadcast\_column\_ $10_b = 0$ ; int broadcast\_column\_ $11_b = 0$ ; int broadcast\_column\_ $12$ \_b = 0; int broadcast\_column\_ $13$ \_b = 0; int broadcast column  $14$  b = 0; int broadcast column  $15$  b = 0;

int broadcast\_bus\_select;

int broadcast\_column\_ $16_b = 0$ ;

// Ouput Registers

// The 16 4x4 SAD output registers; labeled by row/column int B4x4\_00\_out; int B4x4\_01\_out; int B4x4\_02\_out; int B4x4\_03\_out; int B4x4\_10\_out; int B4x4\_11\_out; int B4x4\_12\_out; int B4x4\_13\_out; int B4x4\_20\_out; int B4x4\_21\_out; int B4x4\_22\_out; int B4x4\_23\_out; int B4x4\_30\_out; int B4x4\_31\_out; int B4x4\_32\_out; int B4x4\_33\_out;

// The 8 4x8 SAD output registers; labeled by row/column int B4x8\_00\_out; int B4x8\_01\_out; int B4x8\_02\_out; int B4x8\_03\_out; int B4x8\_10\_out; int B4x8\_11\_out; int B4x8\_12\_out; int B4x8\_13\_out;

// The 8 8x4 SAD output registers; labeled by row/column int B8x4\_00\_out; int B8x4\_01\_out; int B8x4\_10\_out; int B8x4\_11\_out; int B8x4\_20\_out; int B8x4\_21\_out;

int B8x4\_30\_out; int B8x4\_31\_out;

// The 4 8x8 SAD output registers; labeled by row/column int B8x8\_00\_out; int B8x8\_01\_out; int B8x8\_10\_out; int B8x8\_11\_out;

// The 2 8x16 SAD output registers; labeled by column int B8x16\_0\_out; int B8x16\_1\_out;

// The 2 16x8 SAD output registers; labeled by row int B16x8\_0\_out; int B16x8\_1\_out;

// The 1 16x16 SAD output register int B16x16\_out;

// External Registers used for Equivalency Checking.... // Only Registers contained within the upper 8x8 area // of the whole 16x16 datapath are included here // since this test file (i.e. test\_main\_data\_path\_TOP) // is exclusively only for the upper 19 MVs out of the // total available 41 MVs.

// The Upper 8 of the 16 4x4 SAD registers; labeled by row/column int Ex\_B4x4\_00; int Ex\_B4x4\_01; int Ex\_B4x4\_02; int Ex\_B4x4\_03; int Ex\_B4x4\_10; int Ex\_B4x4\_11; int Ex\_B4x4\_12; int Ex\_B4x4\_13;

// The Upper 4 of the 8 4x8 SAD registers; labeled by row/column int Ex\_B4x8\_00; int Ex\_B4x8\_01; int Ex\_B4x8\_02; int Ex\_B4x8\_03;

// The Upper 4 of the 8 8x4 SAD registers; labeled by row/column int Ex\_B8x4\_00; int Ex\_B8x4\_01; int Ex\_B8x4\_10; int Ex\_B8x4\_11;

// The Upper 2 of the 4 8x8 SAD registers; labeled by row/column int Ex\_B8x8\_00; int Ex\_B8x8\_01;

// The Upper 1 of the 2 16x8 SAD registers; labeled by row int Ex\_B16x8\_0;

int Test\_Case  $= 0$ ;

```
if ((fp = fopen("output.txt", "w")) == NULL)fprintf(fp, "\ln Can not open the output file. \ln \ln");
             exit(1);
```
}

// files created to record the ouput SAD values for each varying Block // inorder to do formal equivalency cheching against the Verilog RTL model if  $((B4x4_ttop = fopen("B4x4_ttop.txt", "w")) = NULL)$ printf("\n\n Can not open the B4x4\_top output file.  $\ln\ln$ ");  $exit(1);$ }

```
if ((B4x8_ttop = fopen("B4x8_ttop.txt", "w")) = = NULL)printf("\n\n Can not open the B4x8 top output file. \ln\ln");
```

```
exit(1);} 
if ((B8x4_top = fopen("B8x4_top.txt", "w")) = NULL)printf("\n\n Can not open the B8x4_top output file. \ln\ln");
             exit(1);} 
if ((B8x8_top = fopen("B8x8_top.txt", "w"))==NULL){
             printf("\n\n Can not open the B8x8_top output file. \ln\ln");
             exit(1);} 
if ((B16x8_ttop = fopen("B16x8_topt.txt", "w")) = = NULL)printf("\n\n Can not open the B16x8_top output file. \n\n");
             exit(1);} 
//----------------------------------------------------------------------------------------------------// 
for (Test_Case = 0; Test_Case<1000; Test_Case++){ 
    int clock_Cycle = 0;
     int reference_Cycle = clock_Cycle - 16; 
    int broadcast index = 32;
     int current_MB[16][16]; 
     int reference_Data[48][48]; 
    int cur_x, cur_y = 0;
    int ref_x, ref_y = 0;
    int ref_Block_x = 0;
    int ref_Block_y = 0;
    int i, j = 0;
    int broadcast a row = 0;
     int broadcast_a_column = 0; 
    int broadcast_b_row = 33;
    int broadcast b column = 0;
    clk = 1;reset = 0;
    enable = 1;
     update_Cur_MB = 16; 
    broadcast_bus_select = 0;for (i=0; i<16; i++){
         //fprintf(fp, \lceil \ln \rceil);
         for (j=0; j<16; j++){
             current\_MB[i][j] = random\_int\_between_0_and_255();//if (current_MB[i][j]<10) fprintf(fp, " %d ", current_MB[i][j]);
              //else if (current_MB[i][j]<100) fprintf(fp, " %d ", current_MB[i][j]); 
              //else fprintf(fp, "%d ", current_MB[i][j]); 
          } 
     }
```

```
for (i=0; i<48; i++)//fprintf(fp, "\n|");
        for (j=0; j<48; j++){
            reference_Data[i][j] = random_int_between_0_and_255();
             //if (current_MB[i][j]<10) fprintf(fp, " %d ", current_MB[i][j]); 
            //else if (current_MB[i][j]<100) fprintf(fp, " %d ", current_MB[i][j]);
             //else fprintf(fp, "%d ", current_MB[i][j]); 
         } 
     } 
//----------------------------------------------------------------------------------// 
    for (clock_Cycle = 0; clock_Cycle<(16+15+1089); clock_Cycle++){
     if (clock_Cycle<16) update_Cur_MB = clock_Cycle; 
     else { 
        update_Cur_MB = 16;
         reference_Cycle = clock_Cycle - 16; 
     } 
    if (reference Cycle==broadcast index+16)\{broadcast bus select = 0;
        broadcast index += 33;
     } 
     if (clock_Cycle<16) { 
        broadcast column 1 a = current MB[clock Cycle][0];
         broadcast_column_2_a = current_MB[clock_Cycle][1]; 
        broadcast\_column_3_a = current\_MB[clock\_Cycle][2];broadcast\_column_4_a = current_MB[clock_Cycle][3];broadcast_column_5_a = current_MB[clock_Cycle][4];
        broadcast column 6 a = current MB[clock Cycle][5];
        broadcast\_column_7_a = current\_MB[clock\_Cycle][6];broadcast_column_8_a = current_MB[clock_Cycle][7];
        broadcast column 9 a = current MB[clock Cycle][8];
         broadcast_column_10_a = current_MB[clock_Cycle][9]; 
         broadcast_column_11_a = current_MB[clock_Cycle][10]; 
        broadcast column 12 a = current MB[clock Cycle][11];
         broadcast_column_13_a = current_MB[clock_Cycle][12]; 
        broadcast_column_14_a = current_MB[clock_Cycle][13];
        broadcast column 15 a = current MB[clock Cycle][14];
        broadcast column 16 a = current MB[clock Cycle][15];
     }//ends if clock_Cycle<16 
     else { 
         broadcast_column_1_a = reference_Data[broadcast_a_row][broadcast_a_column+0]; 
        broadcast_column_2_a = reference_Data[broadcast_a_row][broadcast_a_column+1];
        broadcast column 3 a = reference Data[broadcast a row][broadcast a column+2];
         broadcast_column_4_a = reference_Data[broadcast_a_row][broadcast_a_column+3]; 
         broadcast_column_5_a = reference_Data[broadcast_a_row][broadcast_a_column+4]; 
        broadcast column 6 a = reference Data[broadcast a row][broadcast a column+5];
         broadcast_column_7_a = reference_Data[broadcast_a_row][broadcast_a_column+6]; 
         broadcast_column_8_a = reference_Data[broadcast_a_row][broadcast_a_column+7]; 
        broadcast column 9 a = reference Data[broadcast a row][broadcast a column+8];
```
}

```
broadcast column 10 a = reference Data[broadcast a row][broadcast a column+9];
 broadcast_column_11_a = reference_Data[broadcast_a_row][broadcast_a_column+10]; 
broadcast column 12 a = reference Data[broadcast a row][broadcast a column+11];
 broadcast_column_13_a = reference_Data[broadcast_a_row][broadcast_a_column+12]; 
 broadcast_column_14_a = reference_Data[broadcast_a_row][broadcast_a_column+13]; 
broadcast column 15 a = reference Data[broadcast a row][broadcast a column+14];
 broadcast_column_16_a = reference_Data[broadcast_a_row][broadcast_a_column+15];
```

```
 broadcast_a_row++; 
       if (broadcast a row==33){
           broadcast a row = 0;
            broadcast_a_column++; 
 }
```
if (reference\_Cycle>broadcast\_index) {

broadcast\_bus\_select = reference\_Cycle-broadcast\_index;

```
broadcast column 1 b = reference Data[broadcast b row][broadcast b column+0];
       broadcast column 2 b = reference Data[broadcast b row][broadcast b column+1];
       broadcast column 3 b = reference Data[broadcast b row][broadcast b column+2];
       broadcast column 4 b = reference Data[broadcast b row][broadcast b column+3];
       broadcast column 5 b = reference Data[broadcast b row][broadcast b column+4];
        broadcast_column_6_b = reference_Data[broadcast_b_row][broadcast_b_column+5]; 
       broadcast column 7 b = reference Data[broadcast b row][broadcast b column+6];
       broadcast column 8 b = reference Data[broadcast b row][broadcast b column+7];
        broadcast_column_9_b = reference_Data[broadcast_b_row][broadcast_b_column+8]; 
        broadcast_column_10_b = reference_Data[broadcast_b_row][broadcast_b_column+9]; 
       broadcast column 11 b = reference Data[broadcast b row][broadcast b column+10];
        broadcast_column_12_b = reference_Data[broadcast_b_row][broadcast_b_column+11]; 
       broadcast column 13 b = reference Data[broadcast b row][broadcast b column+12];
       broadcast column 14 b = reference Data[broadcast b row][broadcast b column+13];
       broadcast_column_15_b = reference_Data[broadcast_b_row][broadcast_b_column+14];
       broadcast column 16 b = reference Data[broadcast b row][broadcast b column+15];
        broadcast_b_row++; 
       if (broadcast b row==48){
            broadcast_b_row = 33; 
            broadcast_b_column++; 
 } 
    }//ends if reference_Cycle>broadcast_index 
    else { 
       broadcast column 1 b = 0;
       broadcast_column_2_b = 0;
       broadcast_column_3_b = 0;
       broadcast column 4 b = 0;
       broadcast_column_5_b = 0;
       broadcast_column_6_b = 0;
       broadcast column 7 b = 0;
       broadcast_column_8_b = 0;
       broadcast_column_9_b = 0;
       broadcast column 10 b = 0;
```
```
broadcast_column_11_b = 0;
broadcast_column_12_b = 0;
broadcast column 13 b = 0;
broadcast_column_14_b = 0;
broadcast_column_15_b = 0;
broadcast_column_16_b = 0;
```
}

```
//----------------------------------------------------------------------------------------------------//
```
// Instantiation

main\_data\_path (

 // Input Wires & Buses clk, reset, enable, update\_Cur\_MB,

 broadcast\_column\_1\_a, broadcast\_column\_2\_a, broadcast\_column\_3\_a, broadcast\_column\_4\_a, broadcast\_column\_5\_a, broadcast\_column\_6\_a, broadcast\_column\_7\_a, broadcast\_column\_8\_a, broadcast\_column\_9\_a, broadcast\_column\_10\_a, broadcast\_column\_11\_a, broadcast\_column\_12\_a, broadcast\_column\_13\_a, broadcast\_column\_14\_a, broadcast\_column\_15\_a, broadcast\_column\_16\_a, broadcast\_column\_1\_b, broadcast\_column\_2\_b, broadcast\_column\_3\_b, broadcast\_column\_4\_b, broadcast\_column\_5\_b, broadcast\_column\_6\_b, broadcast\_column\_7\_b, broadcast\_column\_8\_b, broadcast\_column\_9\_b, broadcast\_column\_10\_b, broadcast\_column\_11\_b, broadcast\_column\_12\_b, broadcast\_column\_13\_b, broadcast\_column\_14\_b, broadcast\_column\_15\_b, broadcast\_column\_16\_b,

broadcast\_bus\_select,

// Ouput Registers

// The 16 4x4 SAD output registers, labeled by row/column

 &B4x4\_00\_out, &B4x4\_01\_out, &B4x4\_02\_out, &B4x4\_03\_out, &B4x4\_10\_out, &B4x4\_11\_out, &B4x4\_12\_out, &B4x4\_13\_out, &B4x4\_20\_out, &B4x4\_21\_out, &B4x4\_22\_out, &B4x4\_23\_out, &B4x4\_30\_out, &B4x4\_31\_out, &B4x4\_32\_out, &B4x4\_33\_out, // The 8 4x8 SAD output registers, labeled by row/column &B4x8\_00\_out, &B4x8\_01\_out, &B4x8\_02\_out, &B4x8\_03\_out, &B4x8\_10\_out, &B4x8\_11\_out, &B4x8\_12\_out, &B4x8\_13\_out, // The 8 8x4 SAD output registers, labeled by row/column &B8x4\_00\_out, &B8x4\_01\_out, &B8x4\_10\_out, &B8x4\_11\_out, &B8x4\_20\_out, &B8x4\_21\_out, &B8x4\_30\_out, &B8x4\_31\_out, // The 4 8x8 SAD output registers, labeled by row/column &B8x8\_00\_out, &B8x8\_01\_out, &B8x8\_10\_out, &B8x8\_11\_out, // The 2 8x16 SAD output registers, labeled by column &B8x16\_0\_out, &B8x16\_1\_out, // The 2 16x8 SAD output registers, labeled by row &B16x8\_0\_out, &B16x8\_1\_out, // The 1 16x16 SAD output register &B16x16\_out );

//--------------------------------------------------------------------------------------------------//

// Independent External Calculation of the 19 (Upper Portion Only) MVs using the simplest form // possible, in order to cross-reference them with their equivalent internal registers

```
// for the purpose of error checking begins.....
```

```
if (reference_Cycle<8){ 
    ref_Block_x = 0;
    ref\_Block_y = 0;}//ends if 
else { 
     ref_Block_y++; 
    if (ref_Block_y==33){
         ref\_Block_y = 0; ref_Block_x++; 
     } 
} 
cur_x = 0;cur_y = 0;ref_x = 0;
ref_y = 0;
```
// The Upper 8 of the 16 4x4 SAD Equivalency Checking registers:

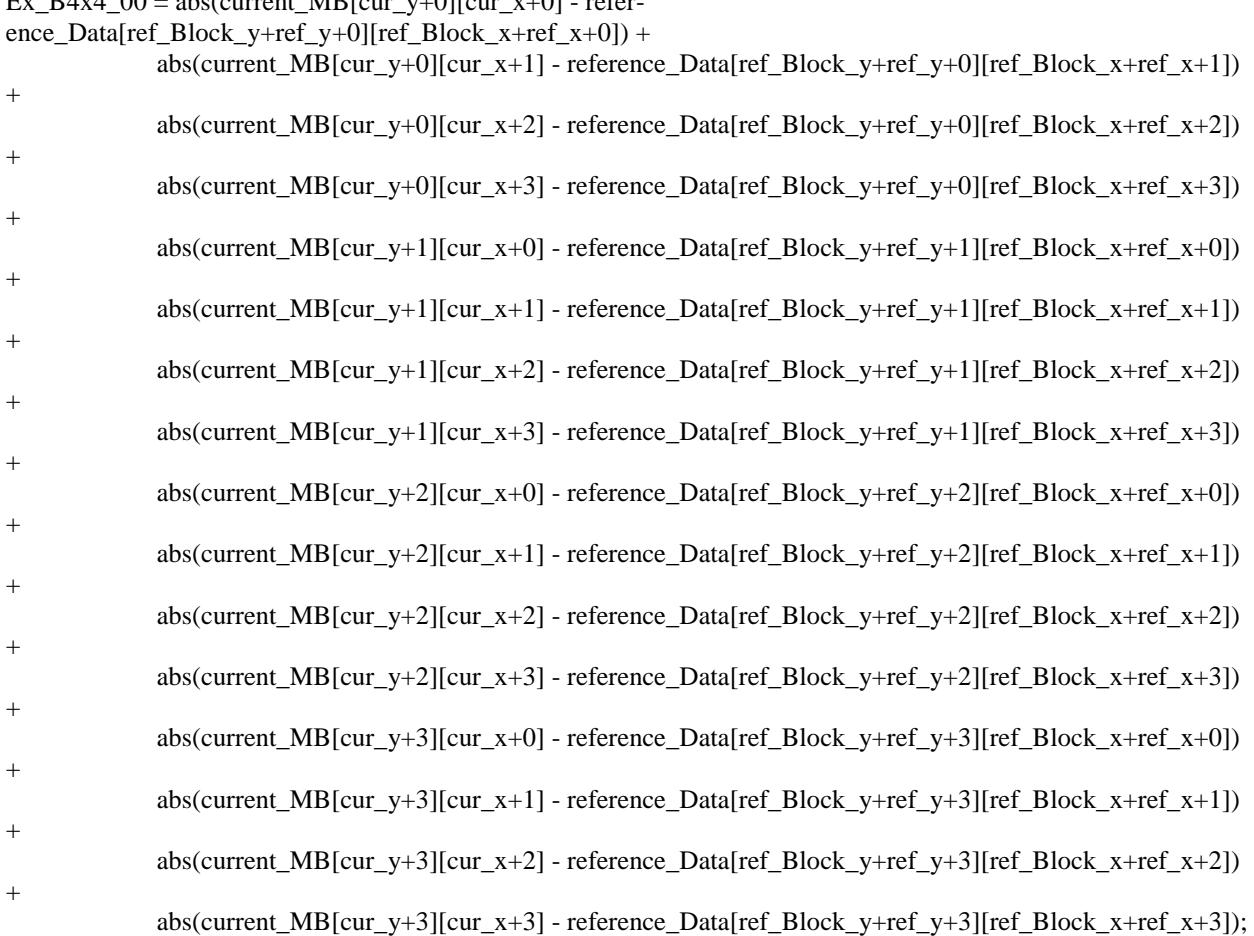

Ex\_B4x4\_00 = abs(current\_MB[cur\_y+0][cur\_x+0] - refer-

 $cur_x == 4;$  $ref_x += 4;$ 

### $Ex_B4x4_01 = abs(current_MB[cur_y+0][cur_x+0] - refer-$

ence\_Data[ref\_Block\_y+ref\_y+0][ref\_Block\_x+ref\_x+0]) +

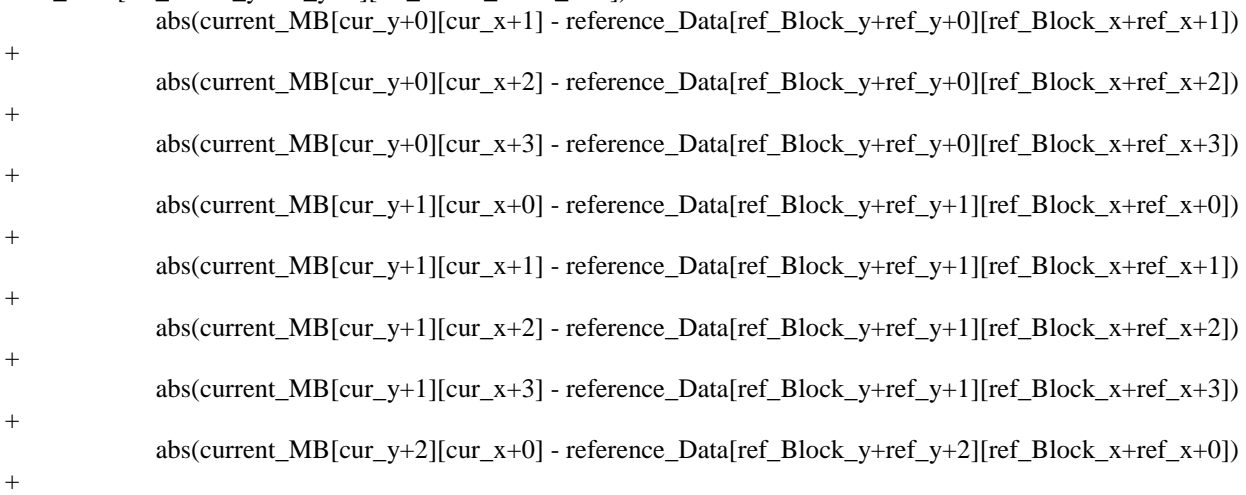

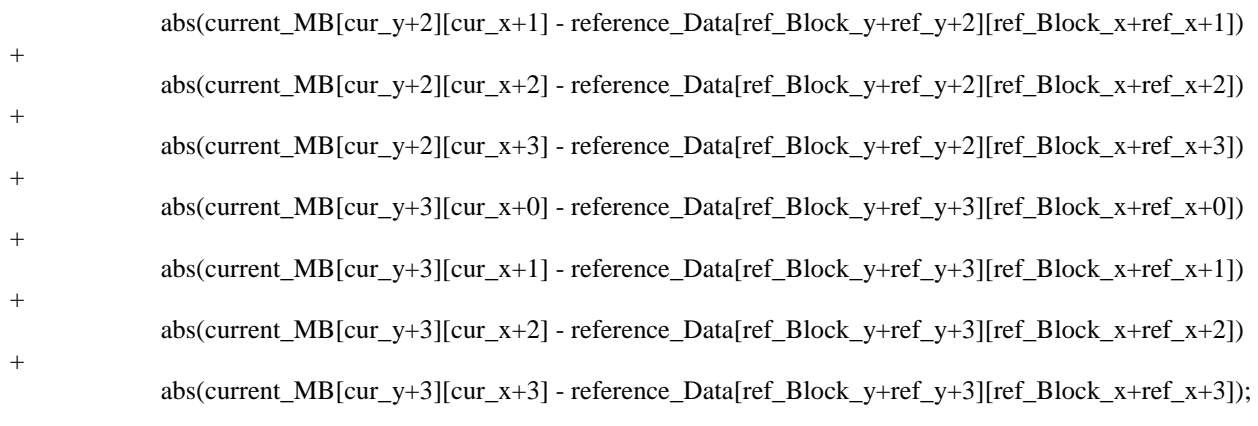

 $cur_x == 4;$  $ref_x += 4;$ 

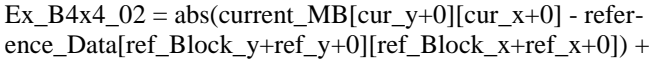

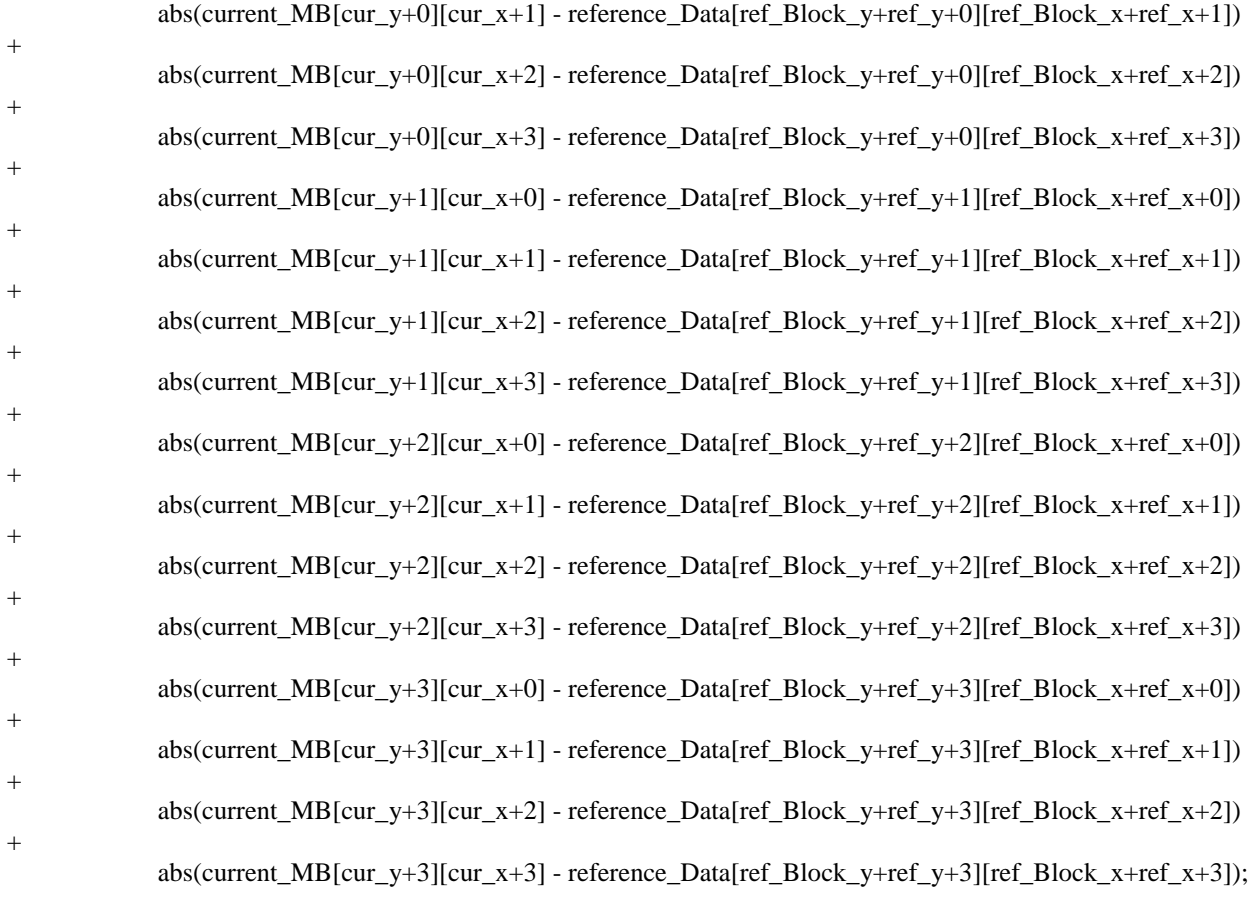

 $cur_x == 4;$  $ref_x += 4;$ 

 $Ex_B4x4_03 = abs(current_MB[cur_y+0][cur_x+0] - refer$ ence\_Data[ref\_Block\_y+ref\_y+0][ref\_Block\_x+ref\_x+0]) +

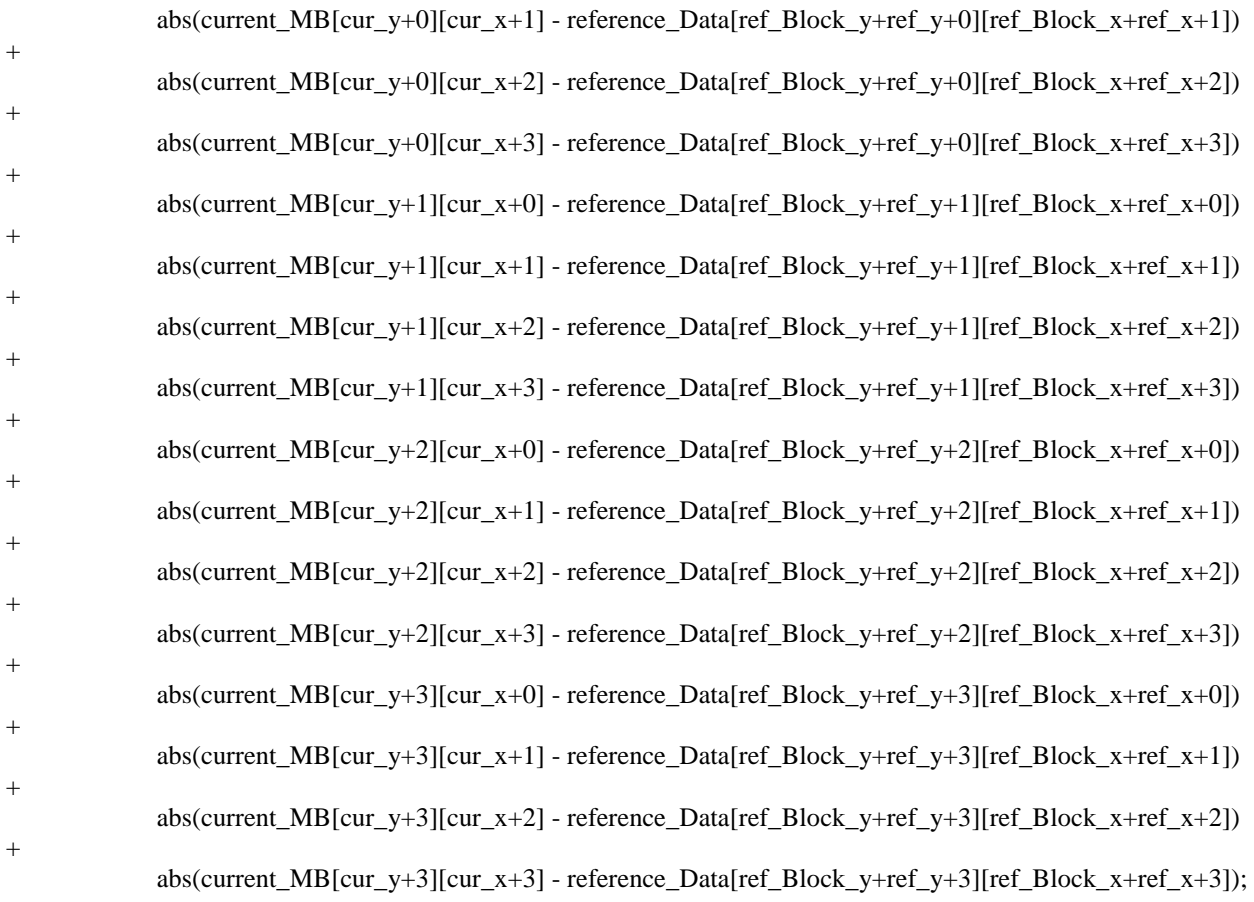

//-----------------------------------------------------------------------------------//

 $cur_x = 0;$  $ref_x = 0;$  $cur_y == 4;$  $ref_y += 4;$ 

//-----------------------------------------------------------------------------------//

#### $Ex_B4x4_10 = abs(current_MB[cur_y+0][cur_x+0] - refer$ ence Data[ref\_Block\_v+ref\_y+0][ref\_Block\_x+ref\_x+0]) +

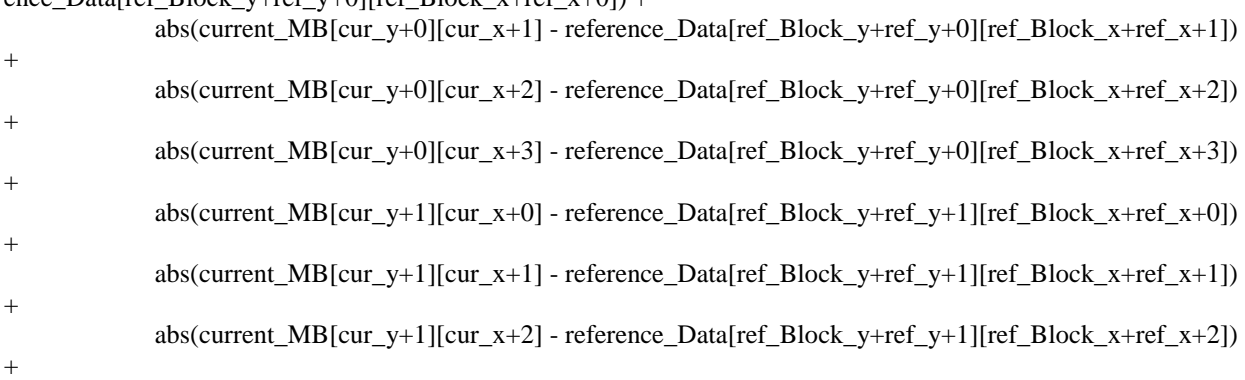

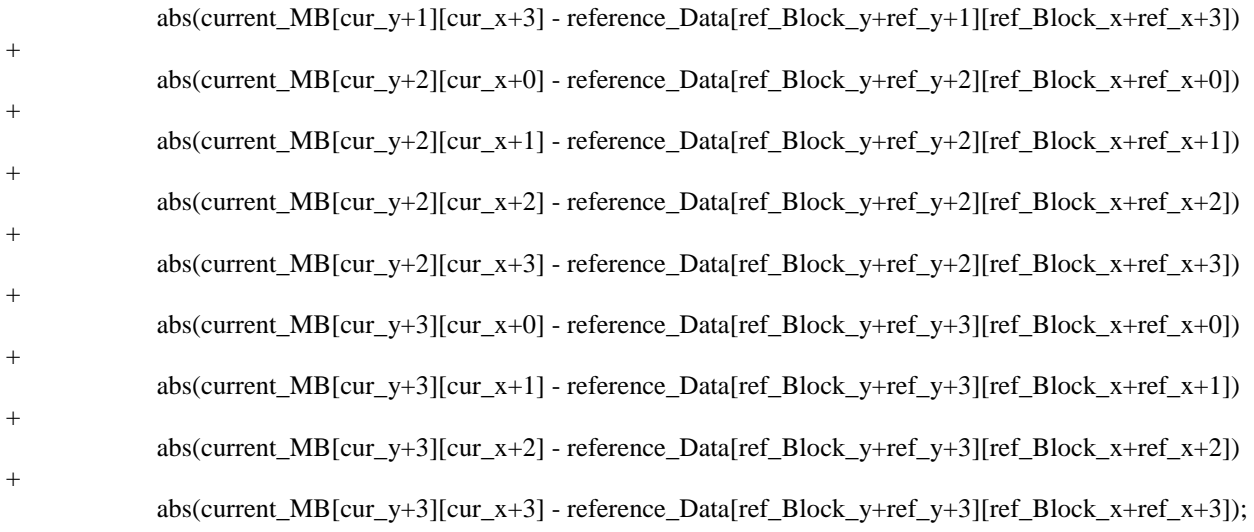

 $cur_x += 4;$  $ref_x += 4;$ 

 $Ex_B4x4_11 = abs(current_MB[cur_y+0][cur_x+0] - refer-$ 

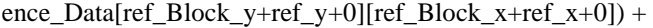

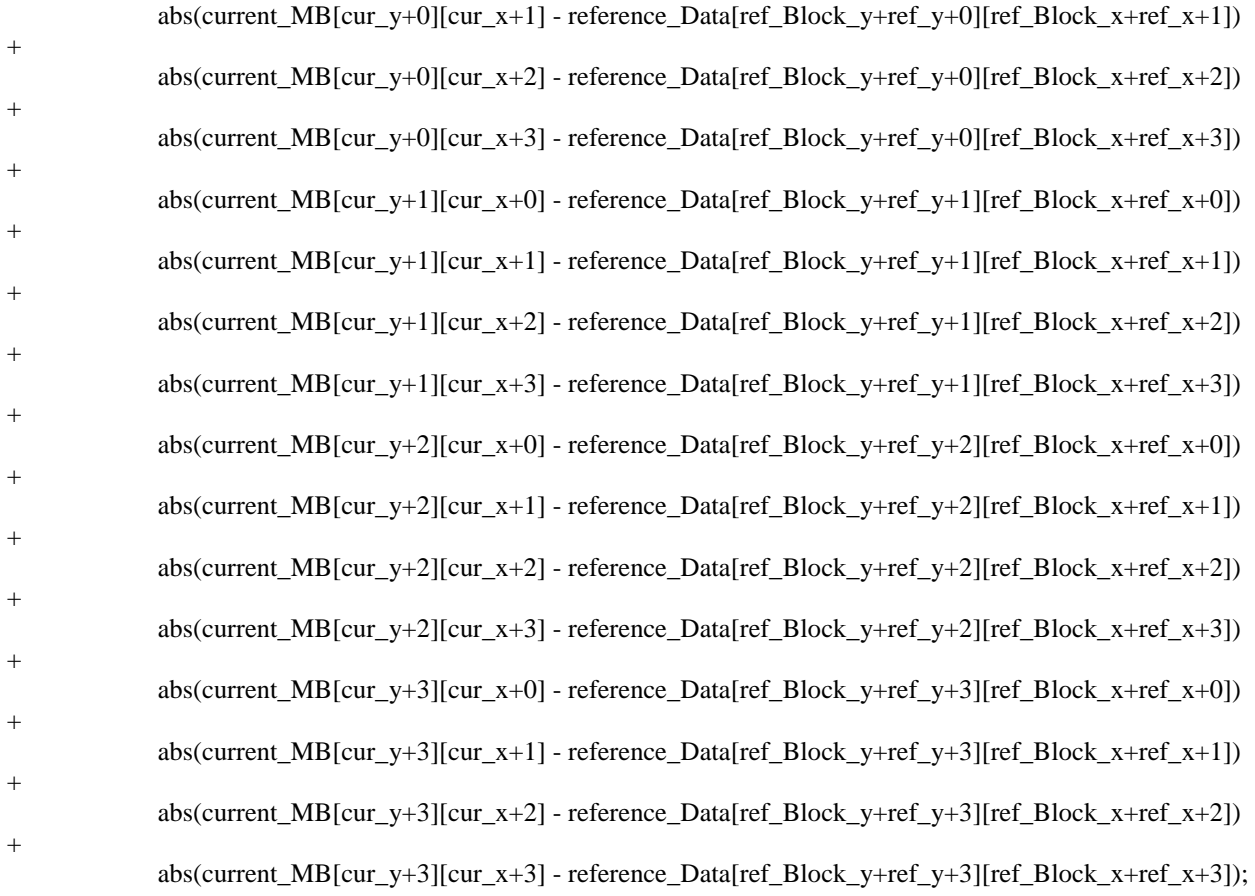

 $cur_x += 4;$ 

### $ref_x += 4;$

### $Ex_B4x4_12 = abs(current_MB[cur_y+0][cur_x+0] - refer$ ence\_Data[ref\_Block\_y+ref\_y+0][ref\_Block\_x+ref\_x+0]) +

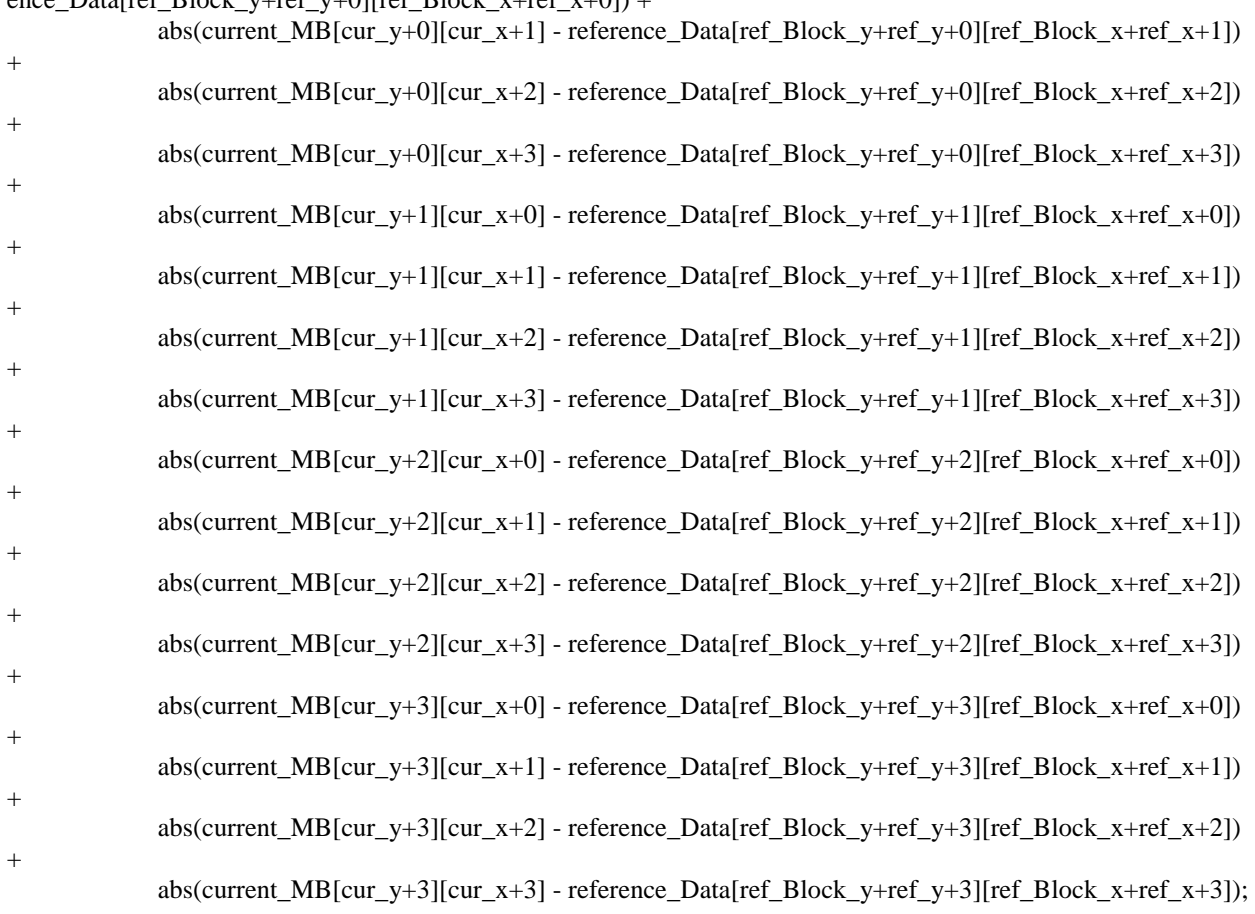

 $cur_x == 4;$  $ref_x += 4;$ 

### $Ex_B4x4_13 = abs(current_MB[cur_y+0][cur_x+0] - refer$ ence\_Data[ref\_Block\_y+ref\_y+0][ref\_Block\_x+ref\_x+0]) +

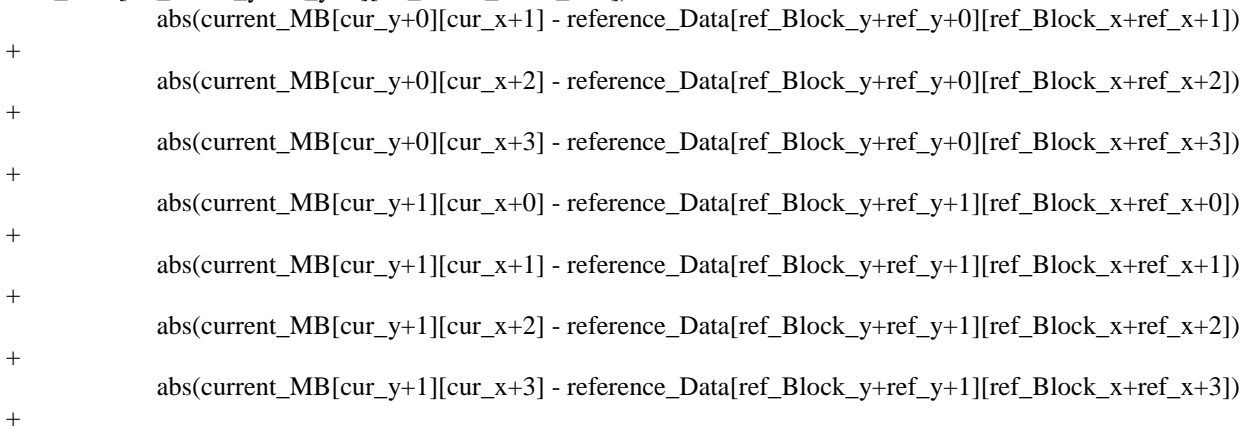

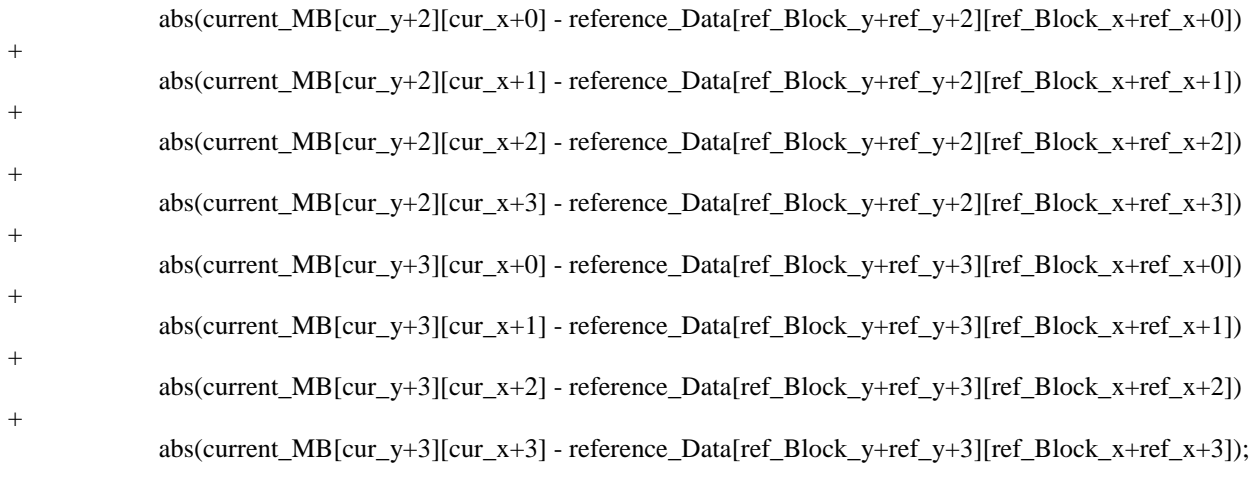

//----------------------------------------------------------------------------------------------------//

// The Upper 4 of the 8 4x8 SAD Equivalency Checking registers

Ex B4x8  $00 = Ex$  B4x4  $00 + Ex$  B4x4 10; Ex B4x8  $01 = Ex$  B4x4  $01 + Ex$  B4x4 11; Ex\_B4x8\_02 = Ex\_B4x4\_02 + Ex\_B4x4\_12;  $Ex_B4x8_03 = Ex_B4x4_03 + Ex_B4x4_13;$ 

// The Upper 4 of the 8 8x4 SAD Equivalency Checking registers

Ex\_B8x4\_00 = Ex\_B4x4\_00 + Ex\_B4x4\_01;  $Ex_B8x4_01 = Ex_B4x4_02 + Ex_B4x4_03;$ 

 $Ex_B8x4_10 = Ex_B4x4_10 + Ex_B4x4_11;$  $Ex_B8x4_11 = Ex_B4x4_12 + Ex_B4x4_13;$ 

// The Upper 2 of the 4 8x8 SAD Equivalency Checking registers

Ex B8x8  $00 = Ex$  B8x4  $00 + Ex$  B8x4 10;  $Ex_B8x8_01 = Ex_B8x4_01 + Ex_B8x4_11;$ 

// The Upper 1 of the 2 16x8 SAD Equivalency Checking registers

Ex\_B16x8\_0 = Ex\_B8x8\_00 + Ex\_B8x8\_01;

//-------------------------------------------------------------------------------------//

// Equivalency Checking Code:

if ((reference\_Cycle>=7)&(reference\_Cycle<1096)){

//the upper 8 half of the B4x4 blocks (i.e. the top 8 out of 16) are checked here

 if (B4x4\_00\_out!=Ex\_B4x4\_00) printf("\n\nError B4x4\_00! Expected: %d Got: %d\n\n", Ex\_B4x4\_00, B4x4\_00\_out);

 if (B4x4\_01\_out!=Ex\_B4x4\_01) printf("\n\nError B4x4\_01! Expected: %d Got: %d\n\n", Ex\_B4x4\_01, B4x4\_01\_out);

if  $(B4x4_02_out!=Ex_B4x4_02)$  printf("\n\nError B4x4\_02! Expected: %d Got: %d\n\n", Ex\_B4x4\_02, B4x4\_02\_out);

if (B4x4\_03\_out!=Ex\_B4x4\_03) printf("\n\nError B4x4\_03! Expected: %d Got: %d\n\n", Ex\_B4x4\_03, B4x4\_03\_out); if (B4x4, 10) out!=Ex B4x4, 10) printf("\n\nError B4x4, 10! Expected: %d Got: %d\n\n", Ex, B4x4, 10, B4x4 $10$  out); if  $(B4x4_11_out!=Ex_B4x4_11$  printf("\n\nError B4x4\_11! Expected: %d Got: %d\n\n", Ex\_B4x4\_11, B4x4\_11\_out); if (B4x4\_12\_out!=Ex\_B4x4\_12) printf("\n\nError B4x4\_12! Expected: %d Got: %d\n\n", Ex\_B4x4\_12, B4x4\_12\_out); if  $(B4x4\ 13\ out!=Ex\ B4x4\ 13) \print("\\n\nError B4x4\ 13! Expected: %d Got: %d\\n\n" , Ex\ B4x4\ 13,$ B4x4\_13\_out); fprintf(B4x4\_top, "%s\n", int2Bin\_13bits(B4x4\_00\_out)); //fprintf(B4x4\_top, "%s %d\n", int2Bin\_13bits(B4x4\_00\_out), B4x4\_00\_out); fprintf(B4x4\_top, "%s\n", int2Bin\_13bits(B4x4\_01\_out)); fprintf(B4x4\_top, "%s\n", int2Bin\_13bits(B4x4\_02\_out)); fprintf(B4x4\_top, "%s\n", int2Bin\_13bits(B4x4\_03\_out)); fprintf(B4x4\_top, "%s\n", int2Bin\_13bits(B4x4\_10\_out)); fprintf(B4x4\_top, "%s\n", int2Bin\_13bits(B4x4\_11\_out)); fprintf(B4x4\_top, "%s\n", int2Bin\_13bits(B4x4\_12\_out)); fprintf(B4x4\_top, "%s\n", int2Bin\_13bits(B4x4\_13\_out)); // the upper 4 of the 8 B4x8 blocks if (B4x8\_00\_out!=Ex\_B4x8\_00) printf("\n\nError B4x8\_00! Expected: %d Got: %d\n\n", Ex\_B4x8\_00, B4x8\_00\_out); if  $(B4x8\ 01\ out!=Ex\ B4x8\ 01\ print("\\n\nEror B4x8\ 01! Expected: %d Got: %d\n\n"Ex\ B4x8\ 01,$ B4x8\_01\_out); if  $(B4x8_02_out!=Ex_B4x8_02)$  printf("\n\nError B4x8\_02! Expected: %d Got: %d\n\n", Ex\_B4x8\_02, B4x8\_02\_out); if (B4x8\_03\_out!=Ex\_B4x8\_03) printf("\n\nError B4x8\_03! Expected: %d Got: %d\n\n", Ex\_B4x8\_03, B4x8\_03\_out); fprintf(B4x8\_top, "%s\n", int2Bin\_14bits(B4x8\_00\_out)); fprintf(B4x8\_top, "%s\n", int2Bin\_14bits(B4x8\_01\_out)); fprintf(B4x8\_top, "%s\n", int2Bin\_14bits(B4x8\_02\_out)); fprintf(B4x8\_top, "%s\n", int2Bin\_14bits(B4x8\_03\_out)); // the upper 4 of the 8 B8x4 blocks if (B8x4\_00\_out!=Ex\_B8x4\_00) printf("\n\nError B8x4\_00! Expected: %d Got: %d\n\n", Ex\_B8x4\_00, B8x4\_00\_out); if (B8x4\_01\_out!=Ex\_B8x4\_01) printf("\n\nError B8x4\_01! Expected: %d Got: %d\n\n", Ex\_B8x4\_01, B8x4\_01\_out); if (B8x4\_10\_out!=Ex\_B8x4\_10) printf("\n\nError B8x4\_10! Expected: %d Got: %d\n\n", Ex\_B8x4\_10, B8x4\_10\_out); if (B8x4\_11\_out!=Ex\_B8x4\_11) printf("\n\nError B8x4\_11! Expected: %d Got: %d\n\n", Ex\_B8x4\_11, B8x4\_11\_out); fprintf(B8x4\_top, "%s\n", int2Bin\_14bits(B8x4\_00\_out)); fprintf(B8x4\_top, "%s\n", int2Bin\_14bits(B8x4\_01\_out)); fprintf(B8x4\_top, "%s\n", int2Bin\_14bits(B8x4\_10\_out)); fprintf(B8x4\_top, "%s\n", int2Bin\_14bits(B8x4\_11\_out)); // the upper 2 of the 4 B8x8 blocks if (B8x8\_00\_out!=Ex\_B8x8\_00) printf("\n\nError B8x8\_00! Expected: %d Got: %d\n\n", Ex\_B8x8\_00, B8x8\_00\_out); if (B8x8\_01\_out!=Ex\_B8x8\_01) printf("\n\nError B8x8\_01! Expected: %d Got: %d\n\n", Ex\_B8x8\_01, B8x8\_01\_out); fprintf(B8x8\_top, "%s\n", int2Bin\_15bits(B8x8\_00\_out));

# 7.2 C Code Files

fprintf(B8x8\_top, "%s\n", int2Bin\_15bits(B8x8\_01\_out));

// the upper 1 of the 2 B16x8 blocks

 if (B16x8\_0\_out!=Ex\_B16x8\_0) printf("\n\nError B16x8\_0! Expected: %d Got: %d\n\n", Ex\_B16x8\_0, B16x8\_0\_out);

fprintf(B16x8\_top, "%s\n", int2Bin\_16bits(B16x8\_0\_out));

}

 }// ends the clock\_Cycle loop }//ends the Test\_Case loop of 1000

 fclose(fp); }// ends test\_main\_data\_path\_top()

#include <stdlib.h> #include <stdio.h> FILE \*mem\_A\_file; FILE \*mem\_B\_file; FILE \*ref\_pixels; // This Function tests the on-chip memory unit. // External Functions located in other Project Files //--------------------------------------------------------------------------------------------// void on\_chip\_mem (// inputs int write\_enable, int address, // 6-bits (i.e. 0 to 47 search pixel rows) int load\_bottom, int load\_top, int read\_L0\_L1, int read\_L1\_L2, int read\_L2\_L3, int block\_66x16\_mem\_1 [66][16], int block\_66x16\_mem\_2 [66][16], int block\_30x16\_mem\_1 [66][16], int block\_30x16\_mem\_2 [66][16], int \*partition\_A\_Counter, int \*partition\_B\_Counter, // Input Bus int dataIn\_32\_Bytes[32], // Output Buses int dataOut\_31\_Bytes\_A[32],// an extra byte in the array is added int dataOut\_31\_Bytes\_B[32] // for programming convenience ); int random\_int\_between\_0\_and\_255(); //--------------------------------------------------------------------------------------------// void test\_mem(){ // The Static Memory Blocks that are Used int block\_66x16\_mem\_1 [66][16]; int block\_66x16\_mem\_2 [66][16]; int block\_30x16\_mem\_1 [66][16]; int block\_30x16\_mem\_2 [66][16];

// Input Wires & Buses int write\_enable, address, // 6-bits (i.e. 0 to 47 search pixel rows)

```
 load_bottom, 
     load_top; 
int read_L0_L1, read_L1_L2, read_L2_L3; 
// Input Bus 
int input_BUS_32bytes[32]; 
// Ouput Buses 
int output_BUS_31bytes_A[32]; // an extra byte in the array is added 
int output_BUS_31bytes_B[32]; // for programming convenience 
int Test_Case = 0;
if ((\text{mem\_A\_file = fopen("mem\_A\_out.txt", "w")) = = NULL)fprintf(mem_A_file, "\ln \ln Can not open the output file. \ln \ln");
             exit(1);} 
if ((\text{mem\_B\_file = fopen("mem\_B\_out.txt", "w")) == NULL)fprintf(mem_B_file, "\n\n Can not open the output file. \ln\ln");
             exit(1);} 
if ((ref\_pixels = fopen("ref\_pixels.txt", "w")) == NULL)printf("\n\n Can not open the ref_pixels output file. \ln\ln");
             exit(1);} 
//----------------------------------------------------------------------------------------------------// 
for (Test\_Case = 0; Test\_Case < 1; Test\_Case++){
    int clock Cycle = 0;
     int reference_Data[48][64]; 
    int i, j = 0;
     int value, value_A, value_B; 
     int partition_A_Counter = 0; 
     int partition_B_Counter = 0; 
    write_enable = 0;
    address = 0;load bottom = 0;
    load\_top = 0;read_L0_L1 = 0;
    read_L1_L2 = 0;
    read_L2_L3 = 0;
     fprintf(ref_pixels, "\n"); 
    for (i=0; i<48; i++){
         for (j=0; j<64; j++){
             reference_Data[i][j] = (i*100)+j;value = reference_Data[i][j];
```

```
 if (value<10) fprintf(ref_pixels, " %d ", value); 
             else if (value<100) fprintf(ref_pixels, " %d ", value); 
             else if (value<1000) fprintf(ref_pixels, " %d ", value); 
             else fprintf(ref_pixels, "%d ", value); 
 } 
         fprintf(ref_pixels, "\n"); 
     } 
//----------------------------------------------------------------------------------// 
    for (clock Cycle = 0; clock Cycle <210; clock Cycle ++\frac{1}{210} = 48 + 48 + (3*33) + 15 if (clock_Cycle<96) write_enable = 1; 
        else write_enable = 0;
         if (clock_Cycle<48){ 
            load\_bottom = 1;for (i=0; i<32; i++){
                  input_BUS_32bytes[i] = reference_Data[clock_Cycle][i]; 
 } 
         } 
        else load bottom = 0;
         if ((clock_Cycle>47) && (clock_Cycle<96)){ 
             load\_top = 1;for (i=0; i<32; i++){
                  input_BUS_32bytes[i] = reference_Data[clock_Cycle-48][i+32]; 
 } 
 } 
        else load_top = 0;
         if ((clock_Cycle>95) && (clock_Cycle<129)) 
                 read L0 L1 = 1;
        else read_L0_L1 = 0;
         if ((clock_Cycle>128) && (clock_Cycle<162)) 
                 read_L1_L2 = 1;
        else read_L1_L2 = 0;
         if (clock_Cycle>161) 
                read_L2_L3 = 1;
        else read L2 L3 = 0;
//----------------------------------------------------------------------------------------------------// 
// Instantiation of the Device Unter Test (DUT) i.e. the on chip memory
```
on\_chip\_mem (// inputs

write\_enable, address, // 6-bits (i.e. 0 to 47 search pixel rows) load\_bottom, load\_top,

```
 read_L0_L1, 
 read_L1_L2,
```

```
 read_L2_L3, 
                       block 66x16 mem 1,
                        block_66x16_mem_2, 
                        block_30x16_mem_1, 
                        block_30x16_mem_2, 
                        &partition_A_Counter, 
                        &partition_B_Counter, 
                        // Input Bus 
                        input_BUS_32bytes, 
                        // Output Buses 
                        output_BUS_31bytes_A, 
                        output_BUS_31bytes_B 
 ); 
//--------------------------------------------------------------------------------------------------//
     if (clock_Cycle>95){ 
    fprintf(mem A file, "\n|n");
     fprintf(mem_B_file, "\n"); 
     if (clock_Cycle<100){ 
         fprintf(mem_A_file, " %d ", clock_Cycle); 
         fprintf(mem_B_file, " %d ", clock_Cycle); 
     } 
     else{ 
         fprintf(mem_A_file, "%d ", clock_Cycle); 
         fprintf(mem_B_file, "%d ", clock_Cycle); 
     } 
    for (i=0; i<31; i++)value_A = output_BUS_31bytes_A[i];
        value_B = output\_BUS_31bytes_B[i];if (value_A<10) fprintf(mem_A_file, " %d ", value_A);
             else if (value_A<100) fprintf(mem_A_file, " %d ", value_A); 
             else if (value_A<1000) fprintf(mem_A_file, " %d ", value_A); 
             else fprintf(mem_A_file, "%d ", value_A);
             if (value_B<10) fprintf(mem_B_file, " %d ", value_B); 
             else if (value_B<100) fprintf(mem_B_file, " %d ", value_B); 
             else if (value_B<1000) fprintf(mem_B_file, " %d ", value_B); 
             else fprintf(mem_B_file, "%d ", value_B);
     } 
    if ((clock_Cycle==128) \| (clock_Cycle==161) \| (clock_Cycle==194) \| (clock_Cycle==227)){
        fprintf(mem_A_file, "\n\n\ln");
         fprintf(mem_B_file, "\n\n"); 
     } 
     }// ends if clock_Cycle>95
```
address++;

# 7.2 C Code Files

if (address= $=48$ ) address  $= 0$ ; }// ends the clock\_Cyle for loop

}// ends the Test Case for loop

}// ends the main void test\_mem() function

# 7.3 Condensed Synthesis Reports

This section contains the shortened Synthesis Report file data for 6 designs in total. The first five reports are for the designs with 1, 2, 4, 8, and 16 PPUs utilized (all with external memory assumed). The last  $6<sup>th</sup>$  report gives the condensed synthesis results for a complete system design that uses 16 PPUs and double-buffering to store two search windows simultaneously on-chip.

First design results with 1 PPU utilized:

Release 9.2i - xst J.36 Copyright (c) 1995-2007 Xilinx, Inc. All rights reserved. --> Parameter TMPDIR set to ./xst/projnav.tmp CPU : 0.00 / 0.20 s | Elapsed : 0.00 / 0.00 s

--> Parameter xsthdpdir set to ./xst CPU : 0.00 / 0.20 s | Elapsed : 0.00 / 0.00 s

--> Reading design: main\_data\_path.prj

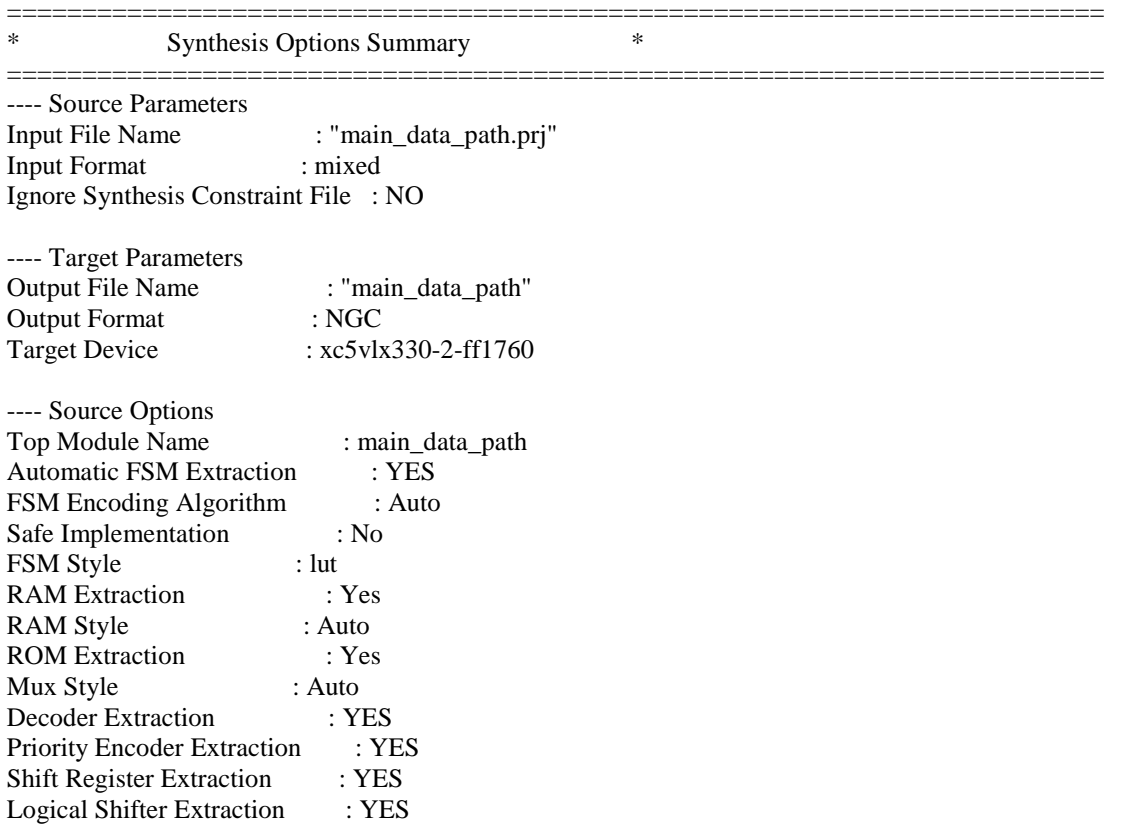

XOR Collapsing : YES ROM Style : Auto Mux Extraction : YES Resource Sharing : YES Asynchronous To Synchronous : NO Use DSP Block : auto Automatic Register Balancing : No ---- Target Options Add IO Buffers : YES Global Maximum Fanout : 100000 Add Generic Clock Buffer(BUFG) : 32 Register Duplication : YES Slice Packing : YES Optimize Instantiated Primitives : NO Use Clock Enable : Auto Use Synchronous Set : Auto Use Synchronous Reset : Auto Pack IO Registers into IOBs : auto Equivalent register Removal : YES ---- General Options Optimization Goal : Speed Optimization Effort : 1 Power Reduction : NO Library Search Order : main\_data\_path.lso Keep Hierarchy : NO RTL Output : Yes<br>
Global Optimization : AllClockNets Global Optimization Read Cores : YES Write Timing Constraints : NO Cross Clock Analysis : NO Hierarchy Separator : / Bus Delimiter :  $\Diamond$ Case Specifier : maintain Slice Utilization Ratio : 100 BRAM Utilization Ratio : 100 DSP48 Utilization Ratio : 100 Verilog 2001 : YES Auto BRAM Packing : NO<br>Slice Utilization Ratio Delta : 5 Slice Utilization Ratio Delta ========================================================================= ========================================================================= \* HDL Compilation \* ========================================================================= ========================================================================= Design Hierarchy Analysis =========================================================================

Analyzing hierarchy for module <main\_data\_path> in library <work>.

Analyzing hierarchy for module <four\_by\_four\_block> in library <work>.

Analyzing hierarchy for module <four\_stage\_delay\_line> in library <work>. Analyzing hierarchy for module <eight\_stage\_delay\_line> in library <work>. Analyzing hierarchy for module <Row\_Adder\_0> in library <work>. Analyzing hierarchy for module <Row\_Adder\_1\_CSA> in library <work>. Analyzing hierarchy for module <Row\_Adder\_2\_CSA> in library <work>. Analyzing hierarchy for module <Row\_Adder\_3\_CSA> in library <work>. Analyzing hierarchy for module <PE\_AD> in library <work>. Analyzing hierarchy for module <PE\_AD\_CSA> in library <work>. Analyzing hierarchy for module <CSA\_8> in library <work>. Analyzing hierarchy for module <CSA\_9> in library <work>. Analyzing hierarchy for module <CSA\_Full\_Adder> in library <work>. Unit <CU\_1> synthesized. ========================================================================= ========================================================================= Advanced HDL Synthesis =========================================================================

Loading device for application Rf\_Device from file '5vlx330.nph' in environment C:\Xilinx92i.

=========================================================================

#### Advanced HDL Synthesis Report

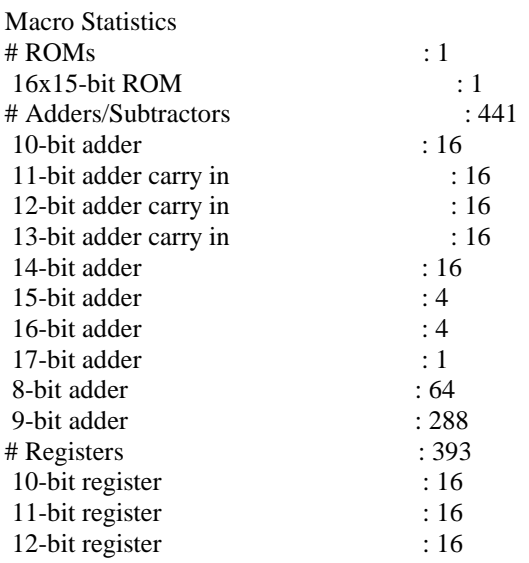

# 7.3 Condensed Synthesis Reports

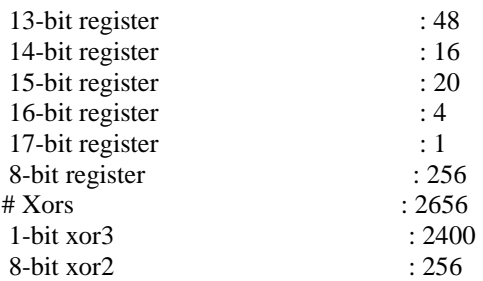

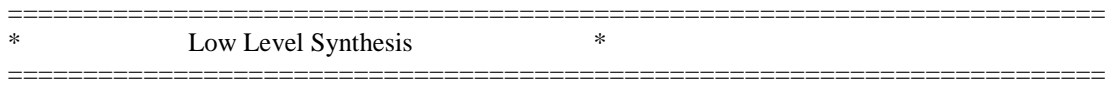

Optimizing unit <main\_data\_path> ...

Optimizing unit <four\_stage\_delay\_line> ...

Optimizing unit <eight\_stage\_delay\_line> ...

Optimizing unit <PE\_AD\_CSA> ...

Optimizing unit <Row\_Adder\_0> ...

Optimizing unit <Row\_Adder\_1\_CSA> ...

Optimizing unit <Row\_Adder\_2\_CSA> ...

Optimizing unit <Row\_Adder\_3\_CSA> ...

Optimizing unit <four\_by\_four\_block> ...

Mapping all equations... Building and optimizing final netlist ... Found area constraint ratio of  $100 (+ 5)$  on block main\_data\_path, actual ratio is 6.

Final Macro Processing ...

Processing Unit <CU\_8> : Unit <CU\_8> processed.

=========================================================================

=========================================================================

Final Register Report

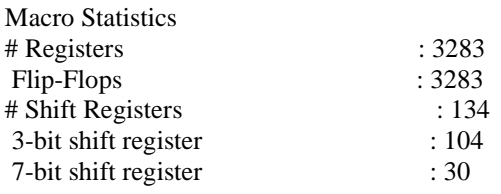

# 7.3 Condensed Synthesis Reports

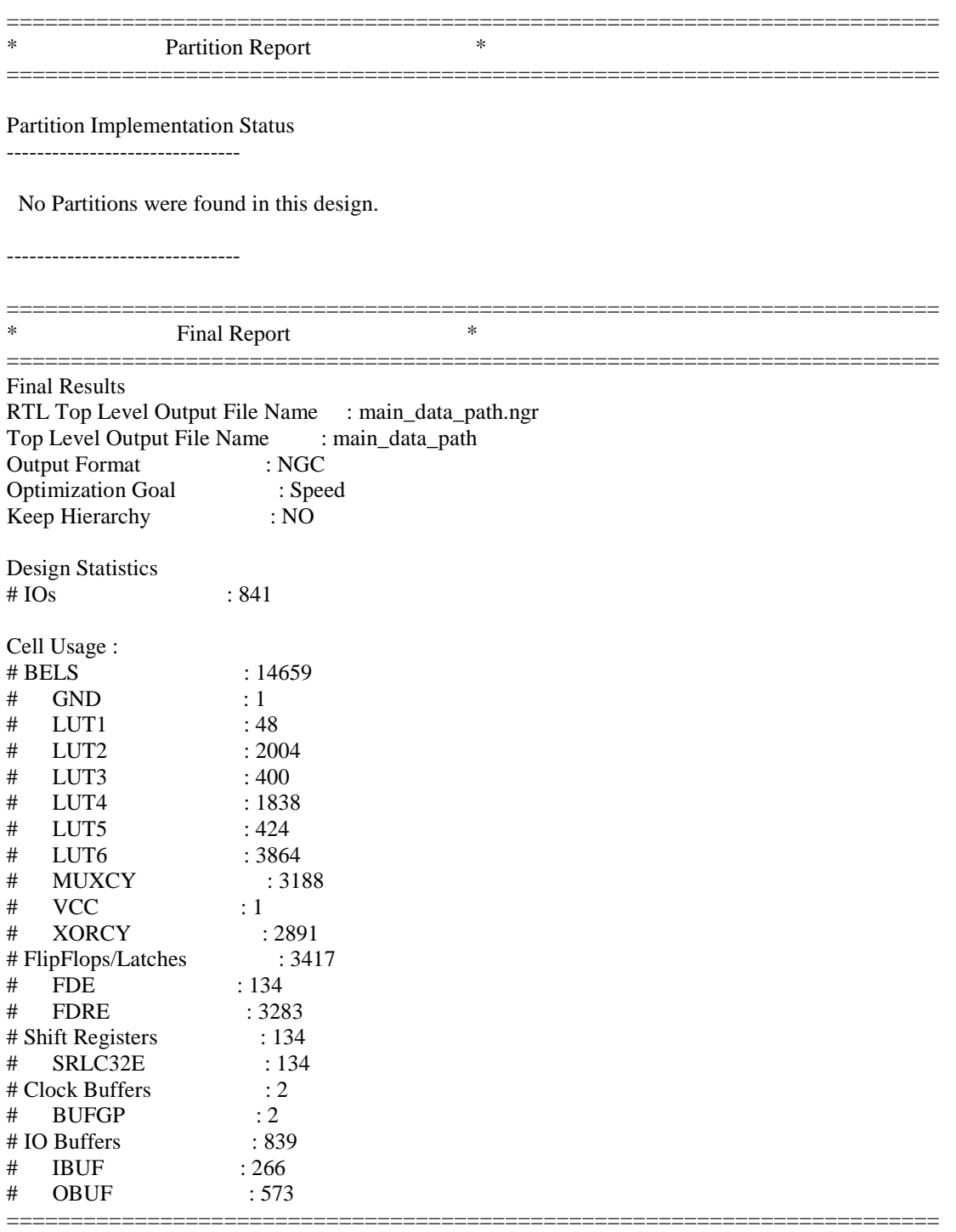

Device utilization summary:

---------------------------

Selected Device : 5vlx330ff1760-2

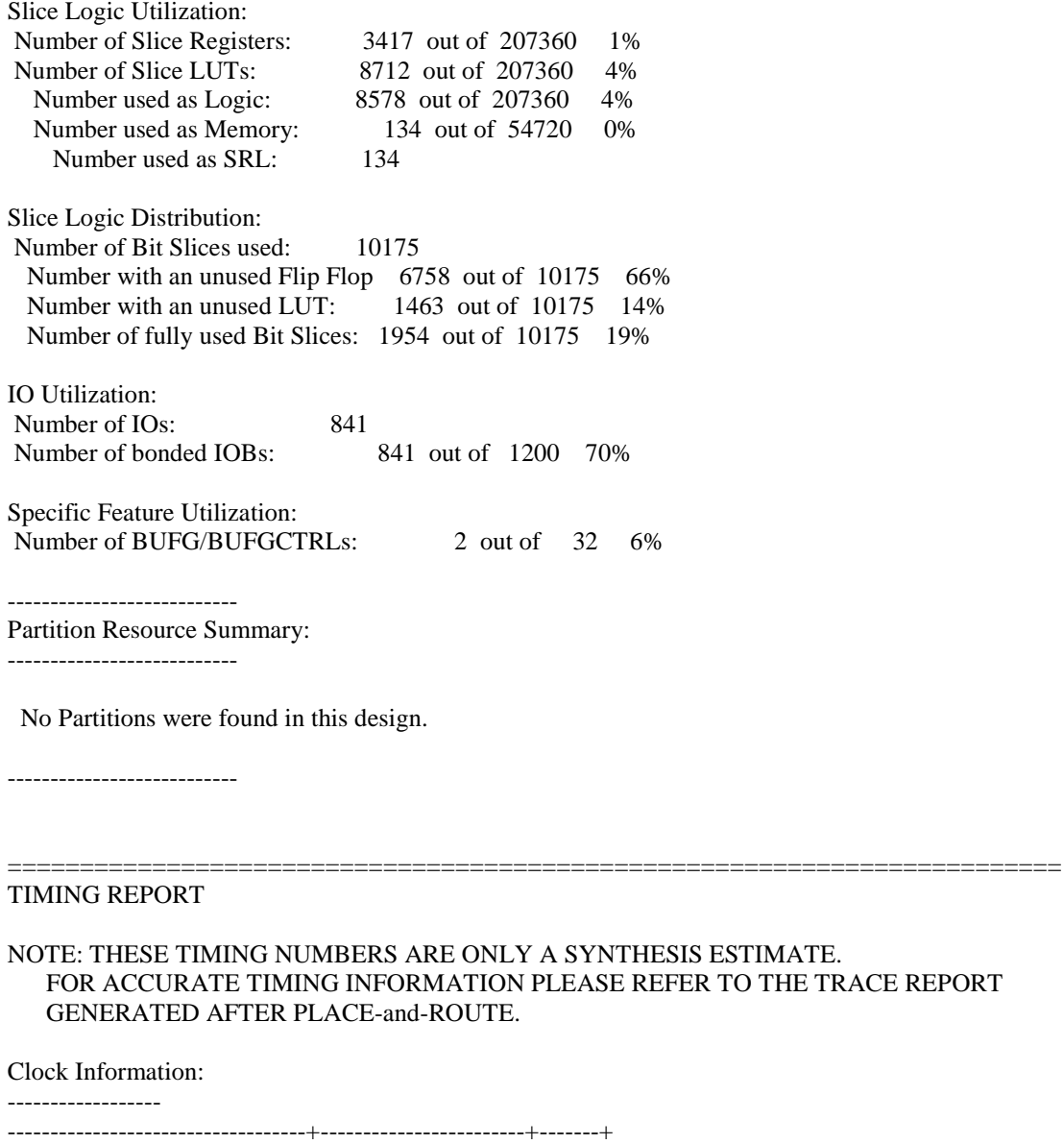

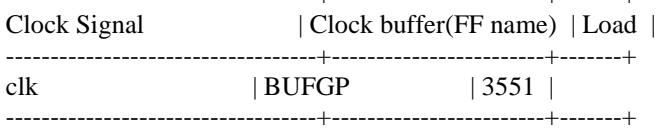

Asynchronous Control Signals Information:

----------------------------------------

No asynchronous control signals found in this design

Timing Summary:

---------------

Speed Grade: -2

 Minimum period: 4.983ns (Maximum Frequency: 200.690MHz) Minimum input arrival time before clock: 6.380ns

 Maximum output required time after clock: 2.835ns Maximum combinational path delay: No path found

Timing Detail: --------------

All values displayed in nanoseconds (ns)

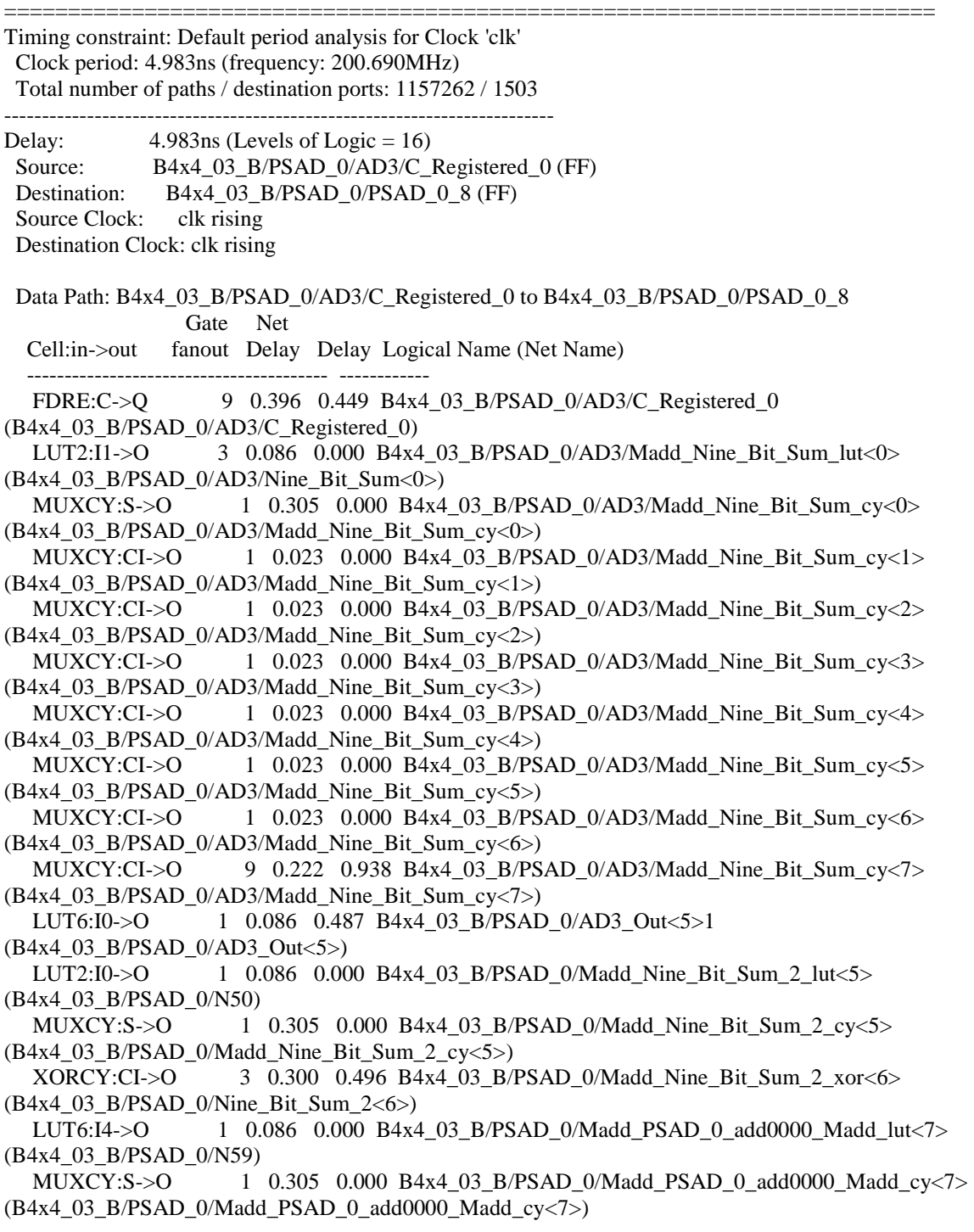

XORCY:CI->O 1 0.300 0.000 B4x4 03 B/PSAD 0/Madd PSAD 0 add0000 Madd xor<8> (B4x4\_03\_B/PSAD\_0/PSAD\_0\_add0000<8>) FDRE:D -0.022 B4x4\_03\_B/PSAD\_0/PSAD\_0\_8 ---------------------------------------- Total 4.983ns (2.613ns logic, 2.370ns route) (52.4% logic, 47.6% route) ========================================================================= Timing constraint: Default OFFSET IN BEFORE for Clock 'clk' Total number of paths / destination ports: 12271122 / 9618 ------------------------------------------------------------------------- Offset:  $6.380$ ns (Levels of Logic = 18) Source: bus Select<3> (PAD) Destination: B4x4\_33\_B/PSAD\_0/PSAD\_0\_8 (FF) Destination Clock: clk rising Data Path: bus\_Select<3> to B4x4\_33\_B/PSAD\_0/PSAD\_0\_8 Gate Net Cell:in->out fanout Delay Delay Logical Name (Net Name) ---------------------------------------- ------------ IBUF:I->O 2190 0.694 0.844 bus\_Select\_3\_IBUF (bus\_Select\_3\_IBUF) LUT4:I0->O 184 0.086 0.619 Mrom\_bus\_Select\_rom000041 (Mrom\_bus\_Select\_rom00003) LUT4:I2->O 4 0.086 0.000 B4x4 33 B/PSAD\_0/AD3/Madd\_Nine\_Bit\_Sum\_lut<0>  $(B4x4 \ 33 \ B/PSAD \ 0/AD3/Nine \ Bit Sum <0>)$ MUXCY:S- $>0$  1 0.305 0.000 B4x4 33 B/PSAD 0/AD3/Madd Nine Bit Sum cy $<0$ (B4x4\_33\_B/PSAD\_0/AD3/Madd\_Nine\_Bit\_Sum\_cy<0>) MUXCY:CI->O 1 0.023 0.000 B4x4\_33\_B/PSAD\_0/AD3/Madd\_Nine\_Bit\_Sum\_cy<1> (B4x4\_33\_B/PSAD\_0/AD3/Madd\_Nine\_Bit\_Sum\_cy<1>) MUXCY:CI->O 1 0.023 0.000 B4x4\_33\_B/PSAD\_0/AD3/Madd\_Nine\_Bit\_Sum\_cy<2> (B4x4\_33\_B/PSAD\_0/AD3/Madd\_Nine\_Bit\_Sum\_cy<2>) MUXCY:CI->O 1 0.023 0.000 B4x4 33 B/PSAD 0/AD3/Madd Nine Bit Sum cy<3> (B4x4\_33\_B/PSAD\_0/AD3/Madd\_Nine\_Bit\_Sum\_cy<3>) MUXCY:CI->O 1 0.023 0.000 B4x4 33 B/PSAD 0/AD3/Madd Nine Bit Sum  $cy<4$ > (B4x4\_33\_B/PSAD\_0/AD3/Madd\_Nine\_Bit\_Sum\_cy<4>) MUXCY:CI->O 1 0.023 0.000 B4x4 33 B/PSAD 0/AD3/Madd Nine Bit Sum cy<5> (B4x4\_33\_B/PSAD\_0/AD3/Madd\_Nine\_Bit\_Sum\_cy<5>) MUXCY:CI->O 1 0.023 0.000 B4x4 33 B/PSAD 0/AD3/Madd Nine Bit Sum  $cy<6>$ (B4x4\_33\_B/PSAD\_0/AD3/Madd\_Nine\_Bit\_Sum\_cy<6>) MUXCY:CI->O 9 0.222 0.938 B4x4 33 B/PSAD 0/AD3/Madd Nine Bit Sum  $cy < 7$ > (B4x4\_33\_B/PSAD\_0/AD3/Madd\_Nine\_Bit\_Sum\_cy<7>) LUT6:I0->O 1 0.086 0.487 B4x4\_33\_B/PSAD\_0/AD3\_Out<5>1 (B4x4\_33\_B/PSAD\_0/AD3\_Out<5>) LUT2:I0->O 1 0.086 0.000 B4x4\_33\_B/PSAD\_0/Madd\_Nine\_Bit\_Sum\_2\_lut<5> (B4x4\_33\_B/PSAD\_0/N50) MUXCY:S- $>0$  1 0.305 0.000 B4x4 33 B/PSAD 0/Madd Nine Bit Sum 2 cy $\lt 5$ (B4x4\_33\_B/PSAD\_0/Madd\_Nine\_Bit\_Sum\_2\_cy<5>) XORCY:CI->O 3 0.300 0.496 B4x4\_33\_B/PSAD\_0/Madd\_Nine\_Bit\_Sum\_2\_xor<6>  $(B4x4 \ 33 \ B/PSAD \ 0/Nine \ Bit Sum \ 2<6>)$  LUT6:I4->O 1 0.086 0.000 B4x4\_33\_B/PSAD\_0/Madd\_PSAD\_0\_add0000\_Madd\_lut<7> (B4x4\_33\_B/PSAD\_0/N59) MUXCY:S->O 1 0.305 0.000 B4x4\_33\_B/PSAD\_0/Madd\_PSAD\_0\_add0000\_Madd\_cy<7> (B4x4\_33\_B/PSAD\_0/Madd\_PSAD\_0\_add0000\_Madd\_cy<7>) XORCY:CI->O 1 0.300 0.000 B4x4\_33\_B/PSAD\_0/Madd\_PSAD\_0\_add0000\_Madd\_xor<8> (B4x4\_33\_B/PSAD\_0/PSAD\_0\_add0000<8>)

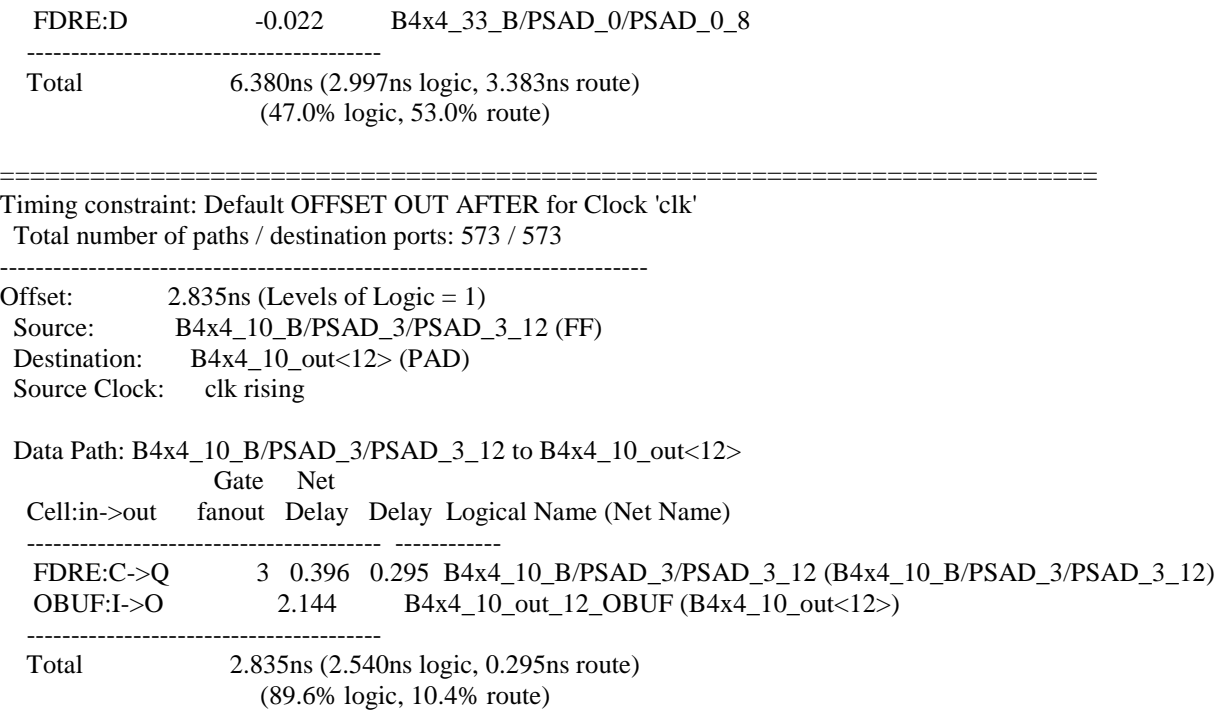

=========================================================================

CPU : 274.81 / 275.05 s | Elapsed : 275.00 / 275.00 s

-->

Total memory usage is 550700 kilobytes

Number of errors : 0 ( 0 filtered) Number of warnings : 0 ( 0 filtered) Number of infos : 0 (0 filtered)

# Second design results with 2 PPUs utilized:

Release 9.2i - xst J.36 Copyright (c) 1995-2007 Xilinx, Inc. All rights reserved. --> Parameter TMPDIR set to ./xst/projnav.tmp CPU : 0.00 / 0.20 s | Elapsed : 0.00 / 0.00 s

--> Parameter xsthdpdir set to ./xst CPU : 0.00 / 0.20 s | Elapsed : 0.00 / 0.00 s

--> Reading design: CU\_2.prj

=========================================================================

\* Synthesis Options Summary \*

---- Source Parameters Input File Name : "CU\_2.prj" Input Format : mixed Ignore Synthesis Constraint File : NO ---- Target Parameters Output File Name : "CU\_2" Output Format : NGC Target Device : xc5vlx330-2-ff1760 ---- Source Options Top Module Name : CU 2 Automatic FSM Extraction : YES FSM Encoding Algorithm : Auto Safe Implementation : No FSM Style : lut RAM Extraction : Yes RAM Style : Auto ROM Extraction : Yes Mux Style : Auto Decoder Extraction : YES Priority Encoder Extraction : YES Shift Register Extraction : YES Logical Shifter Extraction : YES XOR Collapsing : YES ROM Style : Auto Mux Extraction : YES Resource Sharing : YES<br>Asynchronous To Synchronous : NO Asynchronous To Synchronous Use DSP Block : auto Automatic Register Balancing : No ---- Target Options Add IO Buffers : YES Global Maximum Fanout : 100000 Add Generic Clock Buffer(BUFG) : 32 Register Duplication : YES Slice Packing : YES Optimize Instantiated Primitives : NO Use Clock Enable : Auto Use Synchronous Set : Auto Use Synchronous Reset : Auto Pack IO Registers into IOBs : auto<br>Equivalent register Removal : YES Equivalent register Removal ---- General Options Optimization Goal : Speed Optimization Effort : 1 Power Reduction : NO Library Search Order : CU\_2.lso Keep Hierarchy : NO RTL Output : Yes<br>
Global Optimization : AllClockNets Global Optimization Read Cores : YES

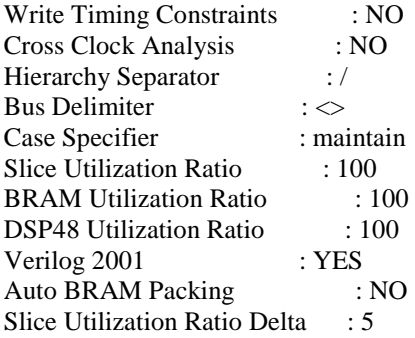

========================================================================= \* HDL Compilation \* ========================================================================= ========================================================================= \* Design Hierarchy Analysis =========================================================================

=========================================================================

Analyzing hierarchy for module <CU\_2> in library <work>.

Analyzing hierarchy for module <main\_data\_path> in library <work>.

Analyzing hierarchy for module <four\_by\_four\_block> in library <work>.

Analyzing hierarchy for module <four\_stage\_delay\_line> in library <work>.

Analyzing hierarchy for module <eight\_stage\_delay\_line> in library <work>.

Analyzing hierarchy for module <Row\_Adder\_0> in library <work>.

Analyzing hierarchy for module <Row\_Adder\_1\_CSA> in library <work>.

Analyzing hierarchy for module <Row\_Adder\_2\_CSA> in library <work>.

Analyzing hierarchy for module <Row\_Adder\_3\_CSA> in library <work>.

Analyzing hierarchy for module <PE\_AD> in library <work>.

Analyzing hierarchy for module <PE\_AD\_CSA> in library <work>.

Analyzing hierarchy for module <CSA\_8> in library <work>.

Analyzing hierarchy for module <CSA\_9> in library <work>.

=========================================================================

Analyzing hierarchy for module <CSA\_Full\_Adder> in library <work>.

Unit <CU\_2> synthesized.

=========================================================================

# 7.3 Condensed Synthesis Reports

\* Advanced HDL Synthesis \*

=================

Loading device for application Rf\_Device from file '5vlx330.nph' in environment C:\Xilinx92i.

=========================================================================

### Advanced HDL Synthesis Report Macro Statistics  $\frac{\text{# ROMs}}{\text{16x15-bit ROM}}$  : 2<br>16x15-bit ROM : 2  $16x15$ -bit ROM # Adders/Subtractors : 882 10-bit adder : 32 11-bit adder carry in : 32 12-bit adder carry in : 32 13-bit adder carry in : 32 14-bit adder : 32 15-bit adder : 8 16-bit adder : 8 17-bit adder : 2 8-bit adder : 128 9-bit adder : 576 # Registers : 8183 Flip-Flops : 8183 # Comparators : 41 13-bit comparator less : 16 14-bit comparator less : 16 15-bit comparator less : 4<br>16-bit comparator less : 4 16-bit comparator less : 4<br>17-bit comparator less : 1 17-bit comparator less # Xors : 5312 1-bit xor3 : 4800 8-bit xor2 : 512

=========================================================================

=========================================================================

\* Low Level Synthesis  $*$ =========================================================================

Optimizing unit <CU\_2> ...

Optimizing unit <four\_stage\_delay\_line> ...

Optimizing unit <eight\_stage\_delay\_line> ...

Optimizing unit <PE\_AD\_CSA> ...

Optimizing unit <Row\_Adder\_0> ...

Optimizing unit <Row\_Adder\_1\_CSA> ...

Optimizing unit <Row\_Adder\_2\_CSA> ...

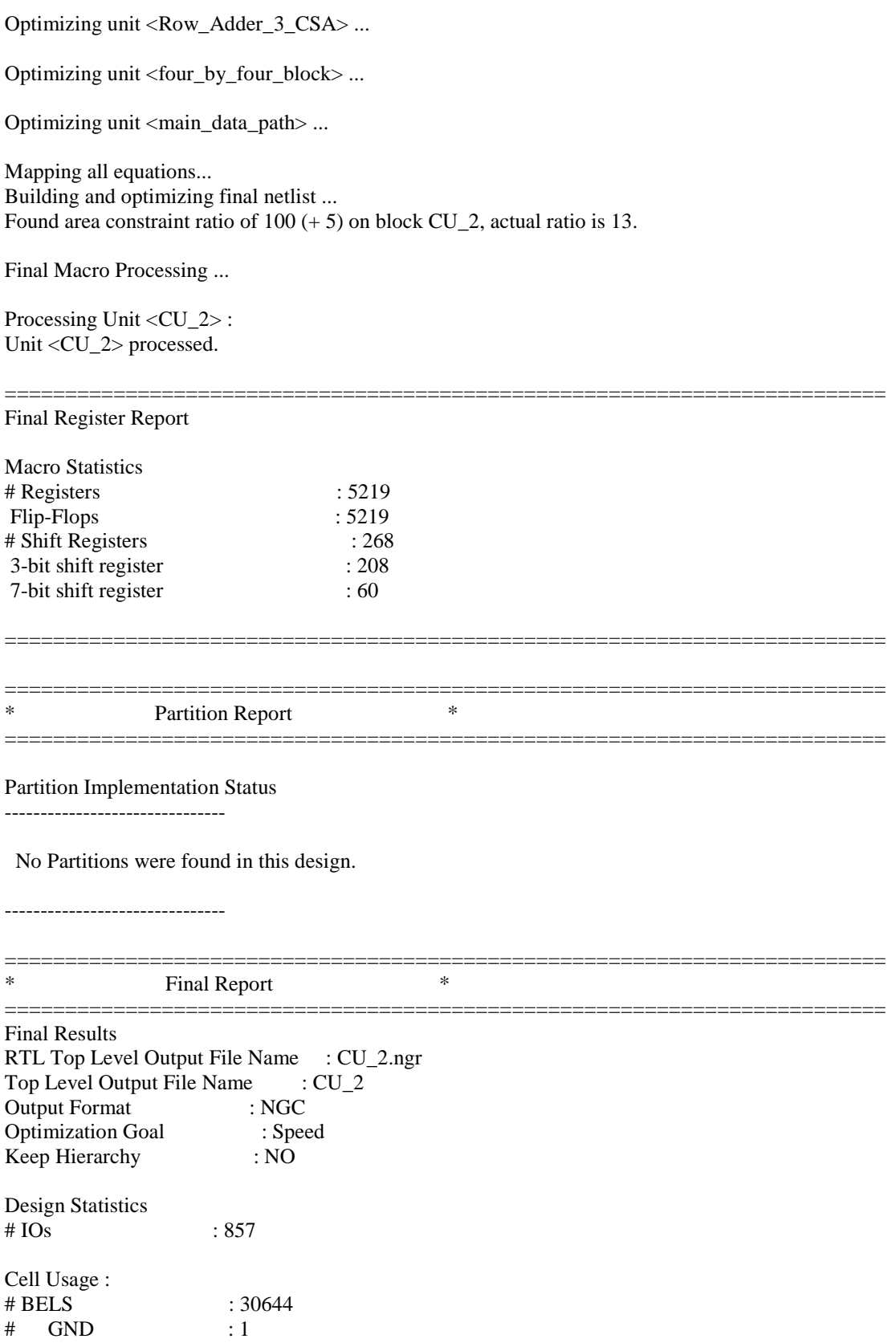

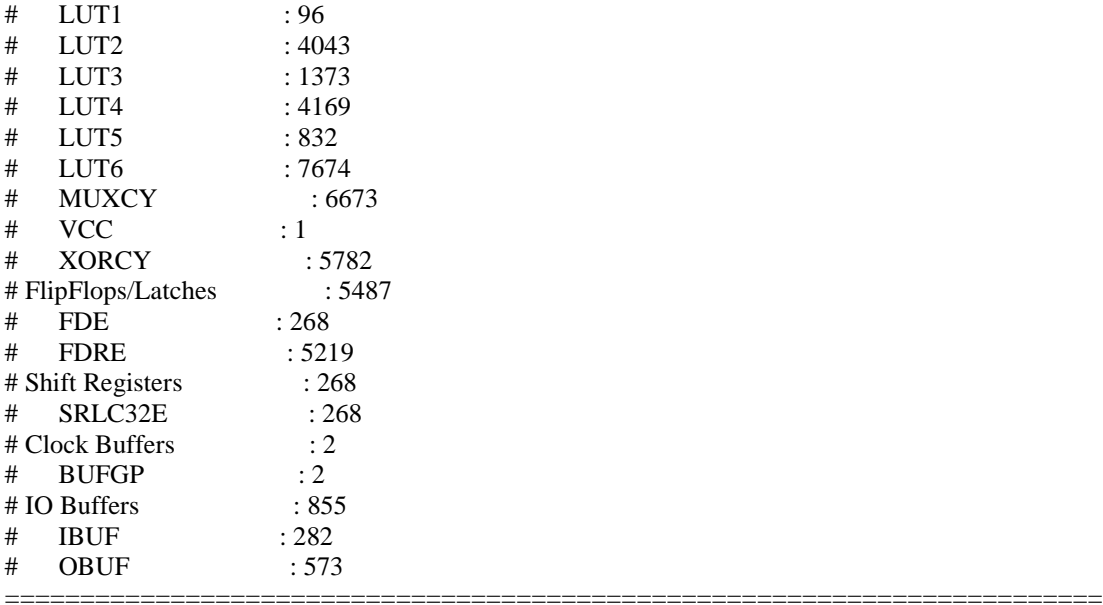

Device utilization summary:

---------------------------

Selected Device : 5vlx330ff1760-2

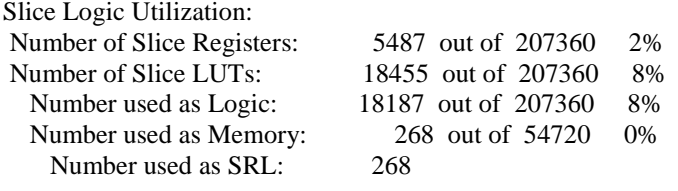

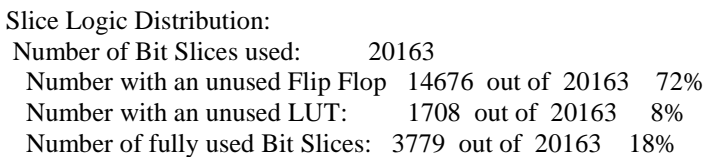

IO Utilization: Number of IOs: 857 Number of bonded IOBs: 857 out of 1200 71%

Specific Feature Utilization: Number of BUFG/BUFGCTRLs: 2 out of 32 6%

---------------------------

Partition Resource Summary: ---------------------------

No Partitions were found in this design.

---------------------------

#### ========================================================================= TIMING REPORT

### NOTE: THESE TIMING NUMBERS ARE ONLY A SYNTHESIS ESTIMATE. FOR ACCURATE TIMING INFORMATION PLEASE REFER TO THE TRACE REPORT GENERATED AFTER PLACE-and-ROUTE.

Clock Information:

------------------ -----------------------------------+------------------------+-------+ Clock Signal | Clock buffer(FF name) | Load | -----------------------------------+------------------------+-------+ clk | BUFGP | 5755 | -----------------------------------+------------------------+-------+

Asynchronous Control Signals Information:

----------------------------------------

No asynchronous control signals found in this design

Timing Summary:

---------------

Speed Grade: -2

 Minimum period: 5.024ns (Maximum Frequency: 199.027MHz) Minimum input arrival time before clock: 6.407ns Maximum output required time after clock: 2.826ns Maximum combinational path delay: No path found

Timing Detail:

-------------- All values displayed in nanoseconds (ns)

=========================================================================

Timing constraint: Default period analysis for Clock 'clk' Clock period: 5.024ns (frequency: 199.027MHz) Total number of paths / destination ports: 2347882 / 3579 -------------------------------------------------------------------------

Delay:  $5.024$ ns (Levels of Logic = 16)<br>Source:  $P$ U 2/B4x4 00 B/PSAD 0/AI PU\_2/B4x4\_00\_B/PSAD\_0/AD2/C\_Registered\_0 (FF) Destination: PU\_1/B4x4\_00\_B/PSAD\_0/PSAD\_0\_8 (FF) Source Clock: clk rising Destination Clock: clk rising

 Data Path: PU\_2/B4x4\_00\_B/PSAD\_0/AD2/C\_Registered\_0 to PU\_1/B4x4\_00\_B/PSAD\_0/PSAD\_0\_8 Gate Net Cell:in->out fanout Delay Delay Logical Name (Net Name) ---------------------------------------- ------------ FDRE:C->Q 18 0.396 0.491 PU\_2/B4x4\_00\_B/PSAD\_0/AD2/C\_Registered\_0 (PU\_2/B4x4\_00\_B/PSAD\_0/AD2/C\_Registered\_0) LUT2:I1->O 3 0.086 0.000 PU\_1/B4x4\_00\_B/PSAD\_0/AD3/Madd\_Nine\_Bit\_Sum\_lut<0>

MUXCY:S- $>0$  1 0.305 0.000 PU 1/B4x4 00 B/PSAD 0/AD3/Madd Nine Bit Sum cy $<0$ (PU\_1/B4x4\_00\_B/PSAD\_0/AD3/Madd\_Nine\_Bit\_Sum\_cy<0>) MUXCY:CI->O 1 0.023 0.000 PU 1/B4x4 00 B/PSAD 0/AD3/Madd Nine Bit Sum cy<1> (PU\_1/B4x4\_00\_B/PSAD\_0/AD3/Madd\_Nine\_Bit\_Sum\_cy<1>) MUXCY:CI->O 1 0.023 0.000 PU\_1/B4x4\_00\_B/PSAD\_0/AD3/Madd\_Nine\_Bit\_Sum\_cy<2> (PU\_1/B4x4\_00\_B/PSAD\_0/AD3/Madd\_Nine\_Bit\_Sum\_cy<2>) MUXCY:CI->O 1 0.023 0.000 PU\_1/B4x4\_00\_B/PSAD\_0/AD3/Madd\_Nine\_Bit\_Sum\_cy<3> (PU\_1/B4x4\_00\_B/PSAD\_0/AD3/Madd\_Nine\_Bit\_Sum\_cy<3>) MUXCY:CI->O 1 0.023 0.000 PU 1/B4x4 00 B/PSAD 0/AD3/Madd Nine Bit Sum cy<4> (PU\_1/B4x4\_00\_B/PSAD\_0/AD3/Madd\_Nine\_Bit\_Sum\_cy<4>) MUXCY:CI->O 1 0.023 0.000 PU 1/B4x4 00 B/PSAD 0/AD3/Madd Nine Bit Sum cy<5> (PU\_1/B4x4\_00\_B/PSAD\_0/AD3/Madd\_Nine\_Bit\_Sum\_cy<5>) MUXCY:CI->O 1 0.023 0.000 PU 1/B4x4 00 B/PSAD 0/AD3/Madd Nine Bit Sum cy<6> (PU\_1/B4x4\_00\_B/PSAD\_0/AD3/Madd\_Nine\_Bit\_Sum\_cy<6>) MUXCY:CI->O 9 0.222 0.938 PU 1/B4x4 00 B/PSAD 0/AD3/Madd Nine Bit Sum cy<7> (PU\_1/B4x4\_00\_B/PSAD\_0/AD3/Madd\_Nine\_Bit\_Sum\_cy<7>) LUT6:I0->O 1 0.086 0.487 PU\_1/B4x4\_00\_B/PSAD\_0/AD3\_Out<5>1 (PU\_1/B4x4\_00\_B/PSAD\_0/AD3\_Out<5>) LUT2:I0->O 1 0.086 0.000 PU\_1/B4x4\_00\_B/PSAD\_0/Madd\_Nine\_Bit\_Sum\_2\_lut<5> (PU\_1/B4x4\_00\_B/PSAD\_0/N50) MUXCY:S->O 1 0.305 0.000 PU 1/B4x4 00 B/PSAD 0/Madd Nine Bit Sum 2 cy<5> (PU\_1/B4x4\_00\_B/PSAD\_0/Madd\_Nine\_Bit\_Sum\_2\_cy $\lt5>$ ) XORCY:CI->O 3 0.300 0.496 PU\_1/B4x4\_00\_B/PSAD\_0/Madd\_Nine\_Bit\_Sum\_2\_xor<6> (PU\_1/B4x4\_00\_B/PSAD\_0/Nine\_Bit\_Sum\_2<6>) LUT6:I4->O 1 0.086 0.000 PU 1/B4x4 00 B/PSAD 0/Madd PSAD 0 add0000 Madd lut<7> (PU\_1/B4x4\_00\_B/PSAD\_0/N59) MUXCY:S->O 1 0.305 0.000 PU 1/B4x4 00 B/PSAD 0/Madd PSAD 0 add0000 Madd cy<7> (PU\_1/B4x4\_00\_B/PSAD\_0/Madd\_PSAD\_0\_add0000\_Madd\_cy<7>) XORCY:CI->O 1 0.300 0.000 PU\_1/B4x4\_00\_B/PSAD\_0/Madd\_PSAD\_0\_add0000\_Madd\_xor<8> (PU\_1/B4x4\_00\_B/PSAD\_0/PSAD\_0\_add0000<8>) FDRE:D -0.022 PU\_1/B4x4\_00\_B/PSAD\_0/PSAD\_0\_8 ---------------------------------------- Total 5.024ns (2.613ns logic, 2.411ns route) (52.0% logic, 48.0% route) ========================================================================= Timing constraint: Default OFFSET IN BEFORE for Clock 'clk' Total number of paths / destination ports: 24529950 / 14622 Offset:  $6.407$ ns (Levels of Logic = 18) Source: bus\_Select<2> (PAD) Destination: PU\_2/B4x4\_10\_B/PSAD\_0/PSAD\_0\_8 (FF) Destination Clock: clk rising Data Path: bus\_Select<2> to PU\_2/B4x4\_10\_B/PSAD\_0/PSAD\_0\_8 Gate Net Cell:in->out fanout Delay Delay Logical Name (Net Name) ---------------------------------------- ------------ IBUF:I->O 4071 0.694 0.844 bus\_Select\_2\_IBUF (bus\_Select\_2\_IBUF) LUT4:I0->O 353 0.086 0.645 PU\_2/Mrom\_bus\_Select\_rom0000121 (PU\_1/Mrom\_bus\_Select\_rom000011) LUT4:I2->O 8 0.086 0.000 PU\_1/B4x4\_10\_B/PSAD\_0/AD4/Madd\_Nine\_Bit\_Sum\_lut<0> (PU\_1/B4x4\_10\_B/PSAD\_0/AD4/Nine\_Bit\_Sum<0>)

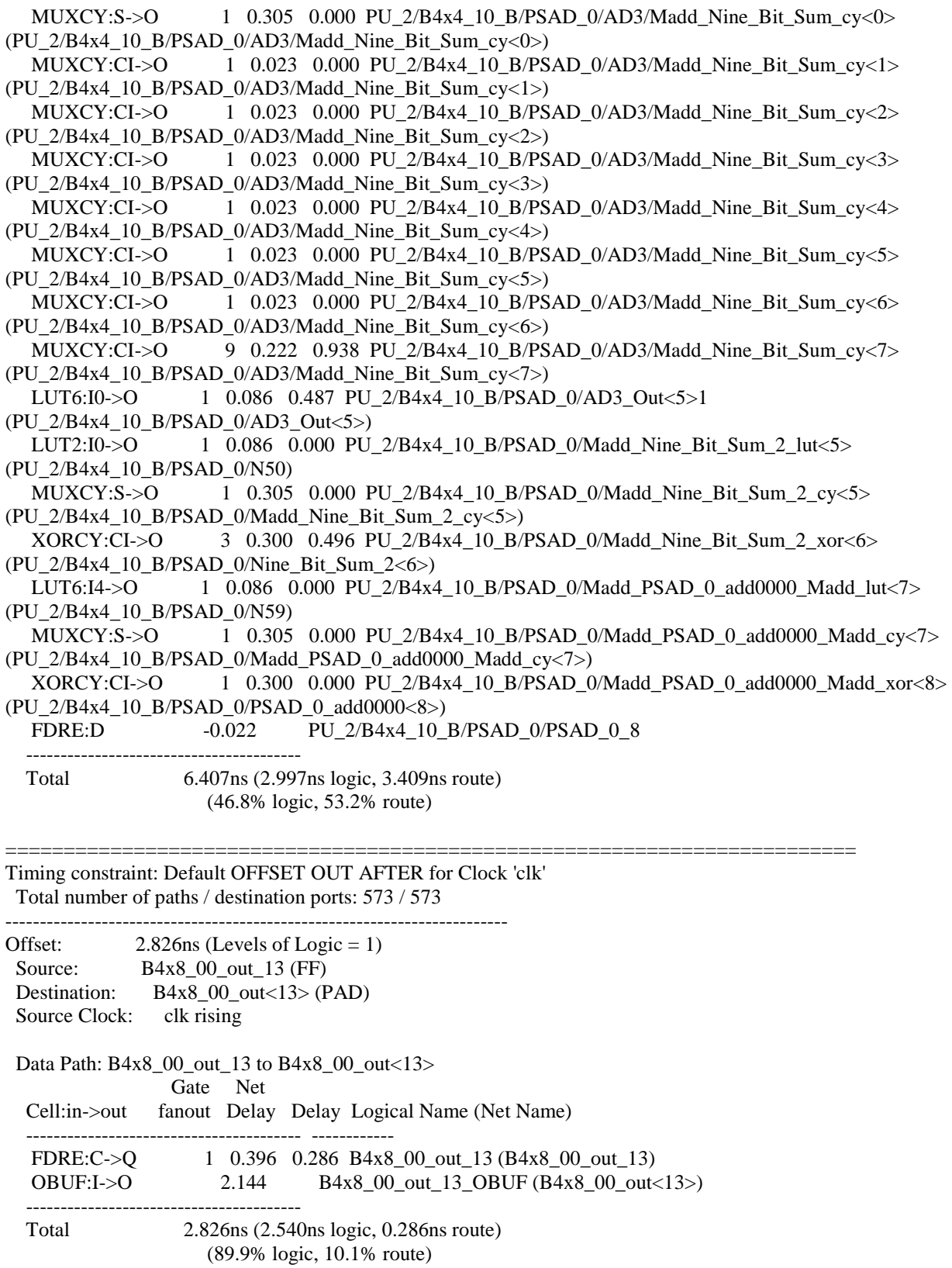

CPU : 502.05 / 502.28 s | Elapsed : 502.00 / 502.00 s

=========================================================================

-->

Total memory usage is 662572 kilobytes

Number of errors : 0 ( 0 filtered) Number of warnings : 0 ( 0 filtered) Number of infos : 1920 ( 0 filtered)

# Third design results with 4 PPUs utilized:

Release 9.2i - xst J.36 Copyright (c) 1995-2007 Xilinx, Inc. All rights reserved. --> Parameter TMPDIR set to ./xst/projnav.tmp CPU : 0.00 / 0.89 s | Elapsed : 0.00 / 1.00 s

--> Parameter xsthdpdir set to ./xst CPU : 0.00 / 0.91 s | Elapsed : 0.00 / 1.00 s

--> Reading design: CU\_4.prj

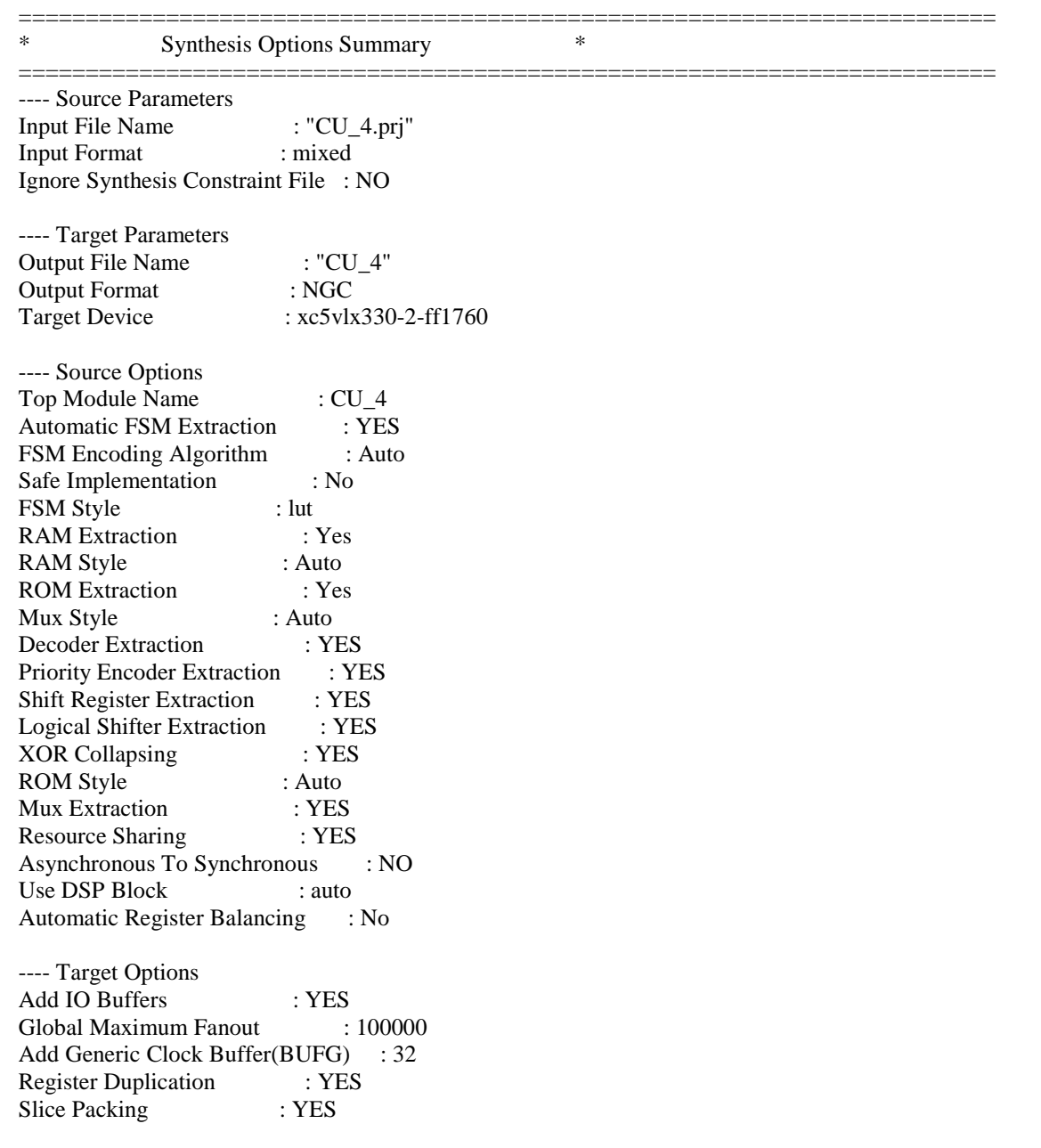

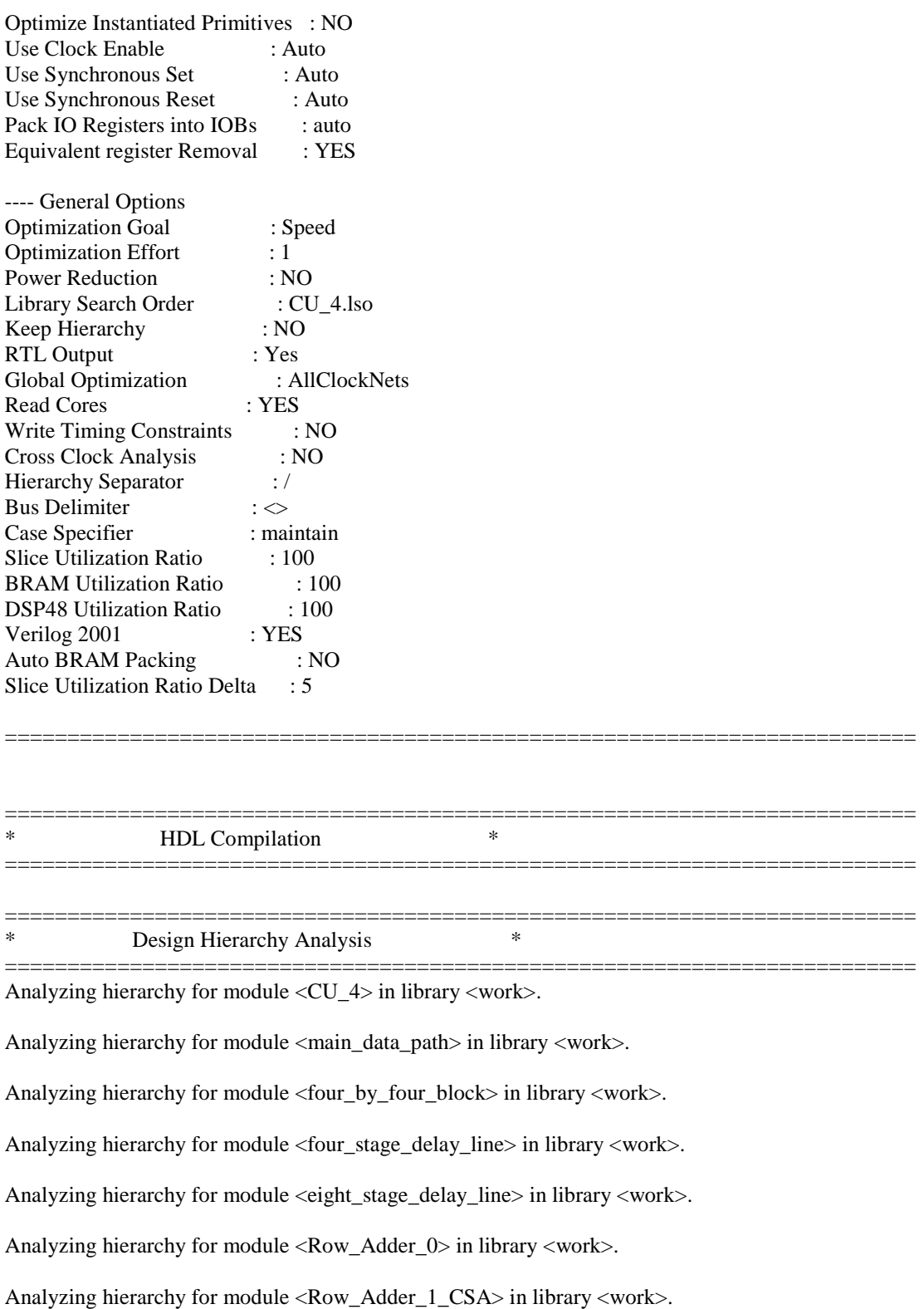

Analyzing hierarchy for module <Row\_Adder\_2\_CSA> in library <work>.

# 7.3 Condensed Synthesis Reports

Analyzing hierarchy for module <Row\_Adder\_3\_CSA> in library <work>.

Analyzing hierarchy for module <PE\_AD> in library <work>.

Analyzing hierarchy for module <PE\_AD\_CSA> in library <work>.

Analyzing hierarchy for module <CSA\_8> in library <work>.

Analyzing hierarchy for module <CSA\_9> in library <work>.

Analyzing hierarchy for module <CSA\_Full\_Adder> in library <work>.

Unit <CU\_4> synthesized.

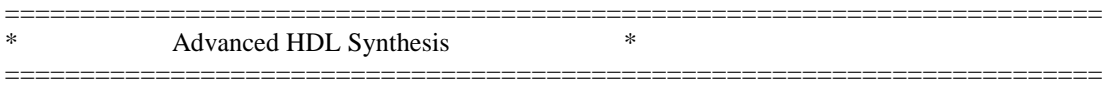

Loading device for application Rf\_Device from file '5vlx330.nph' in environment C:\Xilinx92i.

========================================================================= Advanced HDL Synthesis Report

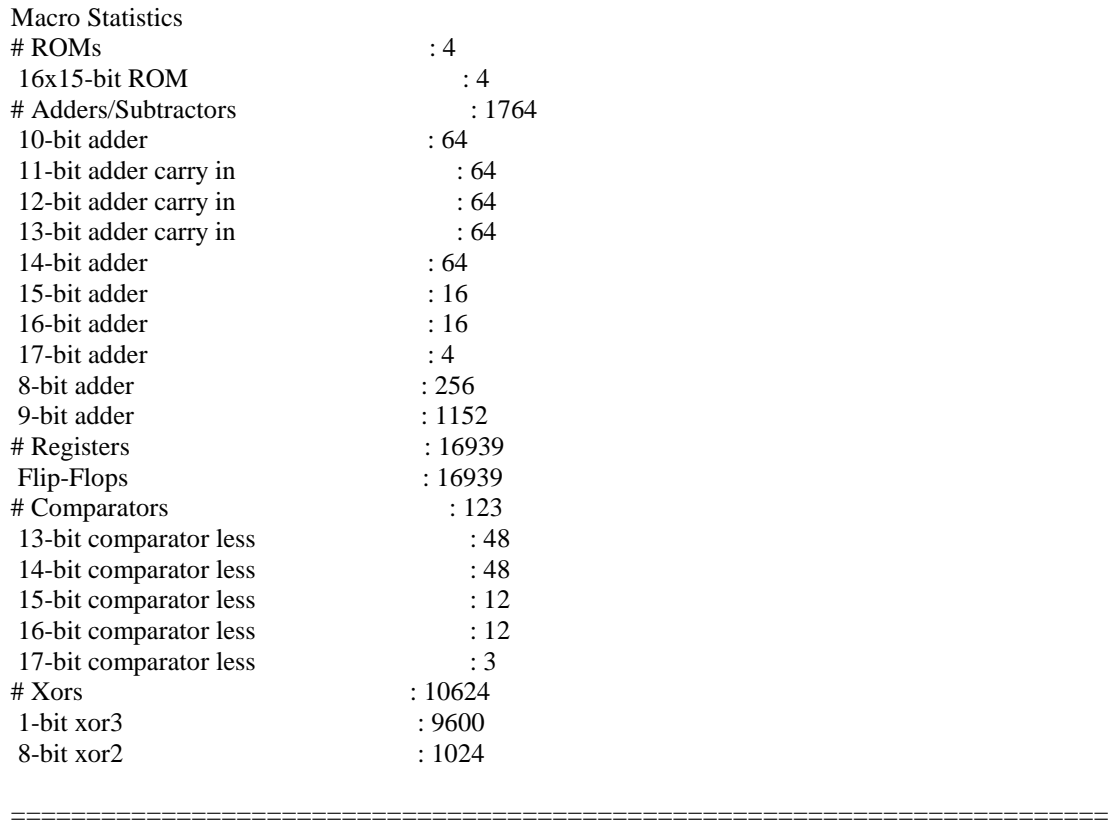

### ========================================================================= \* Low Level Synthesis \* =========================================================================
Optimizing unit <CU\_4> ...

Optimizing unit <four\_stage\_delay\_line> ...

Optimizing unit <eight\_stage\_delay\_line> ...

Optimizing unit <PE\_AD\_CSA> ...

Optimizing unit <Row\_Adder\_0> ...

Optimizing unit <Row\_Adder\_1\_CSA> ...

Optimizing unit <Row\_Adder\_2\_CSA> ...

Optimizing unit <Row\_Adder\_3\_CSA> ...

Optimizing unit <four\_by\_four\_block> ...

Optimizing unit <main\_data\_path> ...

Mapping all equations... Building and optimizing final netlist ...

Final Macro Processing ...

Processing Unit <CU\_4>: Unit <CU\_4> processed.

=========================================================================

Final Register Report

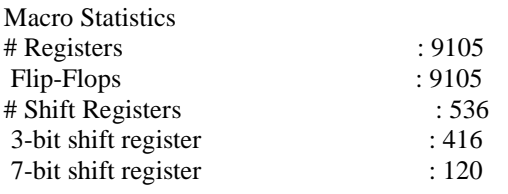

========================================================================= \* Partition Report \*

=========================================================================

=========================================================================

#### Partition Implementation Status

-------------------------------

No Partitions were found in this design.

-------------------------------

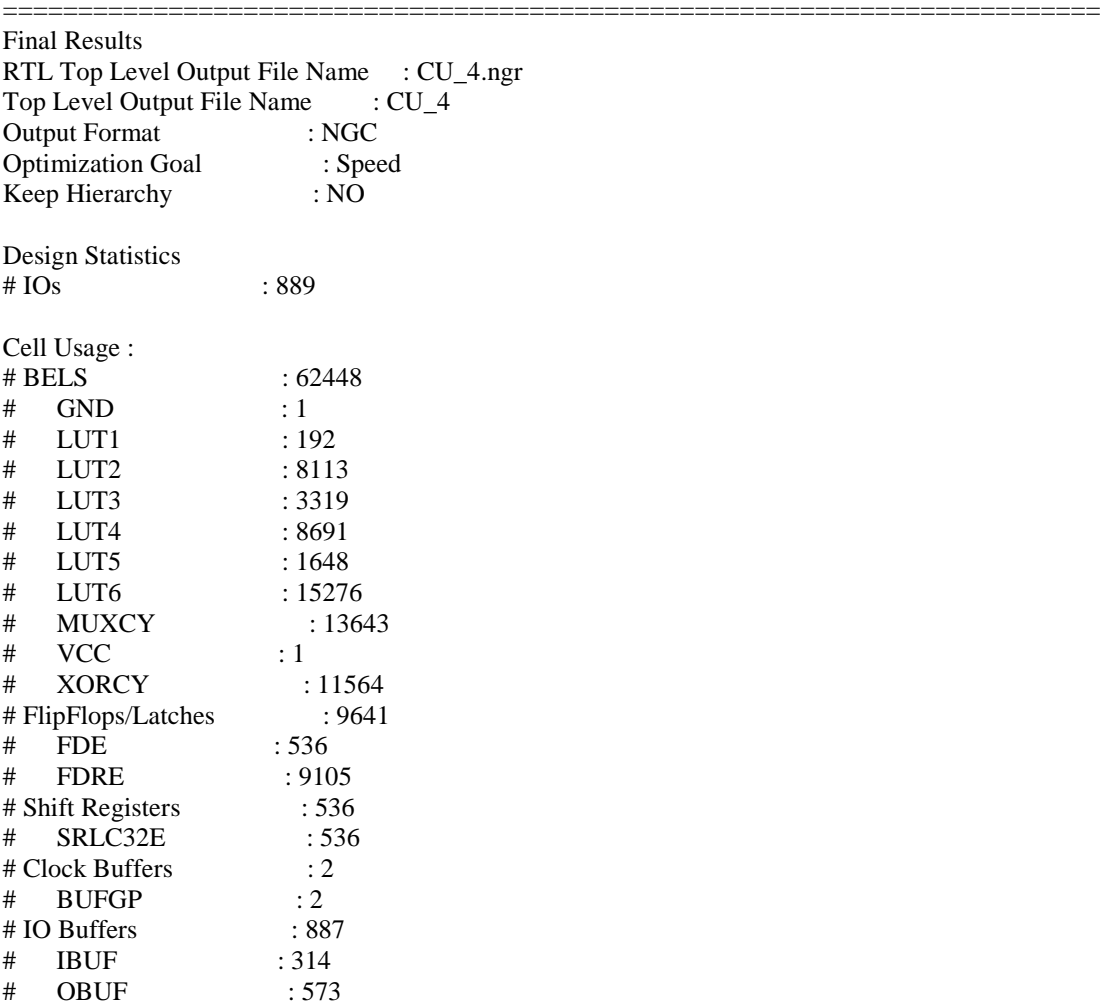

Device utilization summary:

---------------------------

Selected Device : 5vlx330ff1760-2

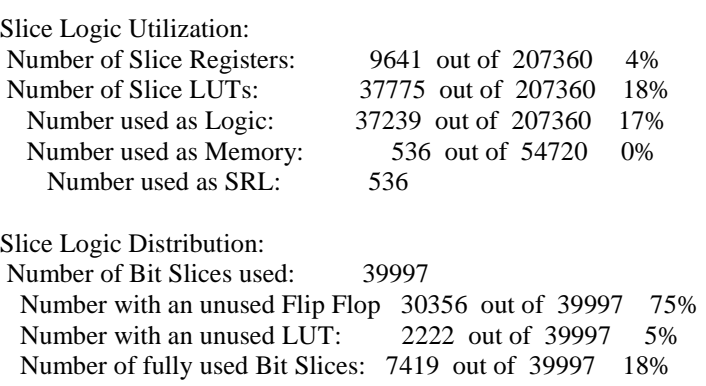

IO Utilization:

Number of IOs: 889 Number of bonded IOBs: 889 out of 1200 74%

Specific Feature Utilization: Number of BUFG/BUFGCTRLs: 2 out of 32 6%

---------------------------

Partition Resource Summary:

---------------------------

No Partitions were found in this design.

---------------------------

=========================================================================

#### TIMING REPORT

#### NOTE: THESE TIMING NUMBERS ARE ONLY A SYNTHESIS ESTIMATE. FOR ACCURATE TIMING INFORMATION PLEASE REFER TO THE TRACE REPORT GENERATED AFTER PLACE-and-ROUTE.

Clock Information:

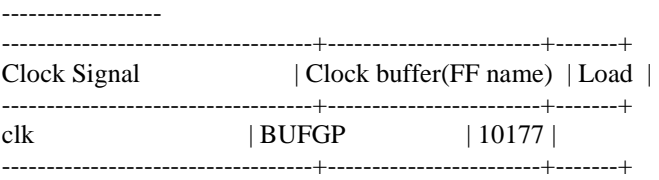

Asynchronous Control Signals Information:

----------------------------------------

No asynchronous control signals found in this design

Timing Summary:

---------------

Speed Grade: -2

 Minimum period: 5.041ns (Maximum Frequency: 198.356MHz) Minimum input arrival time before clock: 6.430ns Maximum output required time after clock: 2.826ns Maximum combinational path delay: No path found

Timing Detail: --------------

All values displayed in nanoseconds (ns)

=========================================================================

Timing constraint: Default period analysis for Clock 'clk' Clock period: 5.041ns (frequency: 198.356MHz) Total number of paths / destination ports: 4729122 / 7731 -------------------------------------------------------------------------

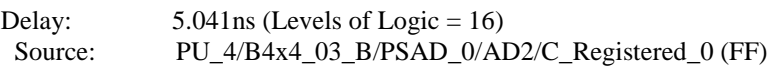

Destination: PU\_3/B4x4\_03\_B/PSAD\_0/PSAD\_0\_8 (FF) Source Clock: clk rising Destination Clock: clk rising Data Path: PU\_4/B4x4\_03\_B/PSAD\_0/AD2/C\_Registered\_0 to PU\_3/B4x4\_03\_B/PSAD\_0/PSAD\_0\_8 Gate Net Cell:in->out fanout Delay Delay Logical Name (Net Name) ---------------------------------------- ------------ FDRE:C->Q 22 0.396 0.508 PU\_4/B4x4\_03\_B/PSAD\_0/AD2/C\_Registered\_0 (PU\_4/B4x4\_03\_B/PSAD\_0/AD2/C\_Registered\_0) LUT2:I1->O 5 0.086 0.000 PU 3/B4x4 03 B/PSAD\_0/AD3/Madd\_Nine\_Bit\_Sum\_lut<0> (PU\_2/B4x4\_03\_B/PSAD\_0/AD4/Nine\_Bit\_Sum<0>) MUXCY:S->O 1 0.305 0.000 PU 3/B4x4 03 B/PSAD\_0/AD3/Madd\_Nine\_Bit\_Sum\_cy<0> (PU\_3/B4x4\_03\_B/PSAD\_0/AD3/Madd\_Nine\_Bit\_Sum\_cy<0>) MUXCY:CI->O 1 0.023 0.000 PU\_3/B4x4\_03\_B/PSAD\_0/AD3/Madd\_Nine\_Bit\_Sum\_cy<1> (PU\_3/B4x4\_03\_B/PSAD\_0/AD3/Madd\_Nine\_Bit\_Sum\_cy<1>) MUXCY:CI->O 1 0.023 0.000 PU\_3/B4x4\_03\_B/PSAD\_0/AD3/Madd\_Nine\_Bit\_Sum\_cy<2> (PU\_3/B4x4\_03\_B/PSAD\_0/AD3/Madd\_Nine\_Bit\_Sum\_cy<2>) MUXCY:CI->O 1 0.023 0.000 PU\_3/B4x4\_03\_B/PSAD\_0/AD3/Madd\_Nine\_Bit\_Sum\_cy<3> (PU\_3/B4x4\_03\_B/PSAD\_0/AD3/Madd\_Nine\_Bit\_Sum\_cy<3>) MUXCY:CI->O 1 0.023 0.000 PU 3/B4x4 03 B/PSAD 0/AD3/Madd Nine Bit Sum cy<4> (PU\_3/B4x4\_03\_B/PSAD\_0/AD3/Madd\_Nine\_Bit\_Sum\_cy<4>) MUXCY:CI->O 1 0.023 0.000 PU 3/B4x4 03 B/PSAD 0/AD3/Madd Nine Bit Sum  $\text{cv}\leq5$ (PU\_3/B4x4\_03\_B/PSAD\_0/AD3/Madd\_Nine\_Bit\_Sum\_cy<5>) MUXCY:CI->O 1 0.023 0.000 PU 3/B4x4 03 B/PSAD 0/AD3/Madd Nine Bit Sum cy<6> (PU\_3/B4x4\_03\_B/PSAD\_0/AD3/Madd\_Nine\_Bit\_Sum\_cy<6>) MUXCY:CI->O 9 0.222 0.938 PU\_3/B4x4\_03\_B/PSAD\_0/AD3/Madd\_Nine\_Bit\_Sum\_cy<7> (PU\_3/B4x4\_03\_B/PSAD\_0/AD3/Madd\_Nine\_Bit\_Sum\_cy<7>) LUT6:I0->O 1 0.086 0.487 PU\_3/B4x4\_03\_B/PSAD\_0/AD3\_Out<5>1 (PU\_3/B4x4\_03\_B/PSAD\_0/AD3\_Out<5>) LUT2:I0->O 1 0.086 0.000 PU 3/B4x4 03 B/PSAD\_0/Madd\_Nine\_Bit\_Sum\_2\_lut <5> (PU\_3/B4x4\_03\_B/PSAD\_0/N50) MUXCY:S- $>0$  1 0.305 0.000 PU 3/B4x4 03 B/PSAD 0/Madd Nine Bit Sum 2 cy $\leq$ 5> (PU\_3/B4x4\_03\_B/PSAD\_0/Madd\_Nine\_Bit\_Sum\_2\_cy $\lt5>$ ) XORCY:CI->O 3 0.300 0.496 PU\_3/B4x4\_03\_B/PSAD\_0/Madd\_Nine\_Bit\_Sum\_2\_xor<6> (PU\_3/B4x4\_03\_B/PSAD\_0/Nine\_Bit\_Sum\_2<6>) LUT6:I4->O 1 0.086 0.000 PU 3/B4x4 03 B/PSAD\_0/Madd\_PSAD\_0\_add0000\_Madd\_lut<7> (PU\_3/B4x4\_03\_B/PSAD\_0/N59) MUXCY:S->O 1 0.305 0.000 PU 3/B4x4 03 B/PSAD\_0/Madd\_PSAD\_0\_add0000\_Madd\_cy<7> (PU\_3/B4x4\_03\_B/PSAD\_0/Madd\_PSAD\_0\_add0000\_Madd\_cy<7>) XORCY:CI->O 1 0.300 0.000 PU\_3/B4x4\_03\_B/PSAD\_0/Madd\_PSAD\_0\_add0000\_Madd\_xor<8> (PU\_3/B4x4\_03\_B/PSAD\_0/PSAD\_0\_add0000<8>) FDRE:D -0.022 PU\_3/B4x4\_03\_B/PSAD\_0/PSAD\_0\_8 ---------------------------------------- Total 5.041ns (2.613ns logic, 2.428ns route) (51.8% logic, 48.2% route) ========================================================================= Timing constraint: Default OFFSET IN BEFORE for Clock 'clk' Total number of paths / destination ports: 49047704 / 24672 -------------------------------------------------------------------------

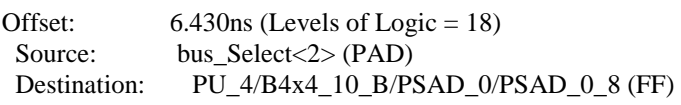

Destination Clock: clk rising

Data Path: bus\_Select<2> to PU\_4/B4x4\_10\_B/PSAD\_0/PSAD\_0\_8 Gate Net Cell:in->out fanout Delay Delay Logical Name (Net Name) ---------------------------------------- ------------ IBUF:I->O 8071 0.694 0.844 bus\_Select\_2\_IBUF (bus\_Select\_2\_IBUF) LUT4:I0->O 691 0.086 0.668 PU\_4/Mrom\_bus\_Select\_rom0000121 (PU\_1/Mrom\_bus\_Select\_rom000011) LUT4:I2->O 19 0.086 0.000 PU 4/B4x4 10 B/PSAD 0/AD4/Madd Nine Bit Sum lut<0> (PU\_1/B4x4\_11\_B/PSAD\_0/AD3/Nine\_Bit\_Sum<0>) MUXCY:S- $>0$  1 0.305 0.000 PU 1/B4x4 11 B/PSAD 0/AD3/Madd Nine Bit Sum cy $<0$ (PU\_1/B4x4\_11\_B/PSAD\_0/AD3/Madd\_Nine\_Bit\_Sum\_cy<0>) MUXCY:CI->O 1 0.023 0.000 PU\_1/B4x4\_11\_B/PSAD\_0/AD3/Madd\_Nine\_Bit\_Sum\_cy<1> (PU\_1/B4x4\_11\_B/PSAD\_0/AD3/Madd\_Nine\_Bit\_Sum\_cy<1>) MUXCY:CI->O 1 0.023 0.000 PU\_1/B4x4\_11\_B/PSAD\_0/AD3/Madd\_Nine\_Bit\_Sum\_cy<2> (PU\_1/B4x4\_11\_B/PSAD\_0/AD3/Madd\_Nine\_Bit\_Sum\_cy<2>) MUXCY:CI->O 1 0.023 0.000 PU\_1/B4x4\_11\_B/PSAD\_0/AD3/Madd\_Nine\_Bit\_Sum\_cy<3> (PU\_1/B4x4\_11\_B/PSAD\_0/AD3/Madd\_Nine\_Bit\_Sum\_cy<3>) MUXCY:CI->O 1 0.023 0.000 PU\_1/B4x4\_11\_B/PSAD\_0/AD3/Madd\_Nine\_Bit\_Sum\_cy<4> (PU\_1/B4x4\_11\_B/PSAD\_0/AD3/Madd\_Nine\_Bit\_Sum\_cy<4>) MUXCY:CI->O 1 0.023 0.000 PU 1/B4x4 11 B/PSAD 0/AD3/Madd Nine Bit Sum cy<5> (PU\_1/B4x4\_11\_B/PSAD\_0/AD3/Madd\_Nine\_Bit\_Sum\_cy<5>) MUXCY:CI->O 1 0.023 0.000 PU 1/B4x4 11 B/PSAD 0/AD3/Madd Nine Bit Sum cy<6> (PU\_1/B4x4\_11\_B/PSAD\_0/AD3/Madd\_Nine\_Bit\_Sum\_cy<6>) MUXCY:CI->O 9 0.222 0.938 PU\_1/B4x4\_11\_B/PSAD\_0/AD3/Madd\_Nine\_Bit\_Sum\_cy<7> (PU\_1/B4x4\_11\_B/PSAD\_0/AD3/Madd\_Nine\_Bit\_Sum\_cy<7>) LUT6:I0->O 1 0.086 0.487 PU 1/B4x4 11 B/PSAD\_0/AD3\_Out<5>1 (PU\_1/B4x4\_11\_B/PSAD\_0/AD3\_Out<5>) LUT2:I0->O 1 0.086 0.000 PU\_1/B4x4\_11\_B/PSAD\_0/Madd\_Nine\_Bit\_Sum\_2\_lut<5> (PU\_1/B4x4\_11\_B/PSAD\_0/N50) MUXCY:S->O 1 0.305 0.000 PU\_1/B4x4\_11\_B/PSAD\_0/Madd\_Nine\_Bit\_Sum\_2\_cy<5> (PU\_1/B4x4\_11\_B/PSAD\_0/Madd\_Nine\_Bit\_Sum\_2\_cy $\lt5>$ ) XORCY:CI->O 3 0.300 0.496 PU\_1/B4x4\_11\_B/PSAD\_0/Madd\_Nine\_Bit\_Sum\_2\_xor<6> (PU\_1/B4x4\_11\_B/PSAD\_0/Nine\_Bit\_Sum\_2<6>) LUT6:I4->O 1 0.086 0.000 PU 1/B4x4 11 B/PSAD\_0/Madd\_PSAD\_0\_add0000\_Madd\_lut<7> (PU\_1/B4x4\_11\_B/PSAD\_0/N59) MUXCY:S->O 1 0.305 0.000 PU\_1/B4x4\_11\_B/PSAD\_0/Madd\_PSAD\_0\_add0000\_Madd\_cy<7> (PU\_1/B4x4\_11\_B/PSAD\_0/Madd\_PSAD\_0\_add0000\_Madd\_cy<7>) XORCY:CI->O 1 0.300 0.000 PU\_1/B4x4\_11\_B/PSAD\_0/Madd\_PSAD\_0\_add0000\_Madd\_xor<8> (PU\_1/B4x4\_11\_B/PSAD\_0/PSAD\_0\_add0000<8>) FDRE:D -0.022 PU\_1/B4x4\_11\_B/PSAD\_0/PSAD\_0\_8 ---------------------------------------- Total 6.430ns (2.997ns logic, 3.433ns route) (46.6% logic, 53.4% route) ========================================================================= Timing constraint: Default OFFSET OUT AFTER for Clock 'clk'

Total number of paths / destination ports: 573 / 573

-------------------------------------------------------------------------

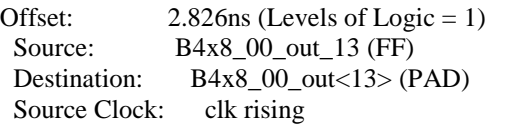

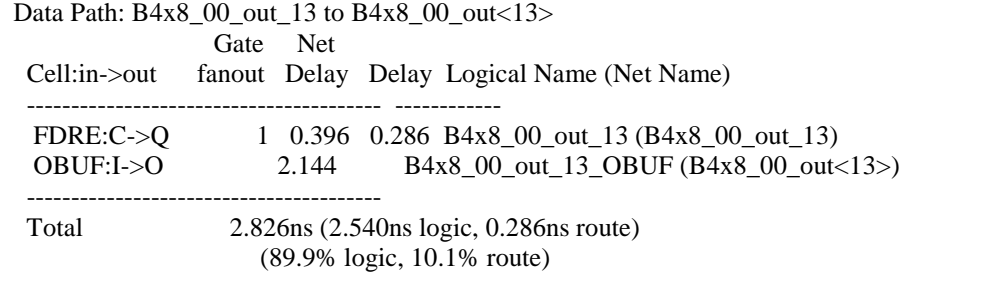

=========================================================================

CPU : 1113.08 / 1114.03 s | Elapsed : 1113.00 / 1114.00 s

-->

Total memory usage is 820524 kilobytes

Number of errors : 0 ( 0 filtered) Number of warnings : 0 ( 0 filtered) Number of infos : 2176 ( 0 filtered)

# Fourth design results with 8 PPUs utilized:

Release 9.2i - xst J.36 Copyright (c) 1995-2007 Xilinx, Inc. All rights reserved. --> Parameter TMPDIR set to ./xst/projnav.tmp CPU : 0.00 / 1.44 s | Elapsed : 0.00 / 2.00 s

--> Parameter xsthdpdir set to ./xst CPU : 0.00 / 1.44 s | Elapsed : 0.00 / 2.00 s

--> Reading design: CU\_8.prj

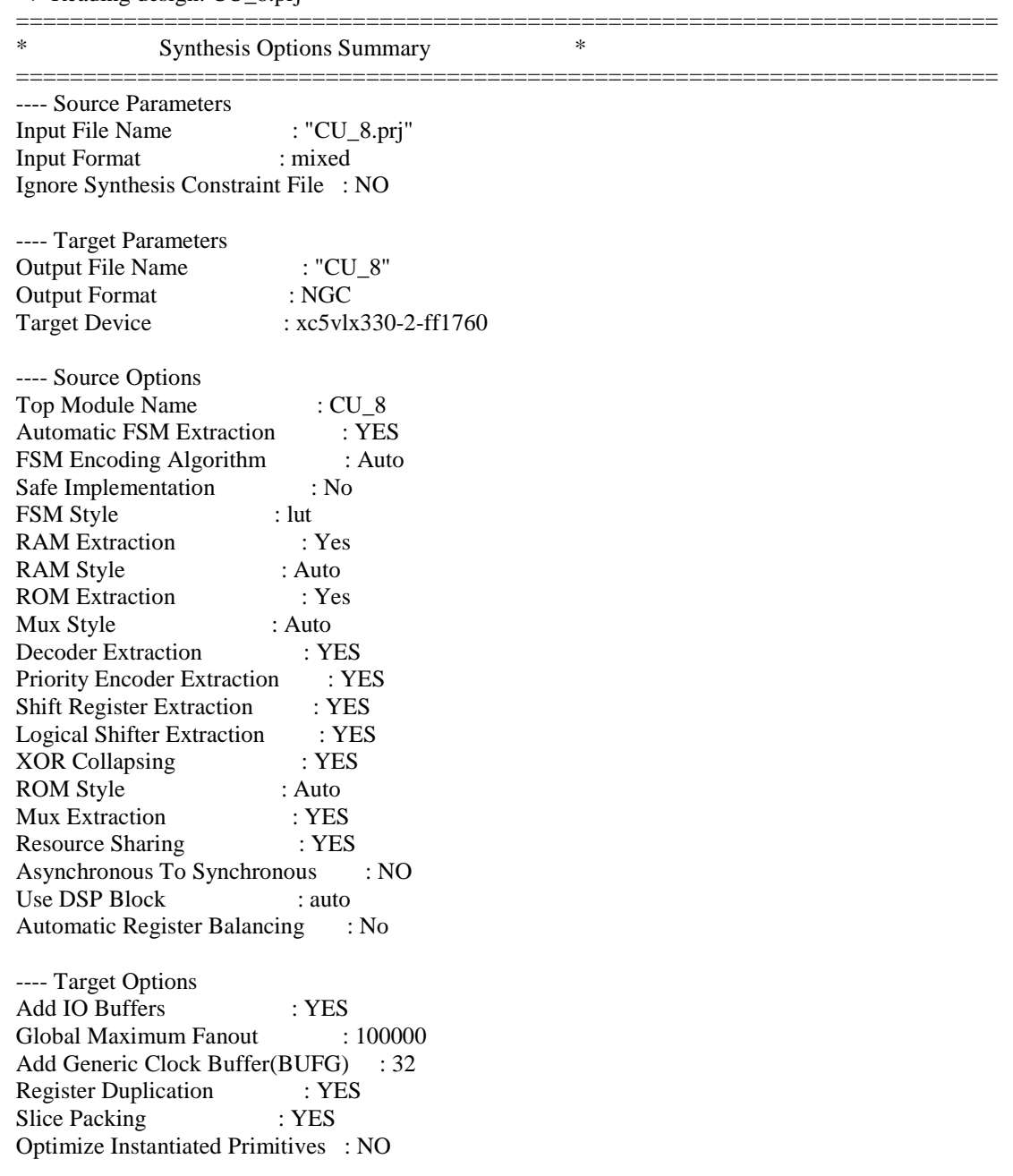

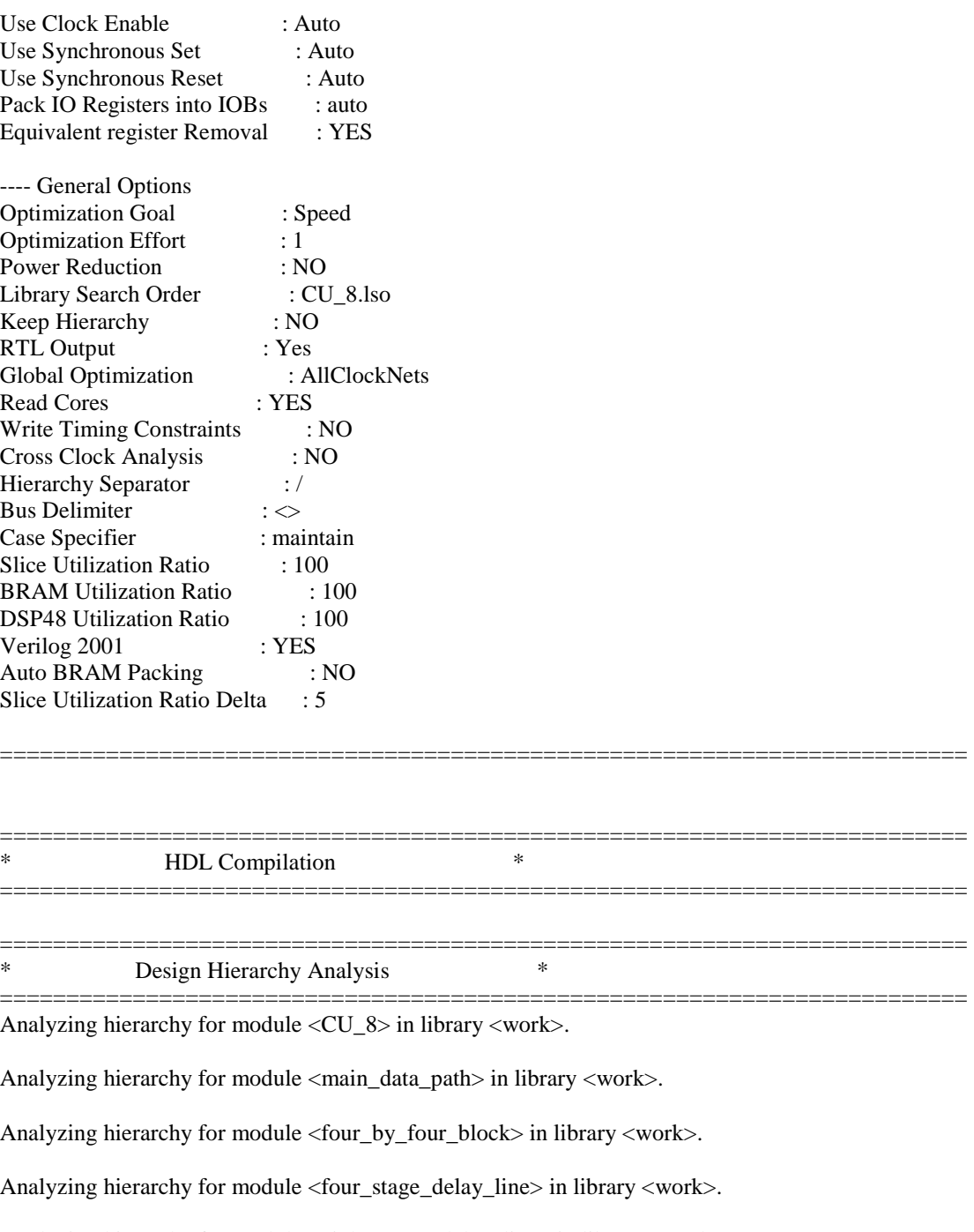

Analyzing hierarchy for module <eight\_stage\_delay\_line> in library <work>.

Analyzing hierarchy for module <Row\_Adder\_0> in library <work>.

Analyzing hierarchy for module <Row\_Adder\_1\_CSA> in library <work>.

Analyzing hierarchy for module <Row\_Adder\_2\_CSA> in library <work>.

Analyzing hierarchy for module <Row\_Adder\_3\_CSA> in library <work>.

Analyzing hierarchy for module <PE\_AD> in library <work>.

Analyzing hierarchy for module <PE\_AD\_CSA> in library <work>.

Analyzing hierarchy for module <CSA\_8> in library <work>.

Analyzing hierarchy for module <CSA\_9> in library <work>.

Analyzing hierarchy for module <CSA\_Full\_Adder> in library <work>.

Unit <CU\_8> synthesized.

========================================================================= ========================================================================= \* Advanced HDL Synthesis \* =========================================================================

Loading device for application Rf\_Device from file '5vlx330.nph' in environment C:\Xilinx92i.

=========================================================================

#### Advanced HDL Synthesis Report

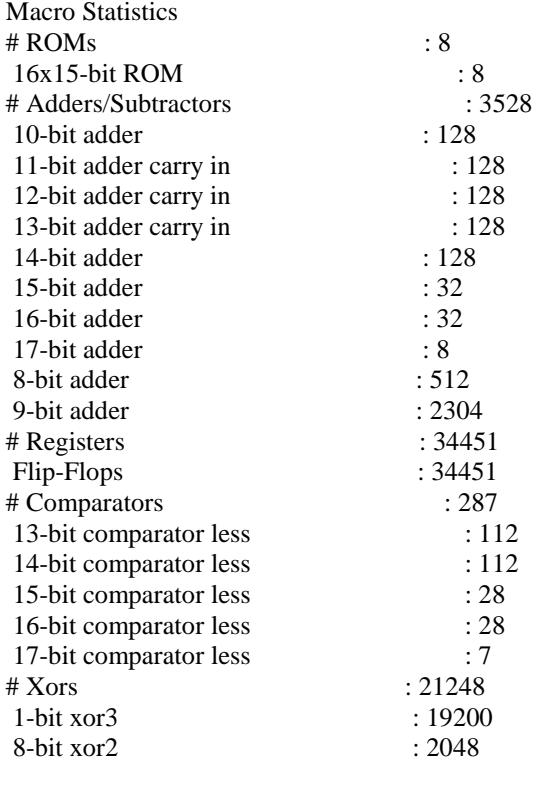

========================================================================= Optimizing unit <CU\_8> ... Optimizing unit <four\_stage\_delay\_line> ... Optimizing unit <eight\_stage\_delay\_line> ... Optimizing unit <PE\_AD\_CSA> ... Optimizing unit <Row\_Adder\_0> ... Optimizing unit <Row\_Adder\_1\_CSA> ... Optimizing unit <Row\_Adder\_2\_CSA> ... Optimizing unit <Row\_Adder\_3\_CSA> ... Optimizing unit <four\_by\_four\_block> ... Optimizing unit <main\_data\_path> ... Mapping all equations... Building and optimizing final netlist ... Final Macro Processing ... Processing Unit <CU\_8>: Unit <CU\_8> processed. ========================================================================= Final Register Report Macro Statistics # Registers : 16895 Flip-Flops : 16895 # Shift Registers : 1072 3-bit shift register : 832 7-bit shift register : 240 ========================================================================= ========================================================================= \* Partition Report \* ========================================================================= Partition Implementation Status -------------------------------

No Partitions were found in this design.

-------------------------------

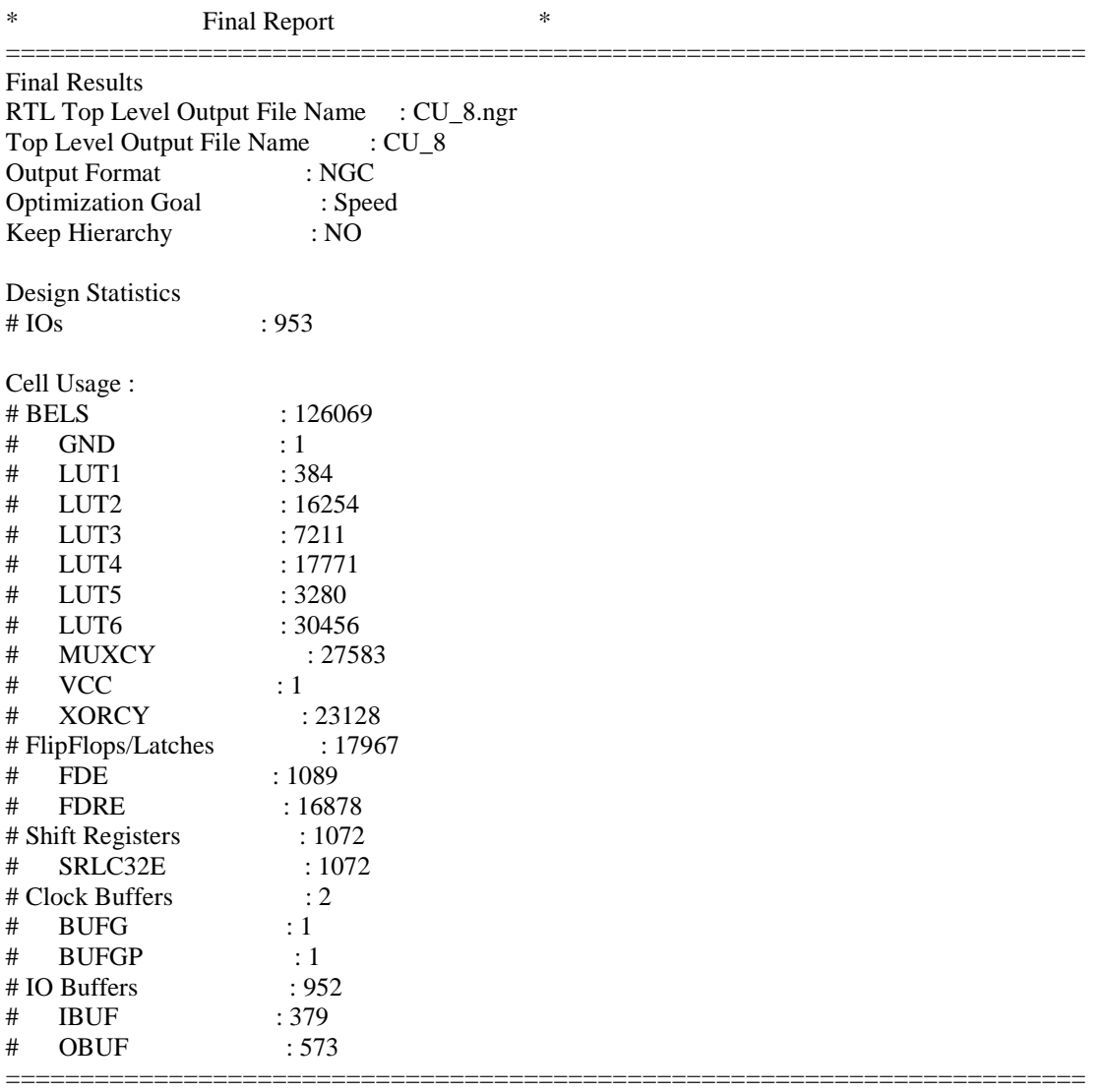

#### Device utilization summary:

---------------------------

Selected Device : 5vlx330ff1760-2

Slice Logic Utilization: Number of Slice Registers: 17967 out of 207360 8% Number of Slice LUTs: 76428 out of 207360 36%<br>Number used as Logic: 75356 out of 207360 36% 75356 out of 207360 36% Number used as Memory: 1072 out of 54720 1% Number used as SRL: 1072 Slice Logic Distribution: Number of Bit Slices used: 79690 Number with an unused Flip Flop 61723 out of 79690 77% Number with an unused LUT: 3262 out of 79690 4%

Number of fully used Bit Slices: 14705 out of 79690 18%

IO Utilization: Number of IOs: 953

Number of bonded IOBs: 953 out of 1200 79%

Specific Feature Utilization: Number of BUFG/BUFGCTRLs: 2 out of 32 6%

--------------------------- Partition Resource Summary: ---------------------------

No Partitions were found in this design.

---------------------------

#### =========================================================================

## TIMING REPORT

#### NOTE: THESE TIMING NUMBERS ARE ONLY A SYNTHESIS ESTIMATE. FOR ACCURATE TIMING INFORMATION PLEASE REFER TO THE TRACE REPORT GENERATED AFTER PLACE-and-ROUTE.

Clock Information:

------------------

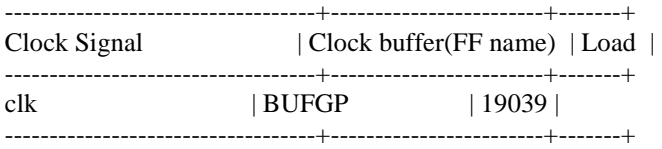

Asynchronous Control Signals Information:

----------------------------------------

No asynchronous control signals found in this design

Timing Summary:

---------------

Speed Grade: -2

 Minimum period: 5.041ns (Maximum Frequency: 198.356MHz) Minimum input arrival time before clock: 6.430ns Maximum output required time after clock: 2.826ns Maximum combinational path delay: No path found

Timing Detail: --------------

All values displayed in nanoseconds (ns)

========================================================================= Timing constraint: Default period analysis for Clock 'clk' Clock period: 5.041ns (frequency: 198.356MHz) Total number of paths / destination ports: 9491602 / 16035

------------------------------------------------------------------------- Delay:  $5.041$ ns (Levels of Logic = 16) Source: PU\_8/B4x4\_03\_B/PSAD\_0/AD2/C\_Registered\_0 (FF) Destination: PU\_7/B4x4\_03\_B/PSAD\_0/PSAD\_0\_8 (FF) Source Clock: clk rising Destination Clock: clk rising Data Path: PU\_8/B4x4\_03\_B/PSAD\_0/AD2/C\_Registered\_0 to PU\_7/B4x4\_03\_B/PSAD\_0/PSAD\_0\_8 Gate Net Cell:in->out fanout Delay Delay Logical Name (Net Name) ---------------------------------------- ------------ FDRE:C->Q 22 0.396 0.508 PU\_8/B4x4\_03\_B/PSAD\_0/AD2/C\_Registered\_0 (PU\_8/B4x4\_03\_B/PSAD\_0/AD2/C\_Registered\_0) LUT2:I1->O 5 0.086 0.000 PU\_7/B4x4\_03\_B/PSAD\_0/AD3/Madd\_Nine\_Bit\_Sum\_lut<0> (PU\_6/B4x4\_03\_B/PSAD\_0/AD4/Nine\_Bit\_Sum<0>) MUXCY:S- $>0$  1 0.305 0.000 PU 7/B4x4 03 B/PSAD 0/AD3/Madd Nine Bit Sum cy $<0$ (PU\_7/B4x4\_03\_B/PSAD\_0/AD3/Madd\_Nine\_Bit\_Sum\_cy<0>) MUXCY:CI->O 1 0.023 0.000 PU\_7/B4x4\_03\_B/PSAD\_0/AD3/Madd\_Nine\_Bit\_Sum\_cy<1> (PU\_7/B4x4\_03\_B/PSAD\_0/AD3/Madd\_Nine\_Bit\_Sum\_cy<1>) MUXCY:CI->O 1 0.023 0.000 PU\_7/B4x4\_03\_B/PSAD\_0/AD3/Madd\_Nine\_Bit\_Sum\_cy<2> (PU\_7/B4x4\_03\_B/PSAD\_0/AD3/Madd\_Nine\_Bit\_Sum\_cy<2>) MUXCY:CI->O 1 0.023 0.000 PU 7/B4x4 03 B/PSAD 0/AD3/Madd Nine Bit Sum cy<3> (PU\_7/B4x4\_03\_B/PSAD\_0/AD3/Madd\_Nine\_Bit\_Sum\_cy<3>) MUXCY:CI->O 1 0.023 0.000 PU 7/B4x4 03 B/PSAD 0/AD3/Madd Nine Bit Sum cy<4> (PU\_7/B4x4\_03\_B/PSAD\_0/AD3/Madd\_Nine\_Bit\_Sum\_cy<4>) MUXCY:CI->O 1 0.023 0.000 PU\_7/B4x4\_03\_B/PSAD\_0/AD3/Madd\_Nine\_Bit\_Sum\_cy<5> (PU\_7/B4x4\_03\_B/PSAD\_0/AD3/Madd\_Nine\_Bit\_Sum\_cy<5>) MUXCY:CI->O 1 0.023 0.000 PU 7/B4x4 03 B/PSAD 0/AD3/Madd Nine Bit Sum cy<6> (PU\_7/B4x4\_03\_B/PSAD\_0/AD3/Madd\_Nine\_Bit\_Sum\_cy<6>) MUXCY:CI->O 9 0.222 0.938 PU\_7/B4x4\_03\_B/PSAD\_0/AD3/Madd\_Nine\_Bit\_Sum\_cy<7> (PU\_7/B4x4\_03\_B/PSAD\_0/AD3/Madd\_Nine\_Bit\_Sum\_cy<7>) LUT6:I0->O 1 0.086 0.487 PU\_7/B4x4\_03\_B/PSAD\_0/AD3\_Out<5>1 (PU\_7/B4x4\_03\_B/PSAD\_0/AD3\_Out<5>) LUT2:I0->O 1 0.086 0.000 PU 7/B4x4 03 B/PSAD 0/Madd Nine Bit Sum 2 lut <5> (PU\_7/B4x4\_03\_B/PSAD\_0/N50) MUXCY:S->O 1 0.305 0.000 PU 7/B4x4 03 B/PSAD\_0/Madd\_Nine\_Bit\_Sum\_2\_cy<5> (PU\_7/B4x4\_03\_B/PSAD\_0/Madd\_Nine\_Bit\_Sum\_2\_cy<5>) XORCY:CI->O 3 0.300 0.496 PU\_7/B4x4\_03\_B/PSAD\_0/Madd\_Nine\_Bit\_Sum\_2\_xor<6> (PU\_7/B4x4\_03\_B/PSAD\_0/Nine\_Bit\_Sum\_2<6>) LUT6:I4->O 1 0.086 0.000 PU 7/B4x4 03 B/PSAD\_0/Madd\_PSAD\_0\_add0000\_Madd\_lut<7> (PU\_7/B4x4\_03\_B/PSAD\_0/N59) MUXCY:S->O 1 0.305 0.000 PU 7/B4x4 03 B/PSAD\_0/Madd\_PSAD\_0\_add0000\_Madd\_cy<7> (PU\_7/B4x4\_03\_B/PSAD\_0/Madd\_PSAD\_0\_add0000\_Madd\_cy<7>) XORCY:CI->O 1 0.300 0.000 PU\_7/B4x4\_03\_B/PSAD\_0/Madd\_PSAD\_0\_add0000\_Madd\_xor<8> (PU\_7/B4x4\_03\_B/PSAD\_0/PSAD\_0\_add0000<8>) FDRE:D -0.022 PU\_7/B4x4\_03\_B/PSAD\_0/PSAD\_0\_8 ---------------------------------------- Total 5.041ns (2.613ns logic, 2.428ns route) (51.8% logic, 48.2% route)

Timing constraint: Default OFFSET IN BEFORE for Clock 'clk' Total number of paths / destination ports: 98066460 / 27931

-------------------------------------------------------------------------

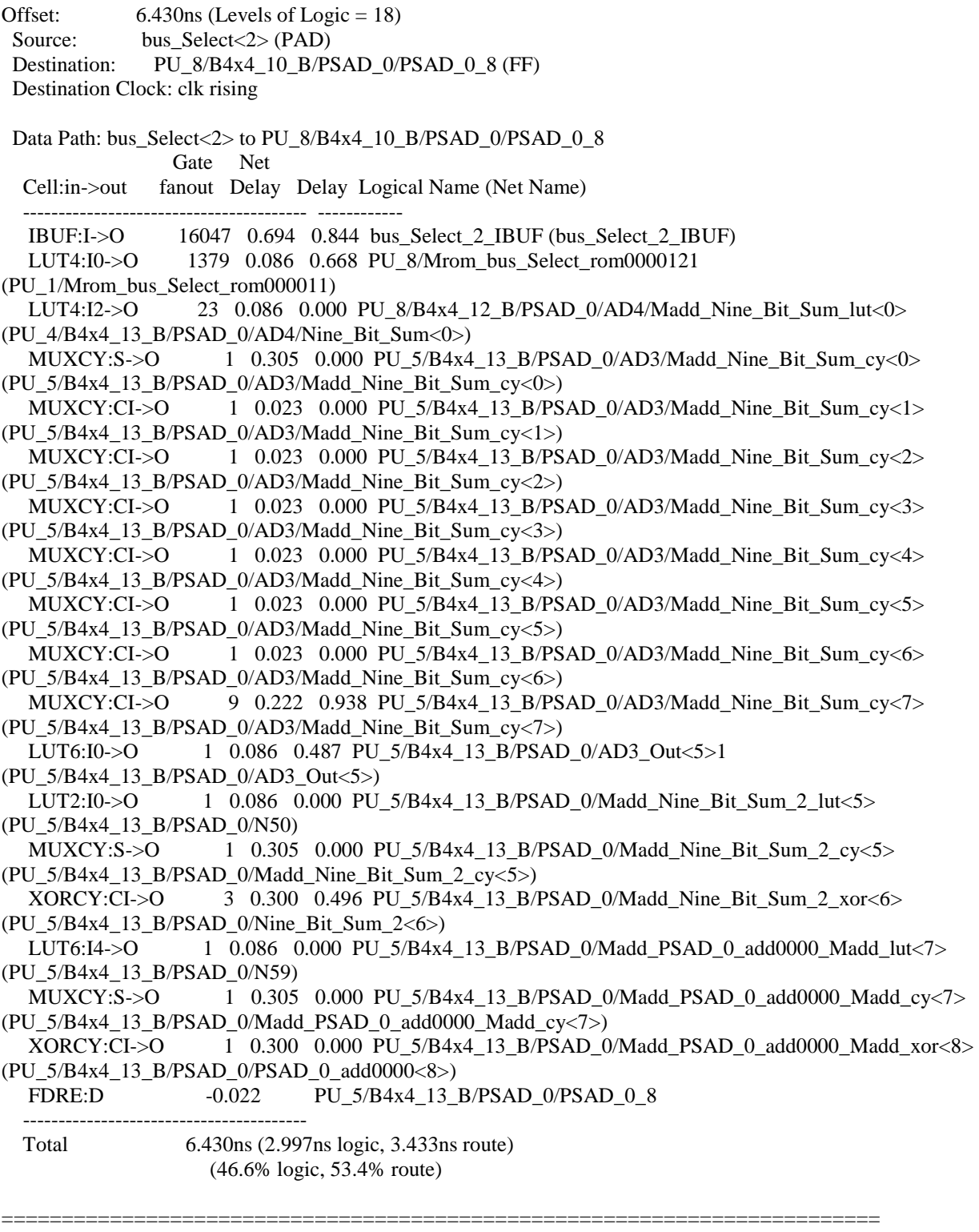

Timing constraint: Default OFFSET OUT AFTER for Clock 'clk' Total number of paths / destination ports: 573 / 573

------------------------------------------------------------------------- 2.826ns (Levels of Logic = 1)

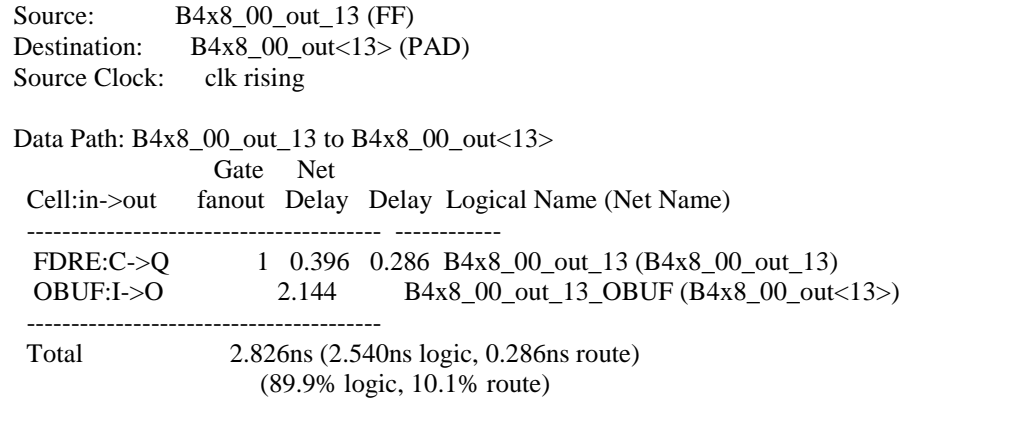

=========================================================================

CPU : 2240.63 / 2242.13 s | Elapsed : 2241.00 / 2243.00 s

-->

Total memory usage is 1119724 kilobytes

Number of errors : 0 ( 0 filtered) Number of warnings : 0 (0 filtered) Number of infos : 2688 ( 0 filtered)

# Fifth design results with 16 PPUs utilized:

Release 9.2i - xst J.36 Copyright (c) 1995-2007 Xilinx, Inc. All rights reserved. --> Parameter TMPDIR set to ./xst/projnav.tmp CPU : 0.00 / 0.36 s | Elapsed : 0.00 / 0.00 s

--> Parameter xsthdpdir set to ./xst CPU : 0.00 / 0.36 s | Elapsed : 0.00 / 0.00 s

--> Reading design: CU\_16.prj

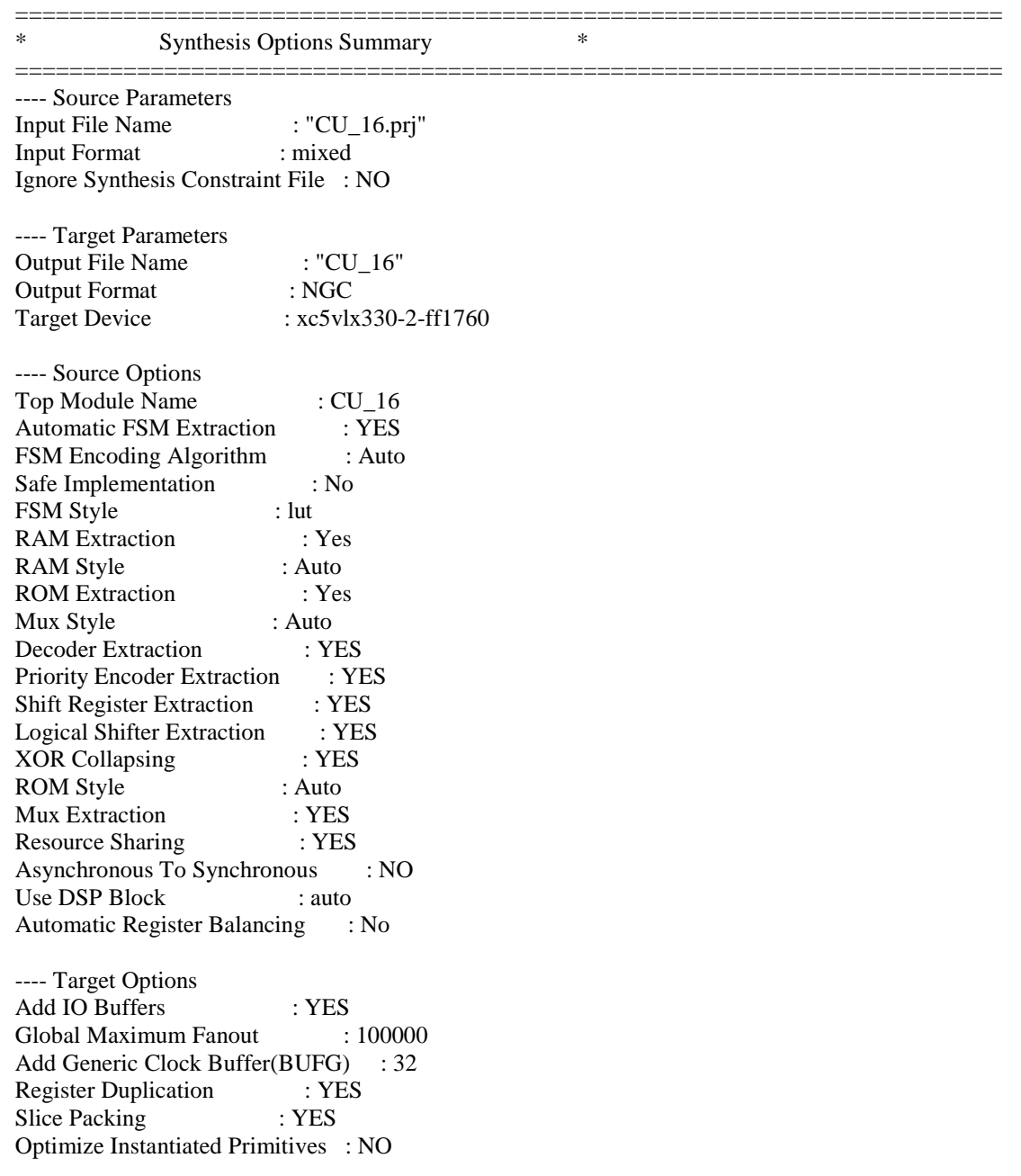

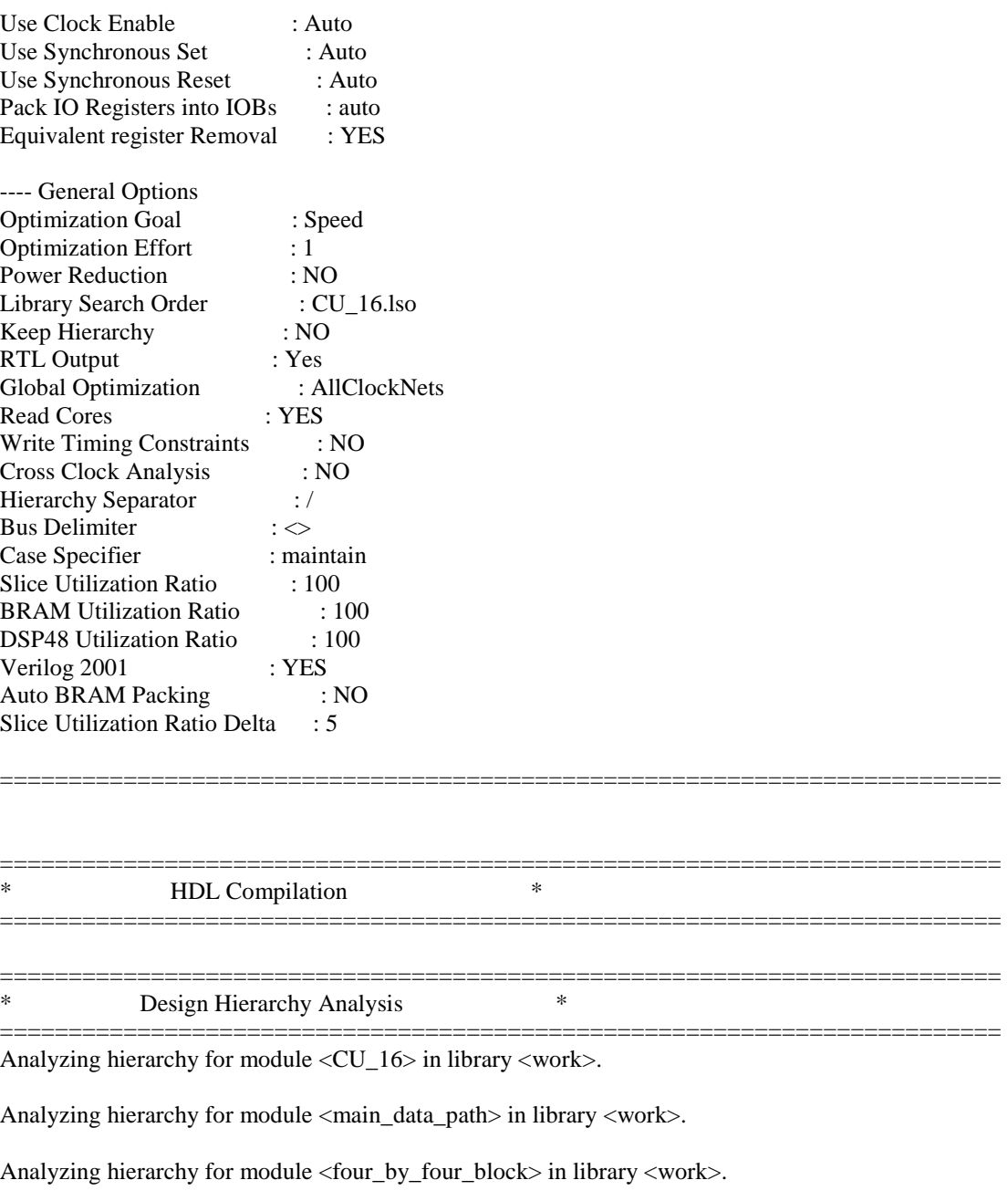

Analyzing hierarchy for module <four\_stage\_delay\_line> in library <work>.

Analyzing hierarchy for module <eight\_stage\_delay\_line> in library <work>.

Analyzing hierarchy for module <Row\_Adder\_0> in library <work>.

Analyzing hierarchy for module <Row\_Adder\_1\_CSA> in library <work>.

Analyzing hierarchy for module <Row\_Adder\_2\_CSA> in library <work>.

Analyzing hierarchy for module <Row\_Adder\_3\_CSA> in library <work>.

Analyzing hierarchy for module <PE\_AD> in library <work>.

Analyzing hierarchy for module <PE\_AD\_CSA> in library <work>.

Analyzing hierarchy for module <CSA\_8> in library <work>.

Analyzing hierarchy for module <CSA\_9> in library <work>.

Analyzing hierarchy for module <CSA\_Full\_Adder> in library <work>.

Unit <CU\_16> synthesized.

========================================================================= ========================================================================= \* Advanced HDL Synthesis \* =========================================================================

Loading device for application Rf\_Device from file '5vlx330.nph' in environment C:\Xilinx92i.

=========================================================================

#### Advanced HDL Synthesis Report

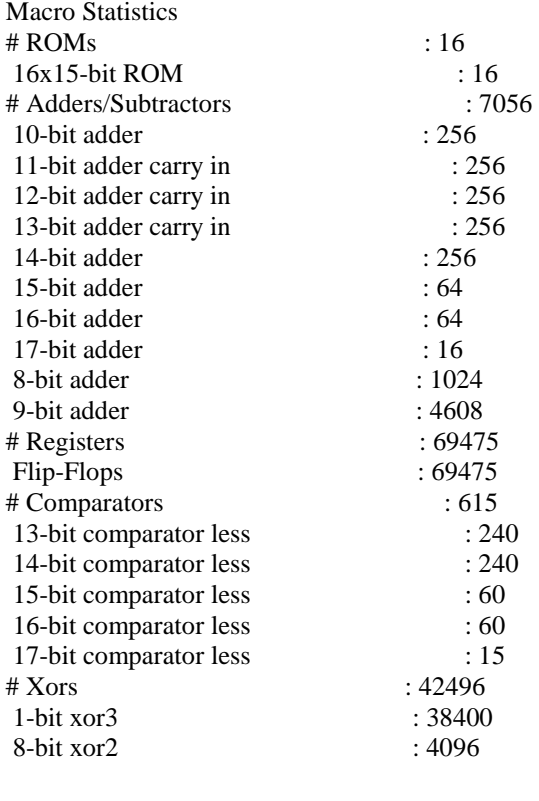

=========================================================================

========================================================================= \* Low Level Synthesis

========================================================================= Optimizing unit <CU\_16> ... Optimizing unit <four\_stage\_delay\_line> ... Optimizing unit <eight\_stage\_delay\_line> ... Optimizing unit <PE\_AD\_CSA> ... Optimizing unit <Row\_Adder\_0> ... Optimizing unit <Row\_Adder\_1\_CSA> ... Optimizing unit <Row\_Adder\_2\_CSA> ... Optimizing unit <Row\_Adder\_3\_CSA> ... Optimizing unit <four\_by\_four\_block> ... Optimizing unit <main\_data\_path> ... Mapping all equations... Building and optimizing final netlist ... Final Macro Processing ... Processing Unit <CU\_16>: Unit <CU\_16> processed. ========================================================================= Final Register Report Macro Statistics # Registers : 32415 Flip-Flops : 32415 # Shift Registers : 2144 3-bit shift register : 1664 7-bit shift register : 480 ========================================================================= ========================================================================= \* Partition Report \* ========================================================================= Partition Implementation Status -------------------------------

No Partitions were found in this design.

-------------------------------

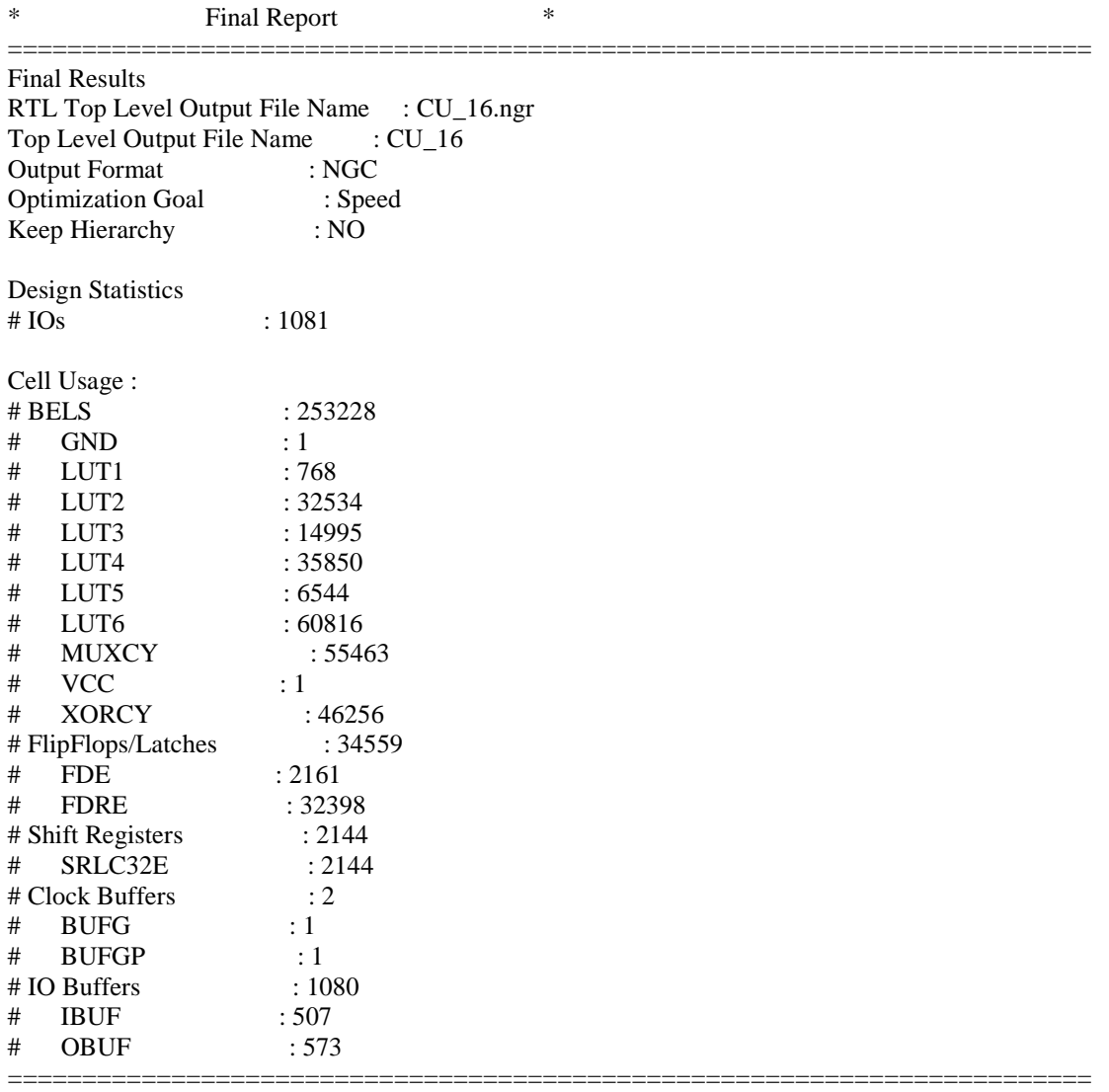

#### Device utilization summary:

---------------------------

Selected Device : 5vlx330ff1760-2

Slice Logic Utilization: Number of Slice Registers: 34559 out of 207360 16% Number of Slice LUTs: 153651 out of 207360 74%<br>Number used as Logic: 151507 out of 207360 73% 151507 out of 207360 73% Number used as Memory: 2144 out of 54720 3% Number used as SRL: 2144 Slice Logic Distribution: Number of Bit Slices used: 158955 Number with an unused Flip Flop 124396 out of 158955 78% Number with an unused LUT: 5304 out of 158955 3%

Number of fully used Bit Slices: 29255 out of 158955 18%

IO Utilization: Number of IOs: 1081<br>Number of bonded IOBs: 1 1081 out of 1200 90%

Specific Feature Utilization: Number of BUFG/BUFGCTRLs: 2 out of 32 6%

--------------------------- Partition Resource Summary: ---------------------------

No Partitions were found in this design.

---------------------------

#### =========================================================================

## TIMING REPORT

#### NOTE: THESE TIMING NUMBERS ARE ONLY A SYNTHESIS ESTIMATE. FOR ACCURATE TIMING INFORMATION PLEASE REFER TO THE TRACE REPORT GENERATED AFTER PLACE-and-ROUTE.

Clock Information:

------------------

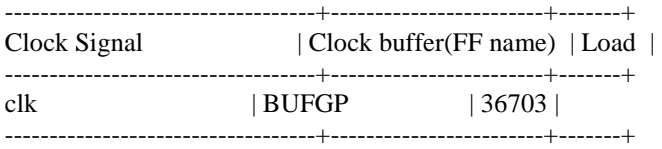

Asynchronous Control Signals Information:

----------------------------------------

No asynchronous control signals found in this design

Timing Summary:

---------------

Speed Grade: -2

 Minimum period: 5.041ns (Maximum Frequency: 198.356MHz) Minimum input arrival time before clock: 6.430ns Maximum output required time after clock: 2.826ns Maximum combinational path delay: No path found

Timing Detail: --------------

All values displayed in nanoseconds (ns)

Timing constraint: Default period analysis for Clock 'clk' Clock period: 5.041ns (frequency: 198.356MHz) Total number of paths / destination ports: 19016562 / 32643

------------------------------------------------------------------------- Delay:  $5.041$ ns (Levels of Logic = 16) Source: PU\_16/B4x4\_03\_B/PSAD\_0/AD2/C\_Registered\_0 (FF) Destination: PU\_15/B4x4\_03\_B/PSAD\_0/PSAD\_0\_8 (FF) Source Clock: clk rising Destination Clock: clk rising Data Path: PU\_16/B4x4\_03\_B/PSAD\_0/AD2/C\_Registered\_0 to PU\_15/B4x4\_03\_B/PSAD\_0/PSAD\_0\_8 Gate Net Cell:in->out fanout Delay Delay Logical Name (Net Name) ---------------------------------------- ------------ FDRE:C->Q 22 0.396 0.508 PU\_16/B4x4\_03\_B/PSAD\_0/AD2/C\_Registered\_0 (PU\_16/B4x4\_03\_B/PSAD\_0/AD2/C\_Registered\_0) LUT2:I1->O 5 0.086 0.000 PU\_15/B4x4\_03\_B/PSAD\_0/AD3/Madd\_Nine\_Bit\_Sum\_lut<0> (PU\_14/B4x4\_03\_B/PSAD\_0/AD4/Nine\_Bit\_Sum<0>) MUXCY:S->O 1 0.305 0.000 PU 15/B4x4 03 B/PSAD 0/AD3/Madd Nine Bit Sum cy<0> (PU\_15/B4x4\_03\_B/PSAD\_0/AD3/Madd\_Nine\_Bit\_Sum\_cy<0>) MUXCY:CI->O 1 0.023 0.000 PU\_15/B4x4\_03\_B/PSAD\_0/AD3/Madd\_Nine\_Bit\_Sum\_cy<1> (PU\_15/B4x4\_03\_B/PSAD\_0/AD3/Madd\_Nine\_Bit\_Sum\_cy<1>) MUXCY:CI->O 1 0.023 0.000 PU\_15/B4x4\_03\_B/PSAD\_0/AD3/Madd\_Nine\_Bit\_Sum\_cy<2> (PU\_15/B4x4\_03\_B/PSAD\_0/AD3/Madd\_Nine\_Bit\_Sum\_cy<2>) MUXCY:CI->O 1 0.023 0.000 PU 15/B4x4 03 B/PSAD 0/AD3/Madd Nine Bit Sum cy<3> (PU\_15/B4x4\_03\_B/PSAD\_0/AD3/Madd\_Nine\_Bit\_Sum\_cy<3>) MUXCY:CI->O 1 0.023 0.000 PU 15/B4x4 03 B/PSAD 0/AD3/Madd Nine Bit Sum cy<4> (PU\_15/B4x4\_03\_B/PSAD\_0/AD3/Madd\_Nine\_Bit\_Sum\_cy<4>) MUXCY:CI->O 1 0.023 0.000 PU\_15/B4x4\_03\_B/PSAD\_0/AD3/Madd\_Nine\_Bit\_Sum\_cy<5> (PU\_15/B4x4\_03\_B/PSAD\_0/AD3/Madd\_Nine\_Bit\_Sum\_cy<5>) MUXCY:CI->O 1 0.023 0.000 PU\_15/B4x4\_03\_B/PSAD\_0/AD3/Madd\_Nine\_Bit\_Sum\_cy<6> (PU\_15/B4x4\_03\_B/PSAD\_0/AD3/Madd\_Nine\_Bit\_Sum\_cy<6>) MUXCY:CI->O 9 0.222 0.938 PU\_15/B4x4\_03\_B/PSAD\_0/AD3/Madd\_Nine\_Bit\_Sum\_cy<7> (PU\_15/B4x4\_03\_B/PSAD\_0/AD3/Madd\_Nine\_Bit\_Sum\_cy<7>) LUT6:I0->O 1 0.086 0.487 PU\_15/B4x4\_03\_B/PSAD\_0/AD3\_Out<5>1 (PU\_15/B4x4\_03\_B/PSAD\_0/AD3\_Out<5>) LUT2:I0->O 1 0.086 0.000 PU 15/B4x4 03 B/PSAD 0/Madd Nine Bit Sum 2 lut  $\le$ (PU\_15/B4x4\_03\_B/PSAD\_0/N50) MUXCY:S->O 1 0.305 0.000 PU 15/B4x4 03 B/PSAD 0/Madd Nine Bit Sum 2 cy<5> (PU\_15/B4x4\_03\_B/PSAD\_0/Madd\_Nine\_Bit\_Sum\_2\_cy $\lt5>$ ) XORCY:CI->O 3 0.300 0.496 PU\_15/B4x4\_03\_B/PSAD\_0/Madd\_Nine\_Bit\_Sum\_2\_xor<6> (PU\_15/B4x4\_03\_B/PSAD\_0/Nine\_Bit\_Sum\_2<6>) LUT6:I4->O 1 0.086 0.000 PU 15/B4x4 03 B/PSAD\_0/Madd\_PSAD\_0\_add0000\_Madd\_lut<7> (PU\_15/B4x4\_03\_B/PSAD\_0/N59) MUXCY:S->O 1 0.305 0.000 PU 15/B4x4 03 B/PSAD 0/Madd PSAD 0 add0000 Madd cy<7> (PU\_15/B4x4\_03\_B/PSAD\_0/Madd\_PSAD\_0\_add0000\_Madd\_cy<7>) XORCY:CI->O 1 0.300 0.000 PU\_15/B4x4\_03\_B/PSAD\_0/Madd\_PSAD\_0\_add0000\_Madd\_xor<8> (PU\_15/B4x4\_03\_B/PSAD\_0/PSAD\_0\_add0000<8>) FDRE:D -0.022 PU\_15/B4x4\_03\_B/PSAD\_0/PSAD\_0\_8 ---------------------------------------- Total 5.041ns (2.613ns logic, 2.428ns route) (51.8% logic, 48.2% route)

Timing constraint: Default OFFSET IN BEFORE for Clock 'clk' Total number of paths / destination ports: 196121788 / 52539

-------------------------------------------------------------------------

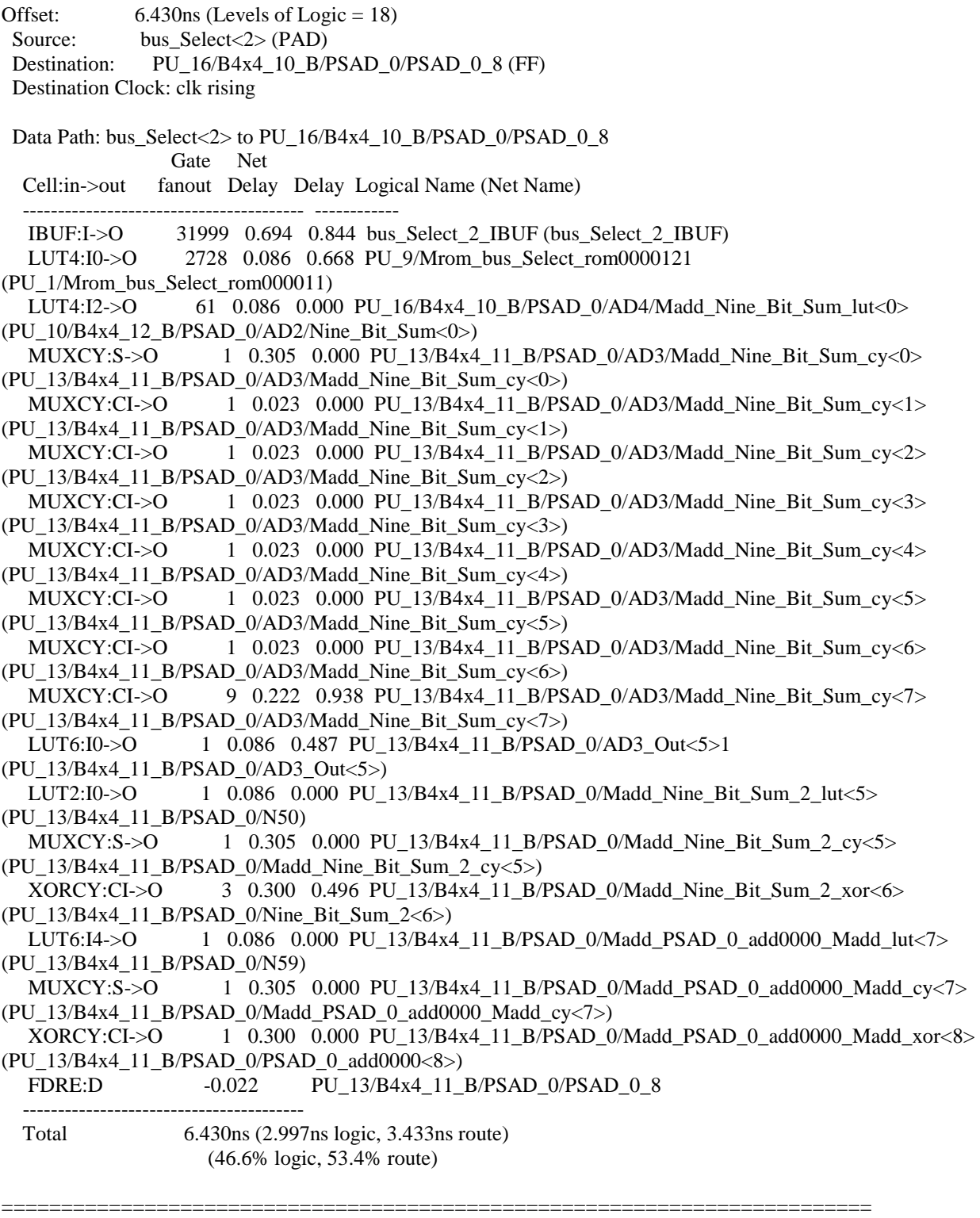

## Timing constraint: Default OFFSET OUT AFTER for Clock 'clk' Total number of paths / destination ports: 573 / 573

-------------------------------------------------------------------------

2.826ns (Levels of Logic = 1)

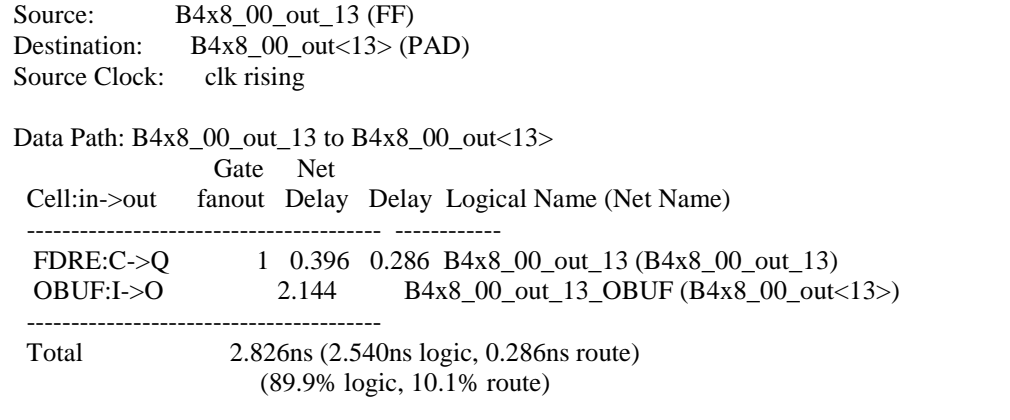

========================================================================= CPU : 9113.59 / 9114.02 s | Elapsed : 9114.00 / 9114.00 s

-->

Total memory usage is 1780844 kilobytes

Number of errors : 0 ( 0 filtered) Number of warnings : 0 (0 filtered) Number of infos : 3712 ( 0 filtered)

# Sixth design results for a 16 PPUs System with Double-Buffering:

Release 9.2.01i - xst J.37 Copyright (c) 1995-2007 Xilinx, Inc. All rights reserved. --> Parameter TMPDIR set to ./xst/projnav.tmp CPU : 0.00 / 0.25 s | Elapsed : 0.00 / 0.00 s

--> Parameter xsthdpdir set to ./xst CPU : 0.00 / 0.25 s | Elapsed : 0.00 / 0.00 s

--> Reading design: System\_16.prj

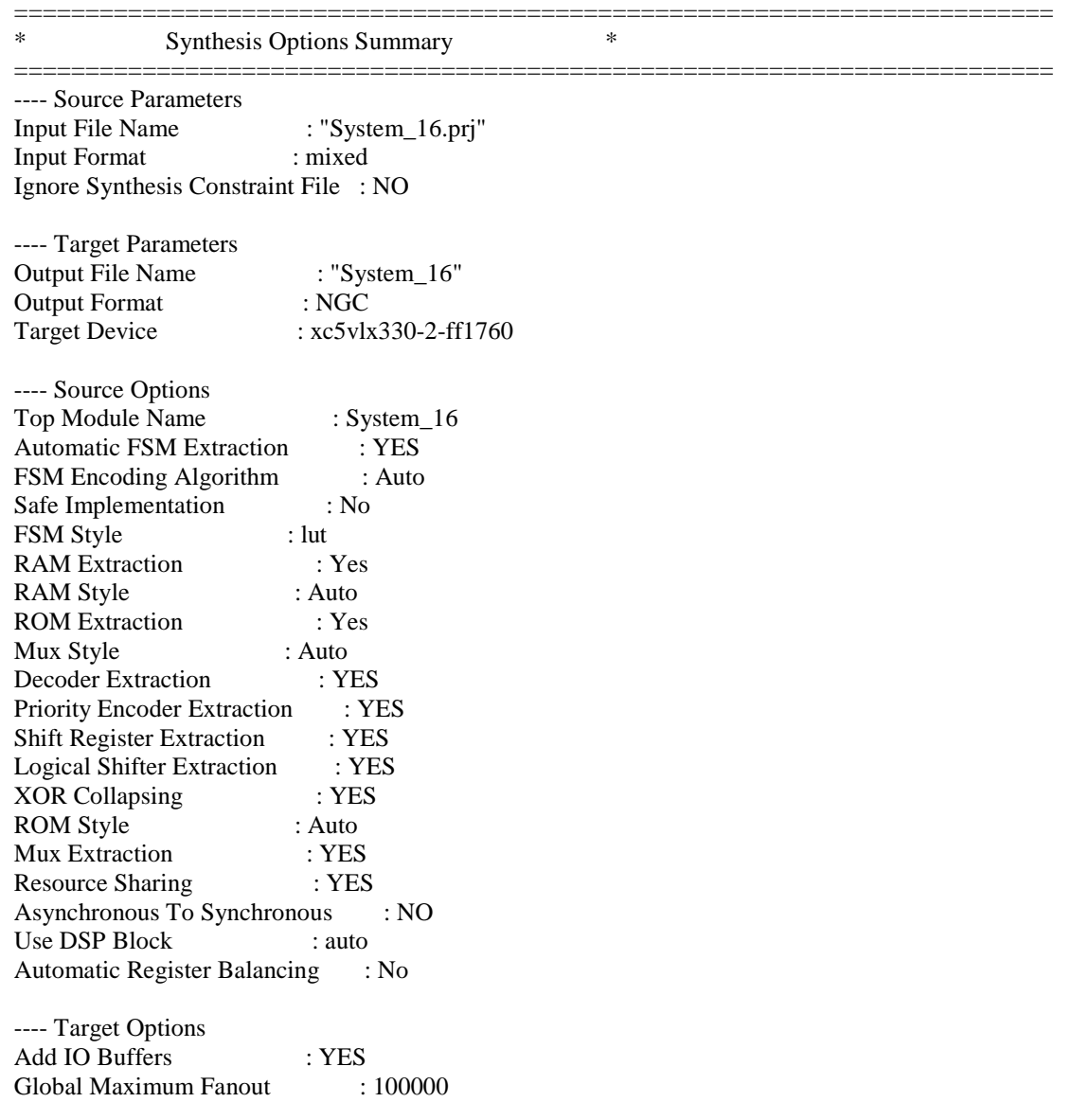

Add Generic Clock Buffer(BUFG) : 32 Register Duplication : YES Slice Packing : YES Optimize Instantiated Primitives : NO Use Clock Enable : Auto Use Synchronous Set : Auto Use Synchronous Reset : Auto Pack IO Registers into IOBs : auto Equivalent register Removal : YES ---- General Options Optimization Goal : Speed Optimization Effort : 1 Power Reduction : NO Library Search Order : System\_16.lso Keep Hierarchy : NO RTL Output : Yes Global Optimization : AllClockNets Read Cores : YES Write Timing Constraints : NO Cross Clock Analysis : NO Hierarchy Separator : / Bus Delimiter :  $\Diamond$ Case Specifier : maintain Slice Utilization Ratio : 100 BRAM Utilization Ratio : 100 DSP48 Utilization Ratio : 100 Verilog 2001 : YES Auto BRAM Packing : NO Slice Utilization Ratio Delta : 5

========================================================================= \* HDL Compilation \* ========================================================================= ================== Design Hierarchy Analysis  $*$ =========================================================================

=========================================================================

Analyzing hierarchy for module <System\_16> in library <work>.

Analyzing hierarchy for module <CU\_16> in library <work>.

Analyzing hierarchy for module <dual\_buffer> in library <work>.

Analyzing hierarchy for module <main\_data\_path> in library <work>.

Analyzing hierarchy for module <on\_chip\_mem> in library <work>.

Analyzing hierarchy for module <four\_by\_four\_block> in library <work>.

Analyzing hierarchy for module <four\_stage\_delay\_line> in library <work>.

Analyzing hierarchy for module <eight\_stage\_delay\_line> in library <work>.

Analyzing hierarchy for module  $\langle$ spblockram 66 $\rangle$  in library  $\langle$ work $\rangle$  with parameters. PIXEL\_ROWS = "000000000000000000000000000000010" RAM\_ADDRESS\_WIDTH = "00000000000000000000000000000111" RAM\_DATA\_WIDTH = "00000000000000000000000010000000" RAM\_SIZE = "00000000000000000000000001000010"

Analyzing hierarchy for module <spblockram\_30> in library <work> with parameters. PIXEL\_ROWS = "00000000000000000000000000011110" RAM\_ADDRESS\_WIDTH = "0000000000000000000000000000000101" RAM\_DATA\_WIDTH = "00000000000000000000000010000000" RAM\_SIZE = "00000000000000000000000000011110"

Analyzing hierarchy for module <Row\_Adder\_0> in library <work>.

Analyzing hierarchy for module <Row\_Adder\_1\_CSA> in library <work>.

Analyzing hierarchy for module <Row\_Adder\_2\_CSA> in library <work>.

Analyzing hierarchy for module <Row Adder 3 CSA> in library <work>.

Analyzing hierarchy for module <PE\_AD> in library <work>.

Analyzing hierarchy for module <PE\_AD\_CSA> in library <work>.

Analyzing hierarchy for module <CSA\_8> in library <work>.

Analyzing hierarchy for module <CSA\_9> in library <work>.

Analyzing hierarchy for module <CSA\_Full\_Adder> in library <work>.

Unit <System\_16> synthesized.

========================================================================= \* Advanced HDL Synthesis \*

=========================================================================

Loading device for application Rf\_Device from file '5vlx330.nph' in environment /usr/local/Xilinx92i. INFO:Xst:2691 - Unit <spblockram\_66> : The RAM <Mram\_ram> will be implemented as a BLOCK RAM, absorbing the following register(s):  $\langle read_a \rangle$ .

=========================================================================

 -----------------------------------------------------------------------  $|\text{ram_type}|$   $|\text{Block}|$  ----------------------------------------------------------------------- | Port A |  $\text{aspect ratio}$  | 66-word x 128-bit | | | mode | write-first | |<br>| clkA | connected to signal <clk> | rise |<br>| weA | connected to signal <we> | high | addrA | connected to signal <a> | | clkA | connected to signal  $\langle$  clk $\rangle$  | rise | | weA | connected to signal <we> | high | | addrA | connected to signal  $\langle a \rangle$  $diA$  | connected to signal <di> |  $d$ oA  $|$  connected to signal <do>  $|$ 

 -----------------------------------------------------------------------  $\begin{array}{cccc} \text{1} & \text{1} & \text{1} & \text{1} & \text{1} & \text{1} \\ \text{2} & \text{2} & \text{3} & \text{4} & \text{5} & \text{1} & \text{1} \\ \text{3} & \text{4} & \text{5} & \text{6} & \text{7} & \text{1} & \text{1} \\ \text{4} & \text{5} & \text{6} & \text{7} & \text{8} & \text{1} & \text{1} \\ \text{5} & \text{6} & \text{7} & \text{8} & \text{1} & \text{1} & \text{1} \\ \text{6} & \text{$ -----------------------------------------------------------------------

INFO:Xst:2691 - Unit <spblockram\_30> : The RAM <Mram\_ram> will be implemented as a BLOCK RAM, absorbing the following register(s):  $\langle read_a \rangle$ .

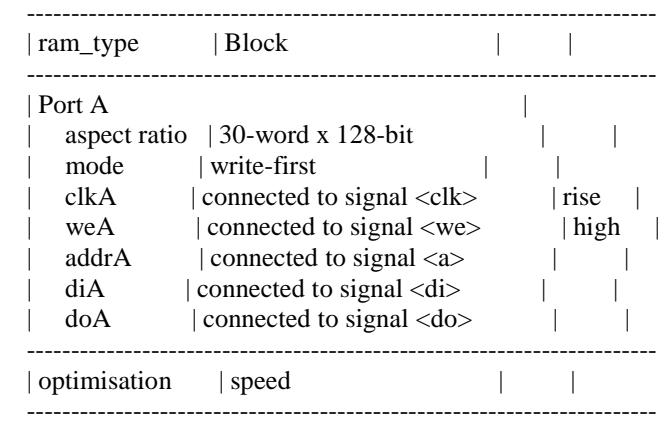

=========================================================================

Advanced HDL Synthesis Report

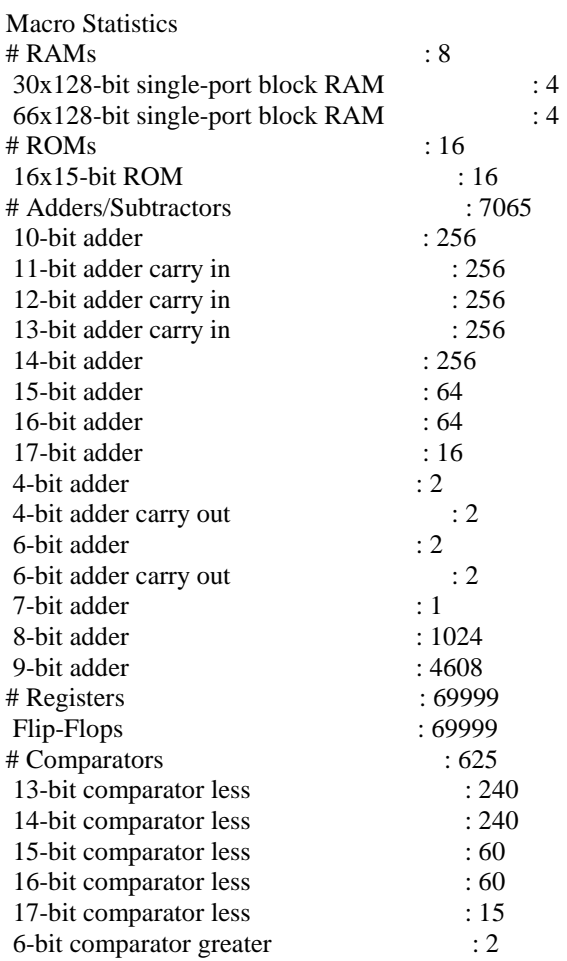

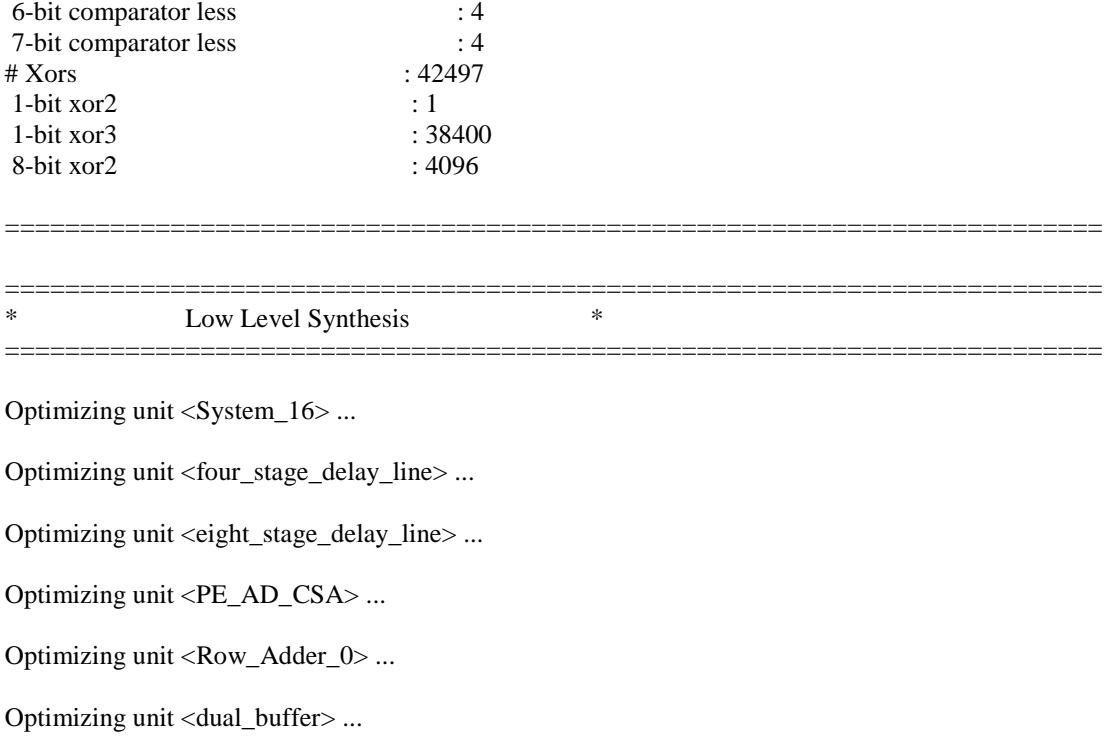

Optimizing unit <Row\_Adder\_1\_CSA> ...

Optimizing unit <Row\_Adder\_2\_CSA> ...

Optimizing unit <Row\_Adder\_3\_CSA> ...

Optimizing unit <four\_by\_four\_block> ...

Optimizing unit <main\_data\_path> ...

Optimizing unit <CU\_16> ...

Mapping all equations... Building and optimizing final netlist ... Area constraint is met for block <System\_16>, final ratio is 91.

=========================================================================

Final Macro Processing ...

Processing Unit <System\_16>: Unit <System\_16> processed.

Final Register Report

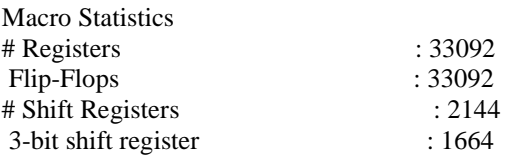

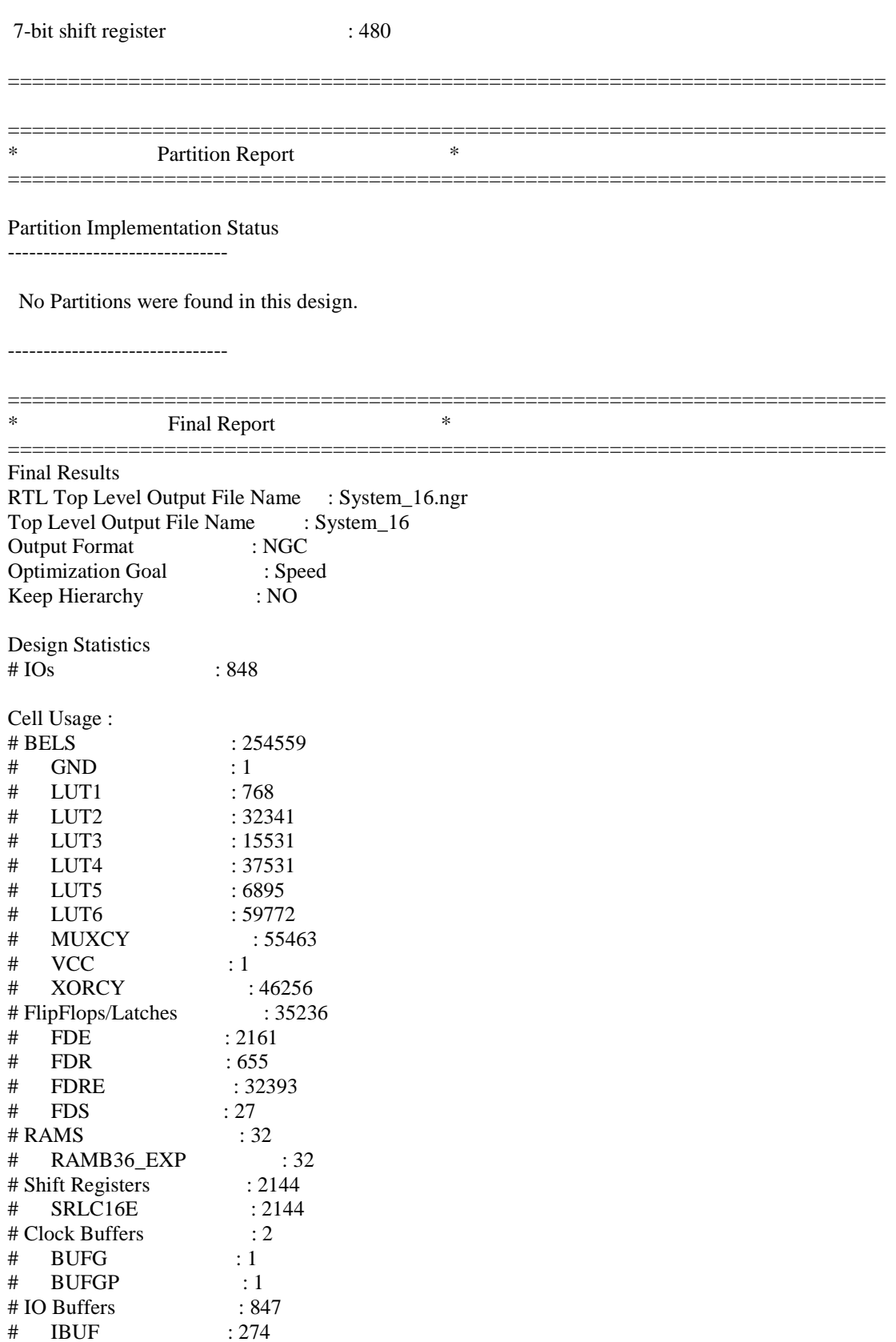

# OBUF : 573 ========================================================================= Device utilization summary: --------------------------- Selected Device : 5vlx330ff1760-2 Slice Logic Utilization: Number of Slice Registers: 35236 out of 207360 16% Number of Slice LUTs: 154982 out of 207360 74% Number used as Logic: 152838 out of 207360 73% Number used as Memory: 2144 out of 54720 3% Number used as SRL: 2144 Slice Logic Distribution: Number of Bit Slices used: 160461 Number with an unused Flip Flop 125225 out of 160461 78% Number with an unused LUT: 5479 out of 160461 3% Number of fully used Bit Slices: 29757 out of 160461 18% IO Utilization: Number of IOs: 848 Number of bonded IOBs: 848 out of 1200 70% Specific Feature Utilization: Number of Block RAM/FIFO: 32 out of 288 11% Number using Block RAM only: 32 Number of BUFG/BUFGCTRLs: 2 out of 32 6% --------------------------- Partition Resource Summary: --------------------------- No Partitions were found in this design. --------------------------- ========================================================================= TIMING REPORT NOTE: THESE TIMING NUMBERS ARE ONLY A SYNTHESIS ESTIMATE. FOR ACCURATE TIMING INFORMATION PLEASE REFER TO THE TRACE REPORT GENERATED AFTER PLACE-and-ROUTE. Clock Information: ------------------

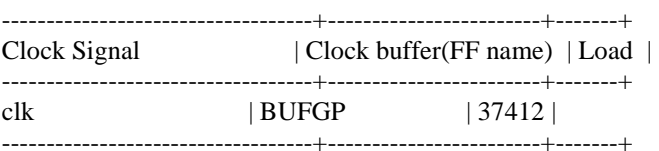

Asynchronous Control Signals Information: ---------------------------------------- No asynchronous control signals found in this design Timing Summary: --------------- Speed Grade: -2 Minimum period: 5.218ns (Maximum Frequency: 191.661MHz) Minimum input arrival time before clock: 6.605ns Maximum output required time after clock: 2.826ns Maximum combinational path delay: No path found Timing Detail: -------------- All values displayed in nanoseconds (ns) ========================================================================= Timing constraint: Default period analysis for Clock 'clk' Clock period: 5.218ns (frequency: 191.661MHz) Total number of paths / destination ports: 84955940 / 38019 ------------------------------------------------------------------------- Delay:  $5.218$ ns (Levels of Logic = 16) Source: Data Path/PU\_12/B4x4\_33\_B/PSAD\_0/AD4/C\_Registered\_0 (FF) Destination: Data\_Path/PU\_13/B4x4\_33\_B/PSAD\_0/PSAD\_0\_8 (FF) Source Clock: clk rising Destination Clock: clk rising Data Path: Data\_Path/PU\_12/B4x4\_33\_B/PSAD\_0/AD4/C\_Registered\_0 to Data\_Path/PU\_13/B4x4\_33\_B/PSAD\_0/PSAD\_0\_8 Gate Net Cell:in->out fanout Delay Delay Logical Name (Net Name) ---------------------------------------- ------------ FDRE:C->Q 19 0.396 0.684 Data\_Path/PU\_12/B4x4\_33\_B/PSAD\_0/AD4/C\_Registered\_0 (Data\_Path/PU\_12/B4x4\_33\_B/PSAD\_0/AD4/C\_Registered\_0) LUT4:I1->O 21 0.086 0.000 Data\_Path/PU\_13/B4x4\_33\_B/PSAD\_0/AD3/Madd\_Nine\_Bit\_Sum\_lut<0> (Data\_Path/PU\_12/B4x4\_33\_B/PSAD\_0/AD4/Nine\_Bit\_Sum<0>) MUXCY:S->O 1 0.305 0.000 Data\_Path/PU\_13/B4x4\_33\_B/PSAD\_0/AD3/Madd\_Nine\_Bit\_Sum\_cy<0> (Data\_Path/PU\_13/B4x4\_33\_B/PSAD\_0/AD3/Madd\_Nine\_Bit\_Sum\_cy<0>) MUXCY:CI->O 1 0.023 0.000 Data\_Path/PU\_13/B4x4\_33\_B/PSAD\_0/AD3/Madd\_Nine\_Bit\_Sum\_cy<1> (Data\_Path/PU\_13/B4x4\_33\_B/PSAD\_0/AD3/Madd\_Nine\_Bit\_Sum\_cy<1>) MUXCY:CI->O 1 0.023 0.000 Data\_Path/PU\_13/B4x4\_33\_B/PSAD\_0/AD3/Madd\_Nine\_Bit\_Sum\_cy<2> (Data\_Path/PU\_13/B4x4\_33\_B/PSAD\_0/AD3/Madd\_Nine\_Bit\_Sum\_cy<2>) MUXCY:CI->O 1 0.023 0.000 Data\_Path/PU\_13/B4x4\_33\_B/PSAD\_0/AD3/Madd\_Nine\_Bit\_Sum\_cy<3> (Data\_Path/PU\_13/B4x4\_33\_B/PSAD\_0/AD3/Madd\_Nine\_Bit\_Sum\_cy<3>) MUXCY:CI->O 1 0.023 0.000 Data\_Path/PU\_13/B4x4\_33\_B/PSAD\_0/AD3/Madd\_Nine\_Bit\_Sum\_cy<4> (Data\_Path/PU\_13/B4x4\_33\_B/PSAD\_0/AD3/Madd\_Nine\_Bit\_Sum\_cy<4>)

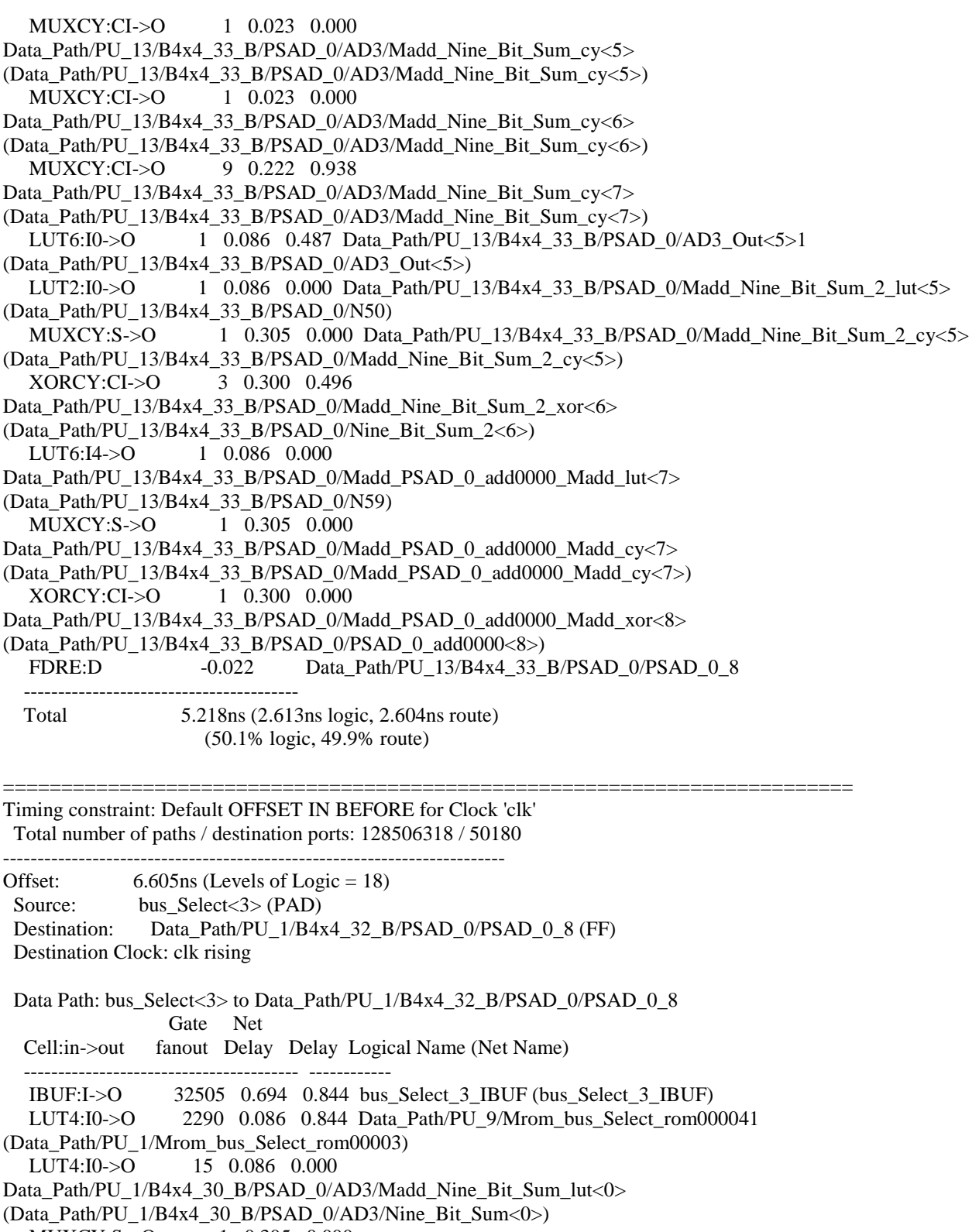

MUXCY:S->O 1 0.305 0.000

Data\_Path/PU\_1/B4x4\_30\_B/PSAD\_0/AD3/Madd\_Nine\_Bit\_Sum\_cy<0>

<sup>(</sup>Data\_Path/PU\_1/B4x4\_30\_B/PSAD\_0/AD3/Madd\_Nine\_Bit\_Sum\_cy<0>)

 MUXCY:CI->O 1 0.023 0.000 Data\_Path/PU\_1/B4x4\_30\_B/PSAD\_0/AD3/Madd\_Nine\_Bit\_Sum\_cy<1> (Data\_Path/PU\_1/B4x4\_30\_B/PSAD\_0/AD3/Madd\_Nine\_Bit\_Sum\_cy<1>) MUXCY:CI->O 1 0.023 0.000 Data\_Path/PU\_1/B4x4\_30\_B/PSAD\_0/AD3/Madd\_Nine\_Bit\_Sum\_cy<2> (Data\_Path/PU\_1/B4x4\_30\_B/PSAD\_0/AD3/Madd\_Nine\_Bit\_Sum\_cy<2>) MUXCY:CI->O 1 0.023 0.000 Data\_Path/PU\_1/B4x4\_30\_B/PSAD\_0/AD3/Madd\_Nine\_Bit\_Sum\_cy<3> (Data\_Path/PU\_1/B4x4\_30\_B/PSAD\_0/AD3/Madd\_Nine\_Bit\_Sum\_cy<3>) MUXCY:CI->O 1 0.023 0.000 Data\_Path/PU\_1/B4x4\_30\_B/PSAD\_0/AD3/Madd\_Nine\_Bit\_Sum\_cy<4> (Data\_Path/PU\_1/B4x4\_30\_B/PSAD\_0/AD3/Madd\_Nine\_Bit\_Sum\_cy<4>) MUXCY:CI->O 1 0.023 0.000 Data\_Path/PU\_1/B4x4\_30\_B/PSAD\_0/AD3/Madd\_Nine\_Bit\_Sum\_cy<5> (Data\_Path/PU\_1/B4x4\_30\_B/PSAD\_0/AD3/Madd\_Nine\_Bit\_Sum\_cy<5>) MUXCY:CI->O 1 0.023 0.000 Data\_Path/PU\_1/B4x4\_30\_B/PSAD\_0/AD3/Madd\_Nine\_Bit\_Sum\_cy<6> (Data\_Path/PU\_1/B4x4\_30\_B/PSAD\_0/AD3/Madd\_Nine\_Bit\_Sum\_cy<6>) MUXCY:CI->O 9 0.222 0.938 Data\_Path/PU\_1/B4x4\_30\_B/PSAD\_0/AD3/Madd\_Nine\_Bit\_Sum\_cy<7> (Data\_Path/PU\_1/B4x4\_30\_B/PSAD\_0/AD3/Madd\_Nine\_Bit\_Sum\_cy<7>) LUT6:I0->O 1 0.086 0.487 Data Path/PU 1/B4x4 30 B/PSAD 0/AD3 Out<5>1 (Data\_Path/PU\_1/B4x4\_30\_B/PSAD\_0/AD3\_Out<5>) LUT2:I0->O 1 0.086 0.000 Data Path/PU 1/B4x4 30 B/PSAD 0/Madd Nine Bit Sum 2 lut<5> (Data\_Path/PU\_1/B4x4\_30\_B/PSAD\_0/N50) MUXCY:S->O 1 0.305 0.000 Data\_Path/PU\_1/B4x4\_30\_B/PSAD\_0/Madd\_Nine\_Bit\_Sum\_2\_cy<5> (Data\_Path/PU\_1/B4x4\_30\_B/PSAD\_0/Madd\_Nine\_Bit\_Sum\_2\_cy<5>) XORCY:CI->O 3 0.300 0.496 Data\_Path/PU\_1/B4x4\_30\_B/PSAD\_0/Madd\_Nine\_Bit\_Sum\_2\_xor<6> (Data\_Path/PU\_1/B4x4\_30\_B/PSAD\_0/Nine\_Bit\_Sum\_2<6>) LUT6:I4->O 1 0.086 0.000 Data\_Path/PU\_1/B4x4\_30\_B/PSAD\_0/Madd\_PSAD\_0\_add0000\_Madd\_lut<7> (Data\_Path/PU\_1/B4x4\_30\_B/PSAD\_0/N59) MUXCY:S->O 1 0.305 0.000 Data\_Path/PU\_1/B4x4\_30\_B/PSAD\_0/Madd\_PSAD\_0\_add0000\_Madd\_cy<7> (Data Path/PU\_1/B4x4\_30\_B/PSAD\_0/Madd\_PSAD\_0\_add0000\_Madd\_cy<7>) XORCY:CI->O 1 0.300 0.000 Data\_Path/PU\_1/B4x4\_30\_B/PSAD\_0/Madd\_PSAD\_0\_add0000\_Madd\_xor<8> (Data\_Path/PU\_1/B4x4\_30\_B/PSAD\_0/PSAD\_0\_add0000<8>) FDRE:D -0.022 Data\_Path/PU\_1/B4x4\_30\_B/PSAD\_0/PSAD\_0\_8 ---------------------------------------- Total 6.605ns (2.997ns logic, 3.608ns route) (45.4% logic, 54.6% route) ========================================================================= Timing constraint: Default OFFSET OUT AFTER for Clock 'clk' Total number of paths / destination ports: 573 / 573

-------------------------------------------------------------------------

Offset:  $2.826$ ns (Levels of Logic = 1) Source: Data\_Path/B4x8\_00\_out\_13 (FF) Destination: B4x8\_00\_out<13> (PAD) Source Clock: clk rising

 Data Path: Data\_Path/B4x8\_00\_out\_13 to B4x8\_00\_out<13> Gate Net

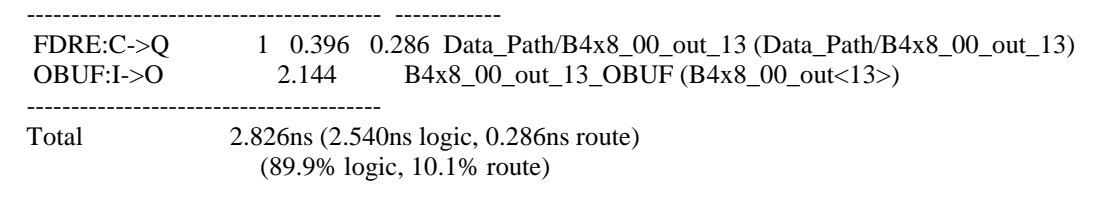

================

Cell:in->out fanout Delay Delay Logical Name (Net Name)

CPU : 25644.38 / 25644.66 s | Elapsed : 25935.00 / 25935.00 s

-->

Total memory usage is 2602688 kilobytes

Number of errors : 0 ( 0 filtered) Number of warnings : 0 ( 0 filtered) Number of infos : 3714 ( 0 filtered)

# BIBLIOGRAPHY

- [1] Internation Telecommunication Union (ITU), H.264 Advanced Video Coding Standard: http://www.itu.int/rec/T-REC-H.264/e
- [2] Cliff Wootton, "A Practical Guide to Video and Audio Compression From Sprockets and Rasters to Macro Blocks", *Elsevier Inc.*, 2003.
- [3] Mohammed E. Al-Mualla, C. Nishan Canagarajah, and David R. Bull, "Video Coding for Mobile Communications Efficiency, Complexity, and Resilience", *Elsevier Science*, 2002.
- [4] Yu-Wen Huang, Tu-Chih Wang, Bing-Yu Hsieh, Liang-Gee Chen, "Hardware Architecture Design for Variable Block Size Motion Estimation in MPEG-4 AVC/JVT/ITU-T H.264," *Proceedings of the 2003 International Symposium on Circuits and Systems,* Vol. 2, pp. 25-28, May 2003.
- [5] S. Yap and J. V. McCanny, "A VLSI Architecture for Variable Block Size Video Motion Estimation," *IEEE Transactions on Circuits and Systems II,* Vol. 51, No. 7, pp. 384-389, July 2004.
- [6] M. Kim, I. Hwang, and S. Chae, "A Fast VLSI Architecture for Full-Search Variable Block Size Motion Estimation in MPEG-4 AVC/H.264," *Proceedings of the 2005 conference on Asia South Pacific design automation,* pp. 631-634, 2005.
- [7] Yang Song, Zhenyu Liu, Satoshi Goto, Takeshi Ikenaga, "Scalable VLSI Architecture for Variable Block Size Integer Motion Estimation in H.264/AVC," *IEICE Transactions on Fundamentals of Electronics, Communications and Computer Sciences,* Vol. E89-A, No. 4, pp. 979-988, April 2006.
- [8] Yang Song, Zhenyu Liu, Takeshi Ikenaga, Satoshi Goto, "VLSI Architecture for Variable Block Size Motion Estimation in H.264/AVC with Low Cost Memory Organization," *IEICE Transactions on Fundamentals of Electronics, Communications and Computer Sciences,* Vol. E89-A, No. 12, pp. 3594-3601, December 2006.
- [9] Zhenyu Liu, Yang Song, Takeshi Ikenaga, Satoshi Goto, "A Fine-Grain Scalable and Low Memory Cost Variable Block Size Motion Estimation Architecture for H.264/AVC," *IEICE Transactions on Electronics,* Vol. E89-C, No. 12, pp. 1928-1936, December 2006.
- [10] Tung-Chien Chen, Shao-Yi Chien, Yu-Wen Huang, Chen-Han Tsai, Ching-Yeh Chen, To-Wei Chen, Liang-Gee Chen, "Analysis and Architecture Design of an HDTV720p 30 Frames/s H.264/AVC Encoder," IEEE Transactions on Circuits and Systems for Video Technology, Vol. 16, No. 6, pp. 673-688, June 2006.
- [11] Zhenyu Liu, Yiqing Huang, Yang Song, Satoshi Goto, Takeshi Ikenaga, "Hardware-Efficient Propagate Partial SAD Architecture for Variable Block Size Motion Estimation in H.264/AVC," *Proceedings of the 17th Great Lakes Symposium on VLSI,* pp. 160-163, 2007.
- [12] W. Chung, "Implementing the H.264/AVC Video Coding Standards on FPGAs," *Xilinx Broadcast Solution Guide,* pp. 18-21, September 2005.
- [13] "Faraday H.264 Baseline Video Encoder & Decoder IPs: FTMCP210/FTMCP220," *Faraday Technology Corporation Product Documentation,* 2005.
- [14] "H.264 Motion Estimation Engine (DO-DI-H264-ME)," *Xilinx Corporation Product Documentation,* October 2007.
- [15] S. Lopez, F. Tobajas, A. Villar, V. de Armas, J.F. Lopez, R. Sarmiento, "Low Cost Efficient Architecture for H.264 Motion Estimation," *IEEE International Symposium on Circuits and Systems*, Vol. 1, pp. 412-415, May 2005.
- [16] S. Yalcin, H.F. Ates, I. Hamzaoglu, "A High Performance Hardware Architecture for an SAD Reuse Based Hierarchical Motion Estimation Algorithm for H.264 Video Coding," *Proceedings of the 2005 International Conference on Field Programmable Logic and Applications,* pp. 509-514, August 2005.
- [17] Giovanni Agnoli, "Developer Connection Quick Time Pixel Formats", http://developer.apple.com/quicktime/icefloe/dispatch020.html, *Apple Computer Inc.*, 2005.
- [18] Peter Kuhn, "Algorithms, Cimplexity Analysis and VLSI Architectures for MPEG-4 Motion Estimation", *Kluwer Academic Publishers*, 1999.
- [19] Jian-Wen Chen, Chao-Yang Kao, and Youn-Long Lin, "Introduction to H.264 Advanced Video Coding," *Asia and South Pacific Conference on Design Automation*, Page(s):6 pp. Jan 24-27 2006.
- [20] "H.264/MPEG-4 AVC Video Compression Tutorial", *LSI Logic Inc.*
- [21] "V5 Product Table", Xilinx Corporation : http://www.xilinx.com/products/silicon\_solutions/fpgas/virtex/virtex5/v5product\_table.pdf
- [22] "H.264 Motion Estimation Engine v1.0", *Xilinx LogiCore Product Specification*, DS648 April 23, 2008: http://www.xilinx.com/support/documentation/ip\_documentation/h264\_mee\_ds648.pd f
- [23] Peter M. Nyasulu, J. Knight, "Verilog Manual" : http://web.doe.carleton.ca/~pavan/courses/resources-elec3500/peter\_verilog.pdf
- [24] Michael John Sebastian Smith, "Application Specific Integrated Circuits", *Addison Wesley*, 1997.
- [25] Miles J. Murdocca, Vincent P. Heuring, "Principles of Computer Architecture", *Prentice-Hall Inc.*, 2000.
- [26] Charles H. Roth Jr., "Digital Systems Design Using VHDL", *PWS Publishing*, 1998.
- [27] Stephen Brown, Zvonko Vranesic, "Fundamentals of Digital Logic with VHDL Design", *McGraw-Hill Higher Education*, 2000.